# **ESCUELA POLITÉCNICA NACIONAL**

# **FACULTAD DE INGENIERÍA CIVIL Y AMBIENTAL**

# **PROPUESTA DE REFORZAMIENTO DE LA SUPERESTRUCTURA DEL PUENTE SOBRE EL RÍO MOCORA**

## **PROYECTO PREVIO A LA OBTENCIÓN DEL TÍTULO DE INGENIERO CIVIL**

### **MENCIÓN ESTRUCTURAS**

#### **JUAN CARLOS MEDIAVILLA PAZMIÑO**

juan.mediavilla@epn.edu.ec

### **DIRECTOR: PhD. LUIS TINERFE HERNÁNDEZ RODRÍGUEZ**

luis.hernandezr@epn.edu.ec

### **CODIRECTOR: Ing. MSc. MARÍA BELÉN CORREA VALLEJO**

maria.corream@epn.edu.ec

**Quito, febrero 2022**

## **DECLARACIÓN**

Yo, Juan Carlos Mediavilla Pazmiño, declaro que el trabajo aquí descrito es de mi autoría; que no ha sido previamente presentado para ningún grado o calificación profesional; y que he consultado las referencias bibliográficas que se incluyen en este documento.

La Escuela Politécnica Nacional, puede hacer uso de los derechos correspondientes a este trabajo, según lo establecido por la *Ley de Propiedad Intelectual*, por su *Reglamento* y por la *Normativa Institucional Vigente*.

#### **JUAN CARLOS MEDIAVILLA PAZMIÑO**

DESARROLLADOR DEL PROYECTO

# **CERTIFICACIÓN**

Certifico que el presente trabajo fue desarrollado por Juan Carlos Mediavilla Pazmiño, bajo mi supervisión.

## **PhD. LUIS TINERFE HERNÁNDEZ RODRÍGUEZ**

DIRECTOR DEL PROYECTO

#### **AGRADECIMIENTO**

A mis padres, que son lo más valioso que me ha dado la vida y quienes con su ejemplo de honestidad y fortaleza me dieron toda la seguridad y apoyo, además de una infinita confianza y comprensión para permitirme tomar las riendas de mi vida desde muy temprano; y así darme la oportunidad de aprender de mis retos, tropiezos, errores, y aciertos.

A mi abuelita Susy, por ser un pilar fundamental en los momentos más difíciles de mi vida, por todo su amor, su paciencia y dedicación para mostrarme el camino a seguir cuando todo parecía en contra.

A mis tíos Luis y Sandra, por todos sus consejos, porque siempre confiaron en mí, me apoyaron y me dieron mucho aliento para seguir adelante con mi vida y con este sueño.

A mi hermana Mónica, por escucharme, entenderme y apoyarme en todo lo que necesité para culminar este proyecto.

A mi tutor Ing. PhD. Luis Tinerfe Hernández, quien en todo momento estuvo presto a guiar, corregir, asesorar y sacar adelante este proyecto.

A mis profesores, que a lo largo de toda mi formación universitaria me impartieron los conocimientos, consejos, enseñanzas y experiencias que estoy seguro serán una sólida base en este camino hacia el éxito profesional.

A la Escuela Politécnica Nacional, por constituir una experiencia única, muy grata y memorable para mi formación profesional y personal, por ser la más grande referencia de esfuerzo, dedicación y entrega hasta ahora en mi vida y por hacerme sentir orgulloso de pertenecer a ella.

### **DEDICATORIA**

Este trabajo se lo dedico a mis padres por darme el tesoro de vivir, por motivarme a luchar por este y muchos sueños más; a mi abuelita Susy por enseñarme a vivir con humildad, honestidad y dignidad, porque sin su apoyo y consejos alcanzar esta meta no habría sido posible.

### 1.3 OBJETIVOS 4  $131$  $132$ 1.4 JUSTIFICACIÓN 4  $1.4.1.$  $1.4.2$ JUSTIFICACIÓN PRÁCTICA  $1.4.3$ 2.1. TIPOS DE PUENTES EN ELECUADOR SEGÚN PUENTE VIGA LOSA 11  $212$  $2.1.3.$  $2.1.4$  $2.1.5.$  $216$ PUENTE ATIRANTADO MENORE E EL ENTRE 19  $2.1.7.$ 2.2 CASOS DE ESTUDIO DEPUENTES EVALUADOS Y  $221$ DIAGNÓSTICO Y PROPUESTA DE

# **ÍNDICE GENERAL**

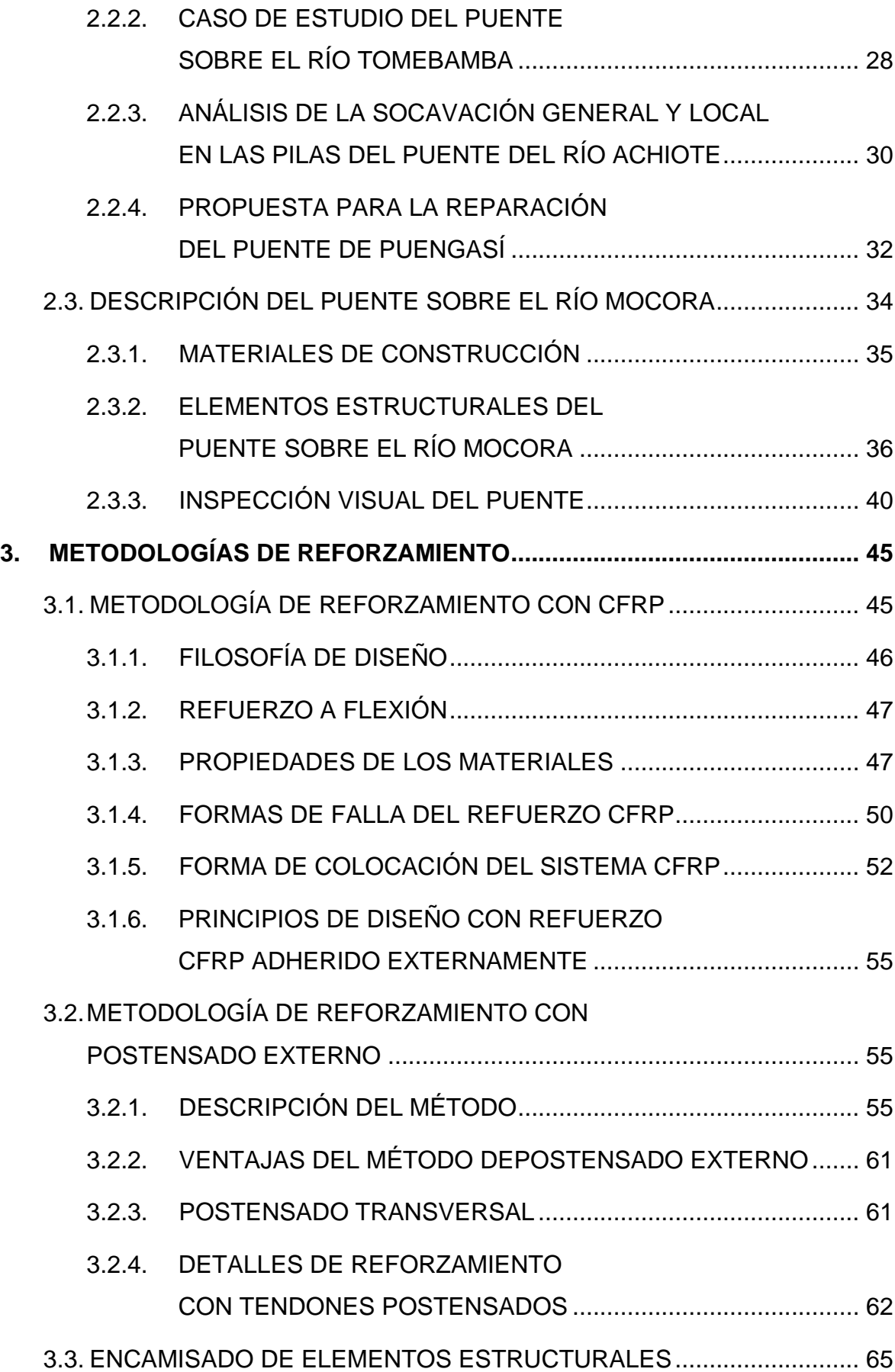

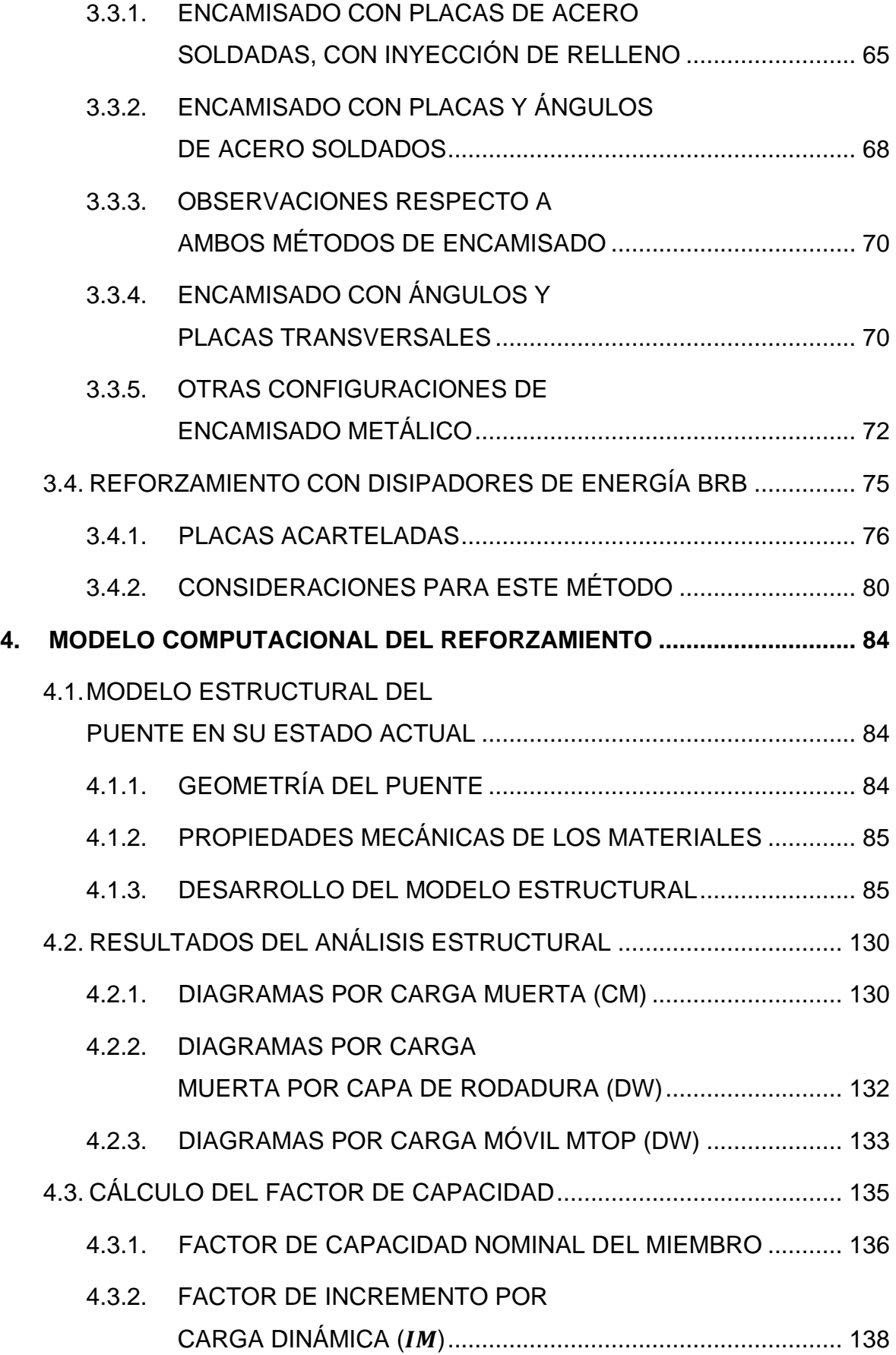

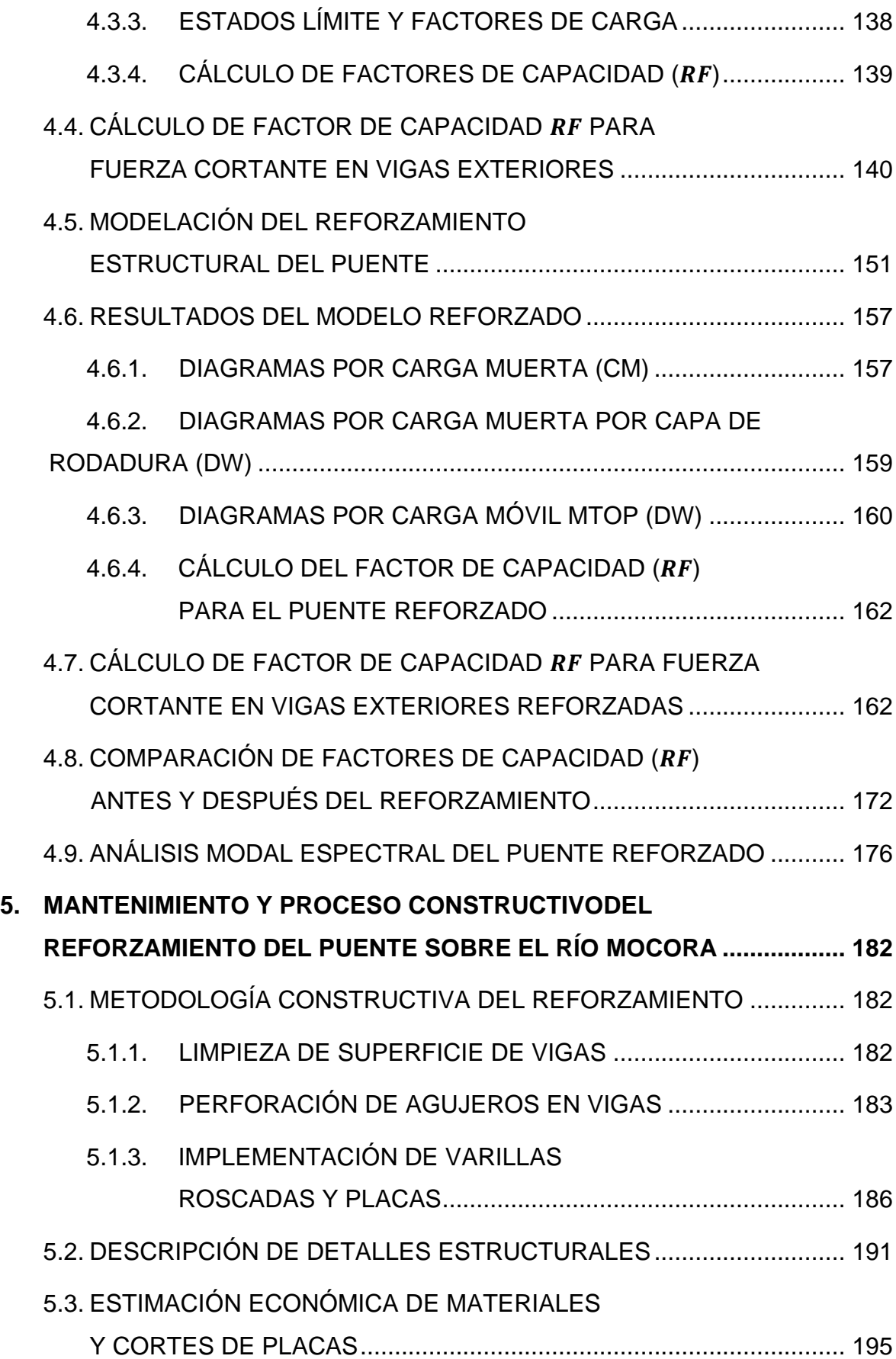

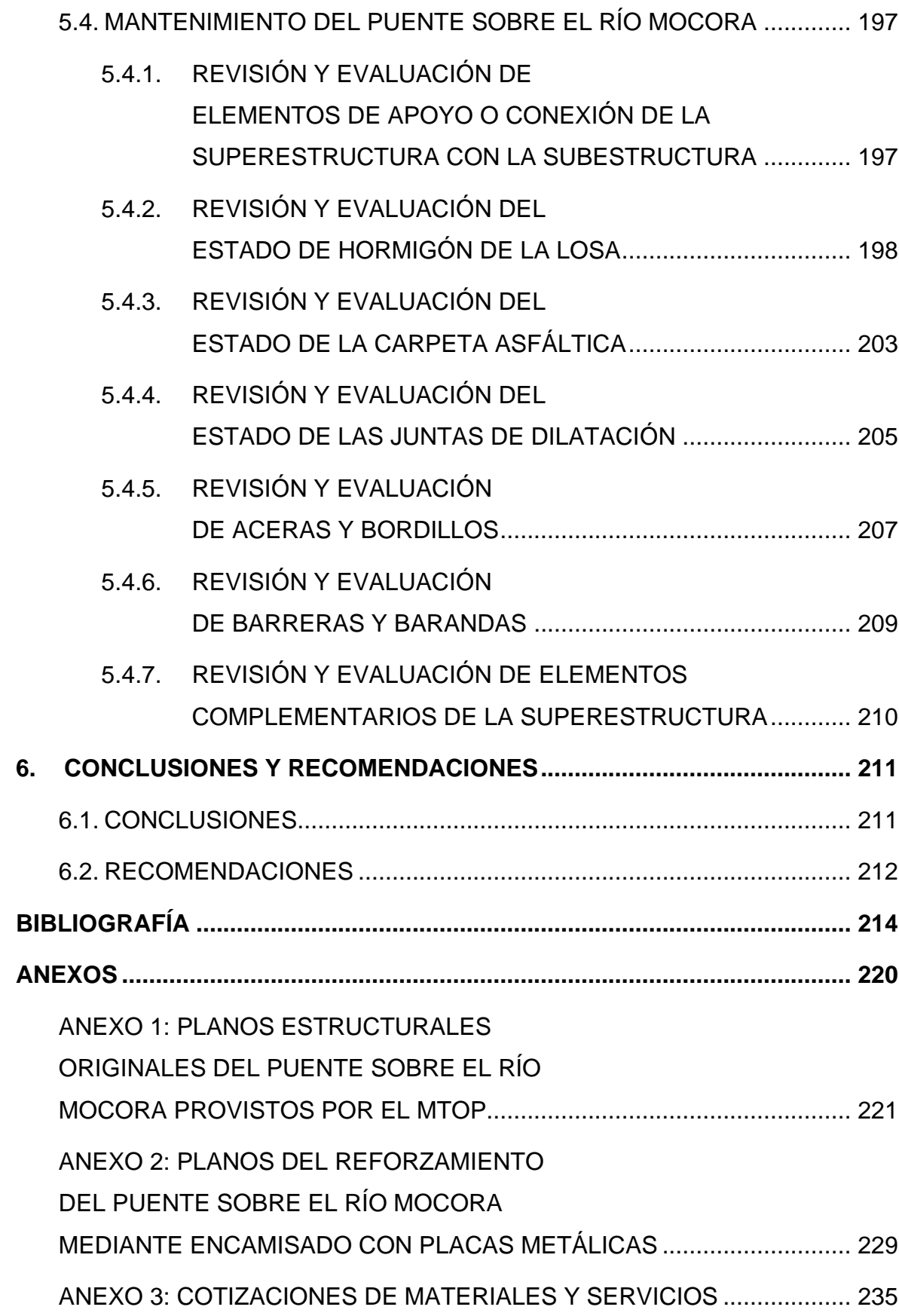

# **ÍNDICE DE FIGURAS**

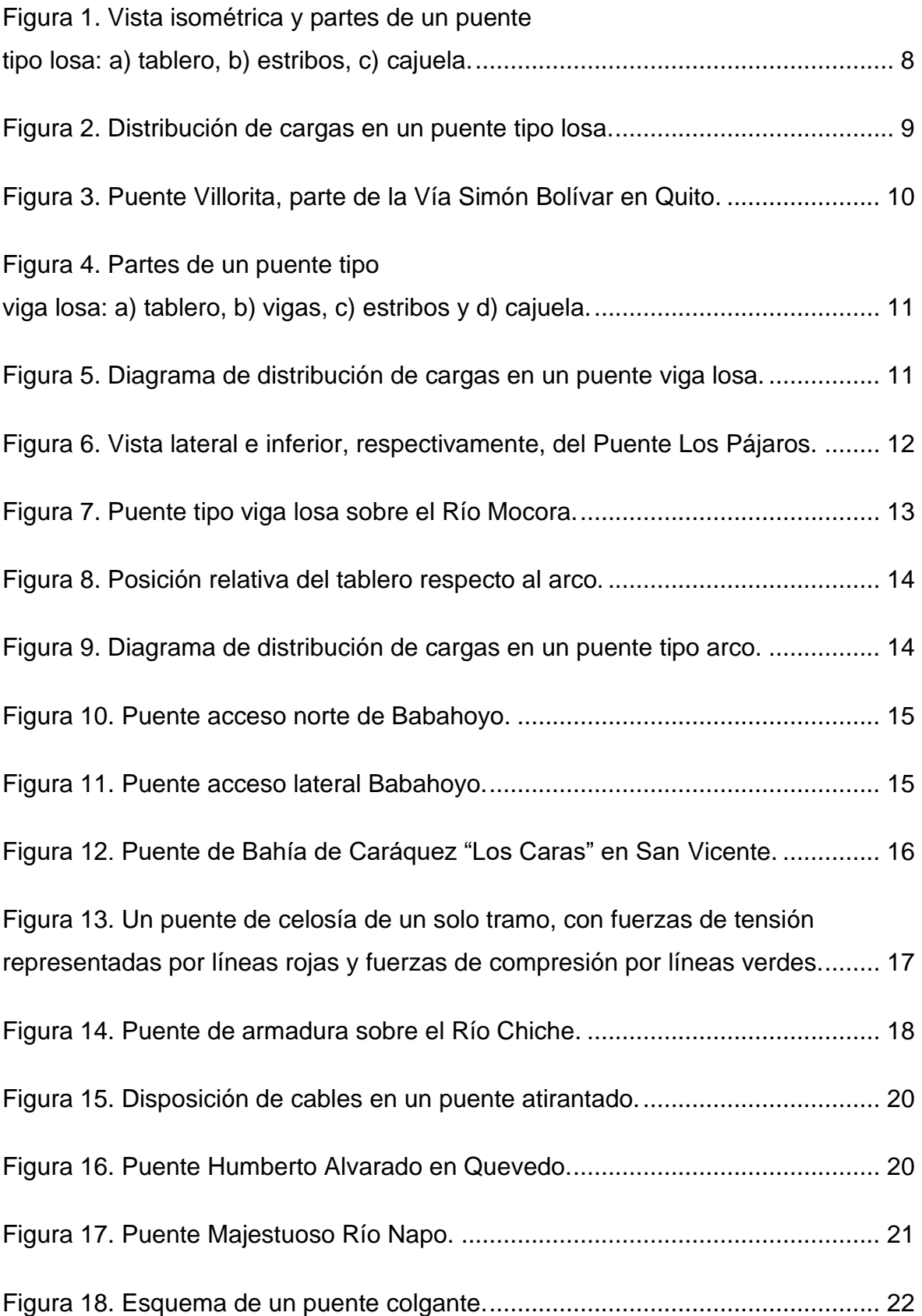

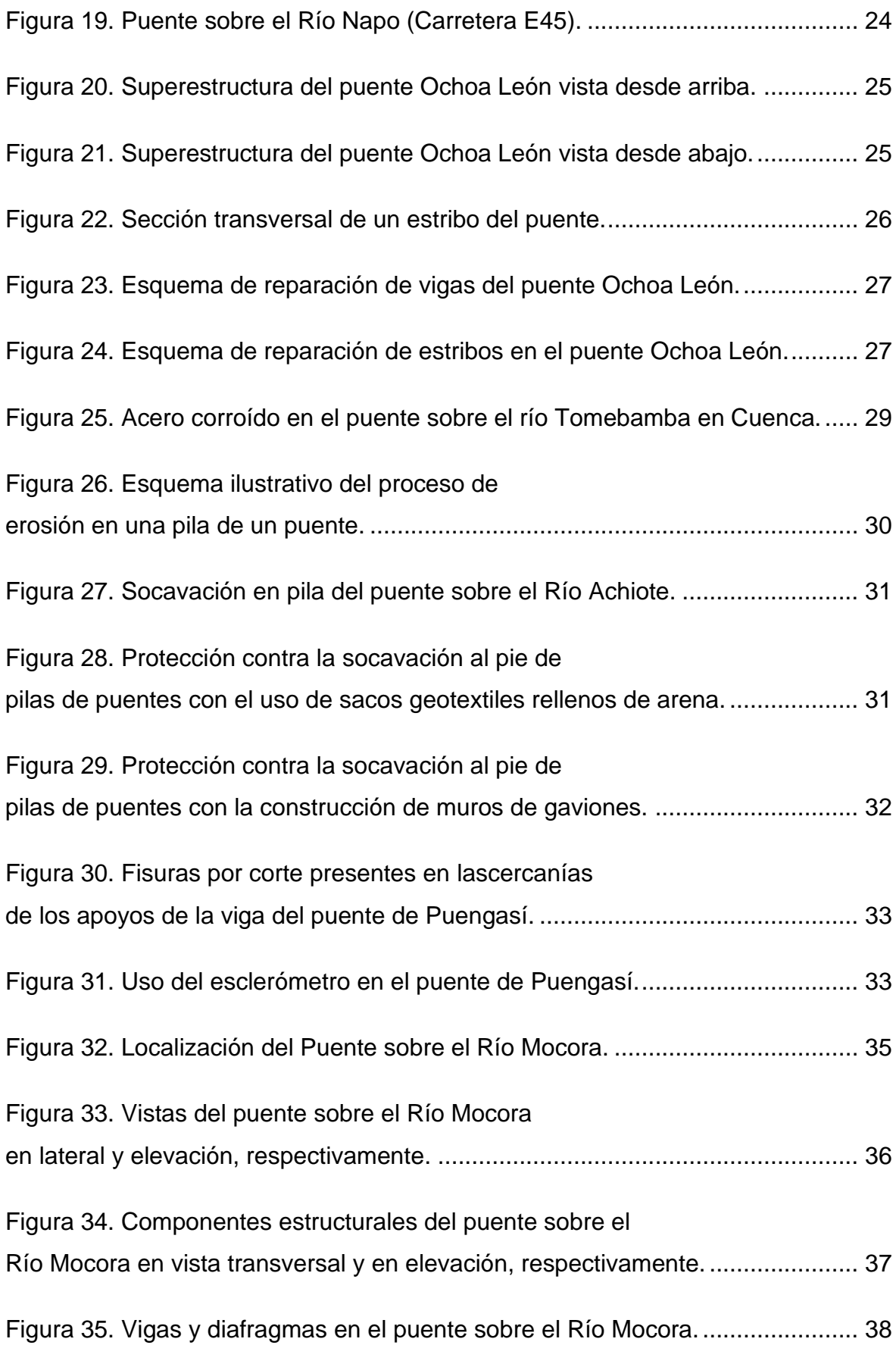

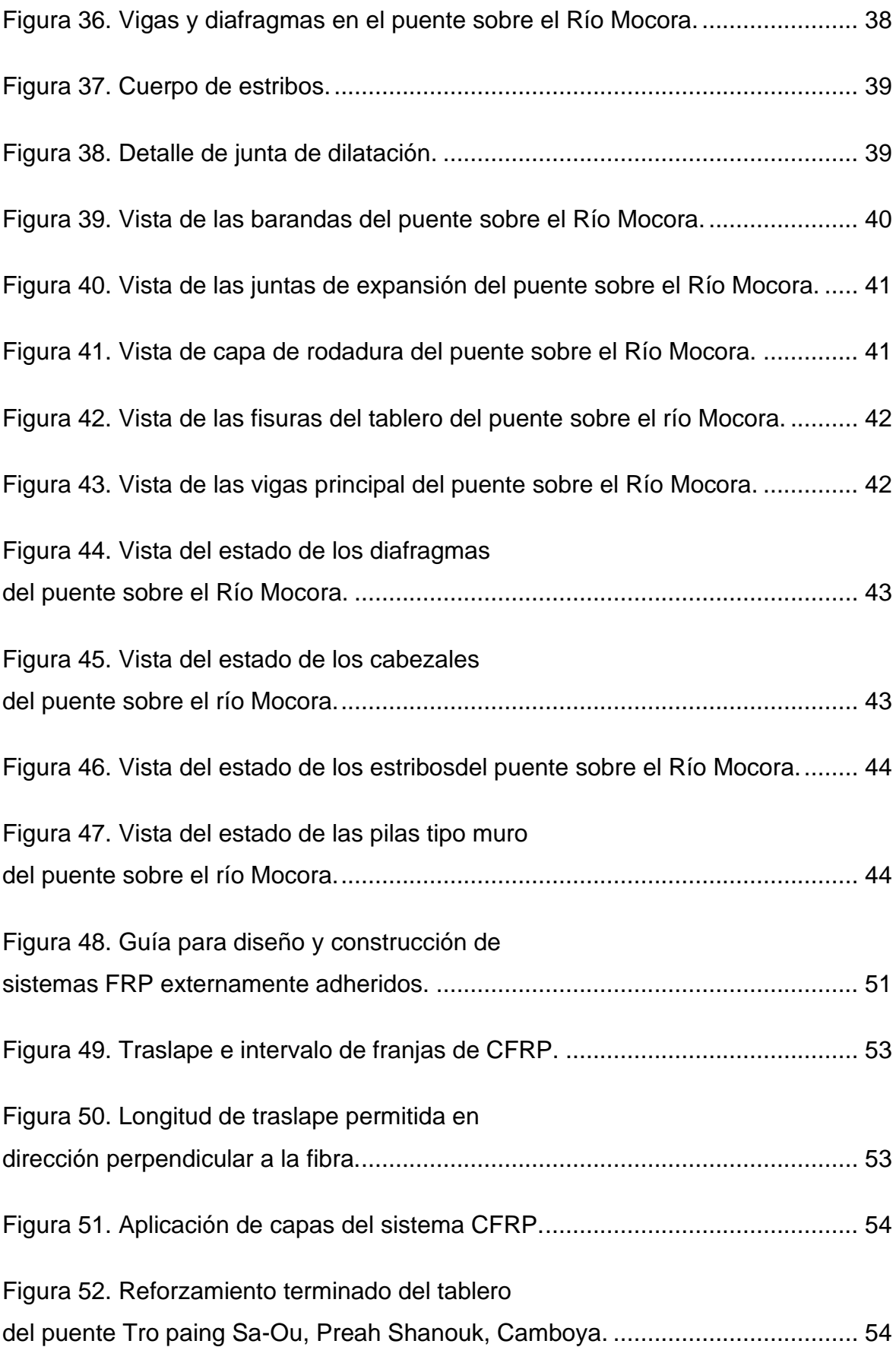

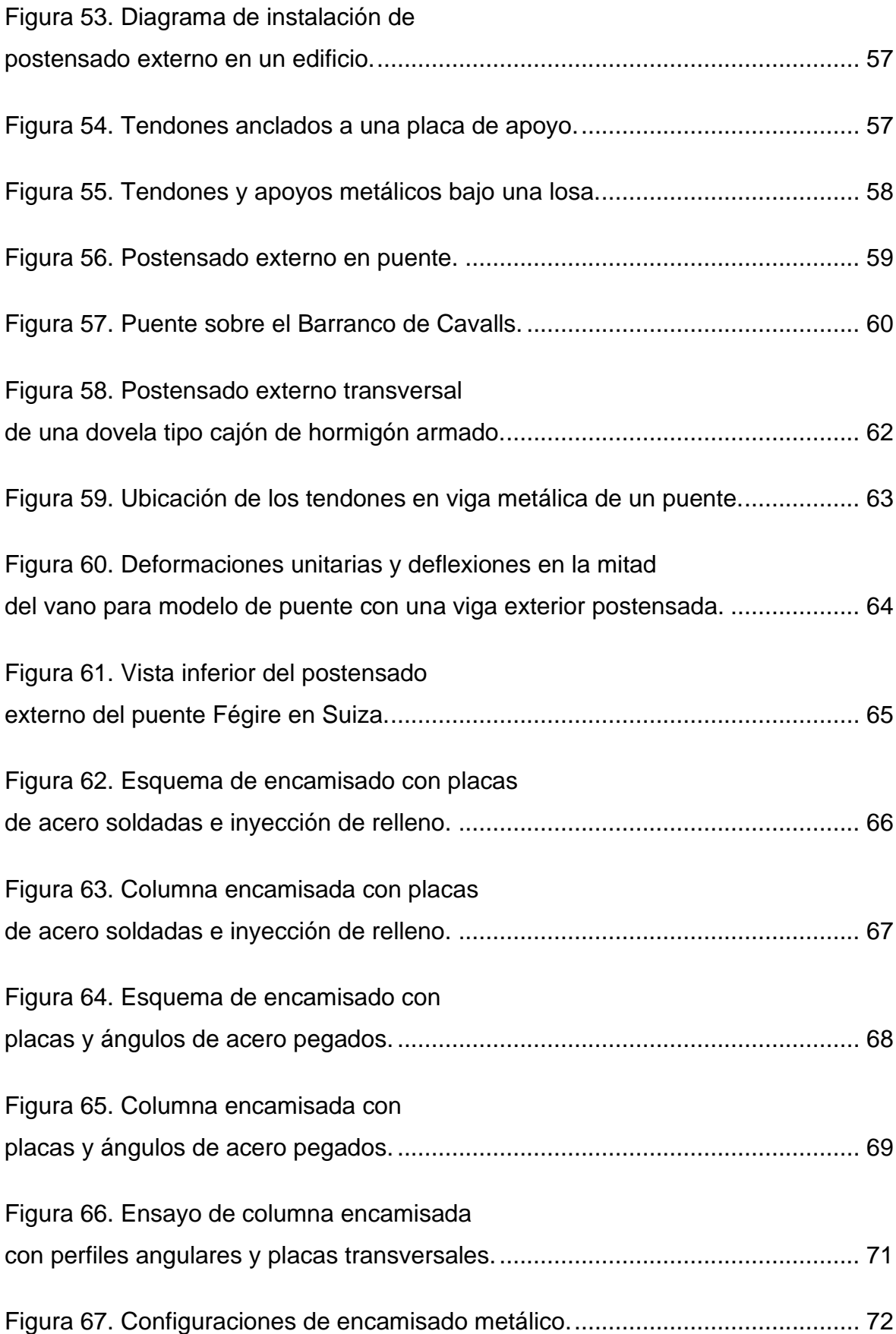

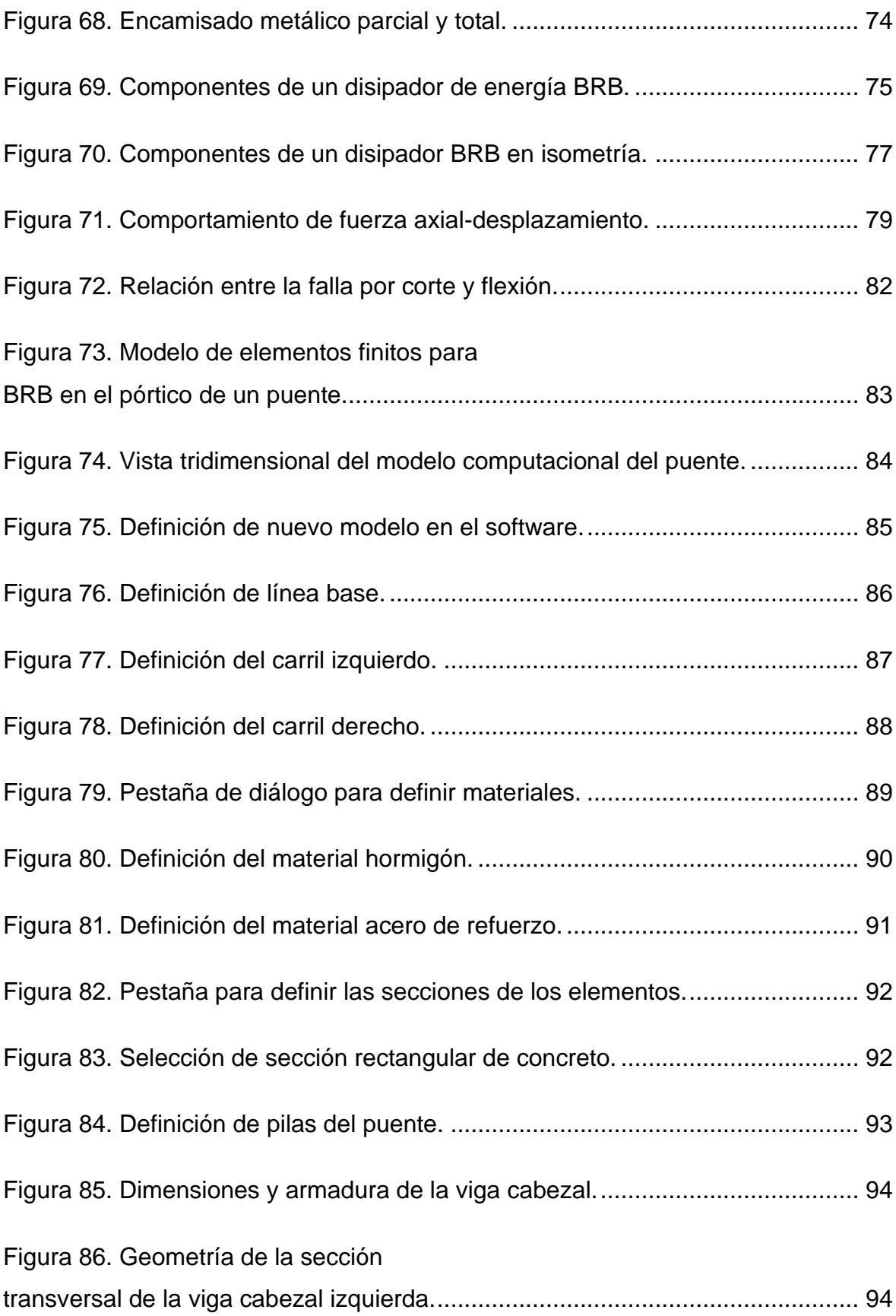

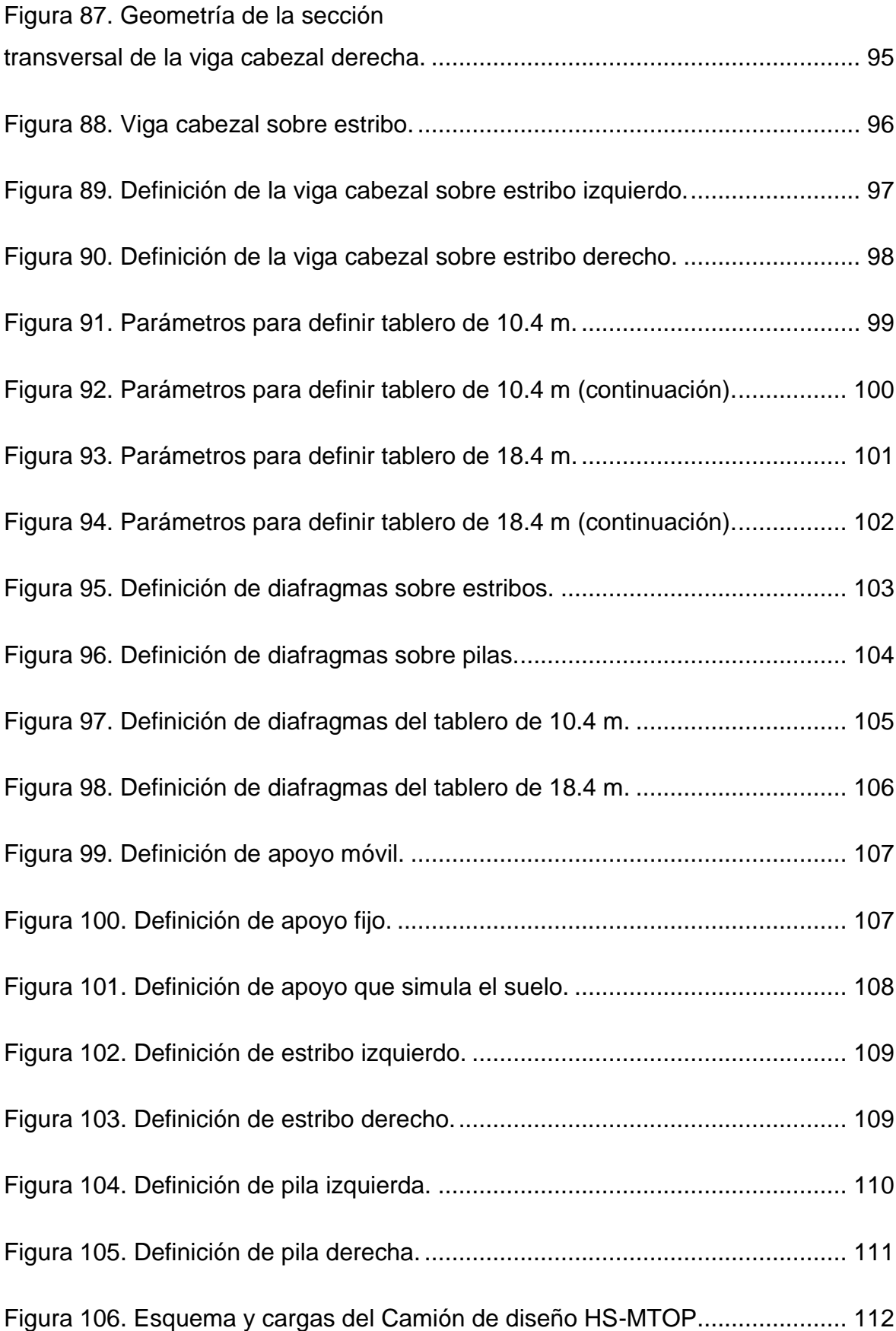

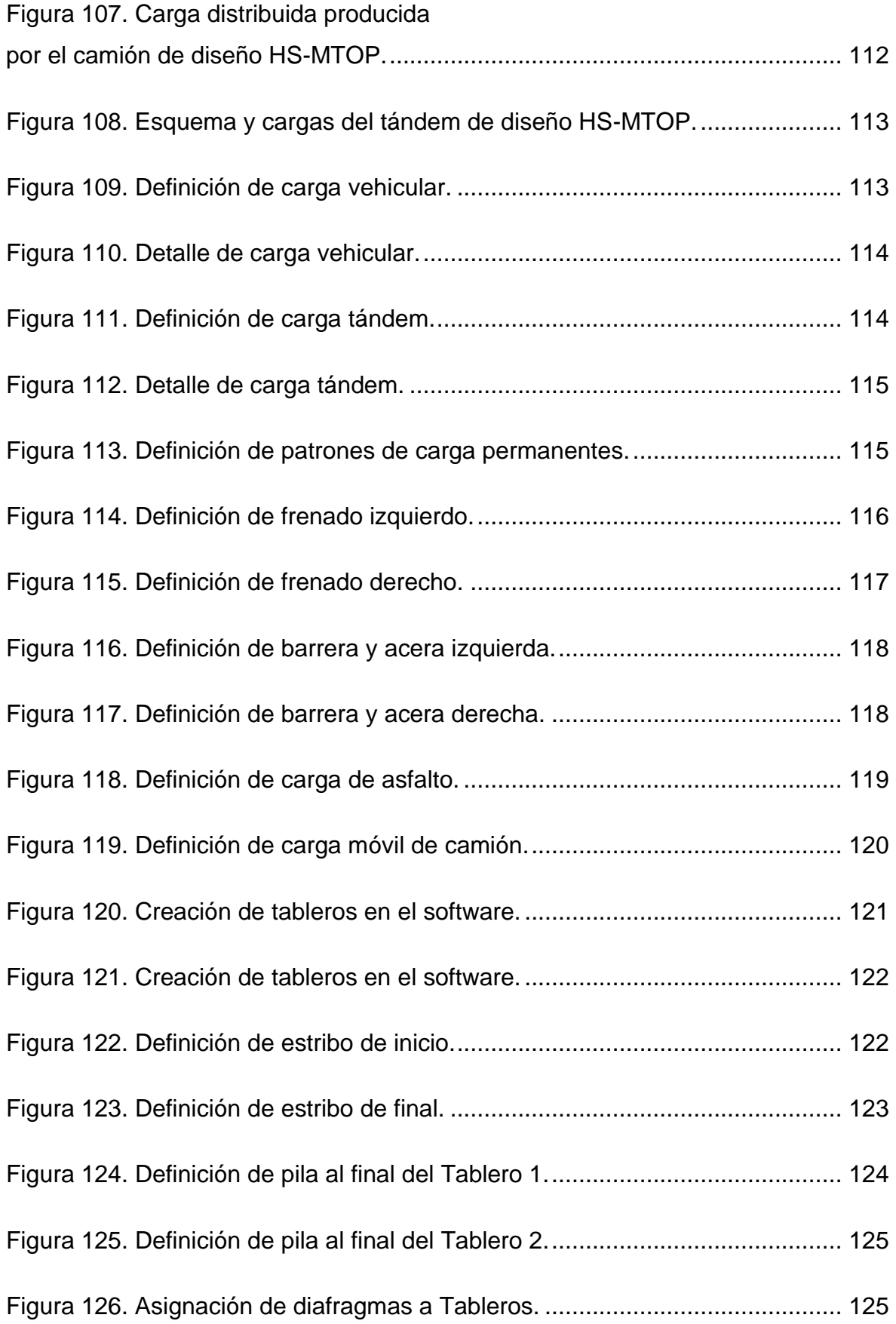

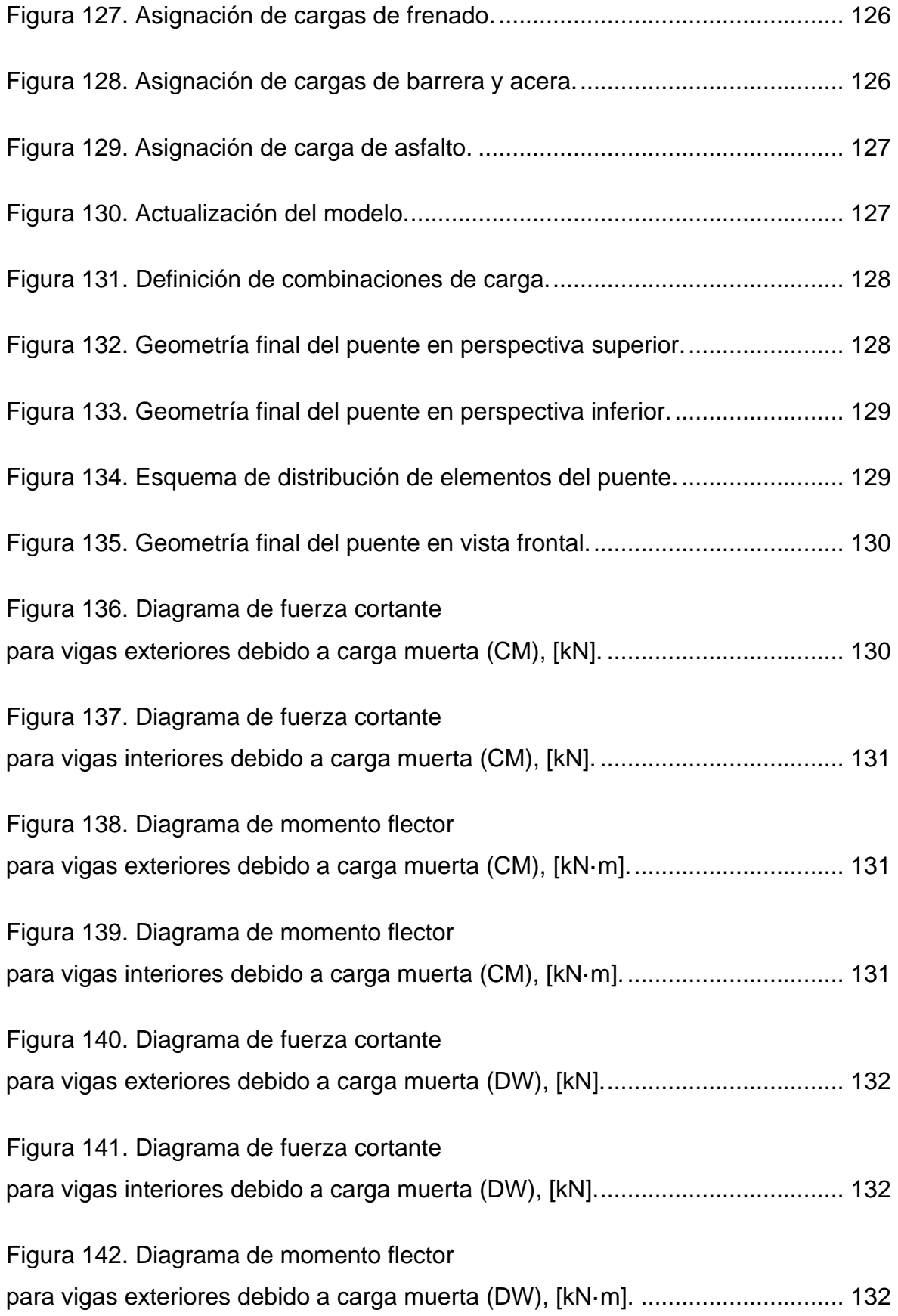

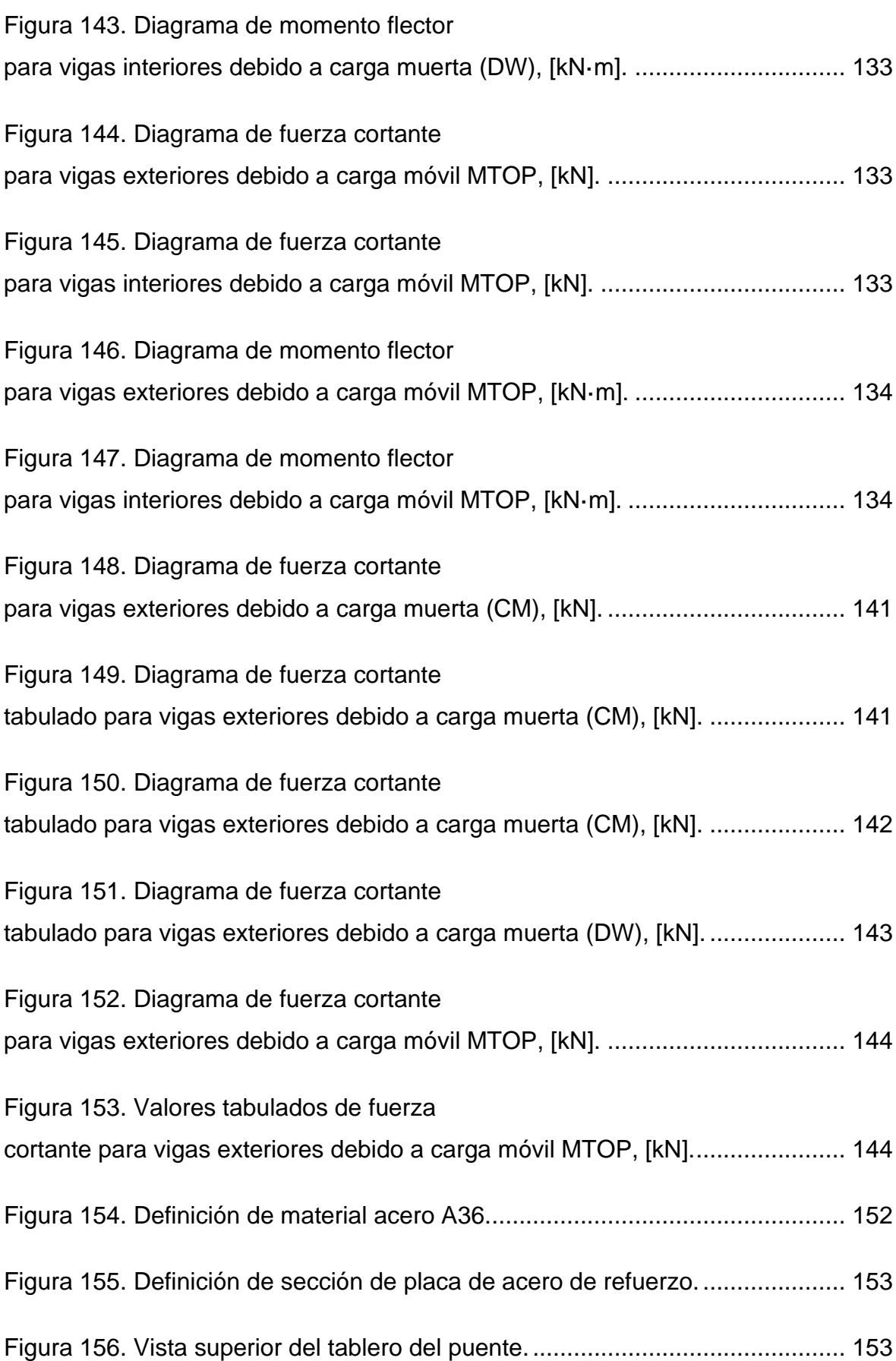

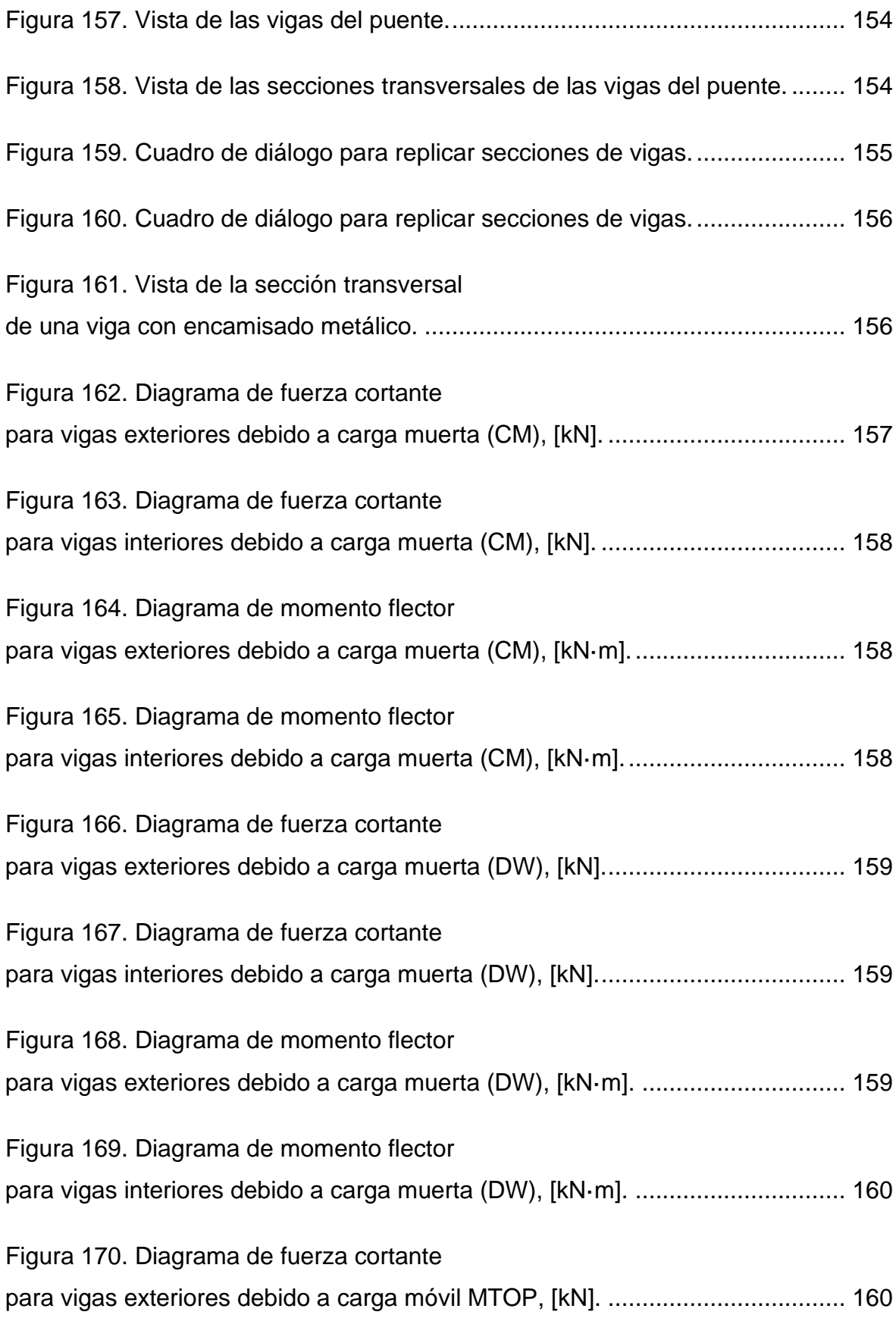

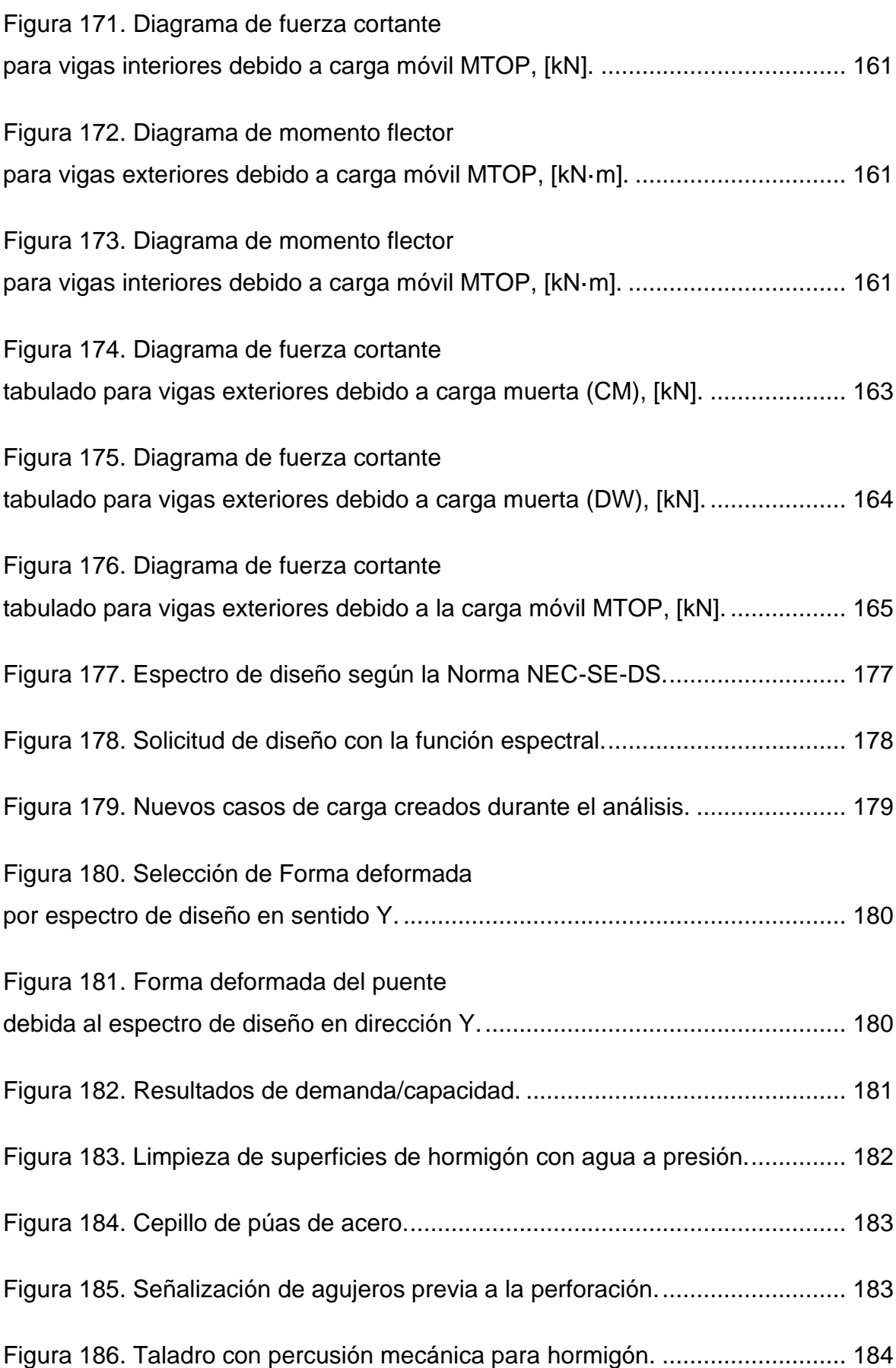

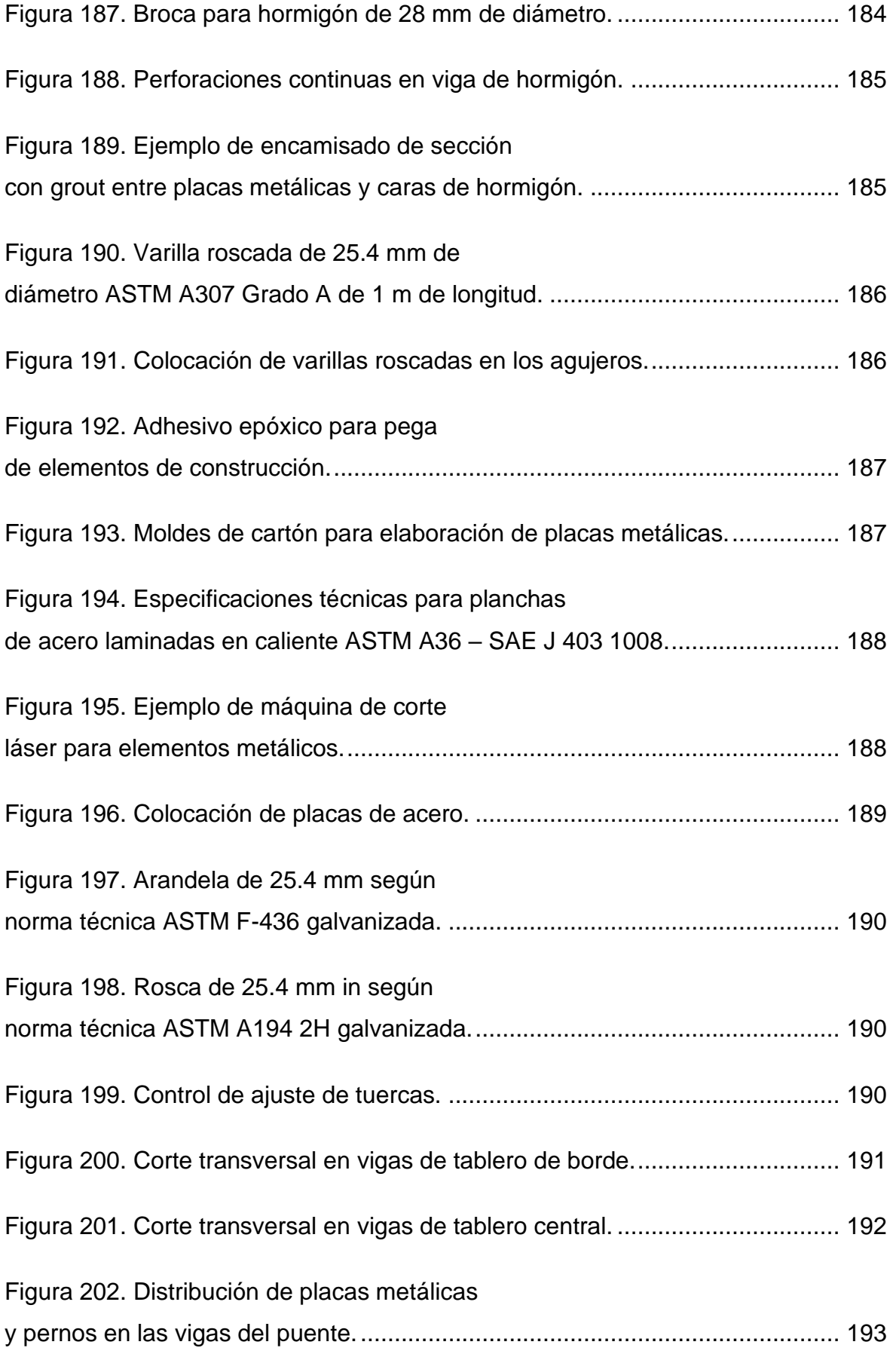

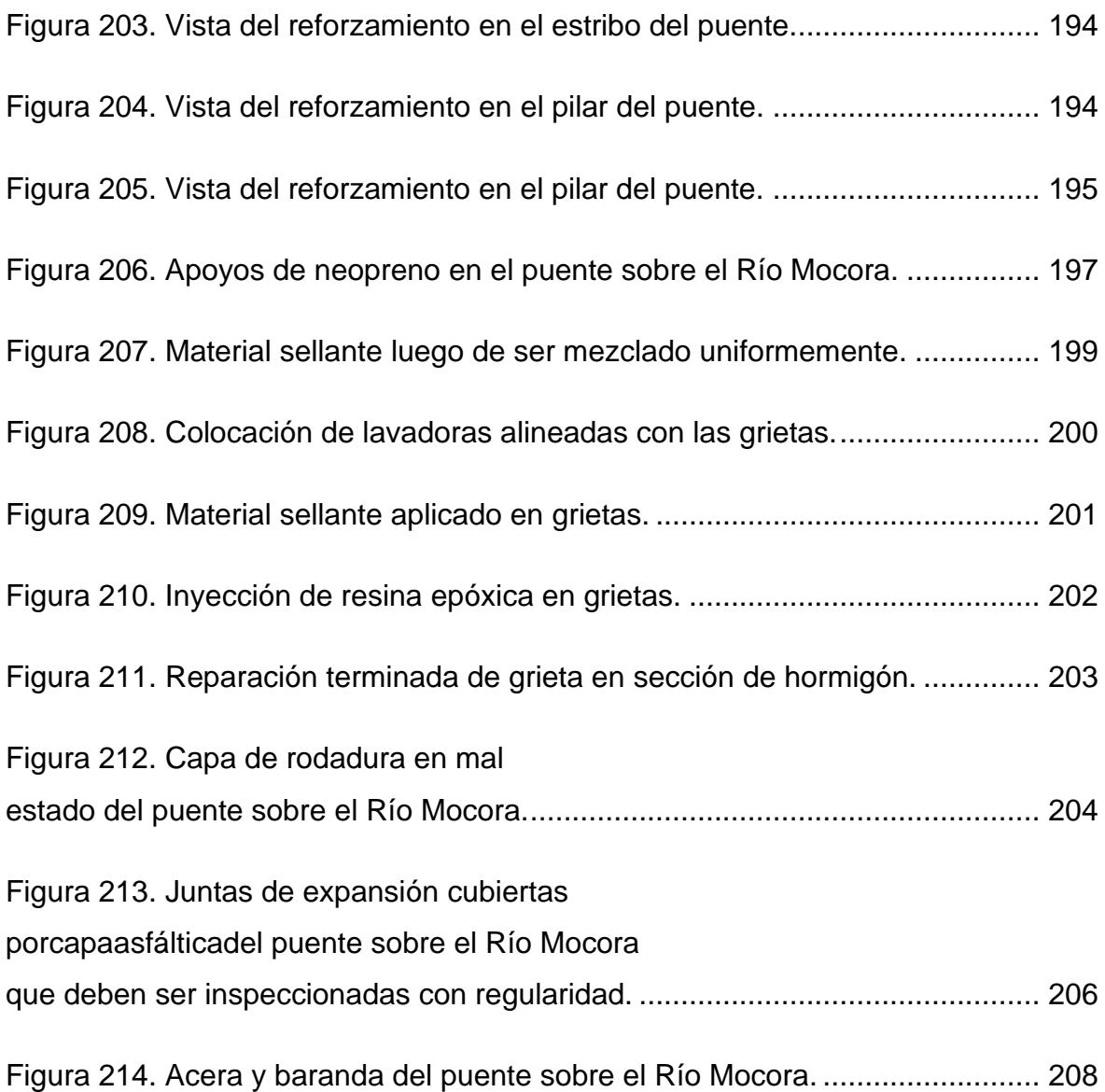

# **ÍNDICE DE TABLAS**

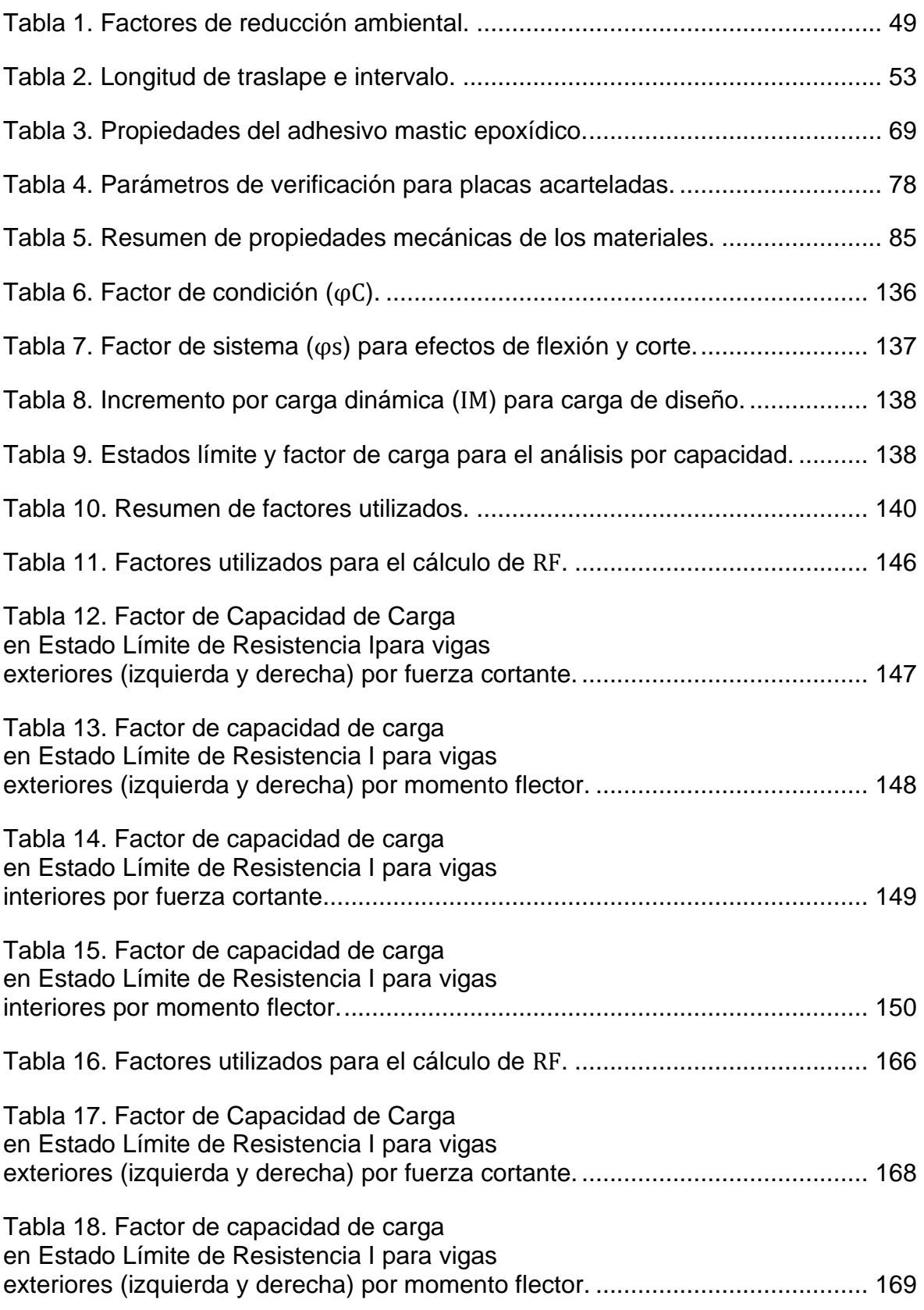

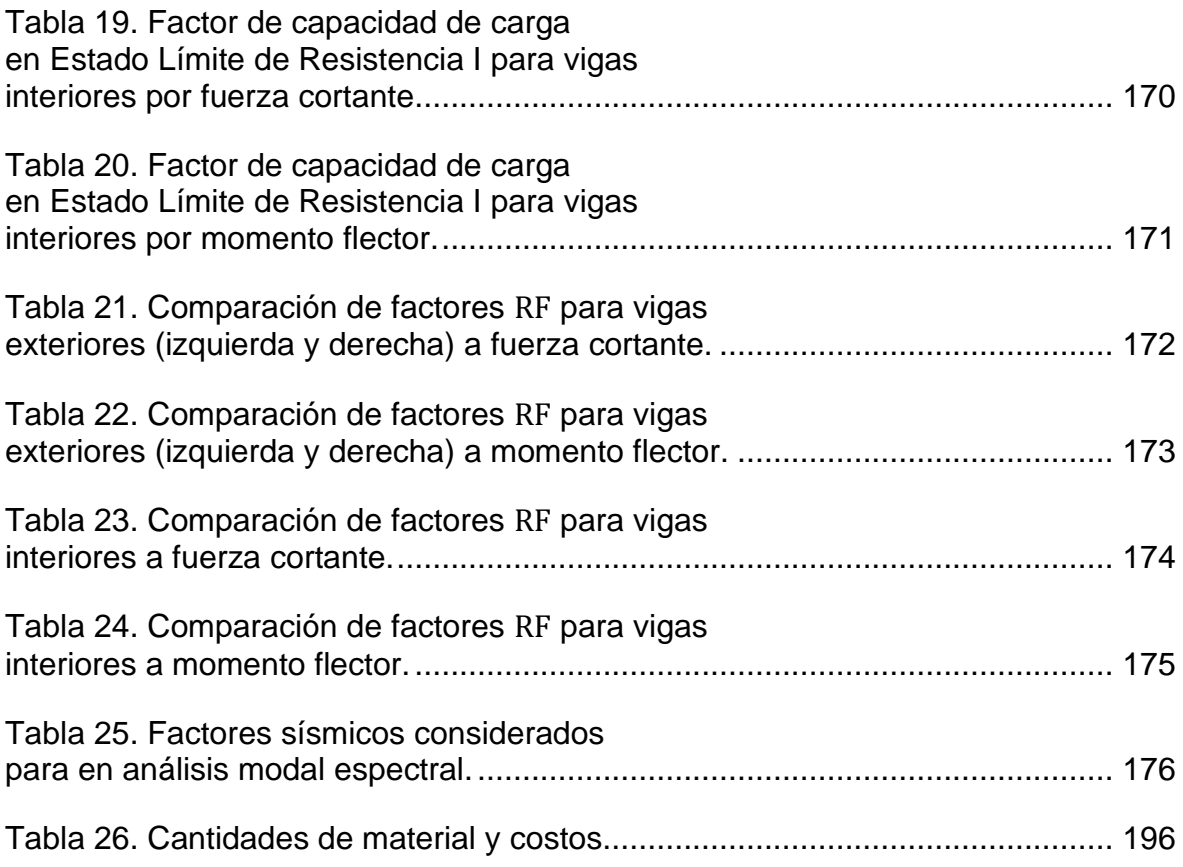

#### **RESUMEN**

El puente sobre el Río Mocora, ubicado en el cantón de Pedernales, es de gran importancia para el desarrollo económico y social de la región costanera, ya que forma parte de la "Ruta del Spondylus", una arteria vial de suma importancia en el país. Según el estudio de (Benavides & Díaz, 2020), el puente requiere de un reforzamiento para garantizar su funcionalidad a mediano y largo plazo.

En este estudio se desarrolla la propuesta de reforzamiento de la superestructura del puente sobre el Río Mocora. Se investigaron cuatro posibilidades de reforzamiento: reforzamiento con CFRP, reforzamiento con postensado externo, reforzamiento con placas de acero y reforzamiento con disipadores BRB. Se decidió para este estudio optar por el reforzamiento con placas de acero, conocido también como encamisado metálico.

El diseño del reforzamiento del puente con encamisado metálico consiste en colocar placas de acero en las caras de las vigas que soportan los tableros, ancladas mediante pernos que atraviesan toda la sección de la viga.

Se realizó el levantamiento de la información del estado actual del puente, así como de su geometría y de las propiedades de los materiales. Esta información fue recogida de los planos originales de diseño del puente proporcionados por el (MTOP, Diseño del Puente Sobre el Río Mocora, 1983).

Mediante un modelo computacional desarrollado en un software, se evalúo el desempeño estructural del puente siguiendo la metodología propuesta por el Manual for Bridge Evaluation (AASHTO, 2018). Se obtuvieron los resultados de los coeficientes de resistencia para el puente sin reforzar y para el puente reforzado con placas de acero. Se comprobó que, en efecto, el puente es su estado actual presenta un déficit de resistencia a flexión para los requerimientos de la normativa (NEVI12, 2013); mientras que el puente una vez reforzado cubre la demanda de flexión para las configuraciones contemporáneas de camión y tándem.

El estudio concluye con una descripción de los detalles estructurales del reforzamiento y una estimación del costo de los materiales en base a cotizaciones.

### **ABSTRACT**

The bridge over the Mocora River, located in the canton of Pedernales, is of great importance for the economic and social development of the coastal region, since it is part of the "Ruta del Spondylus", a road artery of great importance in the country. According to the study by (Benavides & Díaz, 2020), the bridge requires reinforcement to guarantee its operability in the medium and long term.

This study develops the approach to reinforce the superstructure of the bridge over the Mocora River. Four possibilities of reinforcement were researched: CFRP reinforcement, external post-tensioned reinforcement, steel plate reinforcement and BRB damper reinforcement. It was decided for this study to choose for reinforcement with steel plates, also known as metal cladding.

The design of the reinforcement of the bridge with metal cladding consists of placing steel plates on the faces of the beams that support the decks, anchored by bolts that cross the entire section of the beam.

Information was collected on the current state of the bridge, as well as its geometry and material properties. This information was collected from the original bridge design blueprints provided by the (MTOP, Diseño del Puente Sobre el Río Mocora, 1983).

Using a computational model developed in a software, the structural performance of the bridge was evaluated following the methodology proposed by the Manual for Bridge Evaluation (AASHTO, 2018). The results of the resistance coefficients for the unreinforced bridge and for the bridge reinforced with steel plates were obtained. It was verified that, in effect, the bridge in its current state shows a deficit of resistance to bending for the requirements of the regulations (NEVI12, 2013); while the bridge once reinforced reaches the flex demand for contemporary truck and tandem configurations.

The study concludes with a description of the structural details of the reinforcement and an estimate of the cost of materials based on quotation price.

# **CAPÍTULO 1**

## **1. INTRODUCCIÓN**

#### <span id="page-27-1"></span><span id="page-27-0"></span>**1.1. ANTECEDENTES**

Este proyecto se presenta con la finalidad de dar a conocer el estado y la integridad de algunos puentes vehiculares en el Ecuador que requieren de un refuerzo estructural debido a su deterioro: ya sea por efectos de servicio, sísmicos o por el aumento de cargas dinámicas. El colapso de estas estructuras o la falta de avances y mejoramientos en la infraestructura vial genera efectos socioeconómicos tan adversos que podrían considerarse como desastres (Valenzuela, 2008).

El estudio se centra en el puente sobre el Río Mocora, el cual representa una estructura de gran relevancia para la conectividad, la movilidad y el desarrollo económico en general, entre las comunidades de Jama y Pedernales. La superestructura de este puente fue evaluada en la tesis "Evaluación Estructural del Puente Sobre el Río Mocora Mediante el Análisis Teórico de Capacidad de Carga Planteado" de (Benavides & Díaz, 2020), en este estudio se determinó que la superestructura no satisface las solicitaciones de carga actuales de serviciabilidad ante cargas vehiculares descritas en el "Manual for Bridge Evaluation" de la normativa (AASHTO, 2018).

El puente sobre el Río Mocora se ubica en La Costa, y forma parte de uno de los tantos puentes que dan continuidad a la autopista conocida como "La Ruta del Spondylus". El perfil costanero del Ecuador está expuesto a una intensa actividad sísmica generada por la subducción entre la Placa de Nazca y la placa Sudamericana (MacLeod & Knapp, 2018). El evento reciente más significativo fue el sismo del 16 de abril de 2016, que tuvo una magnitud de 7.8 Mw y una profundidad de 20 km con epicentro en la ciudad de Pedernales (Singaucho, Laurendeau, & Ruiz, 4 de mayo de 2016). Según el estudio de (Aguayo, 2017), el sismo del 16 de abril de 2016 provocó daños considerables en las pilas, y afecciones menores en las superestructuras, de la red vial costera del país, lo que provocó una reducción en su resistencia y desempeño estructural. De acuerdo con el estudio "Método de Análisis Sísmico de Puentes Simplemente Apoyado" realizado por (Gudiño & Ayala, Junio de 2012), el debilitamiento estructural de un puente puede deberse a efectos del suelo, como la licuefacción, a la combinación de cargas estáticas y dinámicas vehiculares, y a los efectos sísmicos sobre la estructura, como la resonancia.

Considerando lo expuesto, nace la motivación principal de este estudio, que consiste en la propuesta de alternativas de reforzamiento del puente sobre el Río Mocora. Para este propósito, se cuenta con los resultados de evaluación del puente, tanto visuales como computacionales, descritos en la tesis de (Benavides & Díaz, 2020). Este trabajo previo permitirá diagnosticar el estado actual del puente y elaborar una propuesta de reforzamiento adecuada para garantizar el desempeño estructural ante la demanda de cargas estáticas y dinámicas expuestas en las normativas vigentes.

Según (Ibáñez, 2013), las metodologías de reforzamiento más utilizadas en puentes simplemente apoyados de hormigón armado son:

- a) Encamisado de vigas con placas de acero.
- b) Implementación de riostras restringidas al pandeo (BRB).
- c) Reforzamiento mediante postensado externo.
- d) Adhesión de fibras de reforzamiento de polímero de carbono (FRP)

Estas metodologías serán descritas más adelante y una vez analizadas, se considerarán dos de ellas para implementarlas como reforzamiento del puente sobre el Río Mocora.

Entre las normativas revisadas y a las que se hace referencia en este proyecto, se cuentan las siguientes:

a) *Manual for Bridge Evaluation*: Este Manual sirve como guía y proporciona condiciones de uniformidad en los procedimientos y políticas para determinar la condición física, las necesidades de mantenimiento y la capacidad de carga de puentes vehiculares (AASHTO, 2018).

- b) *Seismic Design of Steel Buckling Restrained Braced Structures*: En este documento se describen los métodos de diseño para el arriostramiento de estructuras con diagonales BRB, y se dan los lineamientos generales para el chequeo de ductilidad y límites de falla (NEHRP, 2015).
- c) *Post-Tensioning Tendon Installation and Grouting Manual*: Este manual incluye información respecto a materiales, sistemas de postensado, prácticas de construcción y de instalación de tendones de postensado en puentes (FHWA, 2013).
- d) *Guide for the Design and Construction of Externally Bonded FRP Systems for Strengthening Concrete Structures*: Esta normativa proporciona una guía para la selección, diseño e instalación de sistemas de FRP para uso de refuerzo externo en estructuras de hormigón armado. También provee información sobre propiedades de composición química, controles de calidad y mantenimiento de los sistemas FRP. Esta guía detalla los procedimientos adecuados para aumentar la resistencia y rigidez de vigas de hormigón armado o la ductilidad de columnas, además de describir otras aplicaciones (ACI440.2R-17, 2017).

En definitiva, lo que se debe tener en cuenta al momento de aplicar una metodología de reforzamiento, es que se satisfaga las cargas de diseño vigentes, a la vez que se contempla parámetros como las condiciones de tráfico, la importancia del puente en el sistema vial y la funcionalidad durante el proceso de reforzamiento (Parra & Alonso, Diciembre de 2011).

#### <span id="page-29-0"></span>**1.2. HIPÓTESIS**

Una vez que se ha determinado que la superestructura del puente sobre el Río Mocora no satisface la demanda de cargas vigentes, se busca proponer y aplicar metodologías de reforzamiento que doten a la superestructura de la capacidad necesaria para soportar las cargas vehiculares actuales (vehículos pesados modernos). El desempeño estructural de las metodologías de reforzamiento aplicadas será verificado mediante modelos computacionales, y en función de los resultados se recomendará la metodología más apropiada.

#### <span id="page-30-0"></span>**1.3. OBJETIVOS**

#### <span id="page-30-1"></span>**1.3.1. OBJETIVO GENERAL**

Realizar una Propuesta de reforzamiento de la superestructura del Puente sobre el río Mocora para garantizar la resistencia y un óptimo desempeño ante todas las posibles cargas que puedan ser aplicadas a este con la utilización de las especificaciones de diseño actualmente requeridas.

#### <span id="page-30-2"></span>**1.3.2. OBJETIVOS ESPECÍFICOS**

- a) Describir y analizar distintas metodologías de reforzamiento de puentes con la finalidad de determinar la alternativa más idónea para aplicar a nuestro caso de estudio.
- b) Desarrollar un modelo computacional para la alternativa de reforzamiento seleccionada y verificar que se mejora el desempeño estructural del puente conforme con los lineamientos de las normativas vigentes.
- c) Realizar un análisis estimado del costo económico que supondría la implementación del reforzamiento.
- d) Realizar una propuesta de mantenimiento, en función de la alternativa de reforzamiento aplicada, que evite el deterioro de los componentes de la superestructura del puente.

#### <span id="page-30-3"></span>**1.4. JUSTIFICACIÓN**

El puente sobre el Río Mocora es un elemento fundamental de una de las autopistas más extensas del Ecuador, la "La Ruta del Spondylus"; esta ruta inicia en Esmeraldas y se desarrolla a lo largo de la Vía del Pacífico (Autopista E15 Troncal del Pacífico), atravesando Manabí, Santa Elena, Guayas, El Oro e incluso Loja, y termina al norte de Perú. Por lo tanto, este Puente desempeña un papel fundamental en el desarrollo turístico y económico de la región costanera (MTOP, La Red Vial Aporta Estatal Aporta al Desarrollo Turístico y Productivo del Ecuador, 2013). Lo cual convierte en perentoria la necesidad de rehabilitar el puente para que soporte la creciente demanda vehicular, en especial de transporte pesado. A

continuación, se detalla las justificaciones que estriban de la premisa justificativa del estudio de reforzamiento de la superestructura del puente.

#### <span id="page-31-0"></span>**1.4.1. JUSTIFICACIÓN TEÓRICA**

El estudio se basa en proponer un método de reforzamiento de la superestructura del puente mediante un análisis lineal de cargas gravitacionales y un análisis sísmico modal espectral. Para realizar los análisis, se utilizará un software acorde con la teoría referente a estabilidad y diseño de puentes. Como fundamento teórico para la elaboración de este proyecto se ha tomado en cuenta las normativas y parámetros relacionados con el diseño de puentes viga-losa, así como las especificaciones de carga de camiones de diseño y las condiciones de flujo vehicular actuales. Una vez realizado el análisis, se determinará la efectividad del reforzamiento y el nivel de servicio del puente.

El desarrollo de este proyecto aportará conocimientos teóricos y técnicos en el campo ingenieril sobre el comportamiento que posee la superestructura del puente antes y después de la aplicación del método de reforzamiento frente a las diferentes combinaciones de carga. Además, se proveerá información sobre el control de posibles fallas en la superestructura e indicaciones de planes de mantenimiento e incremento de vida útil de puentes de hormigón.

#### <span id="page-31-1"></span>**1.4.2. JUSTIFICACIÓN METODOLÓGICA**

Para lograr los objetivos del trabajo el procedimiento que se utilizará para la realización del presente estudio técnico va a estar sustentado en investigaciones, bibliografías, normas nacionales e internacionales y principalmente por la Norma NEC y AASHTO, para posteriormente proponer una alternativa de reforzamiento y que de esta manera se cumplan las condiciones de carga de diseño y de servicio que se requiere según las normas actuales.

Este proyecto busca dejar una guía para que los profesionales del Ecuador en el área de ingeniería civil tengan un material de ayuda actualizado al momento de ser necesario realizar el reforzamiento de la superestructura de distintos puentes en Ecuador; y a su vez pretende proveer información, modelo y guía para una orientación teórico práctica en procedimientos, cualitativos y cuantitativos, que se cotejarán con un software de soporte, necesarios para facilitar el proceso de reforzamiento de estructuras similares para futuros casos.

#### <span id="page-32-0"></span>**1.4.3. JUSTIFICACIÓN PRÁCTICA**

La necesidad de realizar este estudio surge a partir de la actualización de normas y reglamentos nacionales e internacionales para el diseño de puentes, debido a que el puente a ser reforzado presenta una antigüedad de más de 30 años y las normas de diseño eran diferentes a las que se utilizan en la actualidad. Este estudio permitirá analizar y proponer una alternativa de reforzamiento de la superestructura del puente con el fin de evitar un daño considerable a la superestructura o incluso su colapso debido a eventos sísmicos o a su uso cotidiano. Se presentará de forma resumida estas cuatro posibilidades de reforzamiento:

- a) Reforzamiento con Fibras de Polímero de Carbono Reforzado (Carbon Fiber Reinforced Polymer, CFRP).
- b) Reforzamiento con postensado externo.
- c) Encamisado de vigas con placas de acero.
- d) Reforzamiento con Riostras Restringidas al Pandeo (Buckling Restrained Braces, BRB).

Se escogerá una de estas cuatro alternativas para el desarrollo de este proyecto. La elección de la metodología de reforzamiento dependerá de distintos parámetros como la disponibilidad de materiales en el país, la complejidad constructiva y la inversión económica.

### <span id="page-32-1"></span>**1.5. ALCANCE**

Este proyecto inicia con la búsqueda de información relativa a tipologías de puentes más comunes en el Ecuador y sobre casos de reforzamiento de puentes mediante distintas metodologías. Posterior a estas referencias teóricas, se realizará un análisis y discusión sobre los resultados obtenidos en la tesis de (Benavides & Díaz, 2020), con el propósito de proceder a la selección de un método apropiado de

reforzamiento. Entre los métodos descritos en este trabajo se seleccionarán dos de los más viables y aplicables constructivamente.

El análisis del reforzamiento se llevará a cabo utilizando herramientas de modelación computacional como el software CSIBridge, y siguiendo el artículo "Manual for Bridge Evaluation" de las normativas (AASHTO, 2018). Una vez determinada la geometría y materiales de reforzamiento se procederá a desarrollar un apartado donde se detalle de forma general el proceso constructivo y se dé una idea de los costos de los materiales.

El trabajo tiene como caso de estudio la superestructura del puente sobre el Río Mocora, por lo que, el análisis respecto al desempeño de la subestructura y de la cimentación quedan fuera del alcance de este proyecto.

# **CAPÍTULO 2**

# **2. MARCO TEÓRICO**

# <span id="page-34-1"></span><span id="page-34-0"></span>**2.1. TIPOS DE PUENTES EN EL ECUADOR SEGÚN TIPOLOGÍA ESTRUCTURAL**

En este apartado se presentan y describen los tipos de puentes más comunes que se encuentran en Ecuador según el tipo de estructura.

#### <span id="page-34-2"></span>**2.1.1. PUENTE LOSA**

El puente losa frecuentemente se utiliza para cubrir luces menores a 8 m, pudiendo llegar a 12 metros cuando se construyen con hormigón pretensado o postensado. En Ecuador se usan para cubrir luces entre 10 a 12 metros. Su estructura consiste principalmente en un tablero apoyado en estribos (Rodríguez M. , 2019).

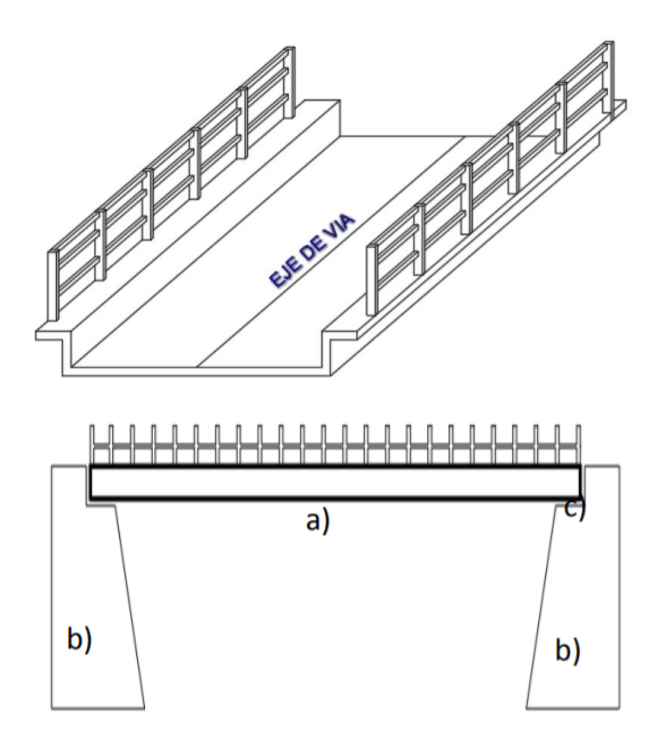

<span id="page-34-3"></span>*Figura 1.* Vista isométrica y partes de un puente tipo losa: a) tablero, b) estribos,

c) cajuela.

**Fuente:** (Rodríguez M. , 2019).

De la configuración del puente depende su comportamiento estructural. En esta clase de puentes la losa es el elemento que resiste la mayor parte de las cargas y a su vez se apoya simplemente sobre los estribos que se encuentran a ambos extremos del puente. Como es de esperar, cada estribo recibe la mitad del peso de la superestructura, transmitiendo las cargas hacia el suelo. Es muy importante realizar un estudio de suelo ya que debe tener la capacidad portante suficiente para soportar el peso de la estructura y de las cargas estáticas y dinámicas (Rodríguez A. , 2012).

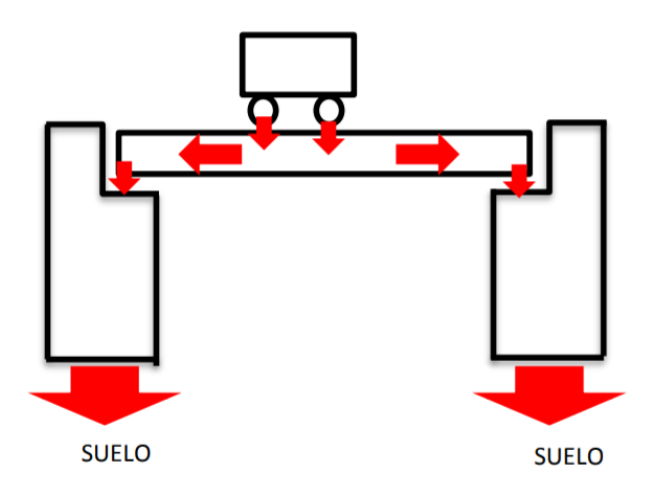

*Figura 2.* Distribución de cargas en un puente tipo losa. **Fuente:** (Rodríguez M. , 2019).

<span id="page-35-0"></span>El dispositivo de apoyo de estos puentes son el apoyo fijo y el móvil, los cuales pueden estar constituidos no sólo por un apoyo de neopreno, sino también, por una plancha de corcho o cartón, de preferencia con recubrimiento de brea, de tal forma que aísle los componentes del puente. El apoyo fijo se diferencia del móvil en que la losa se ancla al estribo o pilar mediante varillas de acero colocadas en hileras paralelamente al cuerpo del estribo. Estas varillas son suficientes para anclar la losa impidiendo movimientos horizontales de la misma pero que no transmite momentos (Rodríguez M. , 2019).

Una de las ventajas que ofrecen este tipo de puentes es que en su construcción se pueden reutilizar estribos antiguos. Como desventaja, estos puentes requieren más acero y más concreto que otros tipos de puente, sin embargo, su encofrado es
mucho más sencillo, por lo que su construcción se logra en menos tiempo (Rodríguez M. , 2019).

Según (Rodríguez A. , 2012), los puentes tipo losa más comunes son los siguientes:

- a) Puentes que tienen uno o más tramos de losa simplemente apoyados sobre estribos o pilares. A este tipo de puentes se los denomina puentes losa continuos.
- b) Puentes que tienen una losa continua y además la cual este unida con sus apoyos, en uno o más tramos, constituyendo una losa en pórtico. En este caso el espesor es variable excepto si se trata de losas con luces menores a 6 m por tramo.
- c) Existen puentes llamados esviajados. Se dice que la losa tiene esviaje o está construida en esviaje, cuando la forma en planta del tablero no es rectangular. Esto quiere decir que la horizontal de los apoyos del tablero forman un ángulo distinto a 90°, con el eje longitudinal del tablero.

Un ejemplo de puente tipo losa es el puente sobre el Puente Villorita, en Quito.

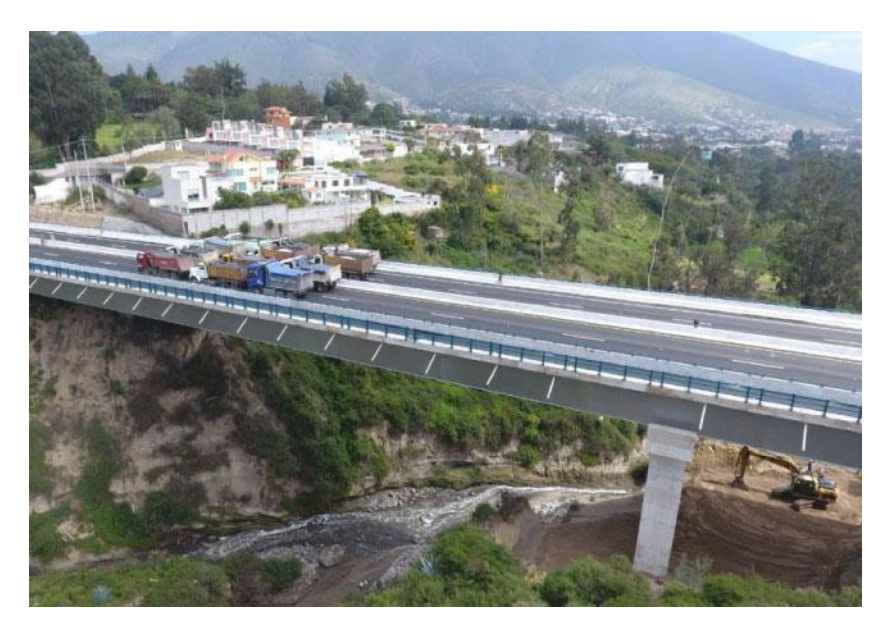

*Figura 3.* Puente Villorita, parte de la Vía Simón Bolívar en Quito. **Fuente:** (EPMMOP, 2018).

Este puente será el objeto de estudio de este proyecto, y se proveerá más información de este más adelante.

El puente Villorita es un proyecto vial de la Prolongación Simón Bolívar que soluciona problemas de movilidad de las dos principales salidas nororientales de la ciudad de Quito, por la Mitad del Mundo y Calderón. Se espera que la estructura satisfaga la demanda de la proyección vehicular, de 113 mil vehículos al día, que fue estimada considerando el crecimiento poblacional de las urbanizaciones aledañas y el crecimiento automotor (EPMMOP, 2018).

## **2.1.2. PUENTE VIGA LOSA**

El puente viga losa es una estructura donde las vigas soportan una losa. Es principalmente usada para cubrir luces de 15 a 20 metros, el material comúnmente usado es el hormigón armado. Está compuesto por un tablero, las vigas, estribos y cajuelas.

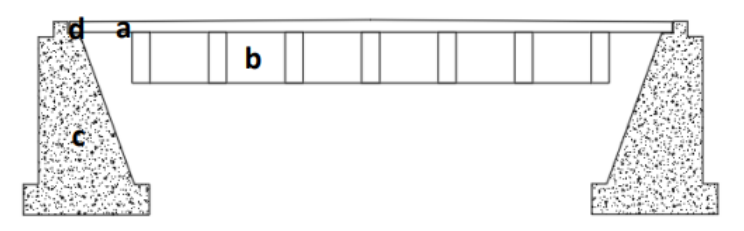

*Figura* 4. Partes de un puente tipo viga losa: a) tablero, b) vigas, c) estribos y d) cajuela.

**Fuente:** (Rodríguez M. , 2019).

Las cargas se transmiten directamente al tablero, el cual está apoyado sobre vigas longitudinales. La losa también está soportada por estribos laterales al extremo del puente. Finalmente, las cargas se transmiten al suelo (Rodríguez M. , 2019).

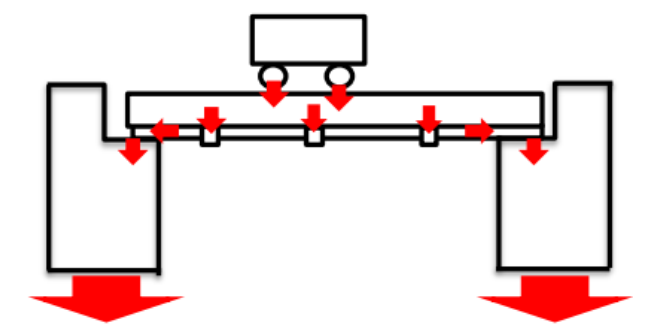

*Figura 5.* Diagrama de distribución de cargas en un puente viga losa. **Fuente:** (Rodríguez M. , 2019).

Los puentes de vigas son las formas estructurales más simples para tramos de puentes sostenidos por un estribo o pilar en cada extremo. No se transfieren momentos a lo largo del apoyo, por lo que su tipo estructural se conoce como simplemente apoyado. Los puentes diseñados para infraestructura moderna generalmente se construirán con acero u hormigón armado, o una combinación de ambos. Los elementos de hormigón pueden ser armados, pretensados o postensados (Somenson, 2015).

Los tipos de puentes viga losa podrían incluir muchas vigas adyacentes con una plataforma en la parte superior, o una viga principal a cada lado que sostiene una plataforma entre ellas. Las vigas principales pueden ser vigas I (también conocidas como vigas H), cerchas, o vigas cajón (Somenson, 2015).

Los puentes de vigas a menudo se usan para salvar distancias relativamente cortas. Los únicos apoyos los proporcionan los pilares. Cuanto más separados estén sus soportes, más débil se vuelve un puente de vigas. Como resultado, los puentes de vigas rara vez se extienden más de 80 m. Esto no quiere decir que los puentes de vigas no se utilicen para cruzar grandes distancias; solo significa que se deben unir una serie de puentes de vigas, creando lo que se conoce como un puente de vanos continuos (Rodríguez A. , 2012).

Un ejemplo de este tipo de puentes es el Puente Los Pájaros, ubicado en Quito.

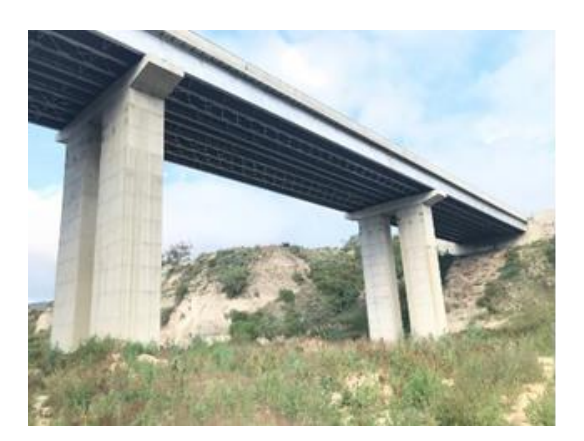

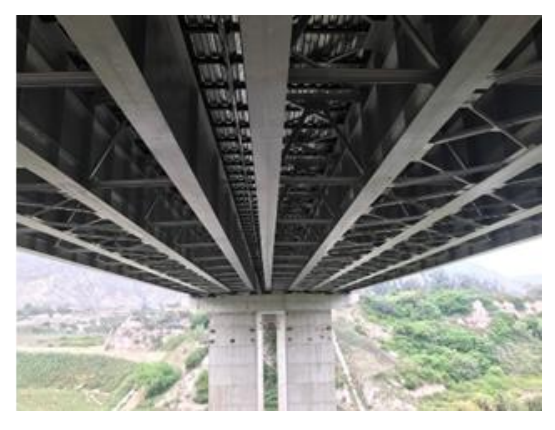

*Figura 6.* Vista lateral e inferior, respectivamente, del Puente Los Pájaros. **Fuente:** (ADSTREN, 2017).

El puente Los Pájaros es un puente de tipo viga losa que se construyó en 2017 como parte del proyecto de la Prolongación de la Av. Simón Bolívar. Se ubica en Quito sobre el Río Monjas y conecta la ampliación con la Av. Manuel Córdova Galarza. El puente tiene una longitud de 195 m y está conformado por dos estructuras con un total de nueve vigas de acero tipo "I". La superestructura fue construida con 1800 toneladas de acero. La estructura fue diseñada y construida utilizando el procedimiento de lanzamiento incremental, en donde toda la superestructura fue armada detrás de uno de los estribos, para luego ser movilizada longitudinalmente y cruzar el río (ADSTREN, 2017).

Otro puente representativo de esta categoría es el puente de estudio de este proyecto, el puente sobre el Río Mocora.

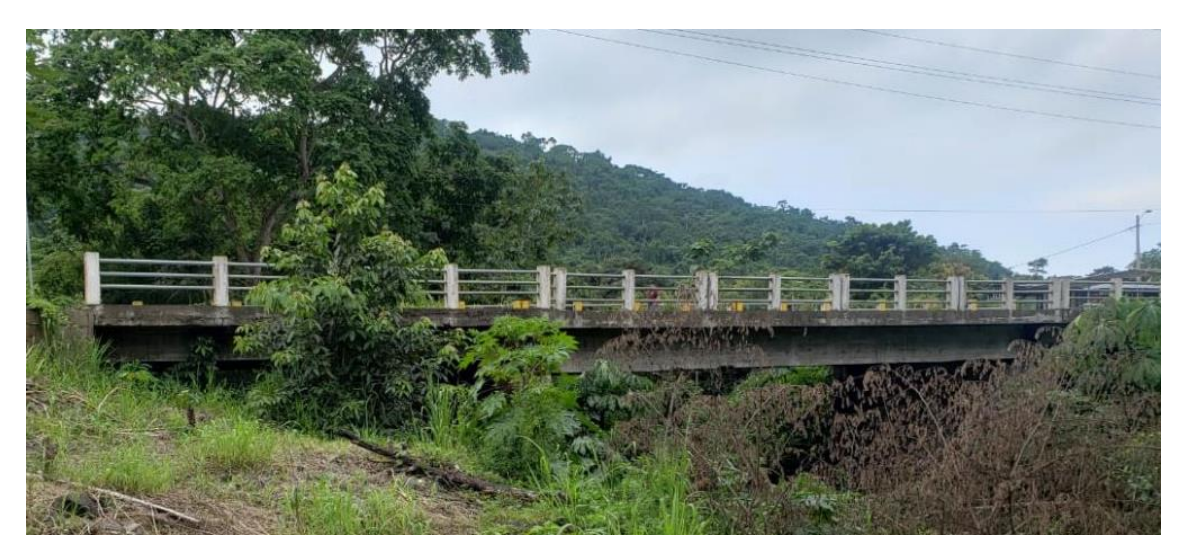

*Figura 7.* Puente tipo viga losa sobre el Río Mocora. **Fuente:** (Benavides & Díaz, 2020).

Este puente está ubicado encima del Río Mocora, cerca de la comunidad "Tabuga", en el cantón Pedernales, provincia de Manabí a 23 km al sureste de la cabecera cantonal de Pedernales. Este puente forma parte de la "Ruta del Spondylus", la cual, en el sistema vial del país, conforma la carretera E15, siendo esta una vía principal de comunicación entre el litoral ecuatoriano (Benavides & Díaz, 2020).

#### **2.1.3. PUENTE EN ARCO**

Un puente en arco es un puente que cuya estructura se despliega en medio de los en forma de arco. El tablero, en general, está apoyado, pero en algunos casos también puede ir colgado de la estructura primaria. Algunas de las posibles distribuciones para el puente en arco son las siguientes: El tablero totalmente reposando sobre la estructura arqueada, el tablero que pasa a través de la mitad de la estructura y el tablero que atraviesa totalmente la estructura primaria (Rodríguez M. , 2019).

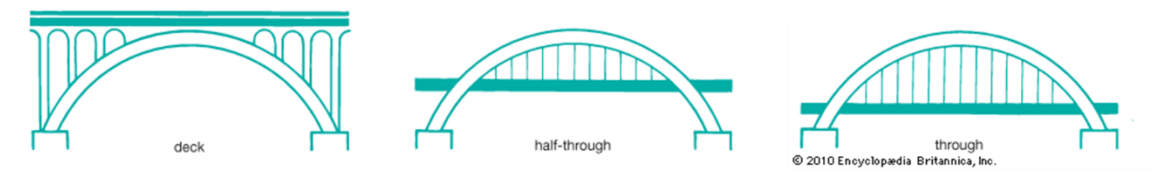

*Figura 8.* Posición relativa del tablero respecto al arco. **Fuente:** (Somenson, 2015).

El peso propio del puente y las cargas se distribuye hacia los apoyos debido a la compresión del arco, donde se transforman en un empuje horizontal y en una carga vertical. En general, los arcos son muy esbeltos por lo que los esfuerzos horizontales son mucho mayores a los verticales. Por tanto, la construcción de estos puentes es adecuada en lugares donde las cimentaciones de los apoyos sean capaces de proporcionar una buena resistencia al empuje horizontal (Rodríguez A. , 2012).

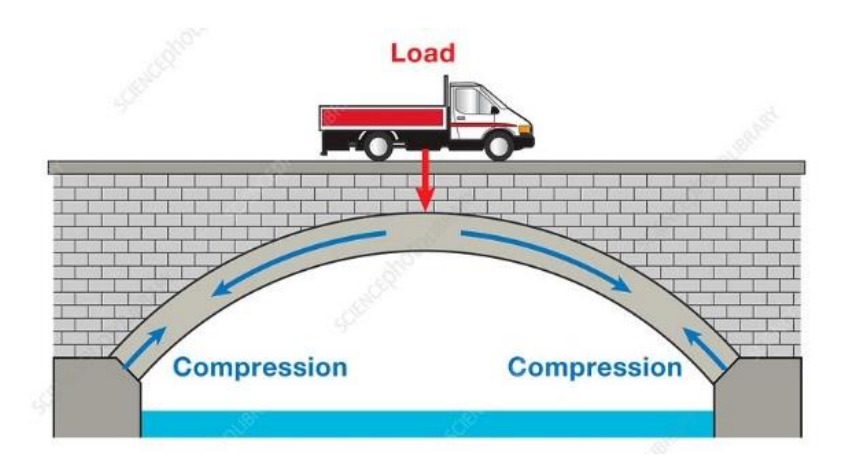

*Figura 9.* Diagrama de distribución de cargas en un puente tipo arco. **Fuente:** (Rodríguez M. , 2019).

Cuando la luz es grande los puentes en arco pueden tener una estructura principal a manera de serie de arcos, aunque en la actualidad, lo habitual es optar por otras estructuras más económicas (Jorquera, 2007).

Este tipo de puente en arco es muy utilizado en el Ecuador, por ejemplo, el puente de acceso norte a Babahoyo, que se describe a continuación.

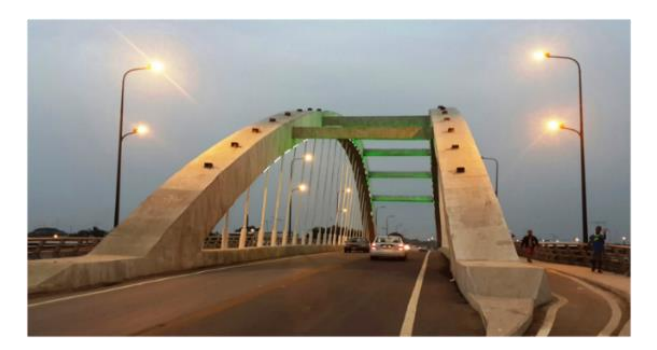

*Figura 10.* Puente acceso norte de Babahoyo. **Fuente:** (Franco, 2014).

El acceso norte de Babahoyo se abrió a la circulación vehicular el 28 de febrero de 2014. Se trata de un puente en arco, con tensores que soportan la losa, ubicado sobre el río San Pablo, de 100 metros de longitud. Cuenta con dos carriles, aceras, paso peatonal, ciclovía e iluminación. La estructura además cuenta con una capacidad de carga de 48 toneladas. La inversión total de esta obra asciende a 22.6 millones de dólares, y se espera tenga 50 años de vida útil (Franco, 2014).

Otro puente en arco importante en el país es el puente de acceso lateral a Babahoyo.

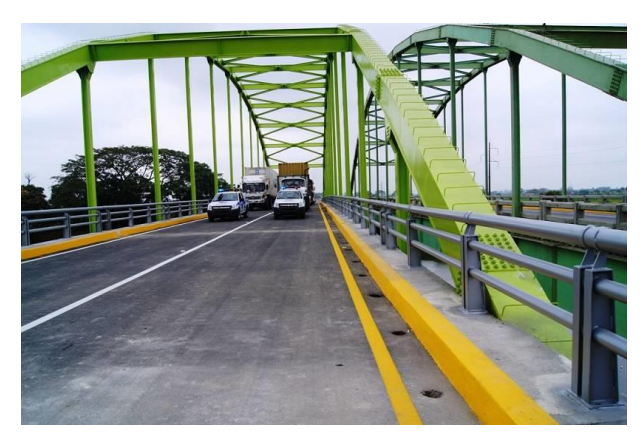

*Figura 11.* Puente acceso lateral Babahoyo. **Fuente:** (Medrano, 2012).

Este puente arco se encuentra en la ruta Guayaquil-Santo Domingo. De esta forma, los dos puentes, conocidos como Los Gemelos, permiten la fluidez del tráfico en ambas direcciones. El puente fue inaugurado el 26 de diciembre del 2010, tiene una longitud entre apoyos de 112 m y un ancho de 11.5 m (Medrano, 2012).

#### **2.1.4. PUENTE CONTINUO**

Los puentes continuos son aquellos formados por vigas o viguetas de hormigón armado o de acero. En Ecuador habitualmente se construye puentes de hormigón armado, ya sea simplemente apoyados sobre sus pilares o formando pórticos. El uso de estos puentes se adapta a la mayoría de los cruces de ríos. Para luces grandes (de hasta 50 m), la viga T continua ofrece una solución adecuada. También se debe resaltar que los puentes de sección hueca suelen ser los de construcción más económica (Rodríguez M. , 2019).

Los puentes de viga continua generalmente se utilizan cuando las luces de los tramos internos son de 1.3 a 1.4 veces la luz de los tramos extremos. En los apoyos internos se necesita un solo soporte, lo que hace que se pueda reducir el ancho de los pilares, en comparación a los tramos que están simplemente apoyados. Una ventaja de los puentes continuos es que necesitan menos juntas de dilatación, lo que reduce el costo estructural y el costo de mantenimiento de las uniones. La reducción en el peralte de tramo central permite que el puente continuo tenga una gran ventaja económica y arquitectónica (Rodríguez A. , 2012).

El puente continuo más representativo del Ecuador es el Puente Los Caras.

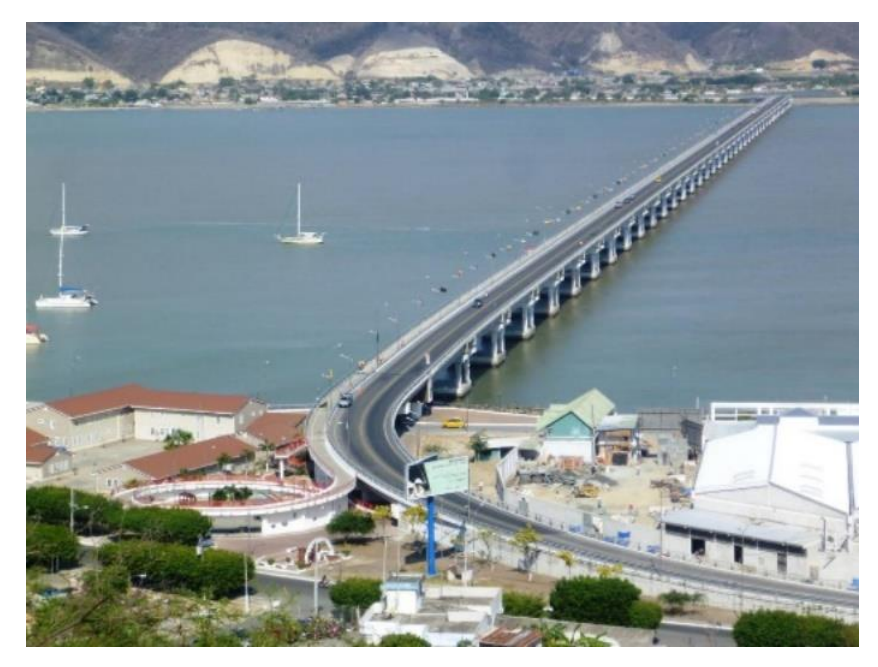

*Figura 12.* Puente de Bahía de Caráquez "Los Caras" en San Vicente. **Fuente:** (Romo, 2016).

Este puente vehicular continuo, conocido como "Los Caras", se construyó sobre el estuario del río Chone que conecta los cantones Bahía de Caráquez y San Vicente. Fue construido por el Gobierno Nacional, a través del Ministerio de Transporte y Obras Públicas. El puente "Los Caras" tiene 1980 metros de longitud y 13.20 metros de ancho total; además, está dotado de 160 aisladores sísmicos de triple péndulo de fricción. Fue construido con una inversión que sobrepasa los 102 millones de dólares (Romo, 2016).

#### **2.1.5. PUENTE ARMADURA**

Estos puentes de armadura son de origen relativamente reciente, resultan muy útiles para separar en niveles los cruces de carreteras y ferrocarriles. Sus estructuras son componentes portantes integradas por una serie de triángulos de madera o metal, conocidos como *trusses*. Dado que un triángulo es la estructura más estable ante los esfuerzos de tracción y compresión, un *truss* proporciona una forma óptima capaz de soportar cargas externas considerables a lo largo de un tramo grande. Las armaduras son comúnmente usadas en la construcción de puentes porque usan una cantidad relativamente pequeña de material para la cantidad de peso que pueden soportar. Se suelen utilizan en puentes cubiertos, puentes de ferrocarril y puentes vehiculares en zonas rurales (Rodríguez M. , 2019).

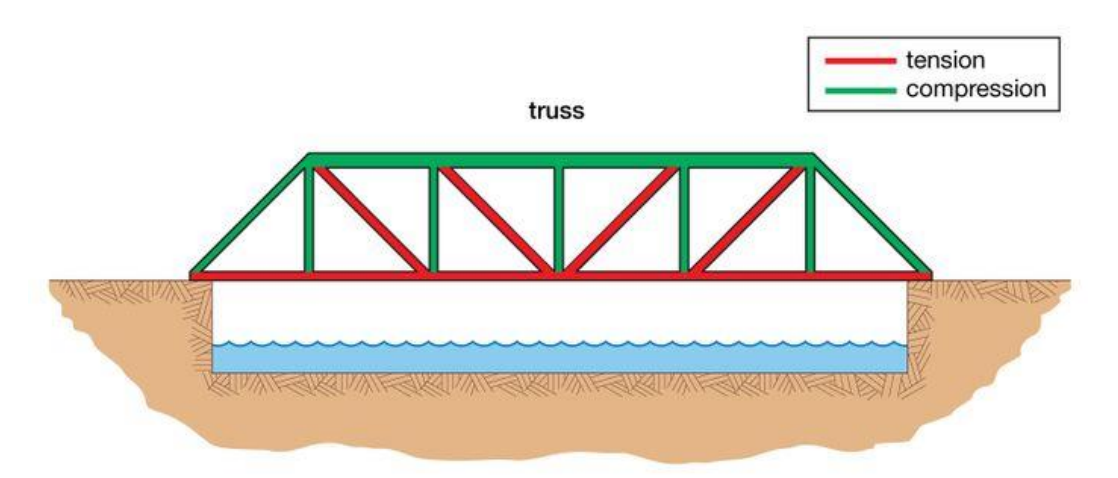

© 2012 Encyclopædia Britannica, Inc.

*Figura 13.* Un puente de celosía de un solo tramo, con fuerzas de tensión representadas por líneas rojas y fuerzas de compresión por líneas verdes. **Fuente:** (Adkins, 2002).

Las piezas individuales de un puente de celosía se cruzan en las juntas o puntos del panel. Las piezas conectadas que forman la parte superior e inferior del *truss* se denominan cordones superior e inferior, respectivamente. Las piezas inclinadas y verticales que conectan los cordones se denominan colectivamente la red de la armadura (Rodríguez A. , 2012).

Los componentes de un puente de armadura se someten principalmente a esfuerzos en tensión o compresión axial. Un puente de un solo tramo es como una viga simplemente apoyada porque soporta cargas verticales al doblarse. La flexión produce compresión, en los cordones superiores y miembros horizontales, tensión en los cordones inferiores y tensión o compresión en los elementos verticales y diagonales, dependiendo de su orientación (Rodríguez A. , 2012).

El primer ingeniero en analizar a profundidad las tensiones en un *truss* fue Squire Whipple, un estadounidense que diseñó cientos de pequeños puentes de celosía y publicó sus teorías en 1869. Comprender con precisión cómo se transportaban las cargas condujo a una reducción de los materiales, que para entonces estaban pasando de la madera y la piedra al hierro y el acero. Este tipo de puentes se han utilizado en operaciones militares, particularmente donde las riberas de los ríos son empinadas o la dirección no debe modificarse. En general, se componen de paneles que se pueden transportar con facilidad y atornillar con rapidez. (Adkins, 2002).

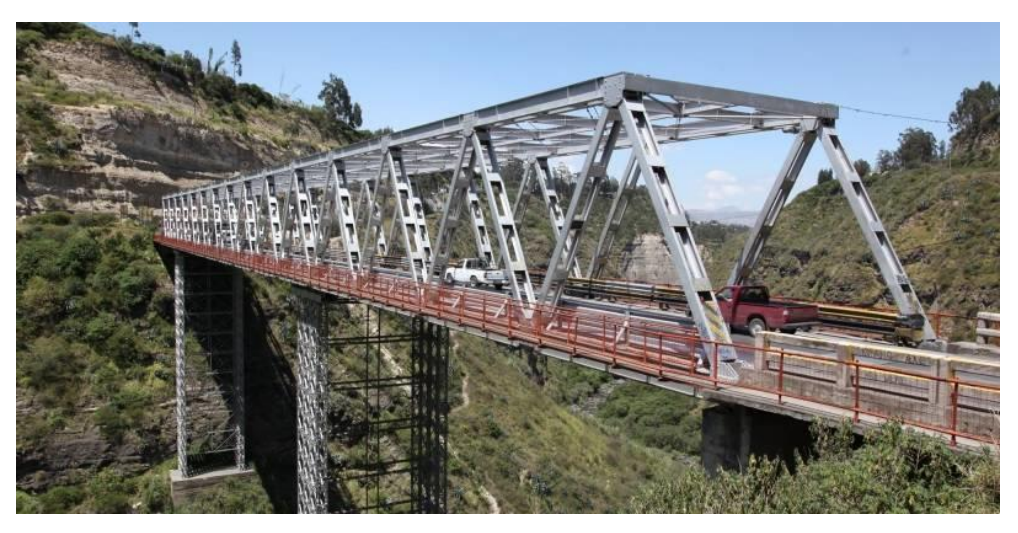

*Figura 14.* Puente de armadura sobre el Río Chiche. **Fuente:** (Calvo, Arroyo, Pacheco, & Romo, 2017).

En el Ecuador se cuenta con numerosos puentes tipo armadura, entre ellos destaca el puente en armadura sobre el Río Chiche.

La entrega de esta estructura, que es parte de la Ruta Viva, se realizó el 28 de noviembre de 2017. Tiene 314.5 m de longitud y 14 m de ancho; es el más largo del Distrito. El puente está constituido por tres tramos, el tramo central tiene una longitud de 210 m y los tramos que van desde los estribos hasta las pilas miden 73 m. La inversión realizada para la construcción de este puente fue de 70 millones de dólares (Calvo, Arroyo, Pacheco, & Romo, 2017).

#### **2.1.6. PUENTE ATIRANTADO**

Un puente atirantado es un puente que tiene un tablero (o losa) suspendido de pilones centrales mediante cables. No se debe confundir con los puentes colgantes, ya que en estos los cables principales se disponen de pilar a pilar, sosteniendo la losa mediante cables secundarios verticales (Rodríguez A. , 2012).

Los puentes atirantados tienen elementos que trabajan a tracción, principalmente los cables, y otros elementos que trabajan a compresión, como los pilares. El uso de estos puentes está destinado a situaciones en las que hay vanos que se encuentran entre medianos a grandes con luces desde los 300 metros hasta los 1000 metros (Rodríguez A. , 2012).

Los puentes atirantados pueden tener uno o varios pilotes, lo más común es que estén construidos juntos con un par de torres en los extremos. La forma de sus pilones pueden ser tipo H, Y invertida, A o en forma de diamante. Puede darse el caso en que los tirantes sujetan ambos lados de la plataforma, u otro caso en que la sujetan desde el centro. La disposición de los tirantes puede ser en abanico, en el que los tirantes se disponen de forma paralela, o en forma de arpa, en la que los tirantes se disponen de forma divergente desde las pilas, como se muestra en la siguiente imagen.

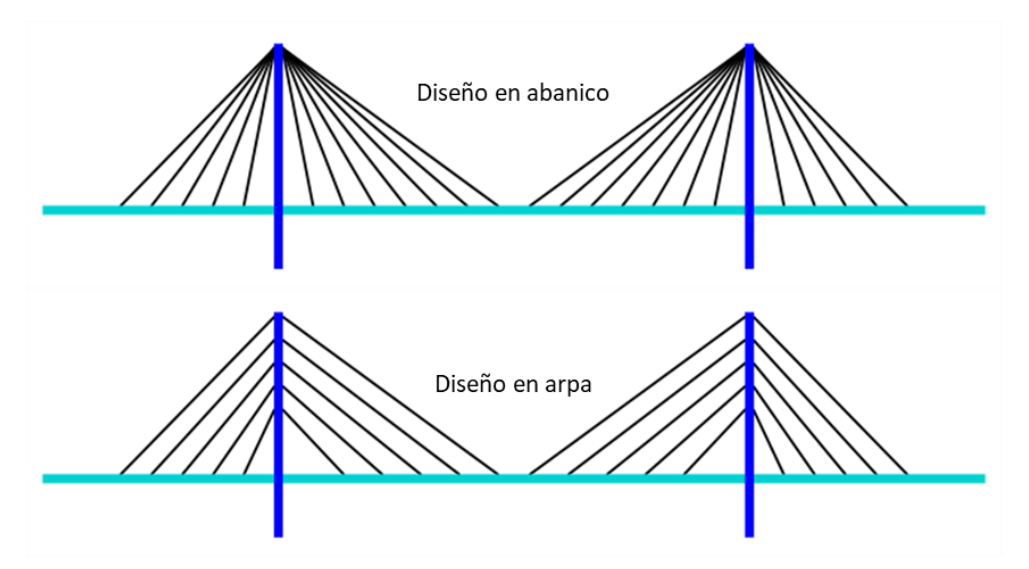

*Figura 15.* Disposición de cables en un puente atirantado. **Fuente:** (Adkins, 2002).

Un puente atirantado representativo en el Ecuador es el puente de Quevedo. Este puente une al centro de Quevedo con la parroquia San Camilo. Mide 154 metros de largo y 20 metros de ancho. La plataforma del puente está sostenida por 32 cables gruesos de acero revestidos de polipropileno. Estos, a su vez, cuelgan de un pilar en forma de H, hecha con dos torres centrales que miden 50 metros de altura desde la base del puente (Pérez, 2011).

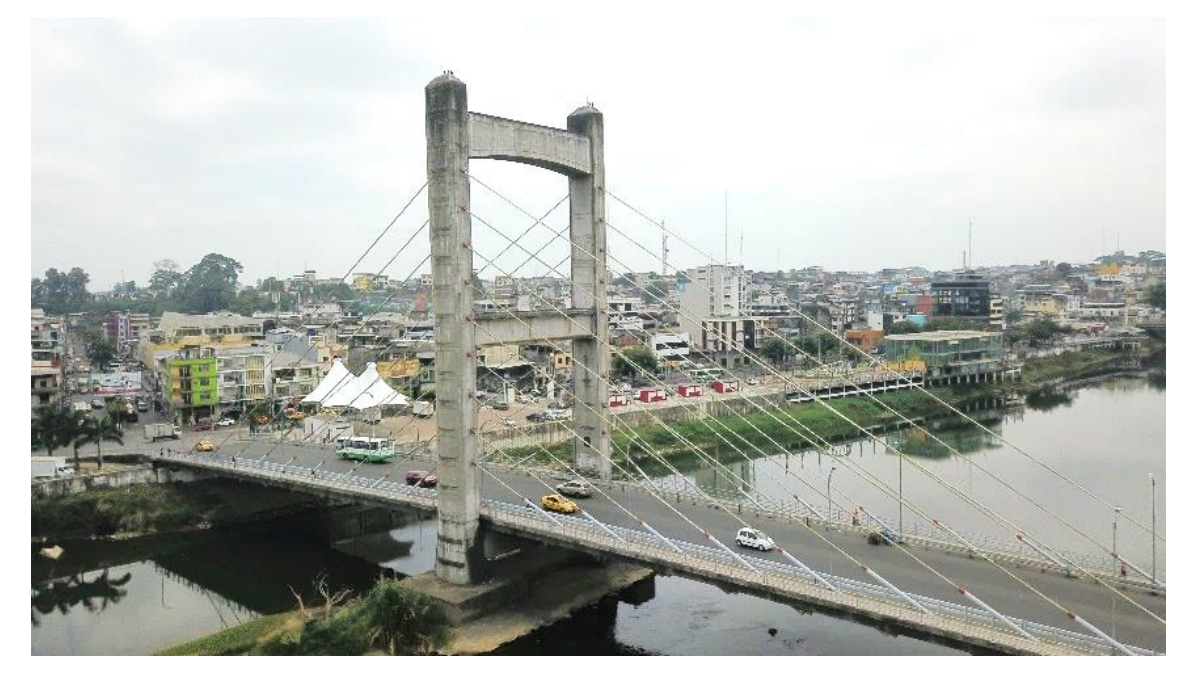

*Figura 16.* Puente Humberto Alvarado en Quevedo. **Fuente:** (Pérez, 2011).

Debido a que el suelo es arenoso, cada pilar del puente está cimentado sobre 9 pilotes de 1.5 m de diámetro anclados 26 m en el subsuelo. El diseño original no contemplaba la viga intermedia en el pilar, pero fue necesaria ya que, en el proceso constructivo, cada vez que se colocaba un tirante, el pilar se desplazaba 4 mm (Pérez, 2011).

Para la construcción de este puente, bautizado como Humberto Alvarado, se conjugaron tres técnicas: encofrado deslizante, hormigón postensado y hormigón armado tradicional. El puente se hizo por dovelas (especie de cuñas para hacer arcos). El Puente Humberto Alvarado tendrá una vida útil de 50 años. No se colocaron pilotes o vigas a lo largo de la base para darle mayor estética a la estructura. En el puente se invirtieron alrededor de 19 millones de dólares (Pérez, 2011).

Otro puente atirantado representativo del Ecuador es el puente sobre el Río Napo, conocido como el Puente Majestuoso. Este puente, ubicado en la provincia amazónica de Orellana, fue inaugurado el 30 de abril de 2012 (Ardúz, 2012).

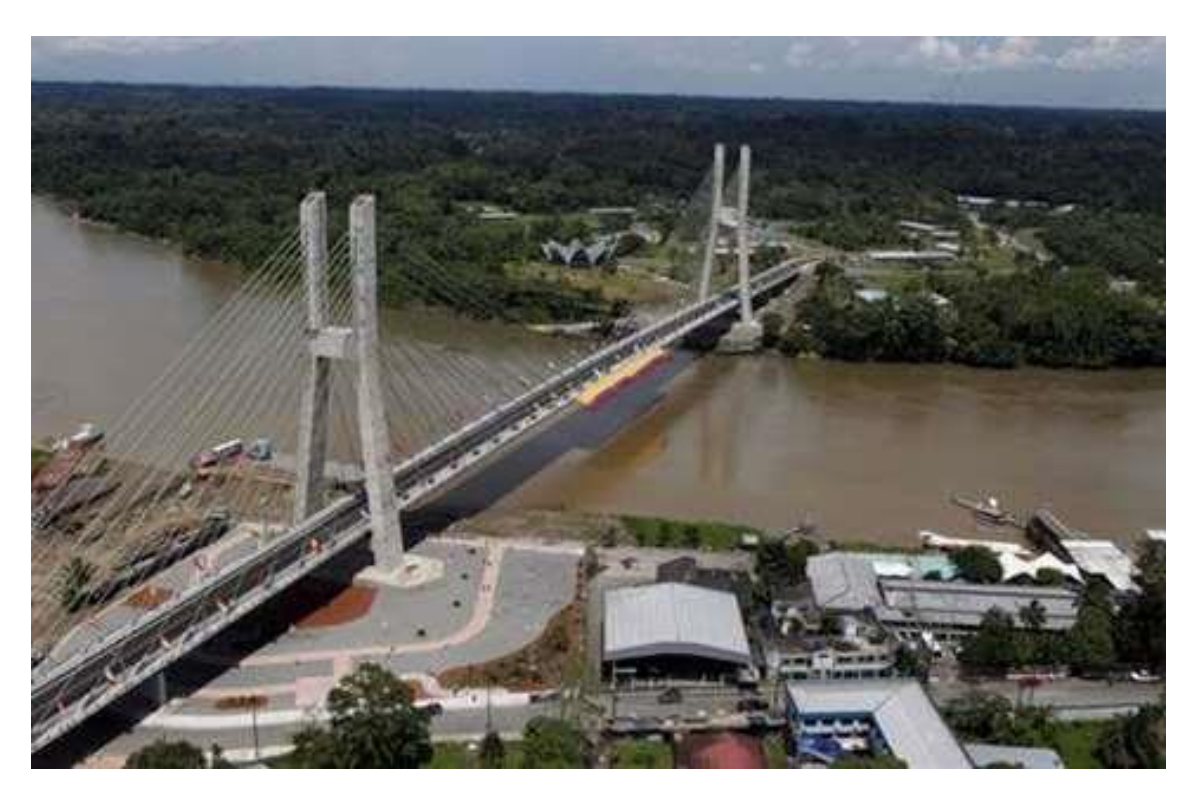

*Figura 17.* Puente Majestuoso Río Napo. **Fuente:** (Ardúz, 2012).

En la mega infraestructura se gastaron 48.79 millones de dólares. El puente cambió por completo el sistema de cruce, que antes era un puente de armadura de un solo carril. Ahora es un puente atirantado con torres de 85 metros de altura, y tiene una longitud de 740 metros; características que lo convierten en el puente más alto y el puente atirantado más largo en el país. La nueva estructura incluye ciclovías, aceras peatonales y dos carriles para vehículos. Se ubica a 15 metros de la cota del Río Napo y posee 16.4 metros de ancho (Ardúz, 2012).

Se prevé que el puente sea usado por no menos de 1500 vehículos diariamente. La estructura está diseñada para permanecer operativo ante un sismo de gran intensidad, soporta un peso máximo de un camión de diseño de 60 toneladas por eje, y se estima que tendrá una vida útil de 100 años (Ardúz, 2012).

#### **2.1.7. PUENTE COLGANTE**

Los puentes colgantes salvan las luces más amplias. Tienen una estructura resistente que funciona mediante un mecanismo basados en cables que trabajan exclusivamente a tracción. Un puente colgante es un tipo de puente cuya plataforma se encuentra colgada por los cables de suspensión mediante tirantes verticales. Estos cables están suspendidos entre las torres, los cables de suspensión vertical están anclados en ellos y soportan el peso del tablero inferior, por el cual cruza el tráfico. La disposición en la que se encuentra la plataforma le permite que esté nivelada hacia arriba para tener un gálibo adicional (Adkins, 2002).

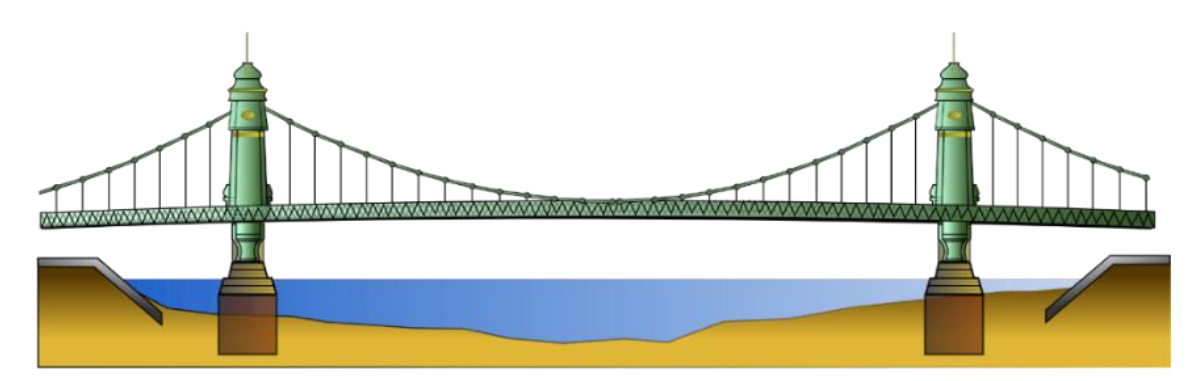

*Figura 18.* Esquema de un puente colgante. **Fuente:** (Adkins, 2002).

Es recomendable que los cables de suspensión estén anclados en cada uno de extremo del puente, ya que una carga aplicada en la plataforma se convierte en tensión en los cables primarios. Estos cables continúan más allá de las torres hasta los soportes a nivel de la plataforma, y continúan hasta llegar hacia las conexiones con anclajes que se sitúan en el suelo. La plataforma a su vez está sujetada por cables o varillas de suspensión verticales, llamadas perchas (Rodríguez A. , 2012).

Según (Rodríguez A. , 2012), entre las ventajas que ofrece la construcción de un puente colgante tenemos:

- a) La cantidad de material utilizado en la construcción es considerablemente menor que la necesaria para un puente simplemente apoyado.
- b) Se puede salvar luces de hasta mil metros, por lo que son muy usados para atravesar cañones o ríos muy anchos.
- c) La plataforma puede estar situada a gran altura permitiendo el paso de barcos altos.
- d) Ya que no existen soportes centrales no modifica el tráfico marítimo.
- e) Son muy flexibles en comparación a otros tipos de puente, esto hace que puedan flexionarse bajo vientos muy fuertes y sismos permitiendo que el puente no se fracture.
- f) Son relativamente sencillos de diseñar y calcular.

Por otra parte, las desventajas de un puente colgante son las siguientes:

- a) La falta de rigidez que tiene este tipo de puentes hace que en condiciones de vientos fuertes se tenga que suspender el tráfico para evitar accidentes.
- b) Para estos puentes es necesario tener grandes cimentaciones que usualmente representan cierta complejidad de construcción.

Los cables que constituyen el arco están anclados a los extremos del puente en una torre, pues estos se encargan de transmitir una gran parte de la carga que tiene que soportar el sistema completo. La plataforma en general está suspendida por tirantes verticales suspendidos a estos cables. Las torres transmiten las cargas al suelo. Las principales fuerzas que actúan en este tipo de puente son las de tracción, en los cables primarios, y las de compresión, en los pilares. Las fuerzas en las torres o pilares son ser verticales y hacia abajo, además, son estabilizadas por los cables primarios (Rodríguez A. , 2012).

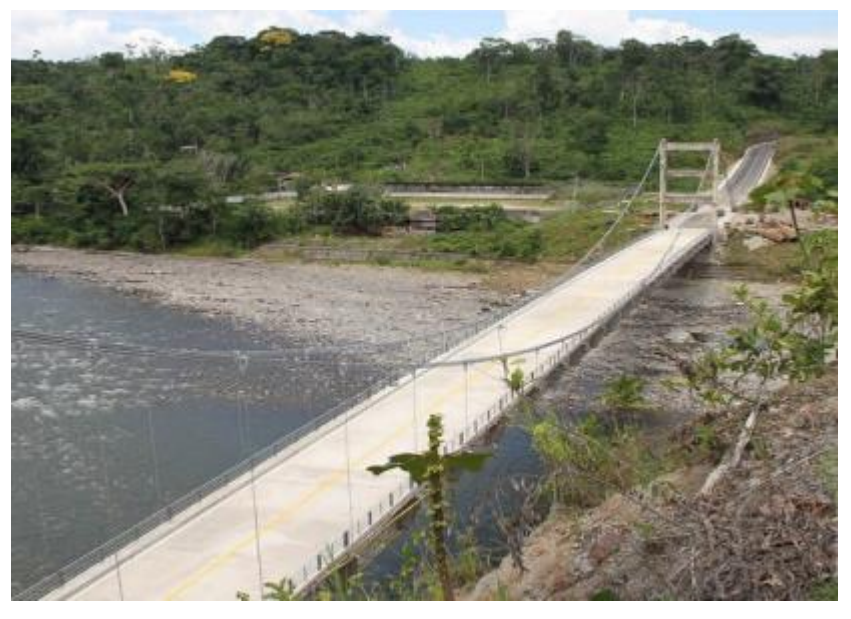

*Figura 19.* Puente sobre el Río Napo (Carretera E45). **Fuente:** (Gudiño & Ayala, Junio de 2012).

# **2.2. CASOS DE ESTUDIO DE PUENTES EVALUADOS Y REFORZADOS EN EL ECUADOR**

# **2.2.1. DIAGNÓSTICO Y PROPUESTA DE INTERVENCIÓN DEL PUENTE OCHOA LEÓN**

(López, 2018) realizó la evaluación del Puente Ochoa León construido sobre el Río Machángara en la parroquia Sidcay del cantón Cuenca de la provincia de Azuay. Este puente es de un solo vano de 25 m y una calzada de 7.20 m de ancho con veredas de 0.60 m de ancho a cada lado. Determinaron que la pantalla de los estribos se encontraba fracturada y los hierros inferiores en las vigas estaban descubiertos y por lo tanto expuestos a la corrosión. También se observó que las alas del puente tenían las aristas desgastadas y fracturas muy notables en los estribos. Esto conllevó a catalogar el puente en la categoría de "Reparación".

El puente es de hormigón armado cuyo tablero de 0.20 m de espesor está suspendido por 4 vigas entrelazadas por tres diafragmas. Este puente posee juntas de dilatación tanto al inicio como al final de la calzada. La superestructura del puente vista por su parte superior en inferior se puede apreciar en la *[Figura](#page-51-0) 20* y *[Figura](#page-51-1) 21*, respectivamente.

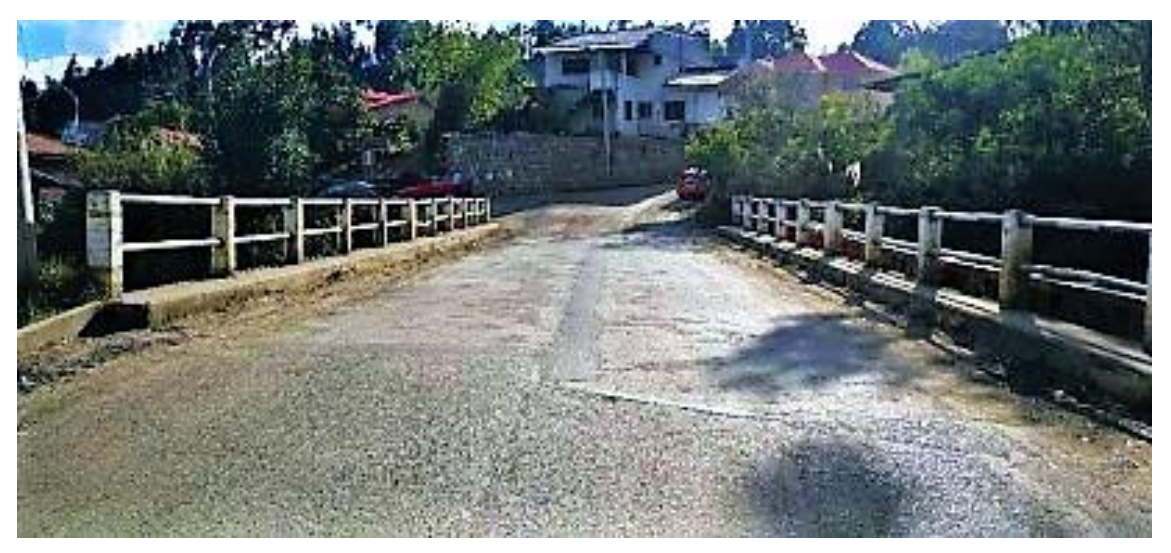

*Figura 20.* Superestructura del puente Ochoa León vista desde arriba. **Fuente:** (López, 2018).

<span id="page-51-1"></span><span id="page-51-0"></span>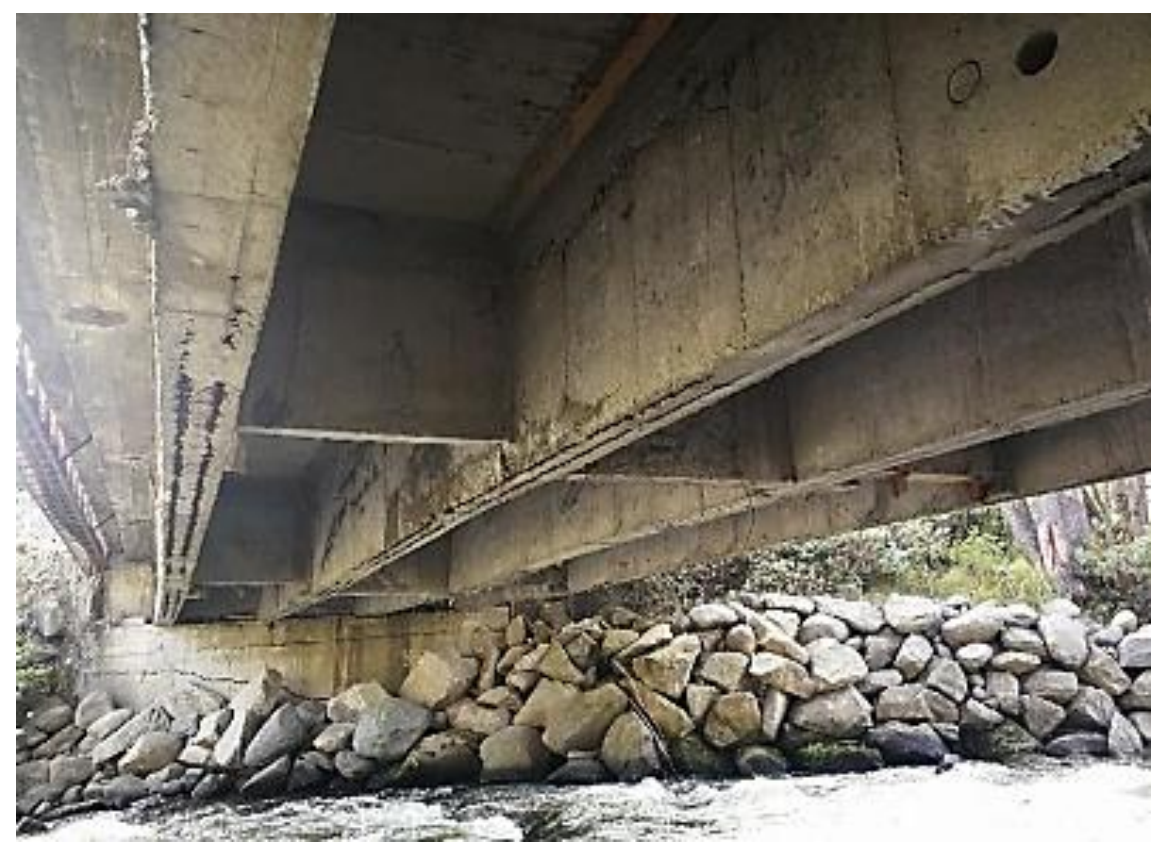

*Figura 21.* Superestructura del puente Ochoa León vista desde abajo. **Fuente:** (López, 2018).

Por otro lado, la subestructura de ese puente está conformada de hormigón ciclópeo. En cada extremo existe un estribo con una sección transversal variable entre 3.30 m en la base y 0.93 m en la parte inferior, como se puede observar en la siguiente figura.

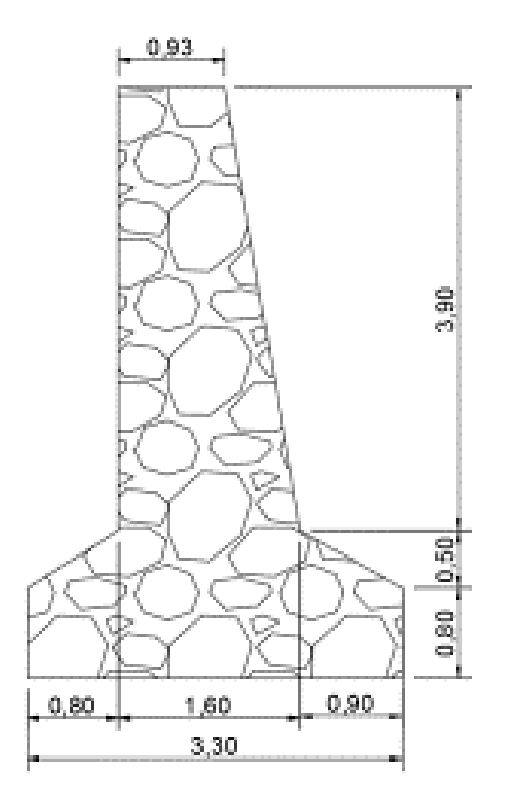

*Figura 22.* Sección transversal de un estribo del puente. **Fuente:** (López, 2018).

(López, 2018) propuso una alternativa para reforzar vigas y estribos, mientras que para los otros elementos deteriorados sólo propone soluciones de mantenimiento. Respecto a las vigas, su propuesta es la de picar el hormigón hasta una altura de 10 cm desde el borde inferior de las vigas para luego limpiar los efectos de la corrosión en los aceros que queden expuestos y después encofrar y revestir las vigas con un mortero de reparación (SikaTop-122). Este proceso propone hacerlo en tres fases previamente apuntaladas, las vigas en cada tercio del vano: primero se aplica el procedimiento descrito en los tercios externos, luego en el tercio medio, y finalmente se lo aplica en las partes que no pudieron repararse debido a estar en contacto con los puntales. La *[Figura](#page-53-0) 23* representa el esquema de operación aquí descrito.

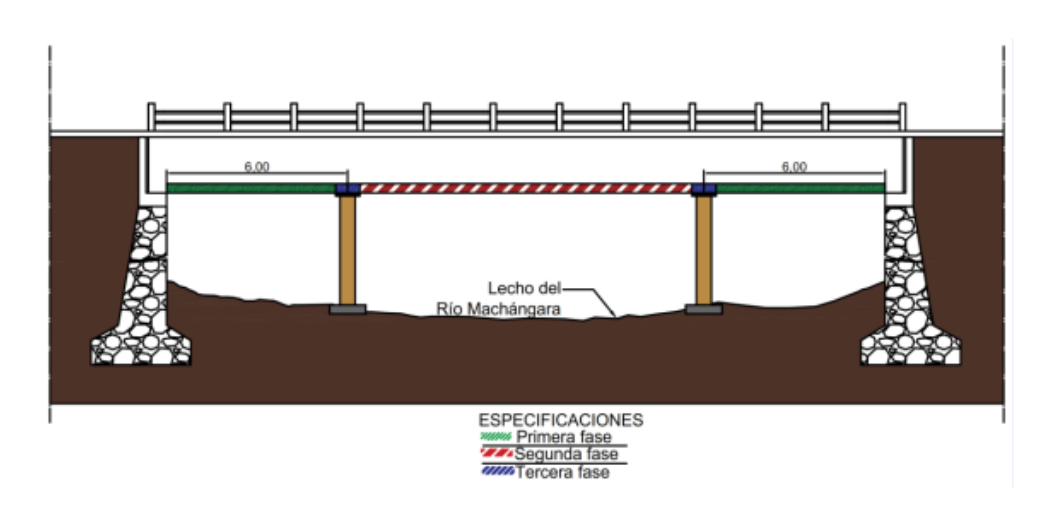

<span id="page-53-0"></span>*Figura 23.* Esquema de reparación de vigas del puente Ochoa León. **Fuente:** (López, 2018).

Respecto a los estribos, la alternativa que propone (López, 2018) es un procedimiento en dos fases: primero rellenar las grietas con un mortero de alta resistencia para relleno expansivo (Sika Grout) para luego colocar una losa de hormigón armado a cada lado de cada estribo y anclarlas a aquellos para que trabajen monolíticamente, después excavar la cara de los estribos que están en contacto con la tierra para liberar el empuje del suelo y construir muros armados bidireccionalmente para que absorban el empuje antes de los estribos. El procedimiento aquí descrito se puede observar esquematizado en la *[Figura](#page-53-1) 24* para uno de los estribos. El mismo procedimiento se deberá aplicar en ambos estribos.

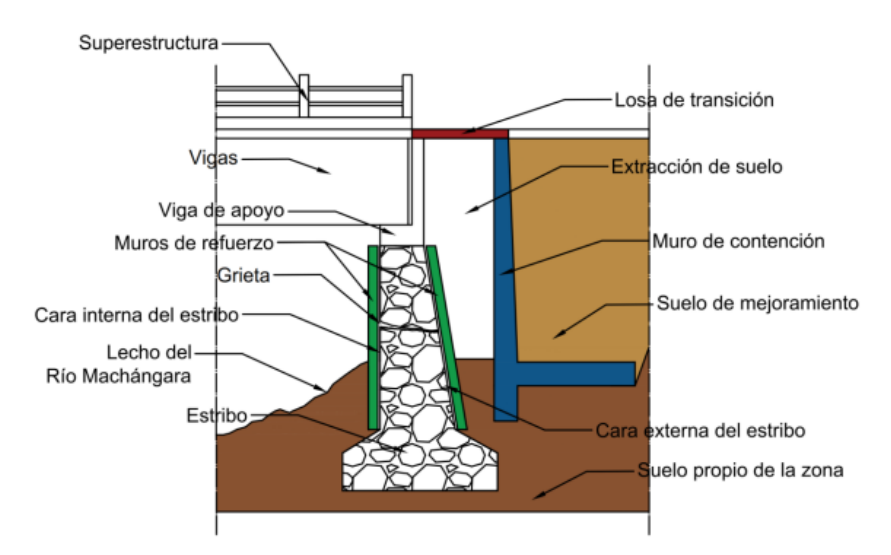

<span id="page-53-1"></span>*Figura 24.* Esquema de reparación de estribos en el puente Ochoa León. **Fuente:** (López, 2018).

En abril del 2013, el Ministerio de Transporte y Obras Públicas (MTOP) del Ecuador cerró temporalmente la circulación por el puente sobre la quebrada El Rosario en la vía que une Juncal y Bolívar en el norte de Ecuador. Se requería reforzar el puente, por lo tanto, se instalaron vigas metálicas para soportar el tablero del puente.

#### **2.2.2. CASO DE ESTUDIO DEL PUENTE SOBRE EL RÍO TOMEBAMBA**

(Álvarez & Ochoa, 2018) evaluó el puente sobre el río Tomebamba en la ciudad de Cuenca, y entre las varias patologías que presentaba el puente se encontró: corrosión en el acero de refuerzo del tablero, vigas y arco; oquedades superficiales en esos mismos elementos, fisuras de retracción hidráulica en estribos y fisuras por flexión en vigas. Una fotografía del deterioro de este puente se puede ver en la *[Figura](#page-55-0) 25*, donde se aprecian los aceros sin recubrimiento y corroídos.

Ante esos deterioros, (Álvarez & Ochoa, 2018) propone dos alternativas, la primera consiste en una inyección de micro-concreto para el relleno de fisuras mayores a 0.1 mm. Para proteger los aceros de la corrosión se propone recubrirlos con cemento mezclado con resinas epóxicas. Para un mejor acabado en las superficies luego de aplicar los dos productos anteriores, la alternativa es cubrir el hormigón con una capa de mortero grout orgánico con gran adherencia a la superficie y adecuado para ambientes agresivos. Sobre la capa anterior se debería aplicar pintura de poliuretano que tiene característica de impermeabilizante para estructuras de hormigón y posee elevada plasticidad. En cuanto a las juntas, la aplicación de silicona sería la solución, al mantener sus propiedades de elasticidad y adherencia con el paso del tiempo. Esta primera alternativa incluye el uso de zinc con hidrogel y un tratamiento superficial de 10 mm de espesor con asfalto procedente de llantas para atacar el deterioro de desprendimiento del agregado.

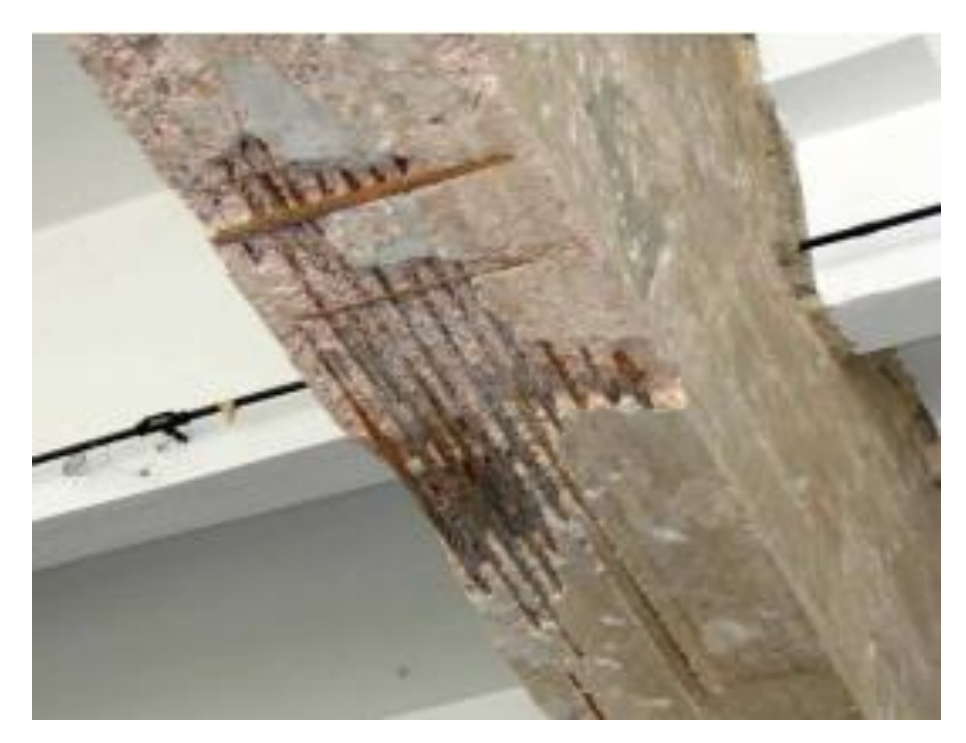

*Figura 25.* Acero corroído en el puente sobre el río Tomebamba en Cuenca. **Fuente:** (López, 2018).

<span id="page-55-0"></span>Por otro lado, la segunda alternativa que propone el mismo autor consiste en inyectar resina de epóxico que, dependiendo de si es grado 1 o 2, servirá para rellenar fisuras tanto de ancho mayor a 5 mm como fisuras de ancho menor. En esta alternativa, para proteger el acero se lo cubre con una emulsión corrosiva a base de resinas sintéticas. El hormigón desprendido se reemplazaría con mortero polimérico de cemento con resinas sintéticas para cubrir el acero expuesto. Para revestimiento se propone el uso de pintura a base de resinas acrílicas cuyo proceso de secado y endurecimiento proporcionan una lámina impermeable y sólida. Respecto a la protección del acero de refuerzo, el autor recomienda el uso de ánodos galvanizados de zinc discretos como protección catódica mediante ánodos de sacrificio para que se corroa primero el metal más activo, protegiendo así el acero de refuerzo. En cuanto a las juntas, la propuesta es sellarlas con resina activa con base poliuretano, la cual posee alta flexibilidad y baja viscosidad y en contacto con el agua forma una estructura uniforme. Finalmente, para proteger la capa superior existente en el tablero, se aplicaría una capa de asfalto y sobre ella una capa de agregado con un tamaño nominal aproximado de 10 mm a 25 mm.

# **2.2.3. ANÁLISIS DE LA SOCAVACIÓN GENERAL Y LOCAL EN LAS PILAS DEL PUENTE DEL RÍO ACHIOTE**

La socavación es un fenómeno importante porque de eso dependerá el éxito o fracaso de un diseño estructural. Es importante definir una profundidad adecuada para realizar el diseño óptimo de la cimentación del puente. Adicionalmente, se necesita evaluar aspectos estructurales, hidrológicos, topográficos y geotécnicos. En el aspecto hidrológico se necesita evaluar la profundidad de flujo, forma de separación de las pilas, la creciente máxima esperada, y la dirección de las pilas (Cóndor, 2012).

La socavación puede definirse como la excavación y transporte de material del lecho y de las orillas de los arroyos como resultado de la acción erosiva del propio flujo de agua. Aunque la socavación parece un concepto simple, toma varias formas diferentes y puede ser desde un fenómeno natural a estar causado por cambios hechos por el hombre en un río (Peñaloza, Caamaño, & Villagrán, 2017).

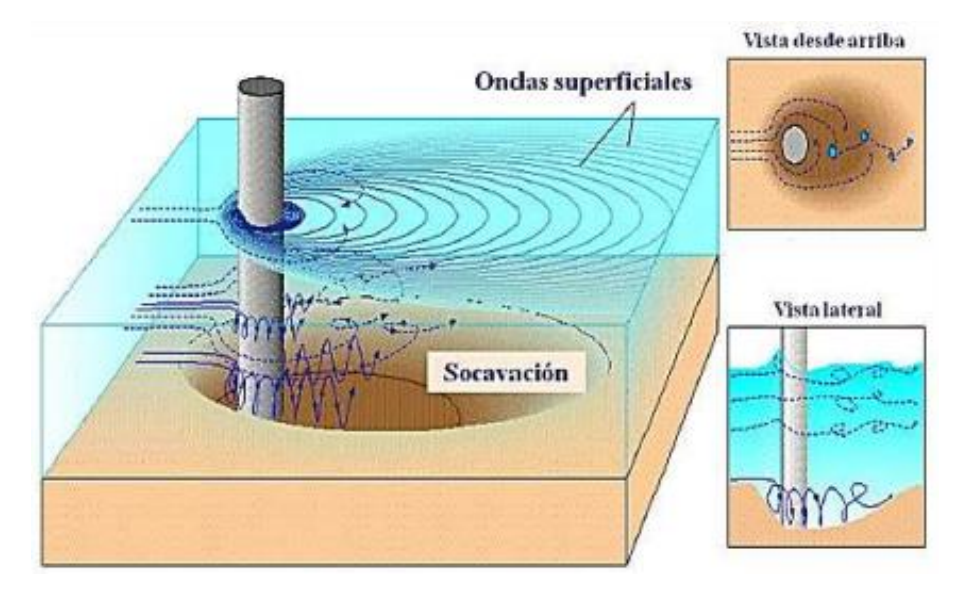

*Figura 26.* Esquema ilustrativo del proceso de erosión en una pila de un puente. **Fuente:** (Peñaloza, Caamaño, & Villagrán, 2017).

Se estima que alrededor del 60% de todos los fallos de puentes tienen una causa relacionada con la hidráulica. Entre ellas, la socavación es el principal motivo, constituyendo en términos globales una de las tres causas principales de fallo de los puentes a nivel global (Cóndor, 2012).

El puente del Río Achiote se construyó en hormigón armado con dos pilares intermedios. Se halla en la vía Lumbaqui-Sardinas que se encuentra entre las provincias de Sucumbíos y Orellana. El proyecto se asienta en un área semimontañosa, específicamente en terrenos de la Cordillera de Lumbaqui, está ruta da paso a la carretera Quito-Lago Agrio (Cóndor, 2012).

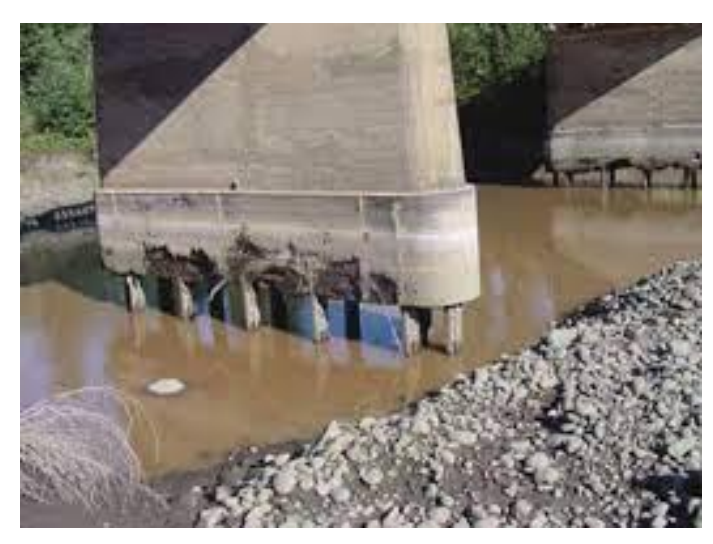

*Figura 27.* Socavación en pila del puente sobre el Río Achiote. **Fuente:** (Cóndor, 2012).

Como posible medida correctivas o de mitigación de la socavación, (Cóndor, 2012) propone el uso de sacos de arena apilados alrededor de la pila.

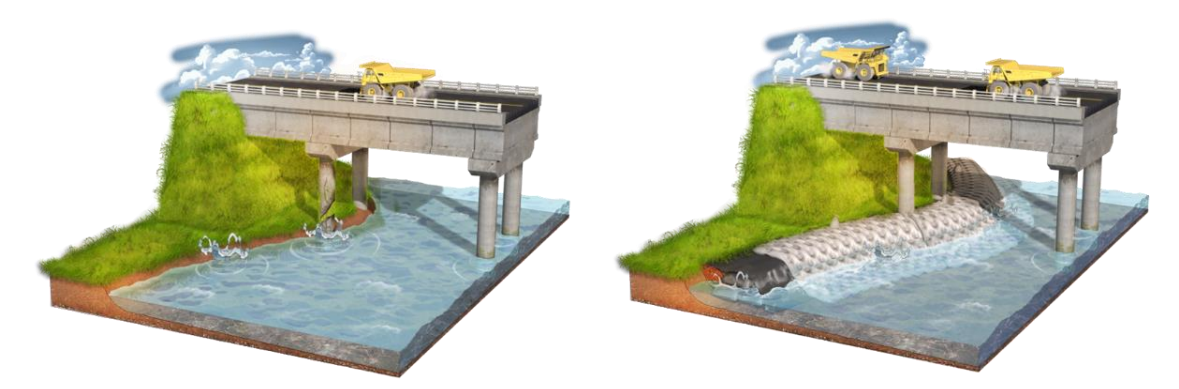

*Figura 28.* Protección contra la socavación al pie de pilas de puentes con el uso de sacos geotextiles rellenos de arena. **Fuente:** (Peñaloza, Caamaño, & Villagrán, 2017).

Otra medida que propone el autor del estudio de socavación del puente es la construcción de muros de gaviones que aíslen las pilas del lecho del río.

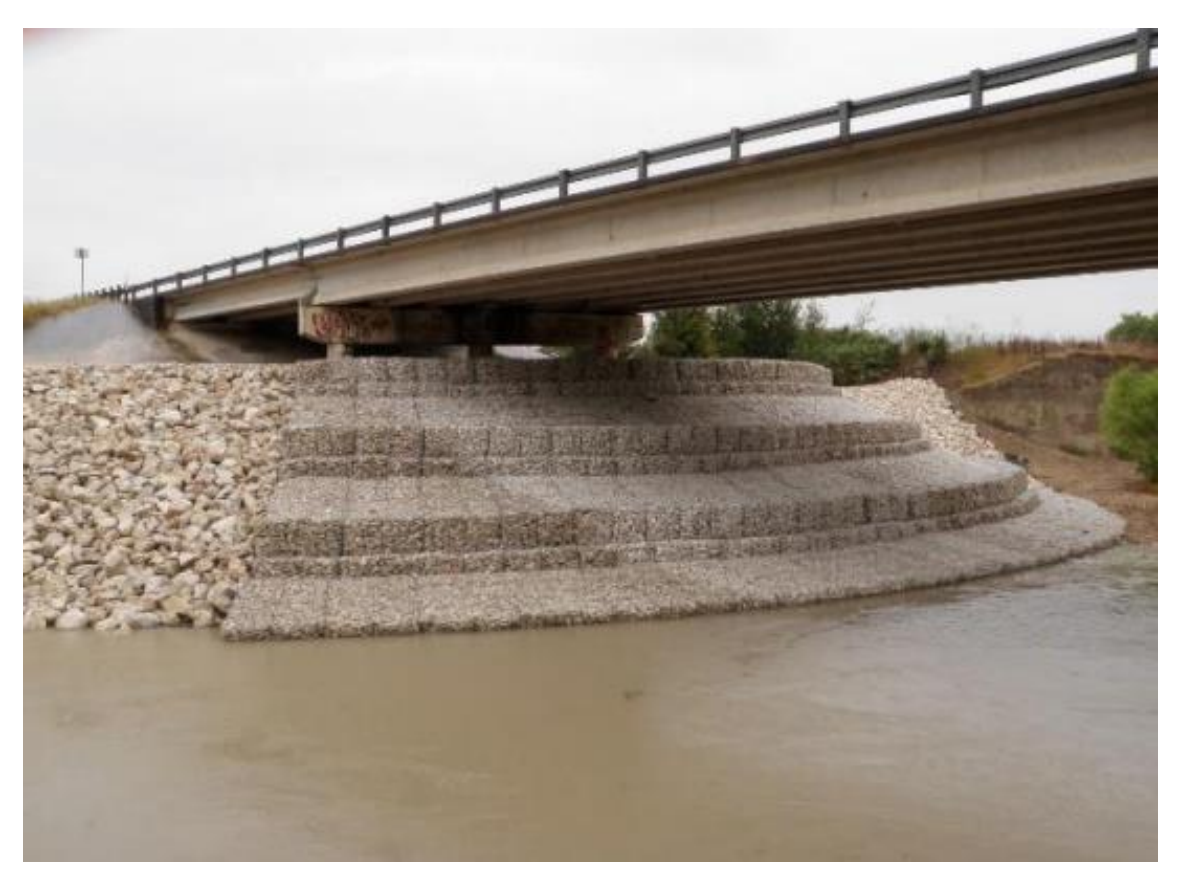

*Figura 29.* Protección contra la socavación al pie de pilas de puentes con la construcción de muros de gaviones. **Fuente:** (Peñaloza, Caamaño, & Villagrán, 2017).

#### **2.2.4. PROPUESTA PARA LA REPARACIÓN DEL PUENTE DE PUENGASÍ**

El puente de Puengasí está ubicado en el Corredor Periférico Oriental sobre la calle Juan Bautista Aguirra, en el Barrio llamado Lomas de Puengasí, frente a la Planta de Tratamiento EMMAP. Fue construido en el año 1986 cuando se construía a la vez el Corredor Periférico Oriental en el tramo sur de Quito (Díaz & Tapia).

La estructura del puente es de carriles gemelos de hormigón armado. La estructura transversal corresponde al tipo losa viga. Cada cuerpo del puente tiene barandas exteriores de 0.42 m de ancho por 0.80 m de alto; también barandas interiores de 0.26 m de ancho por 0.90 m de alto. La superficie está constituida por rodadura de asfalto y una losa de hormigón de 15 cm de espesor. El tablero se soporta por 7 vigas que son rectangulares con dimensiones de 0.40 m por 1.15 m y los estribos son muros de pared corrida (Díaz & Tapia).

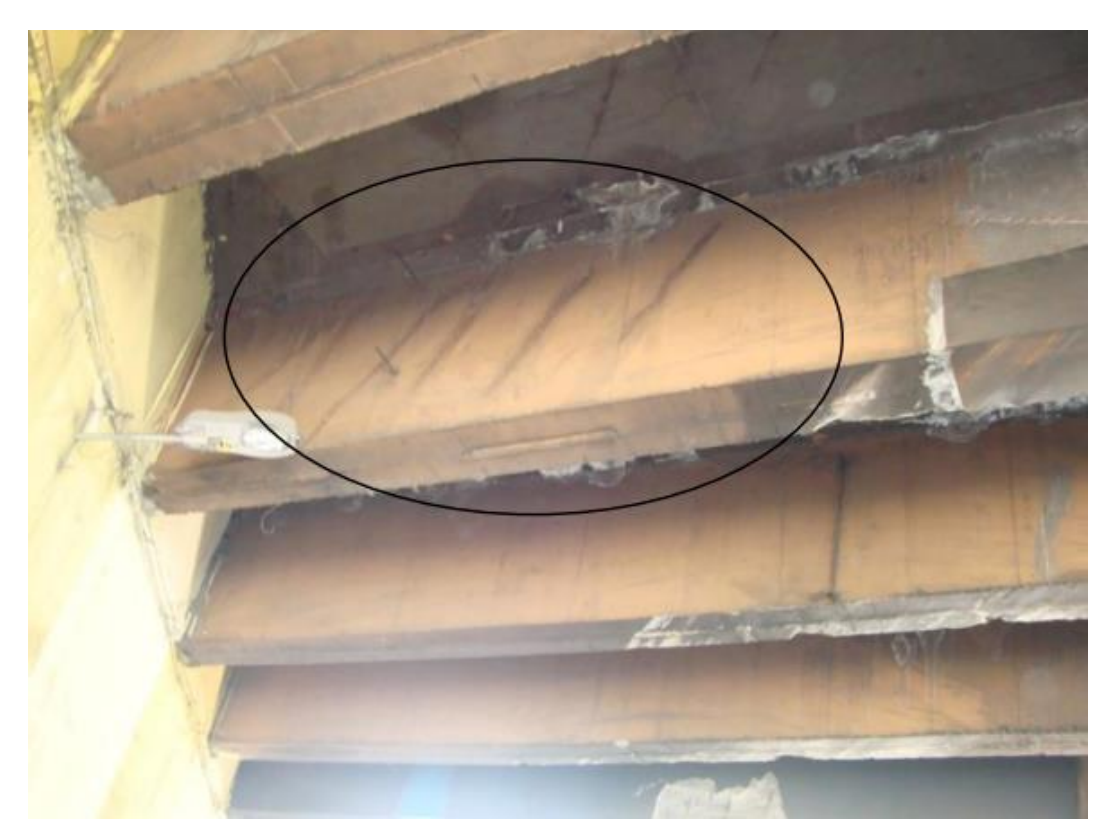

*Figura 30.* Fisuras por corte presentes en las cercanías de los apoyos de la viga del puente de Puengasí. **Fuente:** (Díaz & Tapia).

Como no se dispuso de planos estructurales ni memorias se realizó exploraciones y análisis adicionales para obtener más información; tales como, la disposición de vigas, resistencia del hormigón. Este análisis se hizo con un esclerómetro.

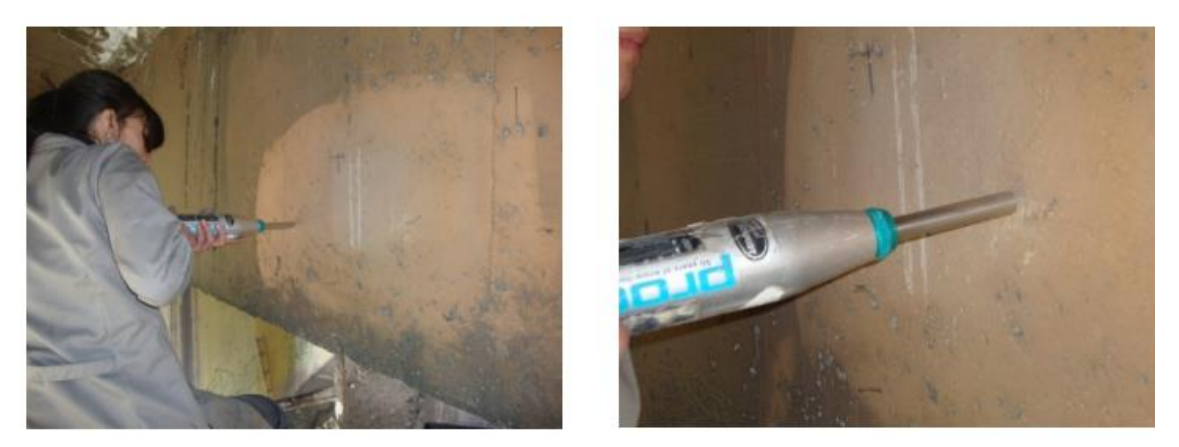

*Figura 31.* Uso del esclerómetro en el puente de Puengasí. **Fuente:** (Díaz & Tapia).

De los análisis se observó que la superficie de rozamiento tiene fisuras por flexión de junta. La losa tiene fisuras longitudinales y también transversales. En las vigas existe eflorescencia, corrosión y exposición de la armadura de refuerzo, también existen fallas por impacto y fisuras por cortante y flexión (Díaz & Tapia).

El puente posee varias fallas por impacto en sus vigas por la circulación de vehículos pesados, del estudio se estimó que cinco de siete vigas son las más afectadas. Los impactos vehiculares a su vez son consecuencia del gálibo de 3.5 m, la cual no es suficiente para el paso de camiones. Esto desemboca en desprendimiento de hormigón y deformaciones en la armadura. Se realiza la evaluación estructural de las vigas longitudinales tanto a flexión como en corte. De esta forma se determina el refuerzo necesario y se compara con el acero para establecer si la viga cumple o no con los requisitos establecidos en el Código ACI 318S-05 (Díaz & Tapia).

Como posibles ideas de reparaciones se tiene la de limpiar y sellar con brea asfáltica las fisuras por flexión de junta en la superficie de rodamiento. Además, se determinó que se debe limpiar la superficie del hormigón a lo largo de las fisuras, realizar una emisión a presión de aire en las fisuras y colocar inyecciones de resina epóxica para proveer al hormigón una superficie fuerte y no porosa en las fisuras longitudinales y transversales. Se debería además evaluar un sistema de drenaje para disminuir el volumen de agua que ingresa en el hormigón de la losa, además se deberá limpiar la superficie con productos que eliminen las sales que son responsables de la eflorescencia, luego colocar pintura orgánica con pigmento y aditivo para proveer resistencia, adherencia, impermeabilidad y flexibilidad (Díaz & Tapia).

# **2.3. DESCRIPCIÓN DEL PUENTE SOBRE EL RÍO MOCORA**

El puente sobre el Río Mocora está localizado cerca de la comunidad llamada "Tabuga", en el cantón Pedernales, provincia de Manabí, a 23 km al sureste de la cabecera cantonal de Pedernales. Este puente forma parte de la "Ruta del Spondylus", también conocida como la carretera E15, siendo esta una vía principal de comunicación entre el litoral ecuatoriano (Benavides & Díaz, 2020).

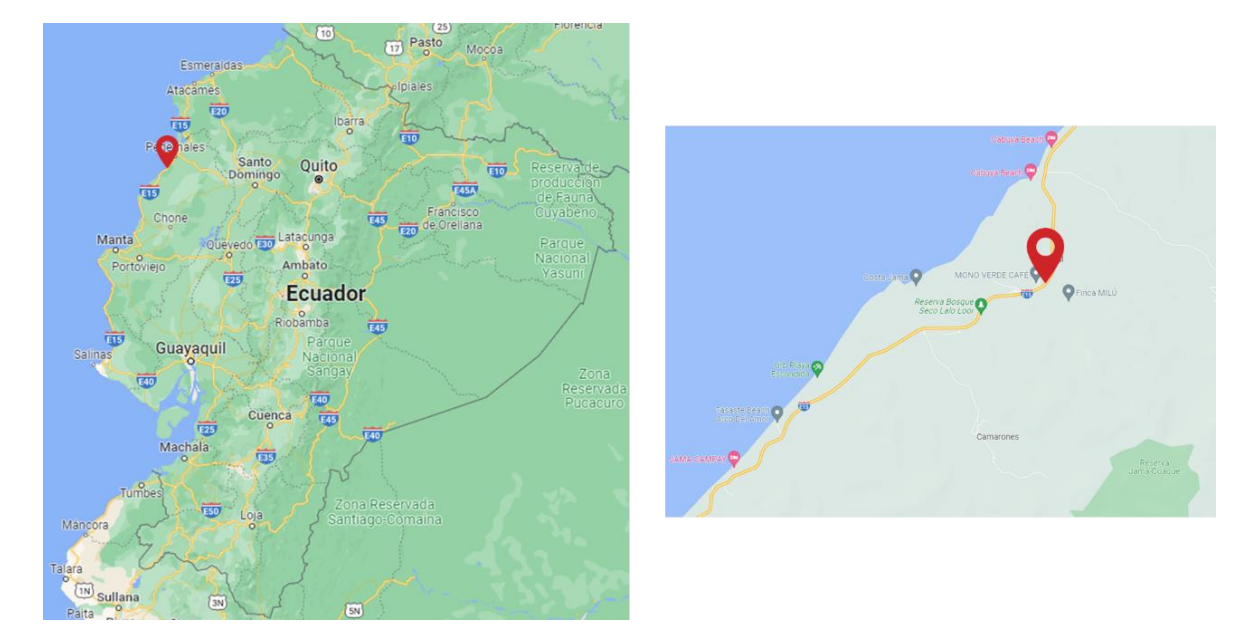

*Figura 32.* Localización del Puente sobre el Río Mocora. **Fuente:** Obtenido de Google Maps.

Específicamente se encuentra en las coordenadas UTM -0.070422N, -80.139751E; de acuerdo con el Sistema Geodésico Mundial.

#### **2.3.1. MATERIALES DE CONSTRUCCIÓN**

Los materiales que se utilicen en la construcción de un puente determinarán su desempeño estructural. En el caso del Puente sobre el río Mocora se han empleado múltiples materiales, tales como: acero de refuerzo, hormigón, hormigón armado, etc.

El acero de refuerzo consiste en una aleación entre carbono y hierro con pequeñas proporciones de silicio y otros elementos. Esto lo hace un material indispensable en la construcción, ya que tiene provee de gran resistencia y absorción de esfuerzos a los elementos estructurales. En Ecuador, se utiliza hegemónicamente el acero de Grado 60, que tiene un esfuerzo de fluencia de  $f_y = 4200 kg/cm^2$ , el cual también fue utilizado para la construcción del puente sobre el Río Mocora. Las propiedades más destacadas del acero de refuerzo son: la resistencia, módulo de Young, módulo de elasticidad a corte, dureza, ductilidad y tenacidad (Benavides & Díaz, 2020).

El hormigón, por su parte, es el resultado de combinar cemento, arena, ripio, agua y aire con la inclusión de aditivos químicos. Después de realizar la mezcla se obtiene un material sólido, de gran resistencia y de larga vida útil. Sus propiedades físicas más sobresalientes son: retracción, densidad y compactibilidad; por otro lado, tiene propiedades mecánicas como: resistencia a la comprensión, tracción, flexión y al desgaste. El hormigón armado, a diferencia del simple, tiene adicionalmente barras de acero, lo cual brinda elasticidad y un mejor desempeño contra esfuerzos de tracción (Benavides & Díaz, 2020).

# **2.3.2. ELEMENTOS ESTRUCTURALES DEL PUENTE SOBRE EL RÍO MOCORA**

Los componentes del puente sobre el río Mocora están diseñados con hormigón con resistencia  $f'_c = 21 MPa$  y barras de acero de  $f_y = 4202 MPa$  (MTOP, Diseño del Puente Sobre el Río Mocora, 1983).

<span id="page-62-0"></span>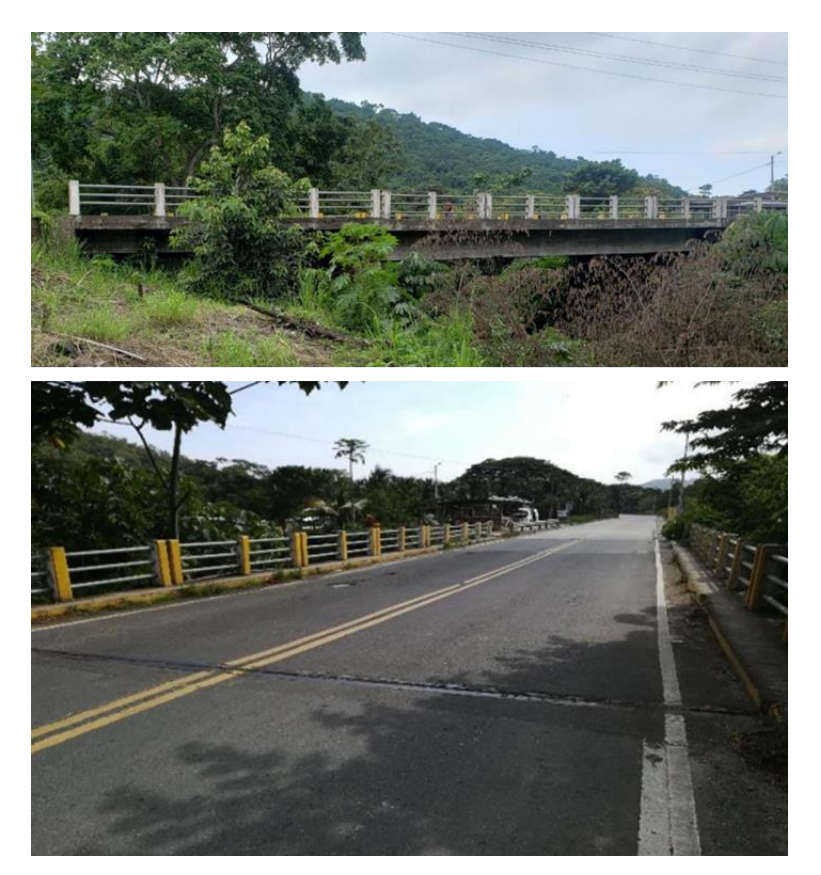

*Figura 33.* Vistas del puente sobre el Río Mocora en lateral y elevación, respectivamente. **Fuente:** (Benavides & Díaz, 2020).

El tablero del puente sobre el Río Mocora tiene una longitud de 39.20 m, dividido en 3 partes. Los tableros de los extremos tienen de longitud 10.40 m y el tablero central tiene una longitud de 18.40 m. El puente tiene una calzada formada por dos carriles, cada uno de 4.25 m y adicionalmente dos veredas peatonales de 0.75 m, dándole un ancho total de 10 metros (MTOP, Diseño del Puente Sobre el Río Mocora, 1983).

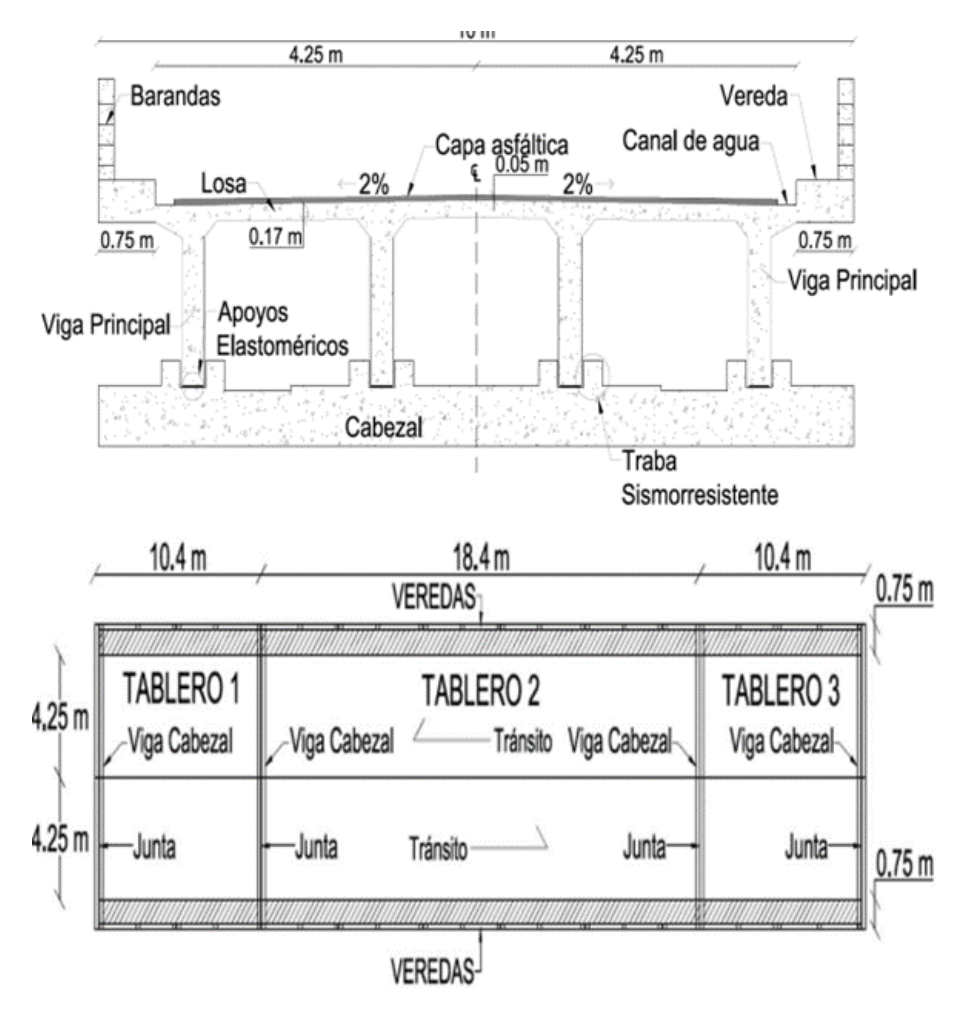

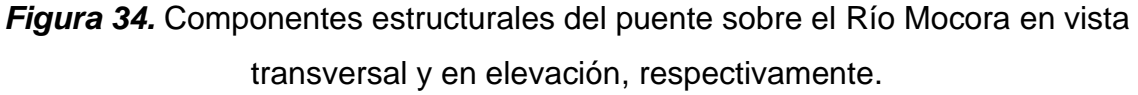

**Fuente:** (Benavides & Díaz, 2020).

El puente consta de tres pórticos, formados por vigas principales exteriores e interiores de sección rectangular. Sobre los pórticos se asienta una losa de hormigón armado con espesor de 22 cm, tomando en cuenta una capa asfáltica y una placa de neopreno. Las vigas principales se encuentran apoyadas sobre los cabezales de estribos y pilas (Benavides & Díaz, 2020).

Las vigas principales tienen dos tipos de secciones, una rectangular de 30 cm por 80 cm para los tableros exteriores y otra rectangular de 30 cm por 127 cm para el tablero intermedio. Del mismo modo, en cada tablero existen dos tipos de diafragmas, uno interno y otro de apoyo. En los tableros externos el diafragma interior es de 20 por 80 cm y la sección del diafragma de apoyo es de 25 x 52 cm. Mientras que en el tablero intermedio la sección del diafragma interno es de 20 x 117 cm, y el de apoyo es de 25 x 95 cm.

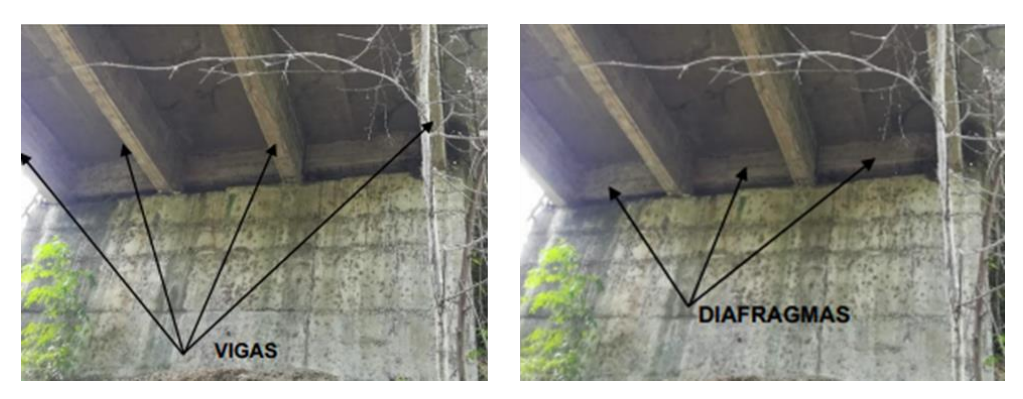

*Figura 35.* Vigas y diafragmas en el puente sobre el Río Mocora. **Fuente:** (Benavides & Díaz, 2020).

En cuanto a la subestructura, se cuenta con los cabezales, que hay de dos tipos: exteriores e interiores. Los cabezales tanto interiores como exteriores tiene sección tipo L. Los cabezales exteriores se ubican en los estribos y su dimensión en la base es de 60 cm por 60 cm, y en la parte superior de 25 cm por 80 cm. Los cabezales interiores se ubican en las pilas tipo muro y su dimensión en la base es de 90 cm por 60 cm, y en la parte superior de 40 cm por 47 cm (MTOP, Diseño del Puente Sobre el Río Mocora, 1983).

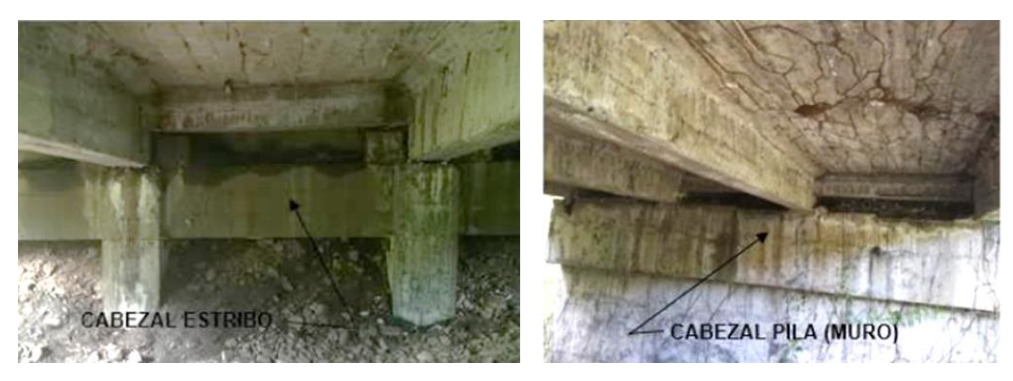

*Figura 36.* Vigas y diafragmas en el puente sobre el Río Mocora. **Fuente:** (Benavides & Díaz, 2020).

El puente dispone de 16 trabas sísmicas distribuidas uniformemente sobre los estribos. Estos componentes se utilizan para limitar el desplazamiento de sección transversal. Además, dispone de 8 estribos de 50 x 60 cm con una altura que va desde 2.60 m hasta 3.11 m, cuya función es conectar cimentación con los cabezales de apoyo.

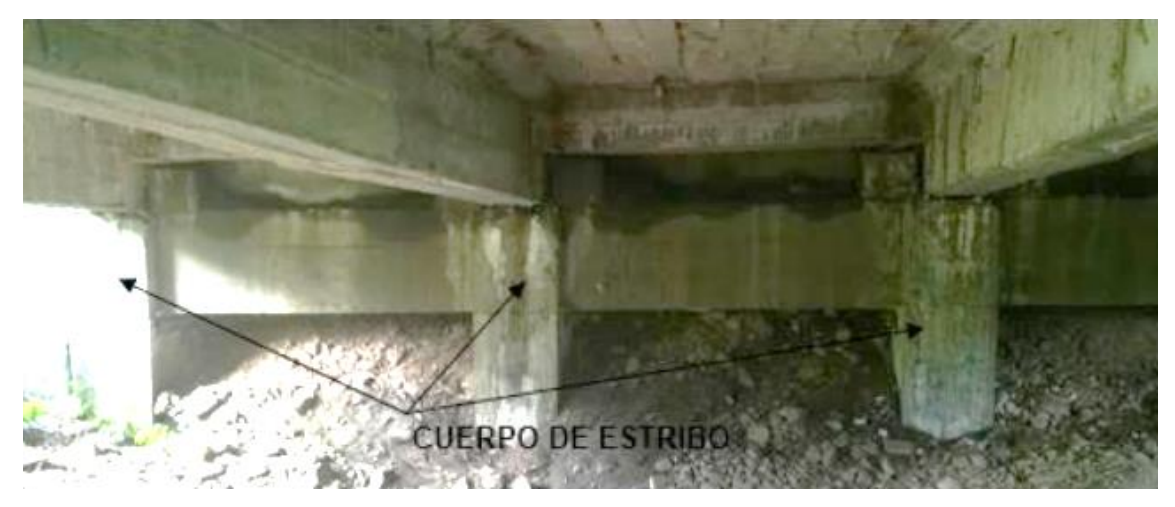

*Figura 37.* Cuerpo de estribos. **Fuente:** (Benavides & Díaz, 2020).

La estructura también tiene cuerpos de pila tipo muro que sirven para conectar la cimentación y el cabezal de apoyo. En este puente existen dos cuerpos de pilas tipo muro, que tienen dimensiones de 8.30 metros por 0.50 m en la base y 12.10 m de altura.

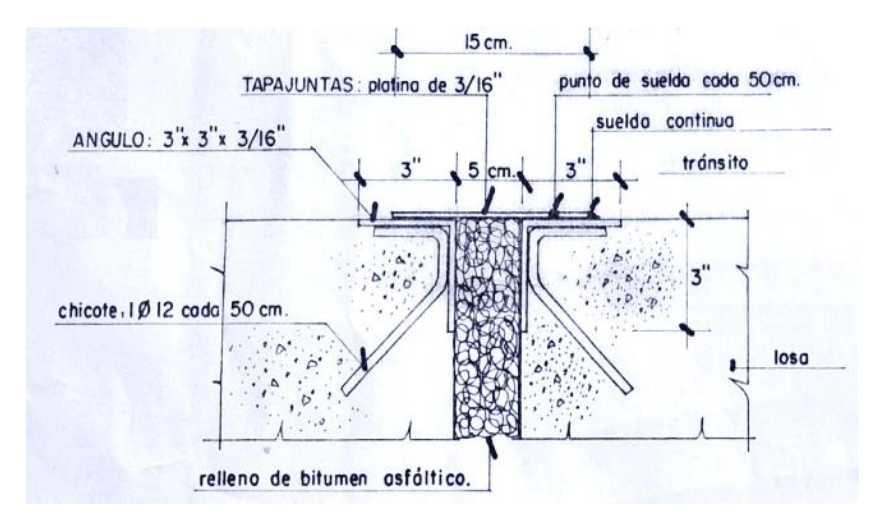

<span id="page-65-0"></span>*Figura 38.* Detalle de junta de dilatación. **Fuente:** (Benavides & Díaz, 2020).

En el puente también existen juntas de dilatación entre cada tablero, como lo muestra la [Figura](#page-62-0) 33 y se detalla en la [Figura](#page-65-0) 38.

## **2.3.3. INSPECCIÓN VISUAL DEL PUENTE**

El primer paso para realizar un análisis de capacidad de carga es una inspección visual de campo. De ese modo se obtiene un criterio para evaluar qué tan afectado se encuentra los componentes del puente de manera cualitativa.

#### **2.3.3.1. Señalización e Iluminación**

La evaluación de la señalización tanto horizontal y vertical tuvo como resultado que está en condiciones aceptables debido al poco desgaste que tiene. Sin embargo, no hay alumbrado público ni vigilancia.

#### **2.3.3.2. Acera y Barandas**

Las aceras y barandas también se encuentran en buenas condiciones, lo que es favorable para el tráfico peatonal; sin embargo, se muestra un crecimiento no controlado de vegetación en los bordes de la vía.

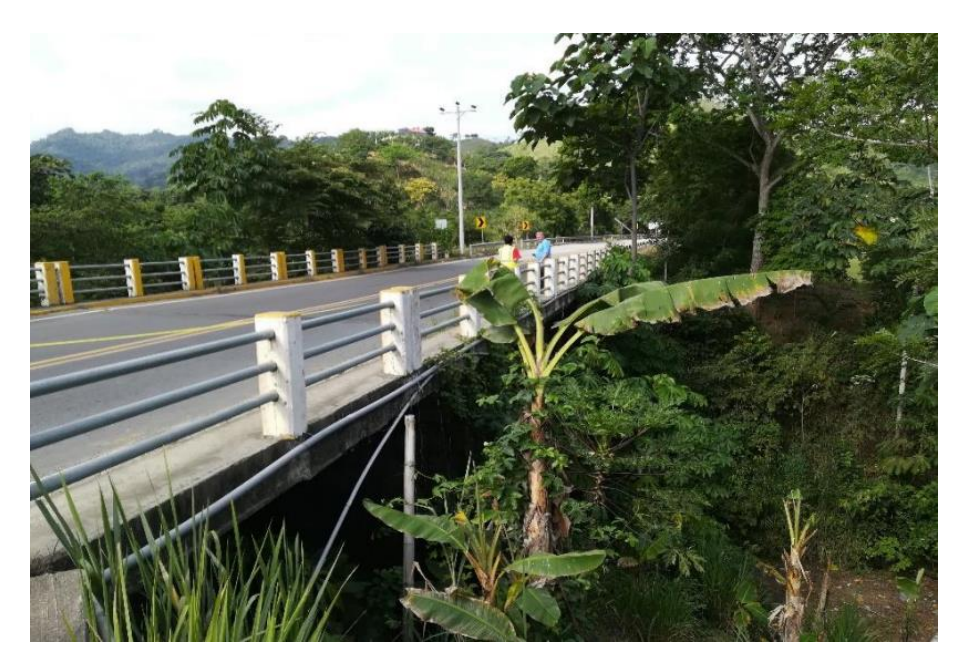

*Figura 39.* Vista de las barandas del puente sobre el Río Mocora. **Fuente:** (Benavides & Díaz, 2020).

### **2.3.3.3. Juntas de Expansión**

Las juntas de expansión no son visibles porque fueron cubiertas por una capa de asfalto, por lo que presumiblemente no está cumpliendo la función para la que fue diseñada.

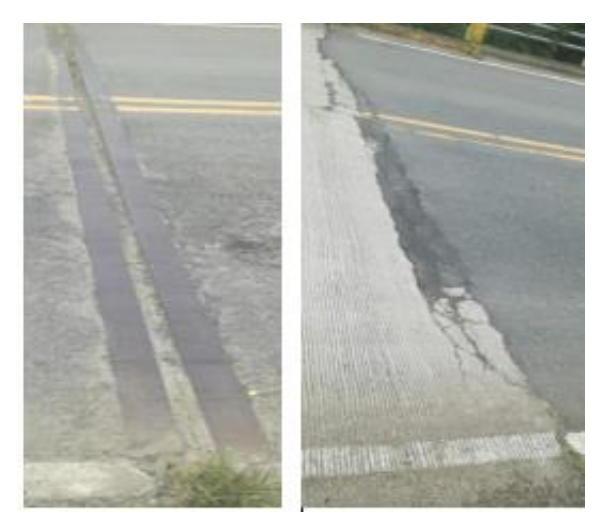

*Figura 40.* Vista de las juntas de expansión del puente sobre el Río Mocora. **Fuente:** (Benavides & Díaz, 2020).

# **2.3.3.4. Capa de Rodadura y Sistema de Drenaje**

La capa de rodadura se encuentra en malas condiciones ya que se presentan baches y grandes partes donde el asfalto ha sido removido, lo cual causa mucha interferencia en el tráfico de vehículos pesados. El sistema de drenaje se encuentra colapsado.

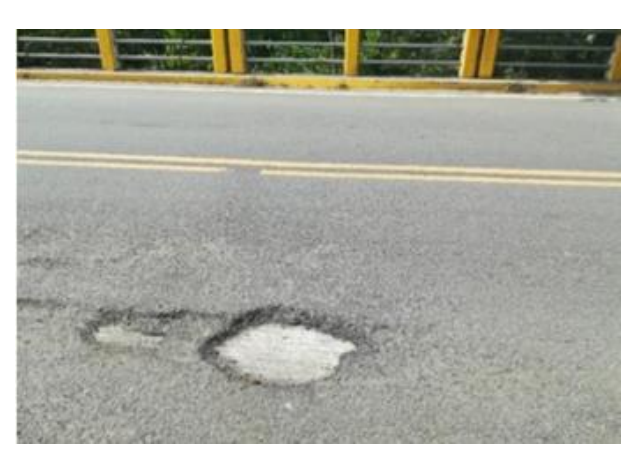

*Figura 41.* Vista de capa de rodadura del puente sobre el Río Mocora. **Fuente:** (Benavides & Díaz, 2020).

## **2.3.3.5. Tablero**

El tablero presenta varias grietas considerables debido al fraguado, sin embargo, ninguna debido a las cargas, ni por desprendimiento del hormigón, por lo cual tiene un buen estado. Existen zonas con exceso de humedad cerca de los drenajes de agua. No se muestra exposición de acero estructural a lo largo del puente.

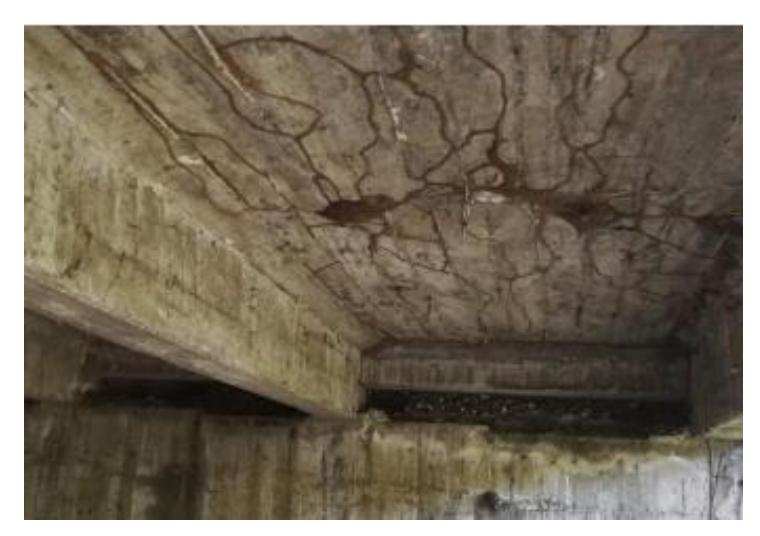

*Figura 42.* Vista de las fisuras del tablero del puente sobre el río Mocora. **Fuente:** (Benavides & Díaz, 2020).

# **2.3.3.6. Vigas Principales**

Las vigas principales en muchos sectores presentan escases de recubrimiento de hormigón, esto debido a que hay exposición en la armadura. También existen grietas y fisuraciones a lo largo de todo el puente.

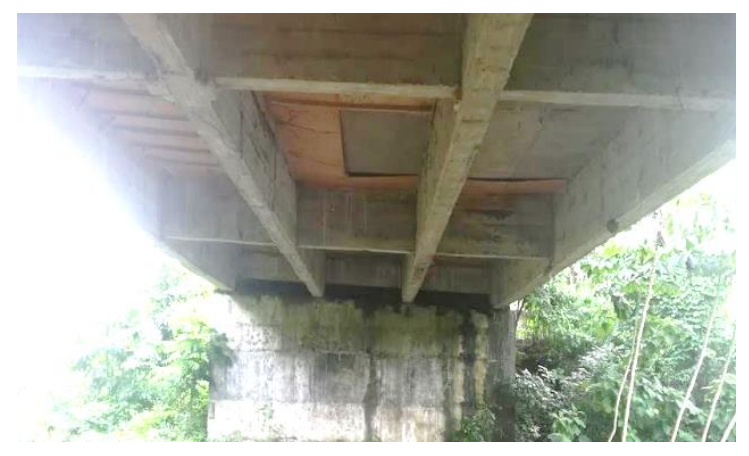

*Figura 43.* Vista de las vigas principal del puente sobre el Río Mocora. **Fuente:** (Benavides & Díaz, 2020).

### **2.3.3.7. Diafragmas**

Existe carencia de recubrimiento de hormigón en varios sectores de los diafragmas, lo cual hace que el armado de acero este expuesto. Además, presentan grietas y fisuras sumado a la humedad.

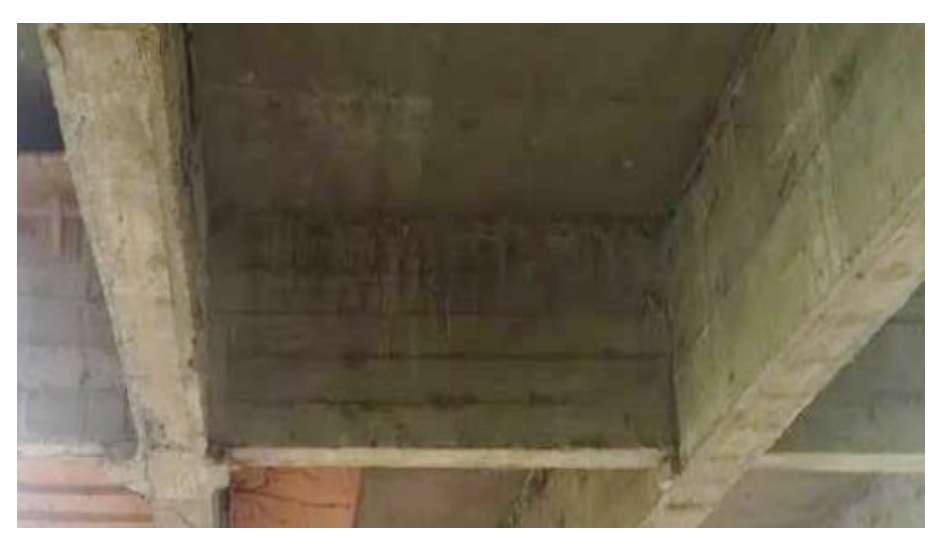

*Figura 44.* Vista del estado de los diafragmas del puente sobre el Río Mocora. **Fuente:** (Benavides & Díaz, 2020).

# **2.3.3.8. Cabezales**

En los cabezales sólo se presenta humedad en las cercanías de los drenajes, pero en los demás aspectos está en buenas condiciones.

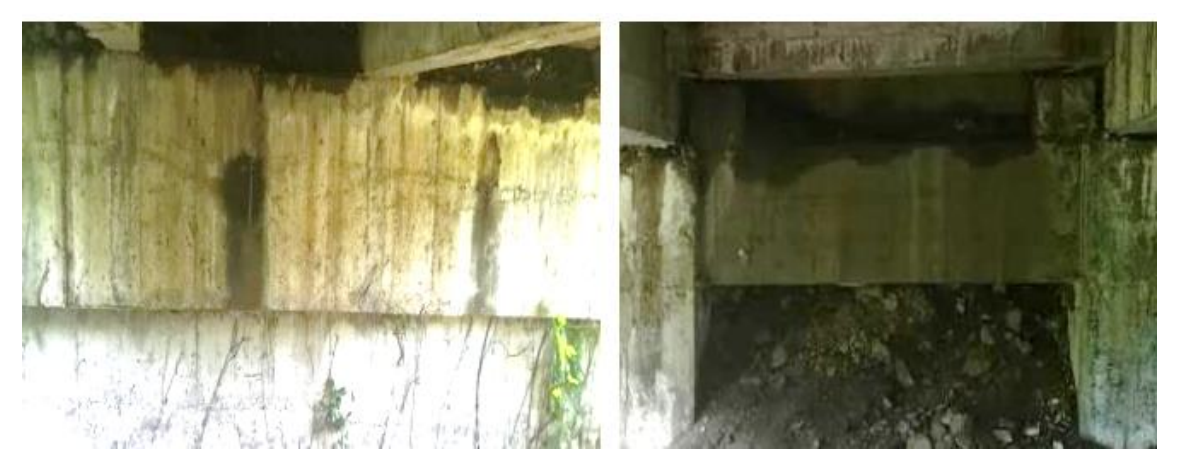

*Figura 45.* Vista del estado de los cabezales del puente sobre el río Mocora. **Fuente:** (Benavides & Díaz, 2020).

#### **2.3.3.9. Estribos**

En los estribos no hay presencia de fisuras ni grietas, tampoco existe exposición de acero. Sí se presenta zonas con un poco de humedad y eflorescencia, pero únicamente en la junta superior. Se presume que no posee daños considerables.

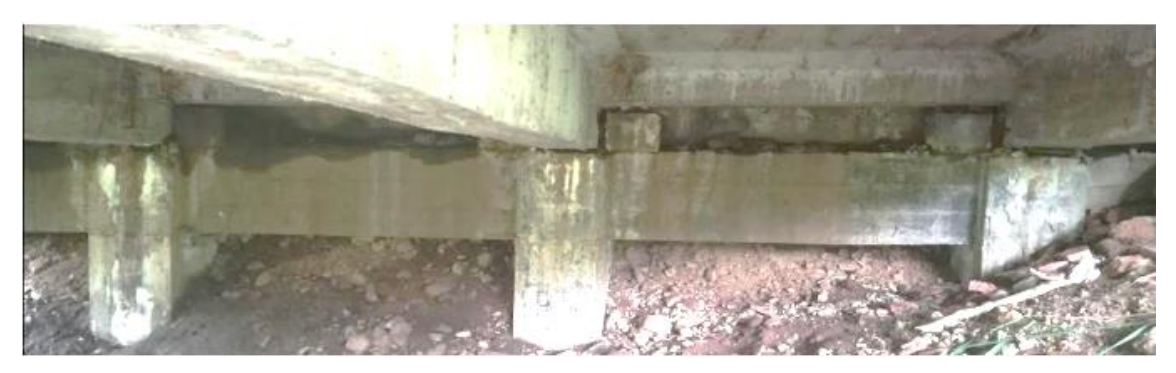

*Figura 46.* Vista del estado de los estribos del puente sobre el Río Mocora. **Fuente:** (Benavides & Díaz, 2020).

## **2.3.3.10. Pilas**

Las pilas tipo muro se han conservado en un estado aceptable. Como puntos negativos se tiene la presencia de acumulación de piedras debido al incorrecto vibrado de hormigón, además se nota la presencia de hongos debido a la humedad. Como puntos positivos no hay desprendimiento de hormigón ni fisuras, ni tampoco se observa exposición de acero de reforzamiento.

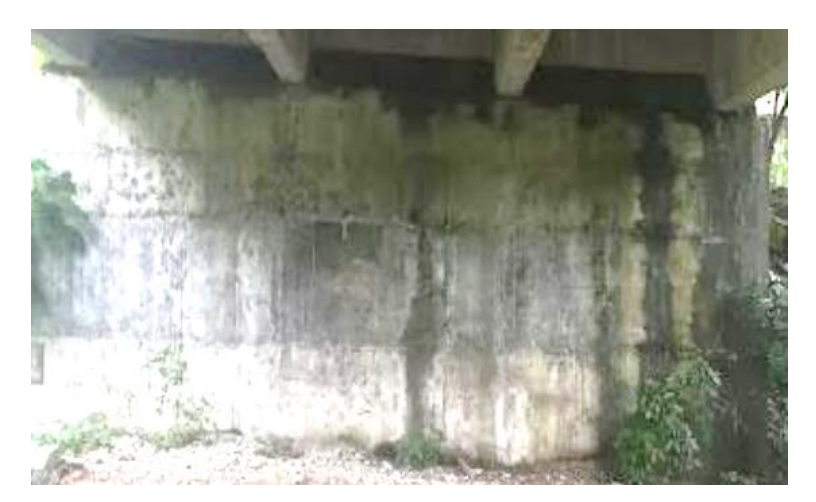

*Figura 47.* Vista del estado de las pilas tipo muro del puente sobre el río Mocora. **Fuente:** (Benavides & Díaz, 2020).

# **CAPÍTULO 3**

# **3. METODOLOGÍAS DE REFORZAMIENTO**

En este apartado se explican los procedimientos de los diferentes métodos de reforzamiento de un puente. En el siguiente capítulo se desarrollará a detalle uno de ellos con el fin de dar una propuesta de reforzamiento para la superestructura del puente sobre el Río Mocora.

# **3.1. METODOLOGÍA DE REFORZAMIENTO CON CFRP**

Este método utiliza como material de reforzamiento las fibras de carbono de polímero reforzadas (CFRP, por sus siglas en inglés). El código que norma y regula el uso de dichas fibras en el reforzamiento estructural de estructuras de hormigón armado es el ACI 440.2R-08. Estas fibras tienen un alto módulo de elasticidad, son delgadas y pueden aplicarse donde las alternativas tradicionales son difíciles de aplicar. No se requiere mano de obra especializada para su colocación y son fáciles de aplicar (Ibáñez, 2013).

Es preciso saber cuándo es conveniente aplicar este método de reforzamiento. Si bien el método es efectivo para reforzar elementos a flexión y a corte, así como para proveer confinamiento adicional, no es efectivo para reforzar fallas de corte por punzonamiento o aumentar la capacidad de soporte de zapatas. En el caso específico del puente objeto de estudio, se verá más adelante que las vigas de hormigón armado requieren reforzamiento a flexión. Por lo tanto, el método CFRP es adecuado para este caso (Wang, Dai, & Bai, 2019).

Según (Ibáñez, 2013), existe una serie de consideraciones y evaluaciones en la estructura dañada que se debe hacer antes de decidir si es factible aplicar este método:

- a) El hormigón del elemento a ser reforzado debe tener una resistencia a compresión mínima de 17.5 MPa (2 500 psi).
- b) Para que no afecten el desempeño del sistema CFRP, las fisuras mayores a 0.3 mm de ancho deben inyectarse con epóxico de alta resistencia.
- c) Antes de aplicar este sistema, se debe reparar el acero que ha sido expuesto a la corrosión.
- d) Chequear la integridad del hormigón de recubrimiento en todas las áreas donde el sistema CFRP será adherido.
- e) Verificar dimensiones del elemento estructural a ser reforzado.
- f) Considerar factores de temperatura ambiente, exposición al fuego, y protección contra el vandalismo.
- g) Determinar ubicación y cantidad de acero de refuerzo existente.
- h) Hay que recordar que este sistema no detiene la corrosión, por lo tanto, se debe detectar la presencia de corrosión activa.

En el *Bridge Repair Manual* (MPWT, 2018), se indica que las ventajas de utilizar CFRP como metodología de reforzamiento son las siguientes:

- a) No se requiere regulación de tráfico en su reparación.
- b) El incremento del peso en la estructura debido al refuerzo es muy pequeño.
- c) El procedimiento de aplicación es fácil.

Por otra parte, entre las desventajas de utilizar CFRP se pueden enumerar las siguientes:

- a) Son susceptibles a los cambios de temperatura y a las condiciones de la intemperie.
- b) Trabajan únicamente en el rango elástico y la falla de los CFRP suele ser frágil.
- c) Se corre riesgo de energización, es decir que se carguen eléctricamente y pierdan sus propiedades mecánicas.

### **3.1.1. FILOSOFÍA DE DISEÑO**

Para prevenir el colapso de la estructura en caso de que el sistema CFRP sufra daño por cualquier causa y falle, el sistema debe ser chequeado de acuerdo con los requerimientos de resistencia y servicio rigiéndose al código ACI 318-08 y los factores de carga ahí estipulados (Ibáñez, 2013).

Si el sistema CFRP fuera dañado, el código establece la siguiente condición mínima para permitir que el elemento estructural mantenga la capacidad estructural suficiente hasta que se repare el refuerzo CFRP aplicado:

$$
\emptyset R_n \ge 1.1 S_{DL} + 0.75 S_{LL} \tag{1}
$$

Donde:

 $R_n$ : Resistencia nominal del elemento estructural existente.

 $S_{DL}$  : Efecto de carga muerta nueva.

 $S_{LL}$  : Efectos de carga viva nueva.

Si se cumple la desigualdad anterior, la estructura estará en capacidad de resistir un nivel razonable de carga sin colapsar, en caso de que el sistema CFRP sufra daño (Wang, Dai, & Bai, 2019).

### **3.1.2. REFUERZO A FLEXIÓN**

Para el caso del puente objeto de estudio, este refuerzo a flexión es indispensable ya que justamente a flexión es donde las vigas se encuentran débiles, como se verá en los resultados posteriores del análisis del modelo matemático. Cuando las fibras se orientan a lo largo del elemento (las vigas de hormigón en este caso), se otorga un incremento en la resistencia a flexión. Al diseñar el refuerzo a flexión debe asegurarse de cumplir la condición:

$$
\emptyset M_n \ge M_u \tag{2}
$$

Donde:

 $\phi M_n$  : Esfuerzo nominal del elemento aplicado un factor de reducción.  $M_{\rm u}$  : Momento calculado con las cargas factoradas.

### **3.1.3. PROPIEDADES DE LOS MATERIALES**

Las fibras de carbono de este sistema conservan la elasticidad lineal hasta la falla, por lo tanto, se puede determinar el módulo elástico para refuerzo unidireccional manteniendo la proporcionalidad de la ley de Hook. El módulo elástico será el mismo proporcionado por el fabricante o puede ser calculado por la siguiente ecuación:

$$
E_f = \frac{f_{fu}}{\varepsilon_{fu}}\tag{3}
$$

Donde:

 $E_f$ : Módulo elástico a tensión del refuerzo CFRP.

 $f_{fu}$  : Resistencia última de diseño a tensión.

 $\varepsilon_{fu}$  : Deformación de ruptura de diseño del refuerzo CFRP.

A su vez, existen ecuaciones para calcular tanto el numerador como el denominador en la ecuación anterior. Ambos valores de la ecuación están influenciados por las condiciones ambientales a las que estará expuesto el sistema CFRP. Las propiedades de las fibras otorgadas por el fabricante no toman en cuenta los efectos a largo plazo de esas condiciones ambientales, por lo tanto, las propiedades deben reducirse aplicando los factores correspondientes (ver [Tabla](#page-75-0) 1).

La resistencia última de diseño a tensión se calcula mediante la siguiente ecuación:

$$
f_{fu} = C_E \cdot f_{fu}^* \tag{4}
$$

Donde:

- $f_{fu}$ : Resistencia última de diseño a tensión.
- $C_F$ : Coeficiente de reducción ambiental (ver [Tabla](#page-75-0) 1).
- f<sub>fu</sub> : Resistencia última del material CFRP según el fabricante.

La deformación unitaria de ruptura de diseño se calcula mediante la siguiente expresión:

$$
\varepsilon_{fu} = C_E \cdot \varepsilon_{fu}^* \tag{5}
$$

Donde:

 $\varepsilon_{fu}$  : Deformación de ruptura de diseño del refuerzo CFRP.

 $C_F$ : Coeficiente de reducción ambiental (ver [Tabla](#page-75-0) 1).

 $\varepsilon_{fu}^*$ : Deformación última de ruptura del refuerzo CFRP.

El coeficiente  $C_E$  se considera en las ecuaciones según las condiciones descritas en la siguiente tabla.

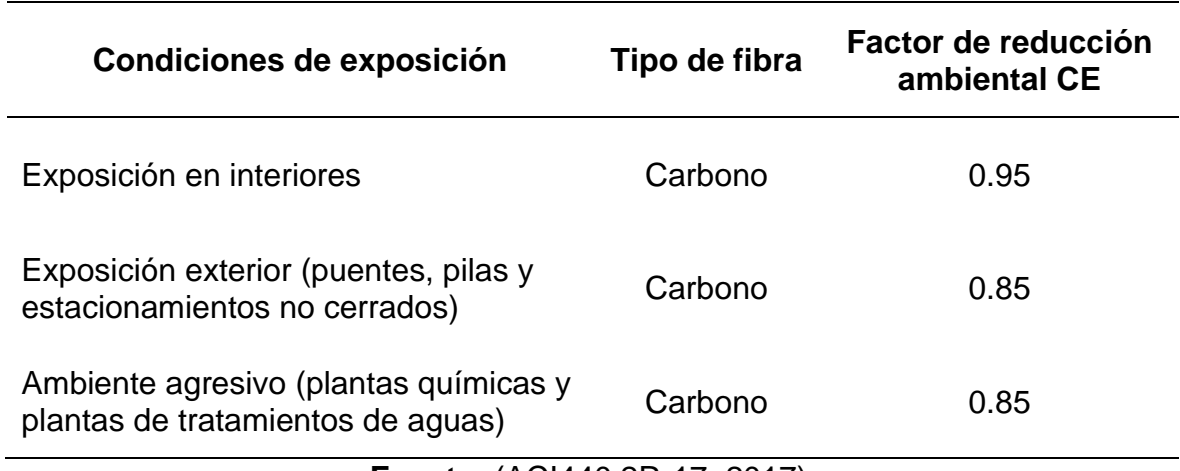

<span id="page-75-0"></span>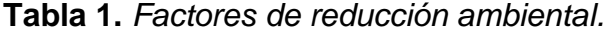

**Fuente:** (ACI440.2R-17, 2017).

La densidad de las láminas de fibra de carbono es de aproximadamente 1.6 g/cm<sup>3</sup>, y es sólo 1/5 comparado con la densidad del acero. Por lo tanto, hay apenas un pequeño incremento de peso al reforzar por este método.

La resistencia a la tracción del CFRP de alta resistencia es más alta que 3400 N/mm², la cual es diez veces más alta que la resistencia a la tracción del acero. El espesor de este material es de menos de 0.35 mm.

El sistema CFRP tiene un alto desempeño sólo en una dirección. Por lo tanto, sólo una dirección puede ser reforzada por el CFRP unidireccional. Si se requiere reforzamiento bidireccional se puede usar CFRP en ambas direcciones (Ibáñez, 2013).

#### **3.1.4. FORMAS DE FALLA DEL REFUERZO CFRP**

Del control del modo de falla depende la resistencia a flexión. Esto es importante porque precisamente se requiere refuerzo a flexión en este puente, como se demostrará más adelante en este estudio. Según (Stoiber, Hammerl, & Kromoser, 2020), las formas en que puede fallar este sistema de fibras pueden ser las siguientes:

- a) Fluencia del acero en tensión y, posteriormente, aplastamiento del hormigón.
- b) Pérdida de adherencia del refuerzo CFRP con el substrato del hormigón.
- c) Aplastamiento del hormigón en compresión antes de la fluencia del acero de refuerzo.
- d) Fluencia del acero en tensión y, posteriormente, ruptura de la platina de refuerzo CFRP.
- e) Delaminación del recubrimiento de hormigón debido a corte o tensión.

Cuando el esfuerzo a compresión del hormigón se iguala a la deformación unitaria máxima utilizable ( $\epsilon_c = \epsilon_{cu} = 0.003$ ), se asume que ha ocurrido el aplastamiento del hormigón. Por otro lado, cuando la deformación unitaria del refuerzo CFRP adherido externamente se iguala a la deformación unitaria de ruptura de diseño  $(\varepsilon_f = \varepsilon_{fu})$  antes de que el hormigón llegue a su deformación unitaria máxima utilizable, se asume que ha ocurrido la ruptura del CFRP. Si la fuerza del CFRP no puede ser soportada por el hormigón, puede ocurrir la delaminación del hormigón. En la *[Figura](#page-77-0) 48*, se puede observar este comportamiento también conocido como pérdida de adherencia, en el cual no se tiene en cuanta el plano donde se propaga la falla en la región de contacto entre CFRP, adhesivo y sustrato.

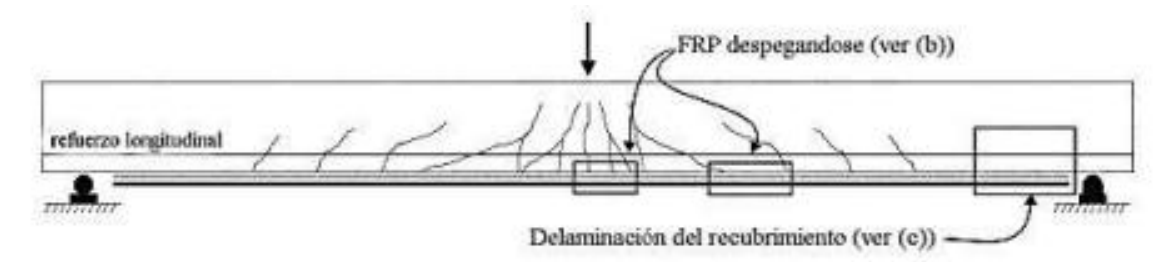

 $(a)$ Comportamiento de elemento a flexión con refuerzo adherido an cara inferior

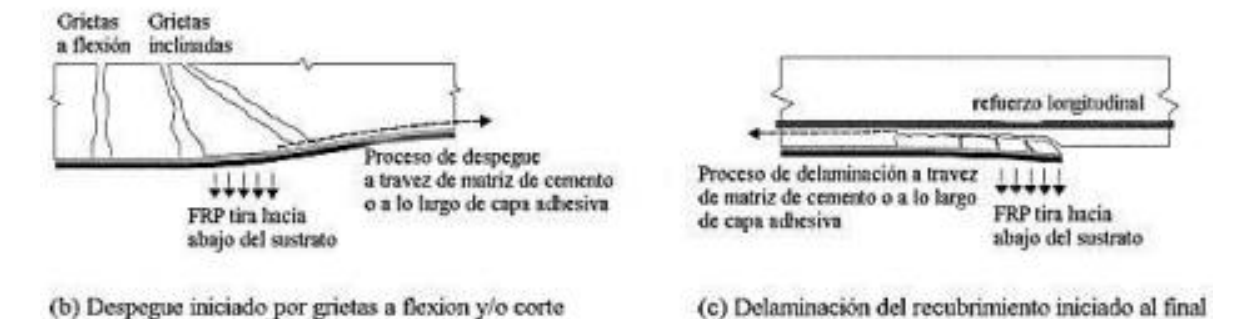

<span id="page-77-0"></span>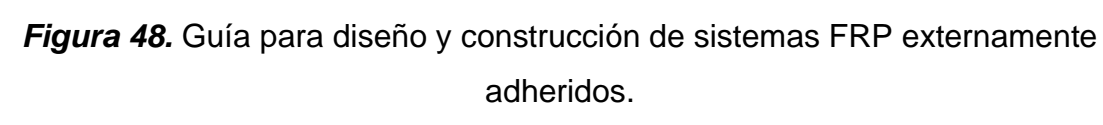

**Fuente:** (ACI440.2R-17, 2017).

Con el propósito de prevenir una falla por despegue a causa de una fisura inducida intermedia, como es el caso (b) de la *[Figura](#page-77-0) 48*, la deformación unitaria efectiva en el refuerzo CFRP tiene que limitarse al nivel de deformación unitaria en que debe ocurrir la pérdida de adherencia del refuerzo CFRP,  $\varepsilon_{fd}$ , de acuerdo con la siguiente ecuación (Ibáñez, 2013).

$$
\varepsilon_{fd} = 0.41 \sqrt{\frac{f_c'}{n \cdot E_f \cdot t_f}} \le 0.9 \varepsilon_{fu}
$$
 (6)

del refuerzo FRP adherido

Donde:

- $\varepsilon_{fd}$  : Deformación unitaria por pérdida de adherencia del refuerzo CFRP.
- $f_c'$ : Resistencia a compresión del hormigón.
- $n$  : Número de capas del refuerzo CFRP.
- $E_f$ : Módulo de elasticidad a tensión del refuerzo CFRP.
- $t_f$ : Espesor nominal de una capa de refuerzo CFRP.
- $\varepsilon_{fu}$  : Deformación de ruptura de diseño del refuerzo CFRP.

### **3.1.5. FORMA DE COLOCACIÓN DEL SISTEMA CFRP**

Según el *Bridge Repair Manual* (MPWT, 2018), se deben considerar los siguientes puntos para la instalación de los elementos CFRP:

- a) Inspeccionar la superficie de hormigón donde se colocará la fibra de carbono y rellenar las fisuras con inyecciones de resina epóxica.
- b) Limpiar la superficie de hormigón para que quede libre de polvo y de sustancias aceitosas.
- c) Nivelar y pulir la superficie de hormigón para que no existan irregularidades que puedan impedir una buena adherencia de la fibra de carbono al hormigón.
- d) Antes de colocar la fibra de carbono, poner atención a cualquier cable cercano al espacio de trabajo, ya que el CFRP conduce electricidad y puede provocar un cortocircuito.
- e) Con un rodillo esparcir resina en el área donde se colocará la fibra de carbono. Se deberá colocar la fibra de carbono antes de que transcurran 30 minutos desde la aplicación de la resina, ya que después de ese tiempo perderá su efecto adhesivo. Si se tuviera que colocar las fibras de carbono después de transcurridos 30 minutos, se deberá realizar un traslape entre franjas de fibra que estén dentro de una misma alineación como se indica en la *[Figura](#page-79-0) 49*, respetando el límite correspondiente indicado en la [Tabla](#page-79-1) 2.
- f) Cuando se deba colocar una franja de fibra de carbono paralelamente a otra, las juntas entre fibras de carbono no deben coincidir en un mismo lugar, sino que deben estar desfasadas cierto intervalo como indica la *[Figura](#page-79-0) 49*, respetando el límite correspondiente indicado en la [Tabla](#page-79-1) 2.
- g) Si se tuviera que colocar las franjas de fibra de carbono montadas una sobre otra, la longitud lo que cubre una franja a la otra (medida en dirección perpendicular a las fibras) deberá estar entre 0 y 20 mm, como se indica en la *[Figura](#page-79-2) 50*.
- h) Deshacer las burbujas de aire pasando un rodillo sobre la fibra de carbono colocada y comprobar que no se haya desprendido la fibra en ninguna zona. Si eso ha ocurrido se debe reparar esa zona colocando una nueva fibra de carbono.

i) Después de 20 minutos del paso anterior, aplicar con el rodillo una nueva capa de resina sobre las franjas de fibra de carbono. Nuevamente, comprobar que no se haya desprendido la fibra en ninguna zona. Si eso ha ocurrido se debe reparar esa zona colocando una nueva fibra de carbono.

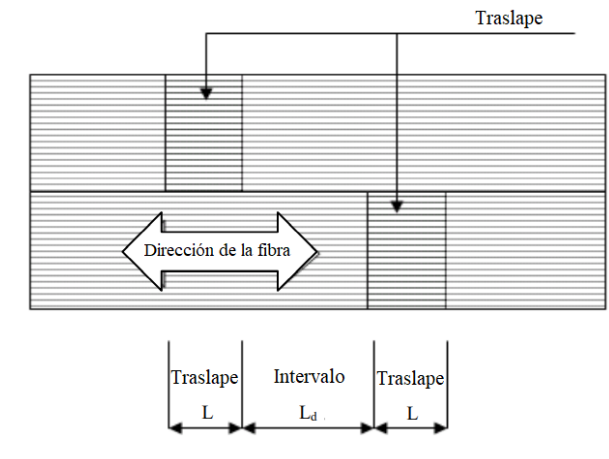

*Figura 49.* Traslape e intervalo de franjas de CFRP.

**Fuente:** (MPWT, 2018).

**Adaptado por:** Juan Carlos Mediavilla.

<span id="page-79-1"></span><span id="page-79-0"></span>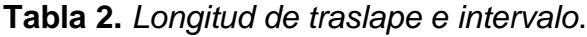

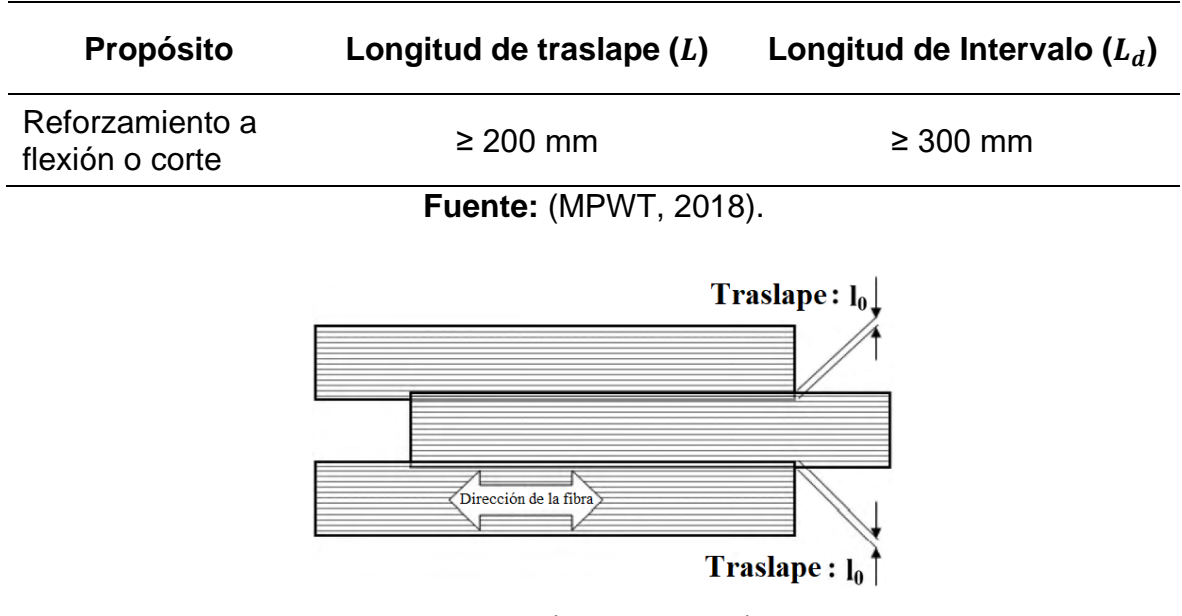

**Fuente:** (MPWT, 2018).

<span id="page-79-2"></span>*Figura 50.* Longitud de traslape permitida en dirección perpendicular a la fibra.

**Adaptado por:** Juan Carlos Mediavilla.

En la siguiente figura se aprecia el orden de aplicación de capas de este sistema de fibras CFRP.

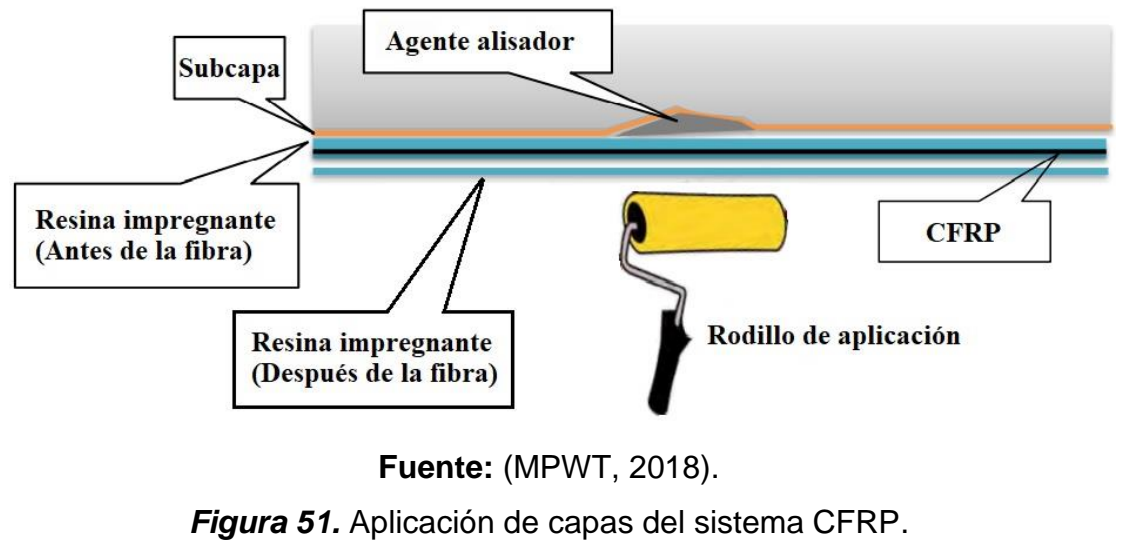

**Adaptado por:** Juan Carlos Mediavilla.

La *[Figura](#page-80-0) 52* muestra el estado terminado del reforzamiento del tablero del puente Tro-Paing Sa-Ou en la provincia de Preah Shanouk, en Camboya, mediante la aplicación de CFRP por debajo del mismo.

<span id="page-80-0"></span>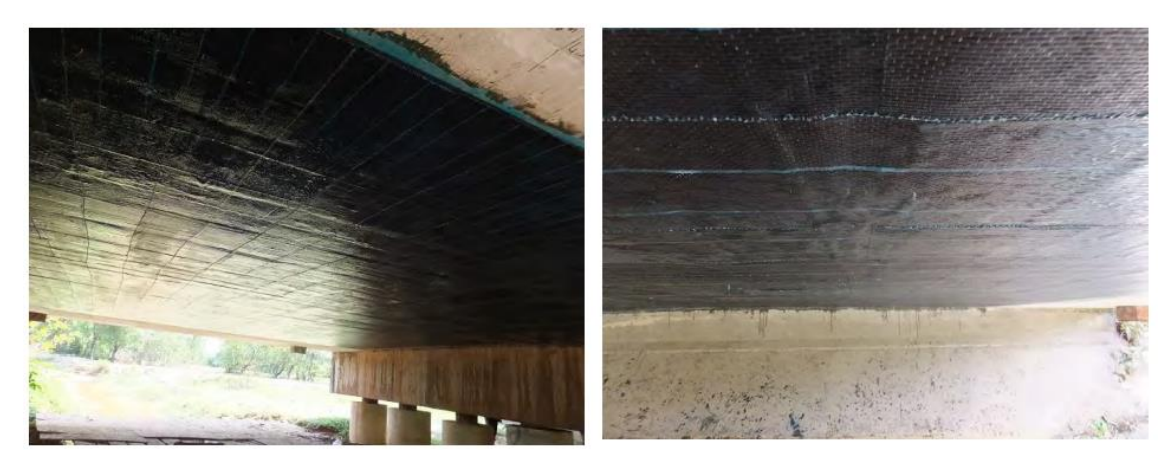

*Figura 52.* Reforzamiento terminado del tablero del puente Tro paing Sa-Ou, Preah Shanouk, Camboya. **Fuente:** (MPWT, 2018).

# **3.1.6. PRINCIPIOS DE DISEÑO CON REFUERZO CFRP ADHERIDO EXTERNAMENTE**

De acuerdo con (Ibáñez, 2013), las siguientes suposiciones deben hacerse para calcular la resistencia de una sección reforzada con el sistema CFRP:

- a) Se debe tener información completa de las propiedades de los materiales de la estructura existente, así como de las dimensiones de los elementos y forma en que está distribuido el acero de refuerzo.
- b) La deformación unitaria máxima utilizable del hormigón que soporta compresión es 0.003.
- c) Se mantiene como hipótesis de cálculo que no existe deslizamiento relativo entre el hormigón y las fibras de carbono de refuerzo externo.
- d) La relación esfuerzo-deformación hasta la falla del refuerzo CFRP es linealmente elástica.
- e) No se considera la resistencia a tensión del hormigón.
- f) Se mantiene la proporción directa entre a la distancia desde el eje neutro entre las deformaciones del hormigón y el acero de refuerzo.
- g) No se considera la deformación unitaria por corte en la capa adhesiva ya que ésta es muy delgada y su espesor varía muy poco.

# **3.2. METODOLOGÍA DE REFORZAMIENTO CON POSTENSADO EXTERNO**

### **3.2.1. DESCRIPCIÓN DEL MÉTODO**

Este método se aplicó inicialmente para resolver un problema de hundimiento en las losas de un edificio. La compañía *Seneca Consruction Systems Inc.*, ubicada en Canoga Park, California, fue la pionera en utilizar este sistema para resolver este tipo de problemas en edificios, siendo su primera aplicación en 1977 para el caso particular de un edificio de departamentos en el que los métodos tradicionales no eran viables. Hasta entonces sólo se había usado el postensado como cables de alta resistencia dentro de elementos estructurales de hormigón, pero en este caso se propuso usar los cables por fuera de la estructura (Barchas, 1991). En el caso

del puente de estudio sobre el Río Mocora, se usaría el sistema por debajo de las vigas del puente.

Este método requiere atravesar elementos de hormigón en caso de que existan en la línea de aplicación del postensado. Cuando se trata de aplicar el método en edificios de hormigón habrá columnas y vigas por las que tendrán que atravesar los cables de alta resistencia. Para el caso particular de este puente, ya que los cables tendrían que pasar por debajo de las vigas, éstos atravesarían por las vigas cabezales sin afectar el acero de refuerzo existente en esas vigas (Barchas, 1991).

Se atribuye el éxito de este método al bajo costo comparado con otros métodos, la mínima interrupción al funcionamiento e instalaciones del edificio y al rápido tiempo de ejecución. Además, con el uso de este método se han podido reforzar edificaciones que eran candidatas a demolición (Burdet & Badoux, 1999).

En la [Figura](#page-83-0) 53 se puede ver como ejemplo el diagrama del postensado externo realizado por la compañía *Seneca Consruction Systems Inc.* en un edificio de 15 pisos en Los Ángeles. Se hace pasar los tendones (cables de alta resistencia) a través de la trayectoria indicada en el diagrama, anclándolos a la placa de apoyo en el extremo inicial. Luego se aplica tensión por separado a cada uno de los tendones y se los ancla a la placa de apoyo del extremo final como en la [Figura](#page-83-1) 54. Los tendones pasan por debajo de los apoyos metálicos que actúan como puntales y transfieren una carga hacia arriba a la estructura. De esta manera se contrarresta la deflexión en las losas. También se puede usar el mismo método para contrarrestar la deflexión en vigas (Barchas, 1991).

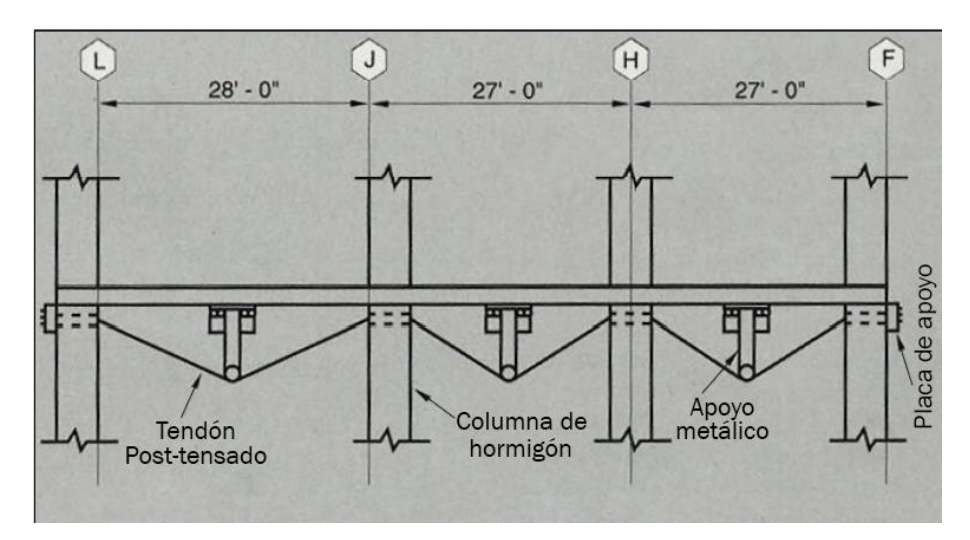

**Fuente:** (Barchas, 1991).

<span id="page-83-0"></span>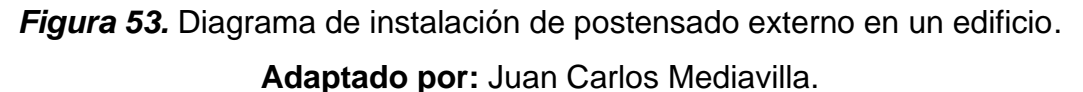

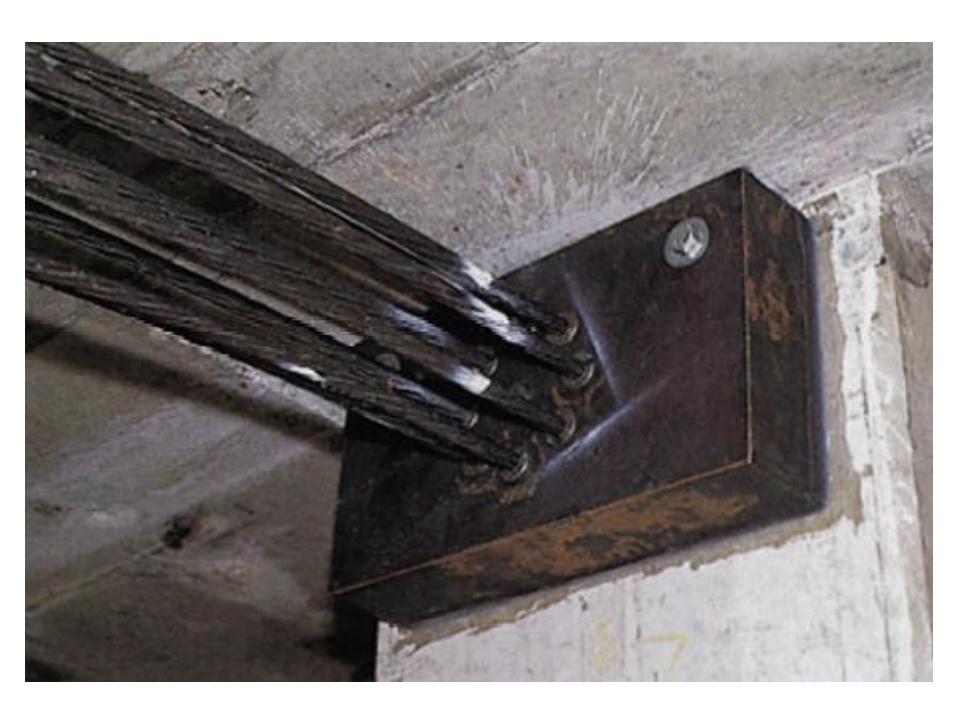

*Figura 54.* Tendones anclados a una placa de apoyo. **Fuente:** (Barchas, 1991).

<span id="page-83-1"></span>Los apoyos metálicos de la *[Figura](#page-83-0) 53* se colocan debajo de la losa o elemento estructural que se desea reforzar y tienen a su vez otros elementos metálicos inclinados a modo de trípode invertido como se muestra en la *[Figura](#page-84-0) 55*.

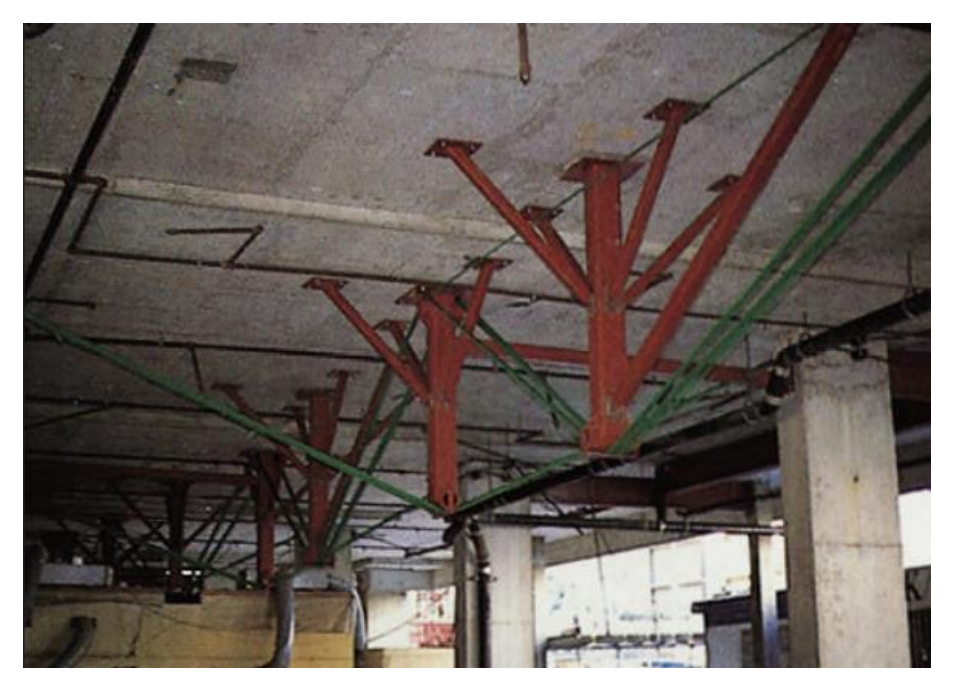

*Figura 55.* Tendones y apoyos metálicos bajo una losa. **Fuente:** (Barchas, 1991).

<span id="page-84-0"></span>Para puentes construidos vano por vano o por la unión de dovelas, el uso de tendones externos provee mayor eficiencia en la sección transversal de la caja tanto en dirección transversal como longitudinal, lo cual hace posible un alma más angosta en la parte inferior que en la parte superior. Esto hace que el centroide de la sección transversal esté más arriba respecto al eje horizontal, lo cual maximiza la excentricidad y eficiencia del postensado en la región del vano medio, necesaria para tener un efecto dominante de flexión a través de este método. En la *[Figura](#page-85-0) 56* se muestra una distribución típica de tendones, vano por vano, para un vano interno en donde todos los tendones se desvían a un apoyo de desviación en común (FHWA, 2013).

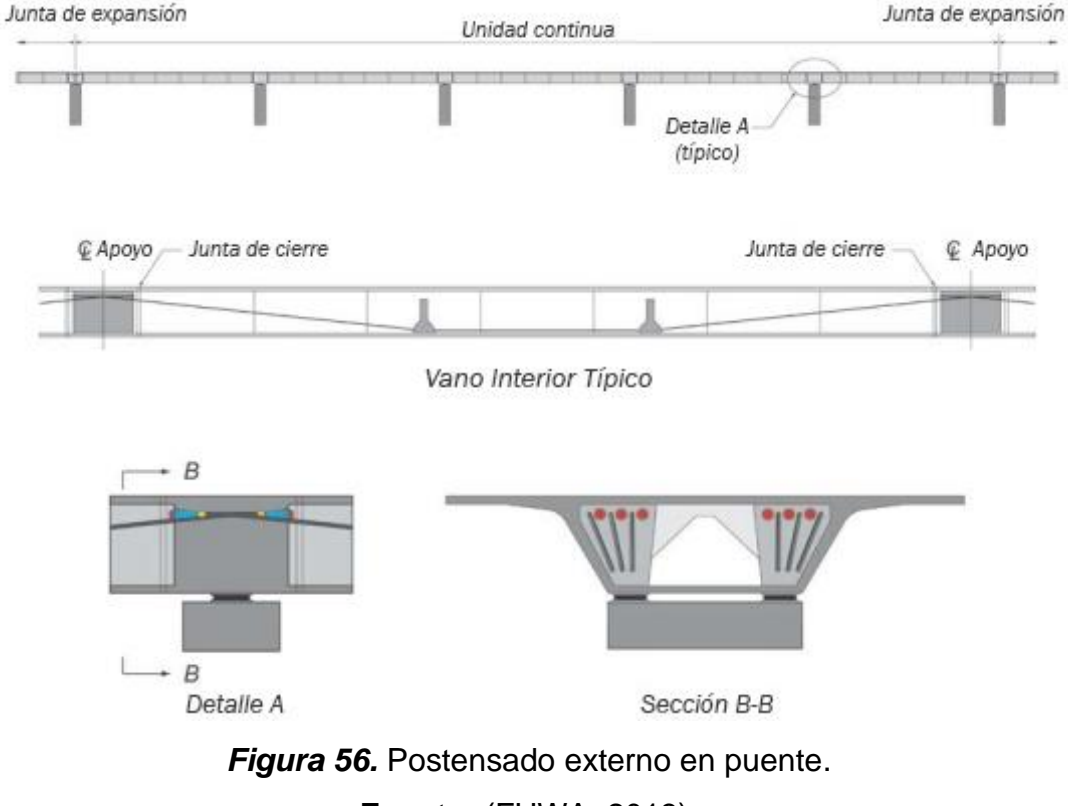

**Fuente:** (FHWA, 2013).

**Adaptado por:** Juan Carlos Mediavilla.

<span id="page-85-0"></span>Así como es aplicable el postensado exterior, también se puede aplicar pretensado exterior. La diferencia entre el costo del acero de pretensar y el acero estructural no es mucha, y sin embargo la resistencia del primero es 5 veces mayor que la del segundo. Siempre que se pueda contar con la totalidad o la mayoría del pretensado exterior, éste provoca una reducción del costo del material. Precisamente este método se utilizó en el diseño y construcción del puente sobre el Barranco de Cavalls en Valencia (Peiretti, 1999).

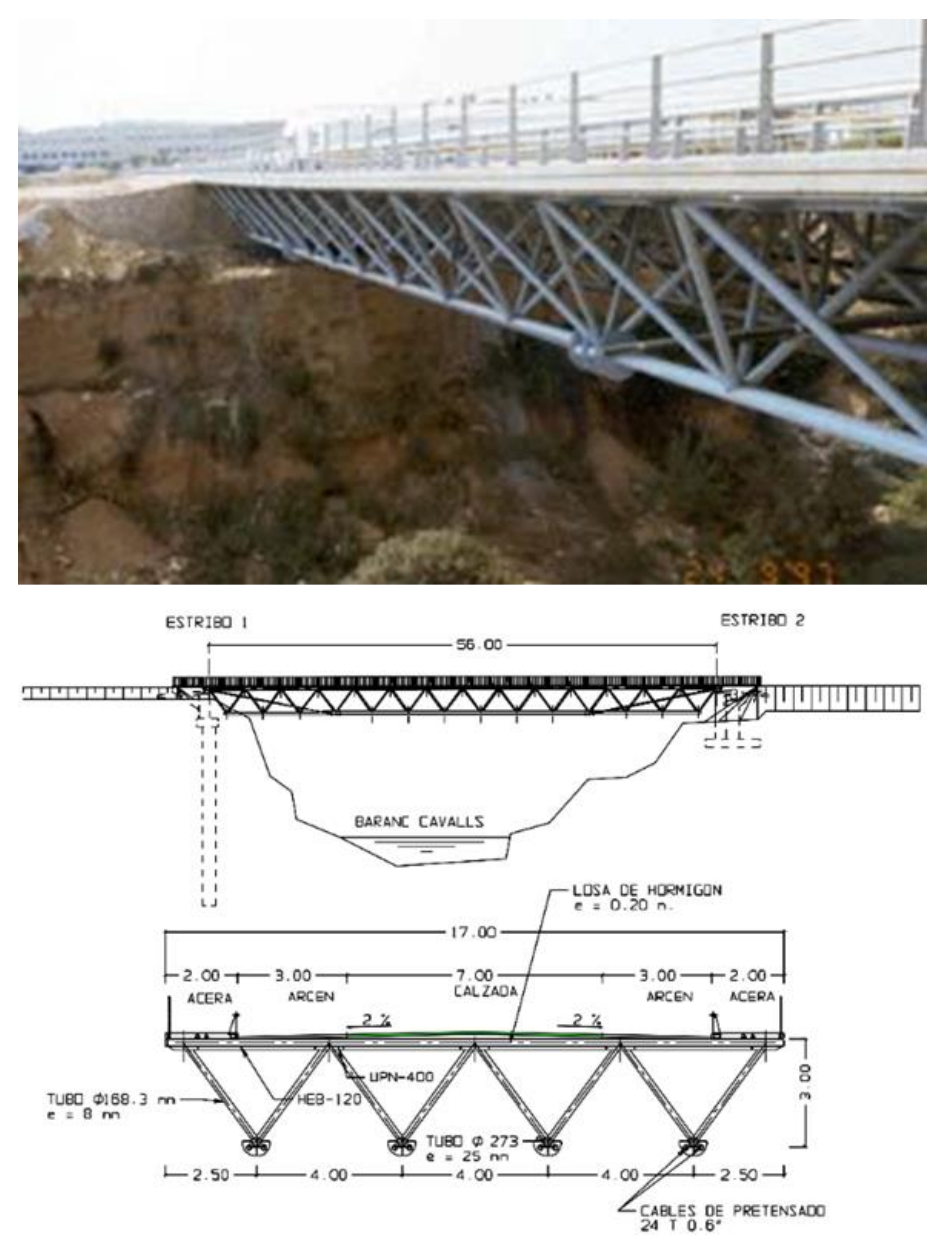

*Figura 57.* Puente sobre el Barranco de Cavalls. **Fuente:** (Peiretti, 1999).

La gran resistencia del acero de pretensado permite reemplazar con este material una parte del acero estructural. Mientras que la cuantía de acero estructural estará dada por la rigidez mínima de la estructura en servicio, el pretensado exterior debe tener la capacidad resistente faltante para resistir las solicitaciones debidas a sobrecarga (Peiretti, 1999).

#### **3.2.2. VENTAJAS DEL MÉTODO DE POSTENSADO EXTERNO**

Permite la aplicación de grandes fuerzas hacia arriba en prácticamente cualquier ubicación de un piso deformado verticalmente (Barchas, 1991). En el caso de las vigas del puente, permitiría reducir las deflexiones de aquellas. Su principal uso es incrementar la resistencia a flexión (que es justamente lo que el puente en estudio necesita), pero adicionalmente incrementa la resistencia al corte y elimina futuras deflexiones. Además, utilizando este sistema, virtualmente no se añade peso a la estructura, ya que el peso del sistema de postensado es ínfimo comparado con el resto de la estructura.

El costo de reforzamiento a través de este método es mucho menor que la colocación de vigas metálicas debajo de una losa que presenta notables deflexiones. El método de usar vigas puede llegar a ser tan costoso que, en casos de edificaciones, los dueños prefieren derrocar el edificio y hacer una nueva estructura, lo cual se evitaría con el método de postensado (Dunker, 2005).

Es posible, a través de este método, salvar estructuras que bajo la aplicación de otros métodos están catalogadas como inmuebles sujetos a demolición.

#### **3.2.3. POSTENSADO TRANSVERSAL**

Este tipo de postensado se usa a menudo para comprimir los sistemas de superestructura para contrarrestar esfuerzos de tracción transversales no deseados. Es en losas de hormigón fundidas en sitio donde se presenta el uso principal de estos tendones. Los vanos compuestos de tableros prefabricados o vigas tipo caja a menudo se unen a través de tendones que se usan en conjunto con juntas de cierre hechas en obra. El postensado transversal se usa ampliamente en losas deck de puentes hechos en obra o de segmentos prefabricados. Este método tiene muchos usos en la construcción, por ejemplo: postensado transversal en la parte superior de la losa, postensado transversal de múltiples elementos prefabricados de superestructura, postensado transversal en diafragmas, postensado vertical en diafragmas, postensado transversal en nervios de desviación en segmentos prefabricados, y postensado vertical en almas de vigas (FHWA, 2013).

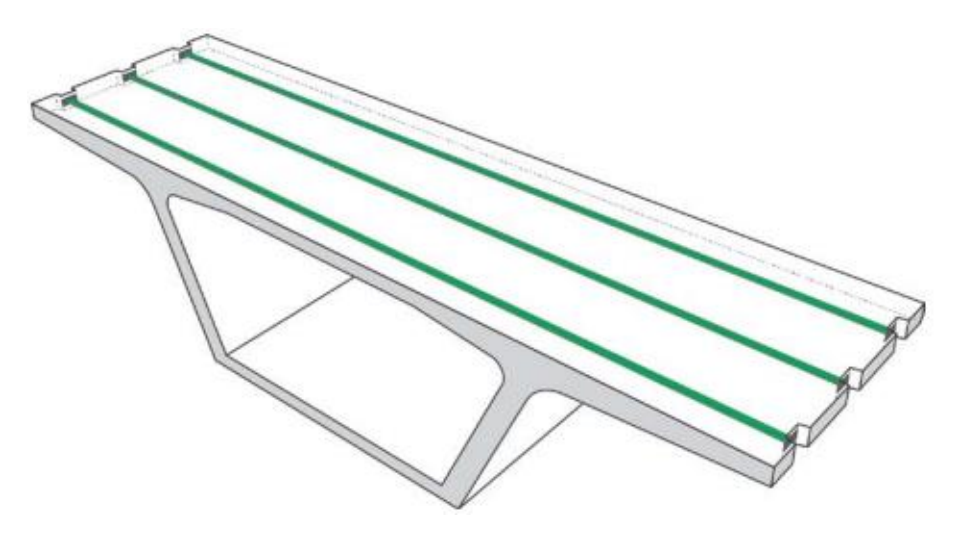

*Figura 58.* Postensado externo transversal de una dovela tipo cajón de hormigón armado. **Fuente:** (FHWA, 2013).

### **3.2.4. DETALLES DE REFORZAMIENTO CON TENDONES POSTENSADOS**

En la práctica, para reforzar puentes con el método de postensado se han usado cables de acero de alta resistencia formando paquetes de 5/8 de pulgada (16 mm) de diámetro, con una resistencia nominal a tracción última de 157 ksi (1083 MPa). También se han utilizado varillas de 1 pulgada (25 mm) y 1 ¼ pulgadas (32 mm) en tendones con una resistencia nominal a la tracción última de 150 ksi (1035 MPa) (Dunker, 2005).

En el siguiente modelo de reforzamiento de un puente propuesto por (Dunker, 2005), para reforzar las vigas metálicas tipo I de un puente, se colocan dos tendones, uno a cada lado de la viga, a una distancia de 2 ¼ pulgadas desde la cara del alma y del patín de la viga exterior, para dejar espacio suficiente para el cilindro de contacto, como se puede ver en la [Figura](#page-89-0) 59 (a).

De acuerdo con los cálculos, se puede llegar a necesitar más tendones, como es el caso también propuesto por (Dunker, 2005), en el que se requirieron 2 tendones a cada lado de la viga. En el caso que se tuvieran tendones de diferente sección transversal, es recomendable usar los tendones de mayor sección en la parte baja para maximizar el efecto del momento del postensado, tal como se muestra en la [Figura](#page-89-0) 59 (b).

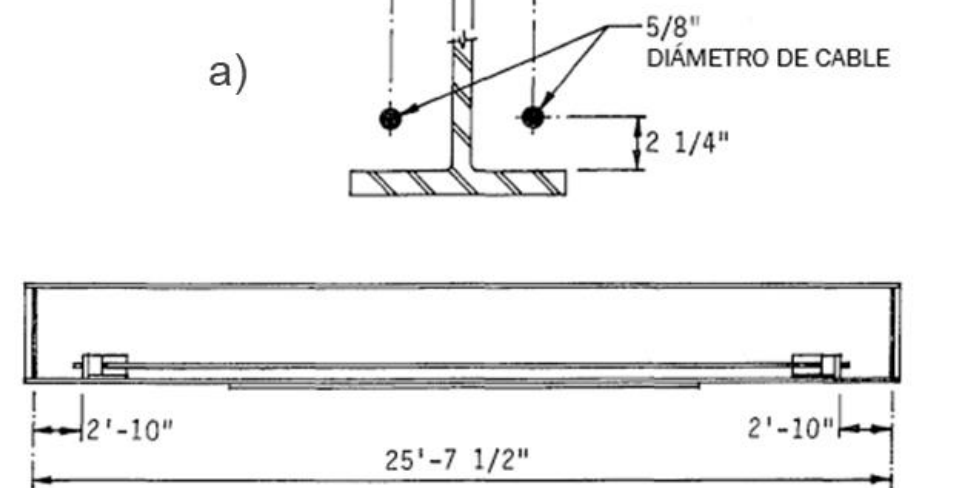

 $2 \frac{1}{4}$ 

 $2 \frac{1}{4}$ 

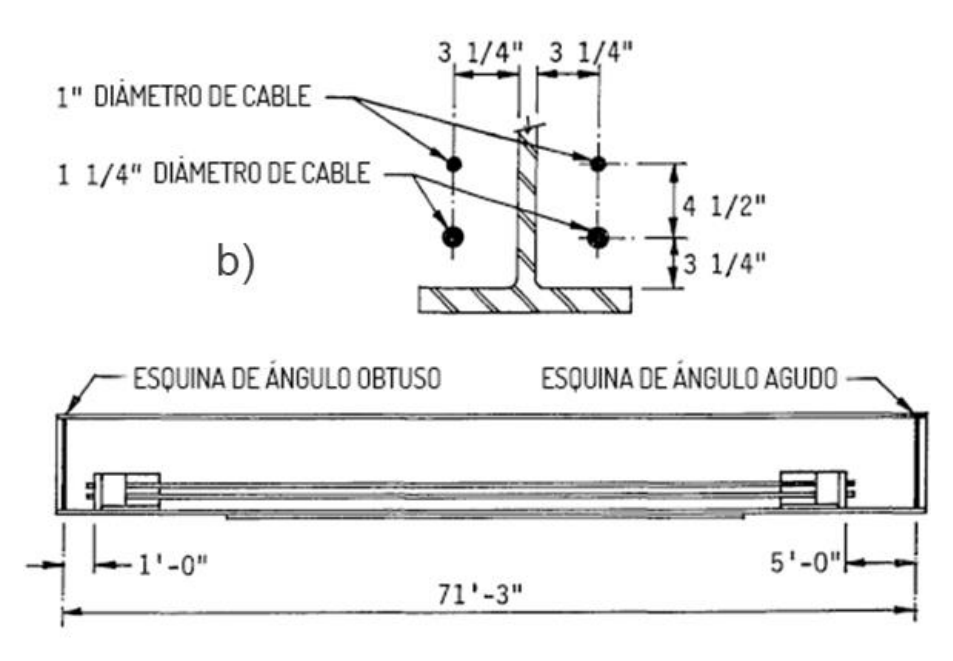

**Fuente:** (Dunker, 2005).

<span id="page-89-0"></span>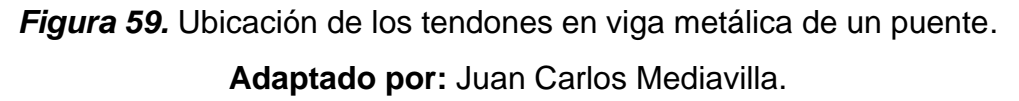

En la [Figura](#page-90-0) 60 muestra las distribuciones de la deformación unitaria y de las deflexiones para la viga postensada a lo largo de la sección transversal en la mitad del vano.

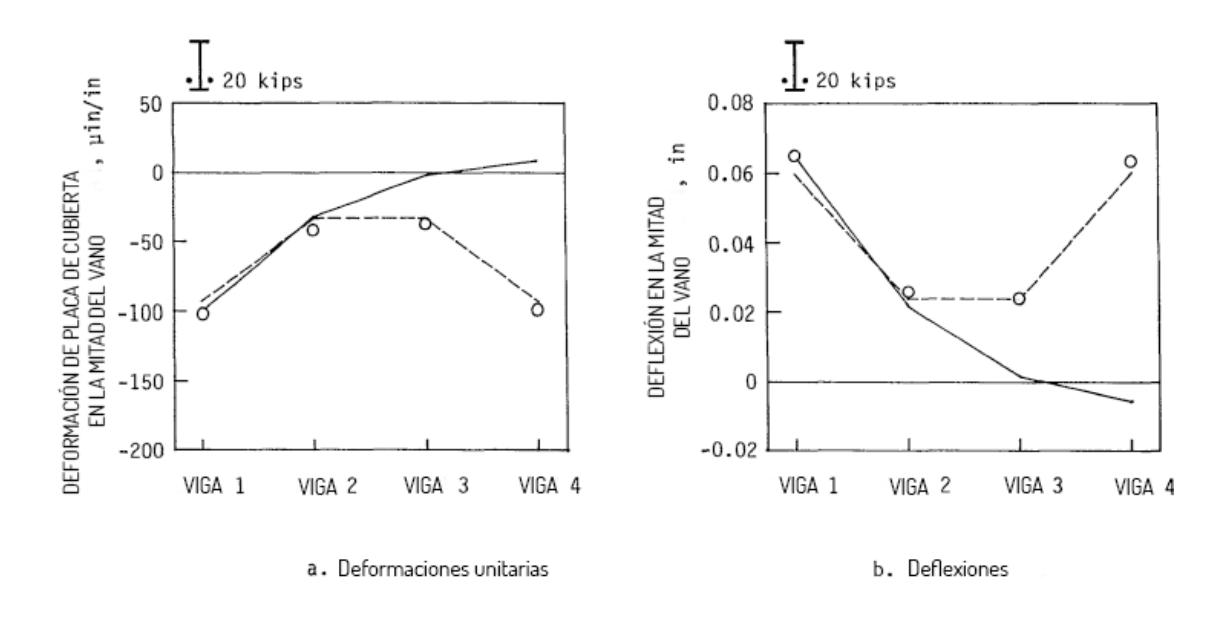

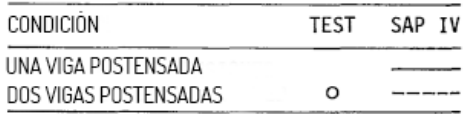

# <span id="page-90-0"></span>*Figura 60.* Deformaciones unitarias y deflexiones en la mitad del vano para modelo de puente con una viga exterior postensada.

**Fuente:** (Dunker, 2005).

**Adaptado por:** Juan Carlos Mediavilla.

En el artículo de (Burdet & Badoux, 1999), se concluye que la adición de postensado externo puede constituir una técnica de reforzamiento exitosa para estructuras con problemas de estado límite de serviciabilidad, tal como lo son las deflexiones excesivas. Esta técnica es flexible y se puede ajustar para obtener los resultados deseados. Por ejemplo, es posible revertir la tendencia a aumentar la deflexión de un puente, como se muestra en el caso del puente Fégire en Suiza, reforzado con esta técnica.

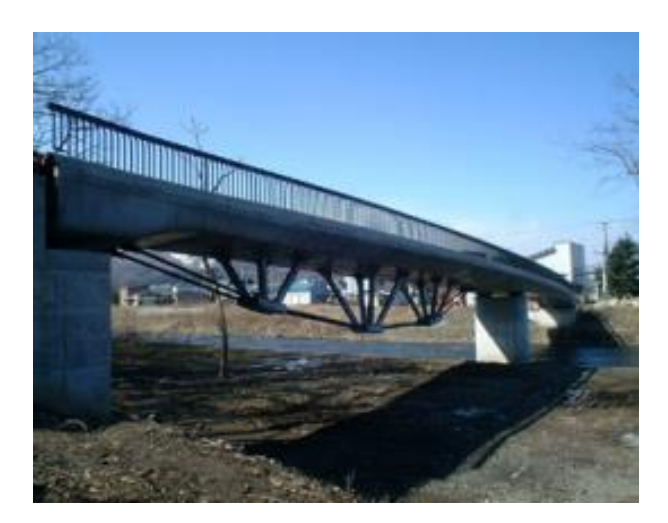

*Figura 61.* Vista inferior del postensado externo del puente Fégire en Suiza. **Fuente:** (Suntharavadivel & Aravinthan, 2005).

## **3.3. ENCAMISADO DE ELEMENTOS ESTRUCTURALES**

Cuando los elementos no tienen la suficiente sección o cuantía de acero de refuerzo para soportar las solicitaciones de diseño, se puede optar por un encamisado de los elementos estructurales que necesitan aumentar su capacidad. El término encamisado puede referirse al agrandamiento de la sección transversal a través de nuevo acero de refuerzo en la parte externa del elemento estructural y luego cubrirlo con hormigón para obtener una sección transversal más grande. El mismo término puede referirse también al procedimiento de cubrir con elementos metálicos, ya sea de manera continua o por tramos, el elemento estructural de manera que su capacidad aumente (Gonzáles, Guerrero, Gómez, & Flores, 2007).

Cuando se trata de encamisado con placas metálicas, que es el método escogido para el reforzamiento del puente de este estudio, puede haber dos formas de realizarlo, mismas que se detallan en los apartados siguientes.

# **3.3.1. ENCAMISADO CON PLACAS DE ACERO SOLDADAS, CON INYECCIÓN DE RELLENO**

La parte principal de este método es la transmisión de esfuerzo a través de la fricción y adherencia entre el hormigón existente y un encamisado metálico conformado por dos placas dobladas en forma de L y soldadas a todo lo largo de

los bordes, para luego inyectar *grout* en el vacío entre el elemento de hormigón y la placa de acero (Ramírez, y otros, 1995).

Se deben usar las propiedades mecánicas de los materiales en los cálculos y se debe tener las siguientes consideraciones: Primero, el encamisado debe tener una sección transversal capaz de absorber la carga vertical; y segundo, la resistencia al esfuerzo de cizallamiento entre el encamisado metálico y el elemento de hormigón armado se rige a la fórmula:

$$
\tau = f_{ct} + \mu \cdot \sigma_h \tag{7}
$$

Donde:

- $\tau$ : Esfuerzo de cizallamiento entre el encamisado metálico y el hormigón.
- $f_{ct}$  : Resistencia a tensión del hormigón original.

 $\mu$  : Coeficiente de rugosidad (0.7 para superficies lisas).

 $\sigma_h$  : Presión de confinamiento debido al efecto de Poisson.

En la [Figura](#page-92-0) 62 se muestra el esquema de este tipo de encamisado con las dimensiones particulares utilizadas por (Ramírez, y otros, 1995).

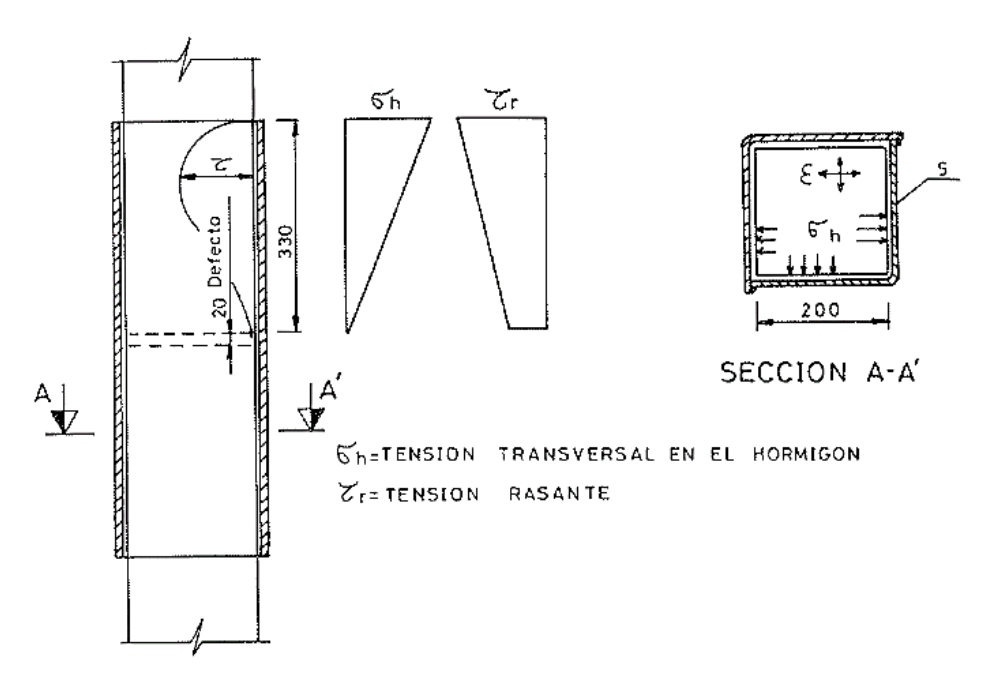

<span id="page-92-0"></span>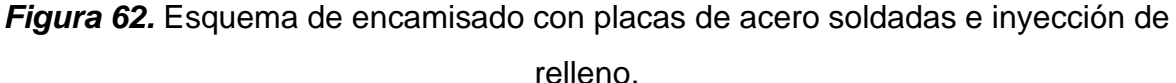

**Fuente:** (Ramírez, y otros, 1995).

Para realizar este procedimiento, se debe tratar la superficie del elemento de hormigón armado con cepillo de alambre y limpiar todo polvo para mejorar la adherencia entre el hormigón existente y el encamisado que será aplicado. Luego se cortan dos placas de acero del espesor requerido cuyas dimensiones deben ser tales que al colocarlas alrededor del elemento de hormigón quede cierto espacio vacío entre dicho elemento y el encamisado metálico (Ramírez, y otros, 1995).

Las placas se sueldan longitudinalmente a lo largo de esquinas diagonalmente opuestas si se tratara de una sección cuadrilátera. Interiormente en las placas se puede soldar alambres delgados que mantengan la separación deseada entre el elemento estructural y el encamisado para poder rellenar el espacio entre ambos. Ese vacío que queda se debe rellenar, y se puede hacerlo inyectando un material compuesto de resina epoxi y arena fina. En el caso expuesto por (Ramírez, y otros, 1995), la inyección se realizó a una presión de 7 bar (0.1 MPa). Para ese mismo estudio, las placas son de material A-42, con un límite elástico  $f_{\text{vk}} = 260 \text{ MPa}$ .

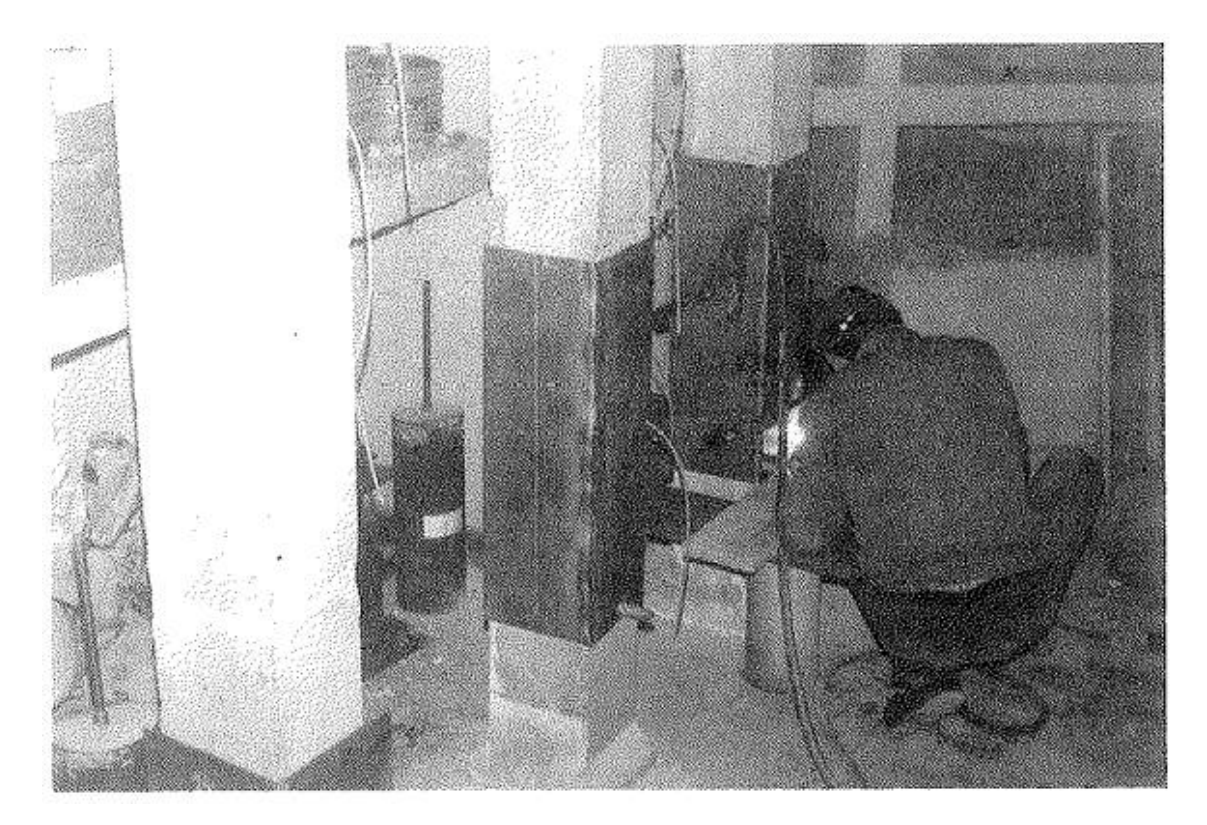

*Figura 63.* Columna encamisada con placas de acero soldadas e inyección de relleno. **Fuente:** (Ramírez, y otros, 1995).

### **3.3.2. ENCAMISADO CON PLACAS Y ÁNGULOS DE ACERO SOLDADOS**

Esta versión de encamisado metálico se diferencia de la anterior en que está formado por 8 piezas metálicas pegadas entre sí y no es continuo en el perímetro. Las cuatro placas están en contacto y adheridas a las caras del elemento estructural, mientras que los ángulos se adhieren a esas placas de manera que sujetan el encamisado (Ramírez, y otros, 1995).

La forma descrita de este encamisado requiere la comprobación de otro punto crítico de rotura: la resistencia para el efecto horizontal de la presión  $\sigma_h$  de los ángulos y placas pegadas. Para (Ramírez, y otros, 1995), las dimensiones resultantes de la aplicación de este método son las mismas que para el caso anterior de encamisado y se muestran en la siguiente figura.

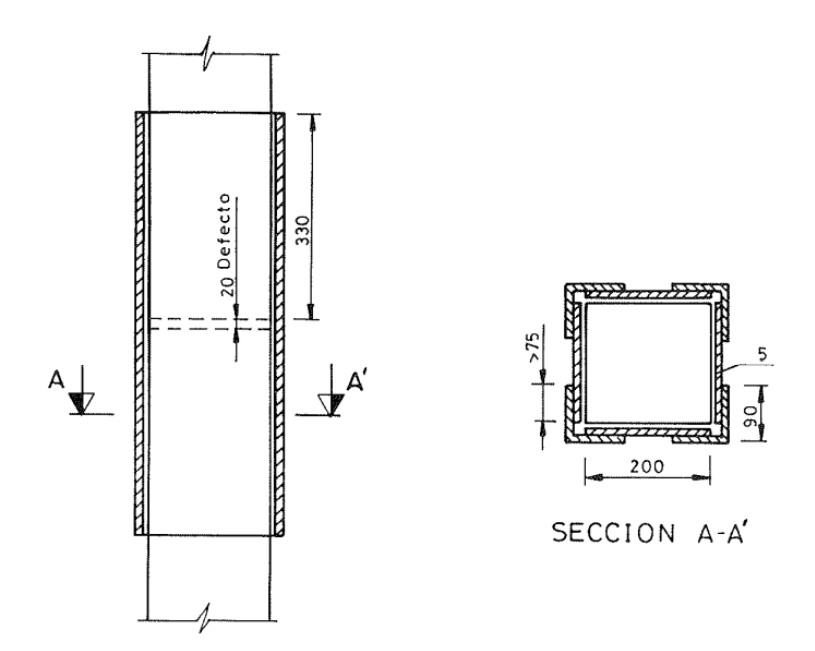

*Figura 64.* Esquema de encamisado con placas y ángulos de acero pegados. **Fuente:** (Ramírez, y otros, 1995).

La preparación previa a la colocación de las placas es similar a la del método anterior: se cepilla y limpia las superficies de hormigón para mejorar la adherencia con el encamisado. Este procedimiento se trata de un encamisado cerrado formado por cuatro placas de acero pegadas a cada una de las caras del elemento de hormigón y a su vez cuatro ángulos de acero están adheridos en cada esquina a las placas de acero. Las placas de acero se adhieren con un *mastic epoxídico* que se aplica luego de haber realizado una limpieza tanto en las placas de acero como en la superficie del hormigón (Ramírez, y otros, 1995).

Se debe tener mucho cuidado al aplicar el adhesivo y juntar las placas metálicas con el hormigón. Es preciso aplicar una presión uniforme en las superficies de contacto entre ambos materiales y se debe esperar un tiempo adecuado para que el adhesivo fragüe. La [Figura](#page-95-0) 65 muestra fotografías de cómo se coloca este tipo de reforzamiento.

En el caso analizado por (Ramírez, y otros, 1995), para este método el acero tiene el mismo límite elástico de 460 MPa. Por su parte, el adhesivo *mastic epoxídico* que utilizaron presentaba las siguientes características dadas por el fabricante:

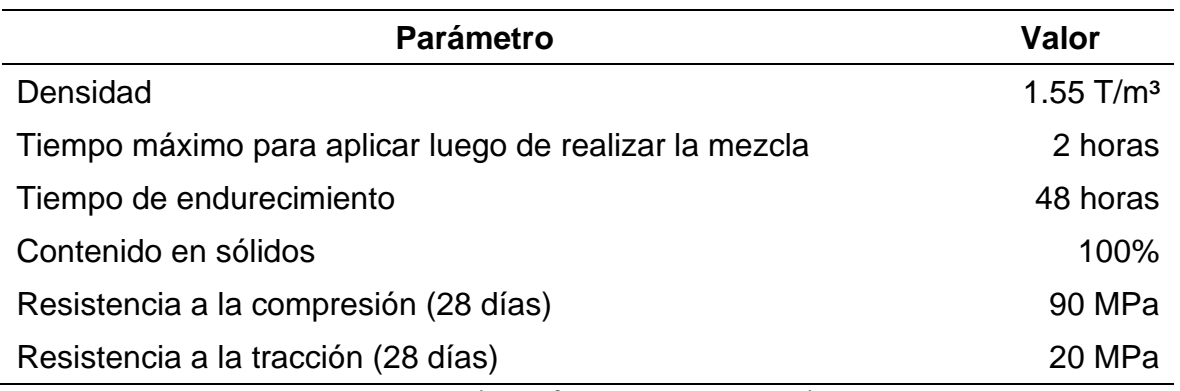

**Tabla 3.** *Propiedades del adhesivo mastic epoxídico.*

**Fuente:** (Ramírez, y otros, 1995).

<span id="page-95-0"></span>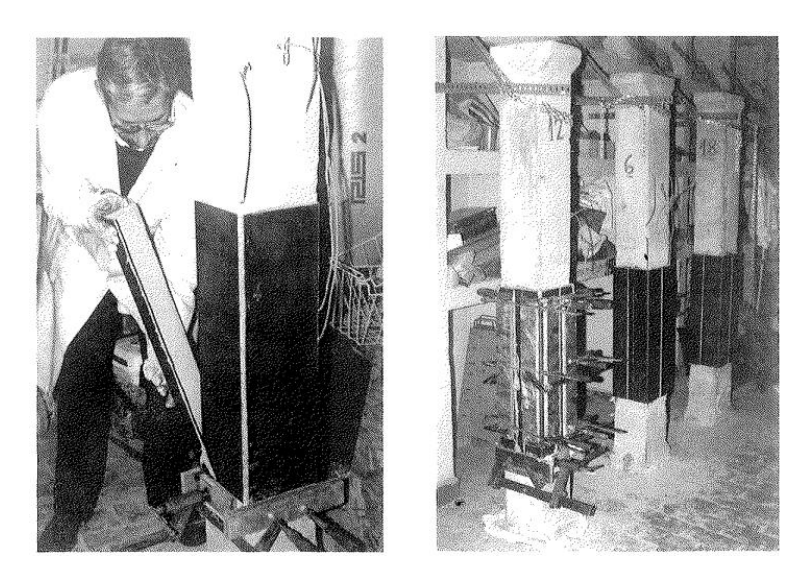

*Figura 65.* Columna encamisada con placas y ángulos de acero pegados. **Fuente:** (Ramírez, y otros, 1995).

### **3.3.3. OBSERVACIONES RESPECTO A AMBOS MÉTODOS DE ENCAMISADO**

Los resultados de ensayar columnas encamisadas con el método de placas y ángulos metálicos pegados revelaron que el *mastic* utilizado como adhesivo es de alta fragilidad y baja trabajabilidad. Se observó un prematuro despegue de las placas y los ángulos en los ensayos. Por lo tanto, no es recomendable el uso de este método.

Otra desventaja de este método es que es muy laborioso de implementar en la fase inicial, mientras el adhesivo está fresco. Además, las resinas pierden sus propiedades a temperaturas cercanas a 100ºC, por lo que requerirían protección contra el fuego (Ramírez, y otros, 1995).

Por otro lado, el método de encamisado inyectado mostró luego de los ensayos funcionar bien en relación con la absorción de cargas y el componente de fricción se mantiene, por lo que no depende mucho de la calidad del adhesivo como en el caso anterior.

En vista de la baja confiabilidad del método de encamisado metálico con placas y ángulos pegados, se sugiere utilizar una mejor manera de mantener adherido el encamisado metálico con el hormigón y una de esas maneras es realizando perforaciones tanto en las placas metálicas como en el hormigón para sujetar ambos materiales a través de pernos. De esta manera, tanto hormigón como acero trabajarán en conjunto y el refuerzo será más efectivo (Ramírez, y otros, 1995).

### **3.3.4. ENCAMISADO CON ÁNGULOS Y PLACAS TRANSVERSALES**

Existe también la forma de encamisar un elemento estructural con ángulos a lo largo de las aristas y placas transversales. En este caso, la soldadura que une las placas transversales a los ángulos se diseña de manera que se desarrolle el esfuerzo de fluencia en las placas, pero sin que llegue a fallar la soldadura. Las placas transversales dan la forma de estribos externos, como se muestra en la *[Figura](#page-97-0) 66* de un ensayo hecho por (Gonzáles, Guerrero, Gómez, & Flores, 2007).

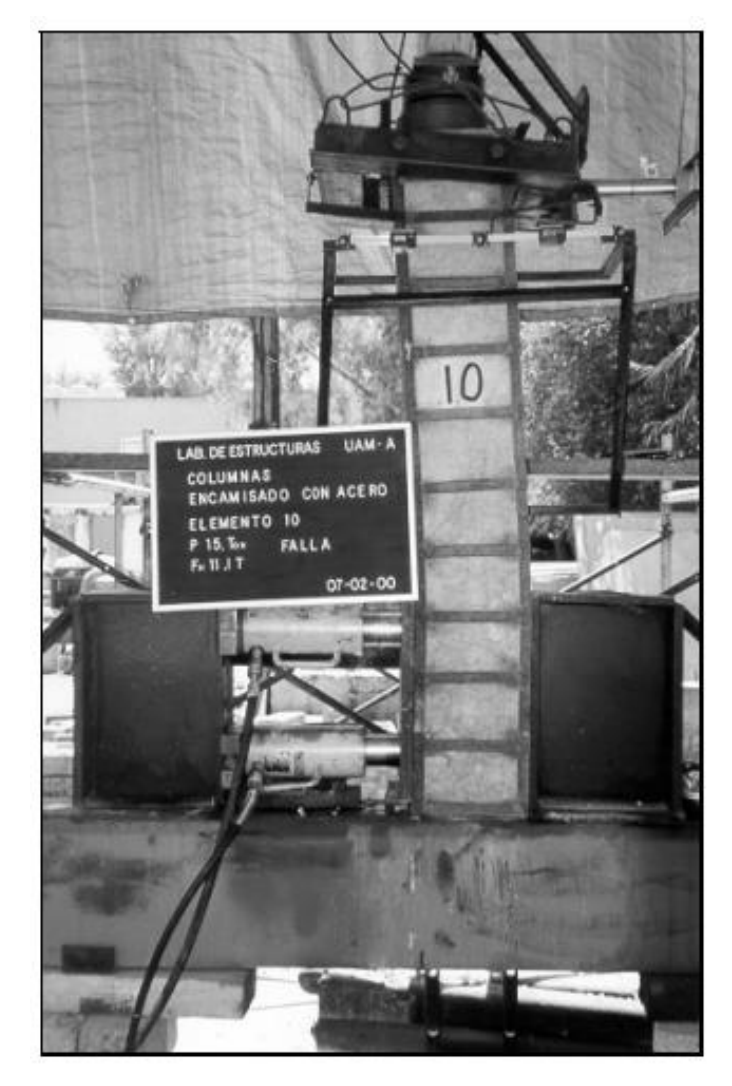

<span id="page-97-0"></span>*Figura 66.* Ensayo de columna encamisada con perfiles angulares y placas transversales. **Fuente:** (Gonzáles, Guerrero, Gómez, & Flores, 2007).

De acuerdo con (Gonzáles, Guerrero, Gómez, & Flores, 2007), los resultados ensayados en columnas reforzadas con este método fueron satisfactorios y además concluyeron que las placas de acero transversales funcionaron como estribos interiores. Los autores de ese estudio recomiendan pegar los ángulos al hormigón con resina epóxica en tanto sea posible para evitar deslizamiento entre el encamisado y el elemento de hormigón. Si bien el deslizamiento entre ambas partes no reduce la resistencia, hay una mayor degradación de rigidez ante ciclos repetidos de carga cuando no se utiliza resina. También recomiendan este método de reforzamiento para aumentar la resistencia a fuerza cortante en columnas que hayan sufrido daños por un evento sísmico.

#### **3.3.5. OTRAS CONFIGURACIONES DE ENCAMISADO METÁLICO**

(Belal, Mohamed, & Morad, 2015) propusieron en un estudio encamisados con diferentes configuraciones. Además del encamisado con ángulos en las aristas y placas rectangulares delgadas en sentido transversal, los autores de ese estudio propusieron diferentes configuraciones entre las que se cuenta el uso de perfiles tipo "C" o placas delgadas longitudinales en lugar de los perfiles angulares, y el uso de placas anchas transversales con mayor separación entre sí que las placas delgadas con menor separación entre sí. En la siguiente [Figura](#page-98-0) 67 se muestra una columna sin encamisado metálico y las diferentes configuraciones de encamisado metálico aquí mencionadas.

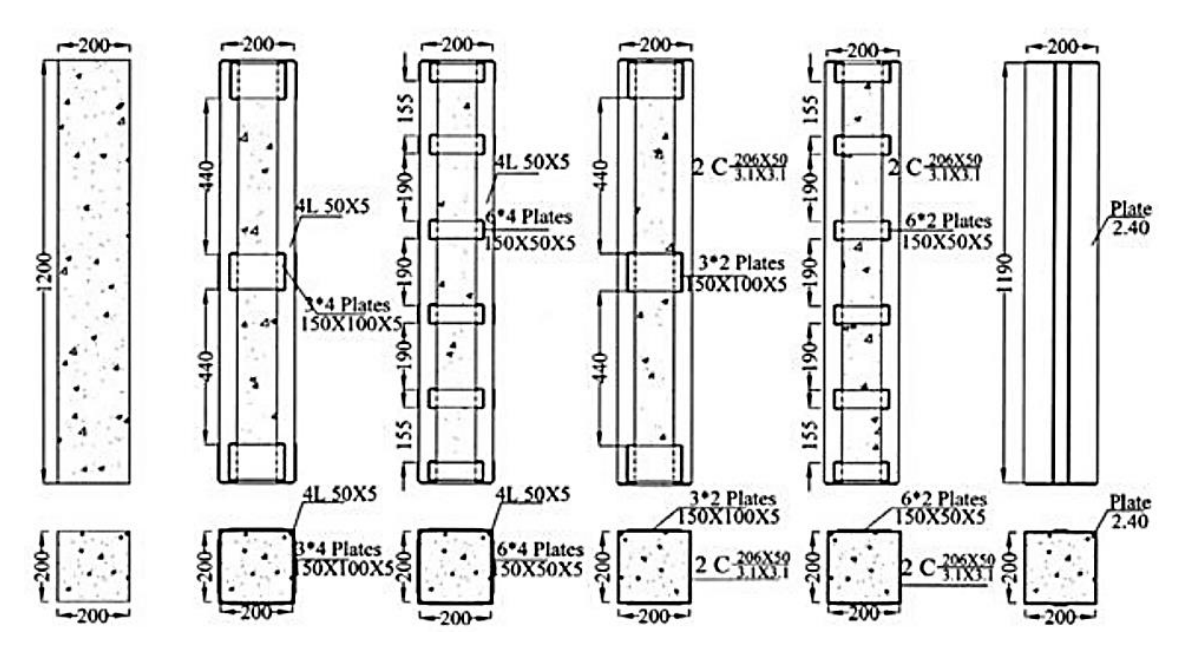

*Figura 67.* Configuraciones de encamisado metálico. **Fuente:** (Belal, Mohamed, & Morad, 2015).

<span id="page-98-0"></span>Los resultados obtenidos por (Belal, Mohamed, & Morad, 2015) indicaron que el encamisado de acero aumenta la capacidad de carga en un rango entre 25% y 58%. El mínimo aumento de capacidad en ese rango se dio para la configuración correspondiente a la sexta figura de izquierda a derecha en la [Figura](#page-98-0) 67, la cual sólo contiene una placa longitudinal delgada en dos caras de la columna. El máximo aumento de capacidad se dio para la configuración correspondiente a la segunda figura de izquierda a derecha en l[a Figura](#page-98-0) 67, la cual contiene una placa longitudinal

en cada esquina y 3 placas anchas distribuidas equitativamente a lo largo (Belal, Mohamed, & Morad, 2015).

(Truong, Dinh, Kim, & Choi, 2017) proponen también encamisados parciales como puede ser en los extremos de las columnas, donde existe mayor cortante, o un encamisado total que consiste en forrar de placas metálicas la totalidad de la superficie del elemento estructural. A diferencia de otras formas de encamisado metálico expuestas anteriormente, los autores de este estudio proponen sujetar las placas al elemento de hormigón a través de pernos metálicos en lugar de sólo confiar en un adhesivo o en los elementos metálicos transversales encargados de proveer confinamiento. La [Figura](#page-100-0) 68, muestra diferentes configuraciones tanto en sección transversal como en elevación y fotografía de aplicación real.

El estudio de (Truong, Dinh, Kim, & Choi, 2017) reveló que, respecto a las columnas sin reforzamiento, las columnas con encamisado parcial en la zona de la articulación plástica tuvieron un incremento de capacidad de deformación del 73.8% en promedio; mientras que aquellas columnas con encamisado total incrementaron en 55.8% y 397.4% su resistencia a corte y capacidad de deformación, respectivamente. Esto indica que este método de reforzamiento mejora la resistencia al corte y la capacidad de deformación de las columnas de hormigón armado. El encamisado también aportará una mejoría en dichos parámetros para vigas de hormigón armado.

(Truong, Dinh, Kim, & Choi, 2017) menciona que, en las columnas reforzadas con este método, el daño ocasionado por aplastamiento y agrietamiento del hormigón disminuyeron significativamente, y se indujo el modo de falla dúctil al ceder las barras longitudinales en los ensayos. Por su parte, (Belal, Mohamed, & Morad, 2015) concluyeron que el encamisado en acero aumenta la resistencia a flexión del elemento de hormigón armado.

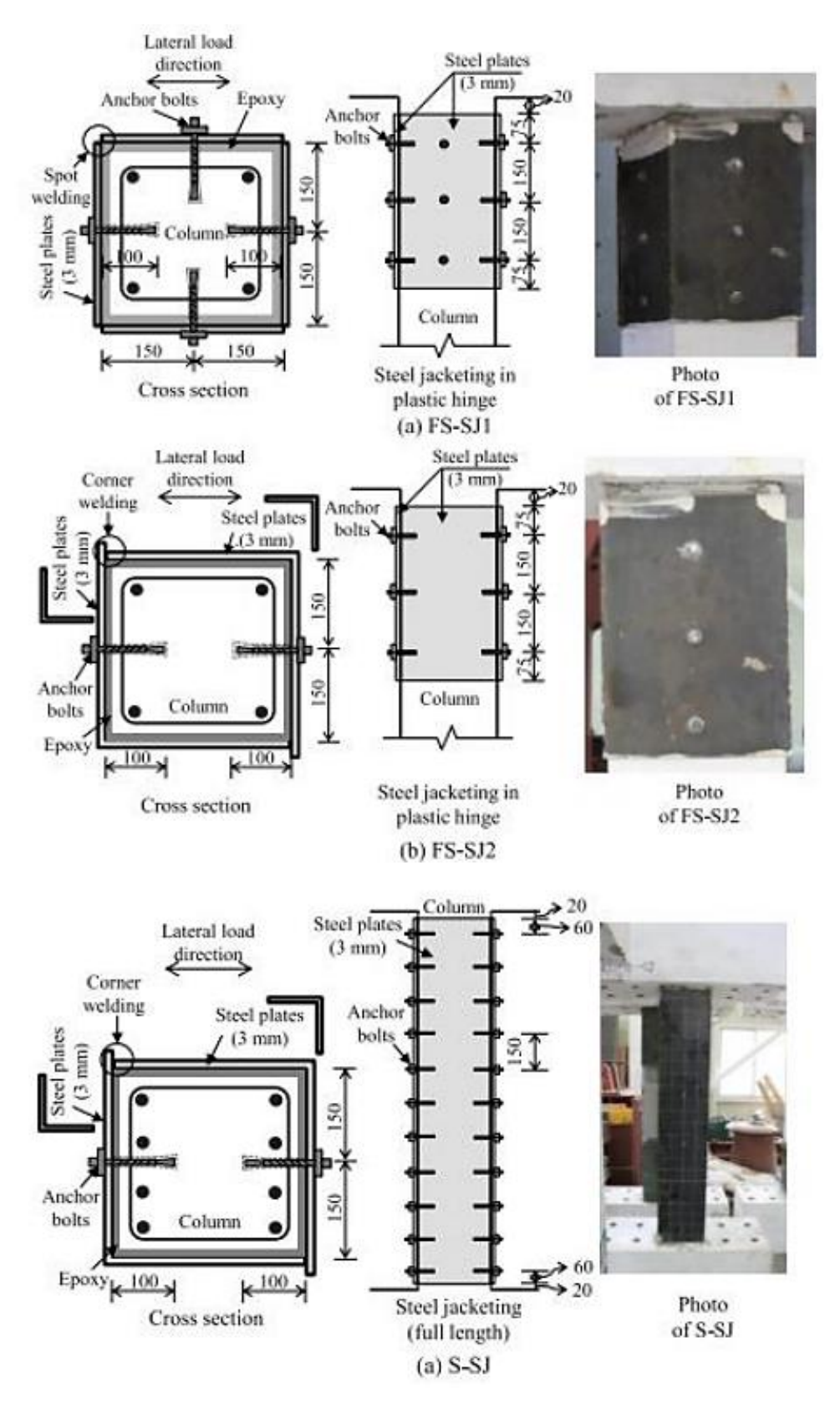

<span id="page-100-0"></span>*Figura 68.* Encamisado metálico parcial y total. **Fuente:** (Belal, Mohamed, & Morad, 2015).

### **3.4. REFORZAMIENTO CON DISIPADORES DE ENERGÍA BRB**

Las barras de pandeo restringido (BRB, por sus siglas en inglés) son disipadores de energía del tipo histeréticos (ver [Figura](#page-101-0) 69) y constituyen sistemas de control pasivo. Son eficaces para controlar desplazamientos laterales y disipar energía sísmica de estructuras. Estos elementos de refuerzo, similares a las riostras diagonales comunes, están constituidos de un núcleo de acero (que funciona como fusible para el disipador), una envoltura metálica alrededor del núcleo, y un relleno de mortero ocupando todo el espacio entre el núcleo y la envoltura. El núcleo de acero se lleva la carga axial mientras que el tubo exterior juntamente con el hormigón de relleno provee soporte lateral al núcleo y previenen el pandeo global. Comúnmente una delgada capa de material entre las superficies del núcleo de acero y el hormigón elimina la transferencia de corte durante el elongamiento y contracción del núcleo de acero y también acomoda su expansión lateral cuando está en compresión (Bahey & Bruneau, 2011). Un esquema de los componentes de este tipo de disipadores se presenta en la siguiente figura.

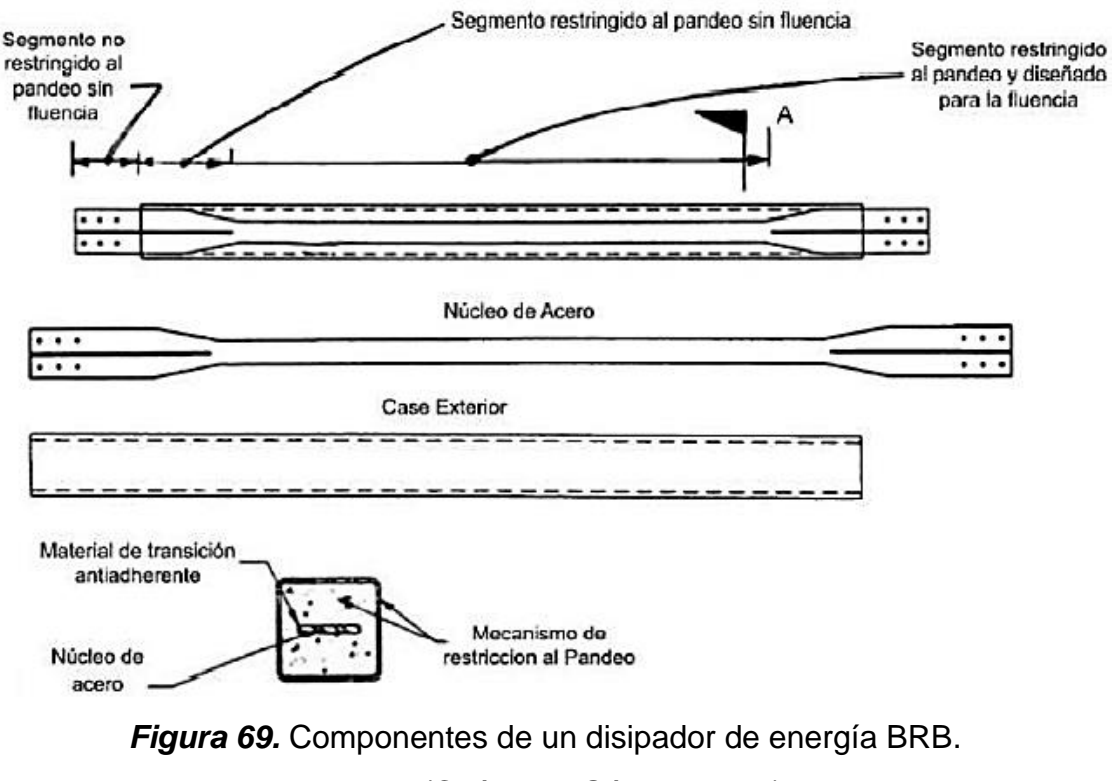

<span id="page-101-0"></span>**Fuente:** (Chávez & Gómez, 2020).

Los disipadores BRB también ayudan a corregir los modos de vibración en caso de la configuración estructural presente torsión en planta en los dos primeros modos de vibración. Otra finalidad del uso de este tipo de reforzamiento es el de reducir la vulnerabilidad de una estructura ante un evento sísmico. Lo recomendable es el uso de dos disipadores BRB en cada dirección ortogonal y que su distribución sea simétrica, además de guardar la mayor separación entre sí, es decir, evitar colocar dos disipadores BRB cercanos entre sí (Chávez & Gómez, 2020).

Para la aplicación de este método de reforzamiento, se requiere un pórtico flexible que ante sismos de baja intensidad tenga un desplazamiento limitado, y que ante sismos de alta intensidad se mantenga totalmente elástico. Estas consideraciones permiten que los daños potenciales de la estructura se concentren en los BRB y de esta manera no se extienda el daño a los elementos adyacentes (Chávez & Gómez, 2020).

### **3.4.1. PLACAS ACARTELADAS**

Estas placas se usan para conectar el núcleo del disipador con los otros elementos estructurales, ya sean vigas o columnas. En la *[Figura](#page-103-0) 70* se pueden ver las placas acarteladas en los extremos del disipador BRB. Según (Bahey & Bruneau, 2011), se deben tener en cuenta las siguientes consideraciones:

- a) Para que la diagonal sea válida, la capacidad a compresión de la placa acartelada tiene que ser mayor a la capacidad a compresión de la diagonal.
- b) Evitar el pandeo en las esquinas de los disipadores.
- c) En el plano de conexión se debe evitar una excesiva rigidez.
- d) Resistir fuerzas de compresión y tensión.

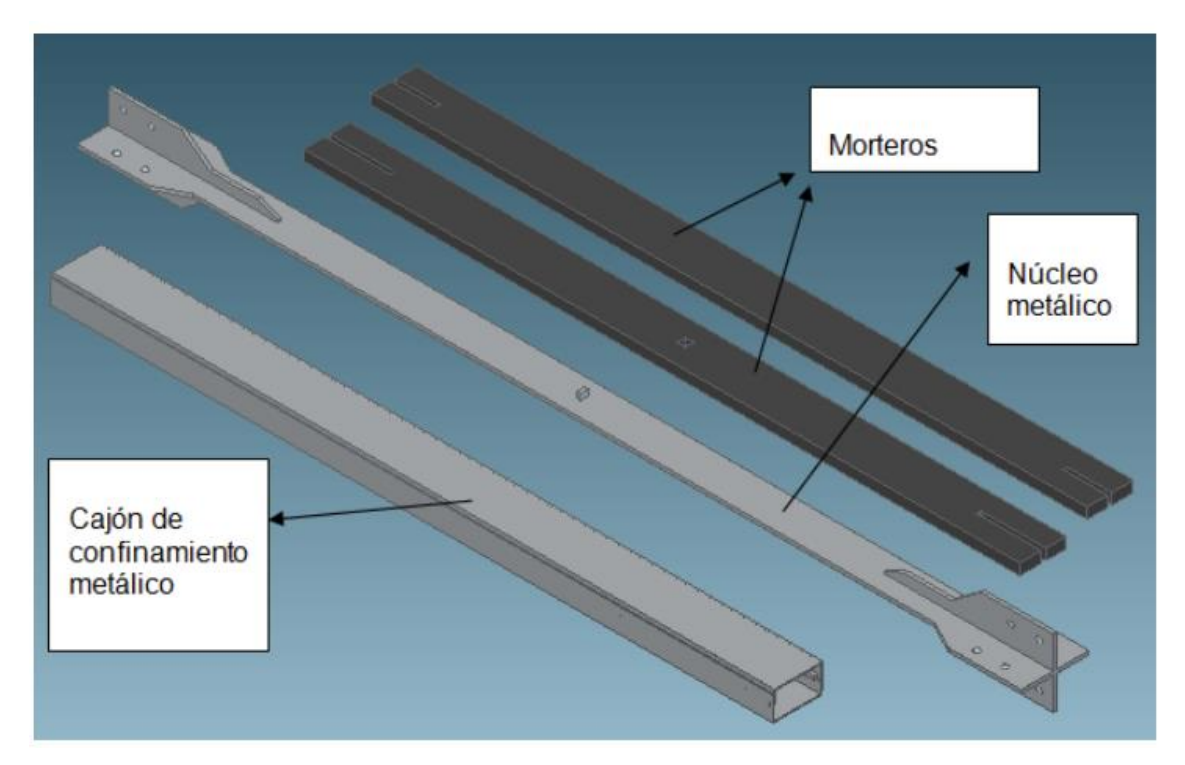

*Figura 70.* Componentes de un disipador BRB en isometría. **Fuente:** (Oviedo, 2015).

<span id="page-103-0"></span>(Chávez & Gómez, 2020) dan a conocer una tabla en la que se muestra las fórmulas de cálculo para los diferentes parámetros que intervienen en el chequeo de las placas acarteladas.

| <b>Resistencia</b>              | Fórmula                                                                       |              | Descripción                        |
|---------------------------------|-------------------------------------------------------------------------------|--------------|------------------------------------|
| Tensión                         | $\phi R_n = \phi F_v \cdot A_w$                                               | $A_{\mu\nu}$ | : Área de sección placa acartelada |
|                                 |                                                                               | $F_{\rm v}$  | : Esfuerzo de fluencia del acero   |
|                                 |                                                                               | Ø            | : Factor de diseño para LRFD       |
| Cortante<br>vertical            | $\emptyset R_n = 0.6 \cdot F_y \cdot A_{gv}$                                  | $A_{av}$     | : Área bruta a cortante            |
|                                 |                                                                               | Ø            | : Es igual a 1                     |
| Bloque de<br>Cortante           | $\phi R_n = \phi \big[ 0.6 \cdot F_v \cdot A_{av} + F_u \cdot A_{nt} \big]$   | $A_{nt}$     | : Área neta a tensión              |
|                                 |                                                                               | $F_{\alpha}$ | : Esfuerzo último de acero         |
|                                 |                                                                               | Ø            | : Factor de minoración para LRFD   |
|                                 | $\phi R_n = \phi \big[ 0.6 \cdot F_u \cdot A_{n\nu} + F_u \cdot A_{at} \big]$ | $A_{at}$     | : Área bruta a tensión             |
|                                 |                                                                               | $A_{nn}$     | : Área neta a tensión              |
| Compresión                      | $\phi P_n = \phi F_{cr} \cdot A_q$                                            | $F_{cr}$     | : Esfuerzo a compresión            |
|                                 |                                                                               | $A_a$        | : Área de la sección transversal   |
|                                 |                                                                               | Ø            | : Es igual a 0.9                   |
| Soldadura                       | $\phi R_n = \phi L_n \cdot D \cdot F_{n w}$                                   | $L_h$        | : Longitud de soldadura            |
|                                 |                                                                               | D            | : Espesor efectivo de soldadura    |
|                                 |                                                                               | $F_{nw}$     | : Resistencia de la soldadura      |
|                                 |                                                                               | Ø            | : Es igual a 0.75                  |
| Fuente: (Chávez & Gómez, 2020). |                                                                               |              |                                    |

**Tabla 4.** *Parámetros de verificación para placas acarteladas.*

Los disipadores BRB se colocan de manera inclinada, por lo tanto, su ángulo de inclinación dependerá de las dimensiones tanto horizontal como vertical del vano en que se colocará el disipador. Según (Bahey & Bruneau, 2011), la rigidez de cada uno de ellos se estima con la siguiente ecuación:

$$
K = \frac{E \cdot A}{L_D} \tag{8}
$$

Donde:

 $E$ : Módulo de elasticidad del acero.

- : Área transversal.
- $L<sub>D</sub>$  : Longitud de la diagonal.

Durante un evento sísmico, los BRB proporcionan un amortiguamiento suplementario a la estructura principal. En su estado actual se considera solamente

su amortiguamiento natural que depende del material, configuración estructural, períodos y modos de vibración. Cuando es necesario obtener aceleraciones espectrales para estructuras con un amortiguamiento distinto al convencional de 5%, se usa un factor de reducción, notado con la letra B (Chávez & Gómez, 2020).

$$
S_a(T, \beta\%) = \frac{S_a(T, 5\%)}{B} \tag{9}
$$

El factor  $B$  se toma de la TABLA 18.7-1 de la normativa (ASCE-7-16, 2016).

Así como este tipo de reforzamiento se utiliza exitosamente en edificaciones, también funciona bastante bien en el reforzamiento de puentes. (Bahey & Bruneau, 2011) analizaron el funcionamiento de disipadores BRB como reforzamiento para puentes de hormigón armado, que es precisamente el caso de este estudio. Ellos definen los fusibles estructurales como elementos estructurales dúctiles sacrificables, diseñados para proteger las columnas o pilares de un puente, permitiendo la disipación de energía sísmica a través de los fusibles mientras el resto de la subestructura y superestructura del puente permanece elástico. La intención de este concepto es hacer el fusible reemplazable mientras el sistema resistente a carga gravitacional.

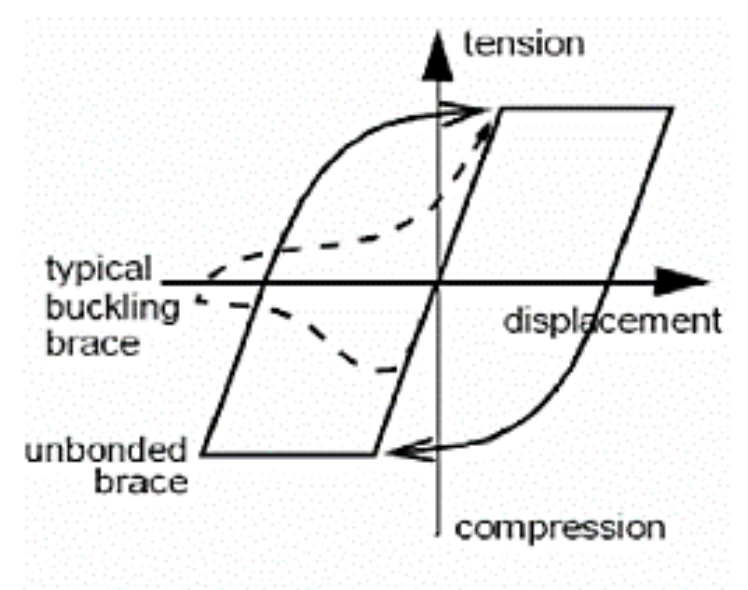

Axial force-displacement behavior

*Figura 71.* Comportamiento de fuerza axial-desplazamiento. **Fuente:** (Bahey & Bruneau, 2011).

(Bahey & Bruneau, 2011) señalan que, dado que columnas de puentes por lo general tienen una gran capacidad axial en comparación con las columnas de edificios; para la mayoría de las columnas de puentes, las fuerzas axiales aplicadas por los fusibles serán un porcentaje negligible de la capacidad axial de la columna.

### **3.4.2. CONSIDERACIONES PARA ESTE MÉTODO**

Para el concepto de fusible estructural se requiere que el desplazamiento correspondiente a la fluencia del BRB  $(\Delta_{\nu b})$  sea menos que el desplazamiento de fluencia del pórtico ( $\Delta_{\nu f}$ ). La rigidez y fuerza del BRB debe ser escogida para limitar la demanda de la estructura, de tal forma que el desplazamiento alcanzado para el máximo sismo de diseño sea menos que  $\Delta y f$ ; de esta forma se concentra la energía de disipación en la fluencia del BRB, manteniendo así la elasticidad del pórtico por sí solo. De acuerdo con este concepto, el parámetro representa la máxima ductilidad de desplazamiento que el sistema puede soportar para asegurar que el BRB actúe como un fusible estructural sin provocar la fluencia del pórtico de hormigón armado aislado. Este parámetro se define como:

$$
\mu_{max} = \frac{\Delta_{yf}}{\Delta_{yb}} \tag{10}
$$

(Bahey & Bruneau, 2011) hacen énfasis en que este sistema es a prueba de fallas, el único problema sería si después de remover el BRB, el pórtico de hormigón armado que llegó a la fluencia no regrese a su posición original antes del daño. Aunque la fluencia de las columnas no es deseable y exceder el parámetro podría ser más problemático. Este caso se daría en columnas de puentes no dúctiles que o no pueden soportar grandes deformaciones plásticas para asegurar la disipación de energía, o les falta refuerzo transversal adecuado y podrían sufrir falla súbita por corte.

Tomado en consideración lo anteriormente mencionado, (Bahey & Bruneau, 2011) definen  $\mu_f$  como la máxima ductilidad de desplazamiento que el pórtico puede soportar, y está dada por el cociente entre el desplazamiento alcanzado por el sistema para el máximo sismo de diseño ( $\delta_t$ ) y  $\Delta_{\mathrm{y}f}.$ 

$$
\mu_b = \frac{\delta_t}{\Delta_{yb}} \tag{11}
$$

La máxima deformación unitaria por demanda del BRB  $(\varepsilon_h)$  es una relación entre  $\delta_t$ , la longitud total del BRB  $(L_b)$ , el radio de fluencia del BRB (c), y el ángulo del BRB  $(\theta)$ , lo cual puede escribirse como:

$$
\varepsilon_b = \frac{\delta_t \cdot \cos \theta}{c \cdot L_b} \tag{12}
$$

Para tomar en cuenta la posibilidad de falla a corte como parte del concepto de fusible estructural, la resistencia a cortante de las columnas de los pórticos ( $V_i)$  debe ser comparada con la fuerza cortante consistente con la carga produciendo falla a flexión  $V_n$ . La falla a corte ocurrirá si  $V_i < V_n$ , mientras que la falla a flexión ocurrirá si  $V_i > V_n$ . Ver *[Figura](#page-108-0) 72*, donde se muestra esquemáticamente la falla por corte y flexión para el primer caso. Si el modo de falla es gobernado por falla frágil a corte, el límite máximo de ductilidad de desplazamiento del pórtico al cual la columna permanece elástica  $(u<sub>f</sub>)$ , que puede ser menor que 1, como se muestra en la *[Figura](#page-108-0) [72](#page-108-0)*, se define como:

$$
\mu_f = \frac{V_i}{V_n} \tag{13}
$$

Cuando  $\delta_t$  está en la región de velocidad constante del espectro puede ser estimado utilizando la teoría de igual desplazamiento:

$$
\delta_t = \frac{V_e}{K_{tot}}\tag{14}
$$

Donde  $V_e$  es el cortante elástico en la base, definido como la demanda sísmica en el sistema total si el sistema se comportara elásticamente.
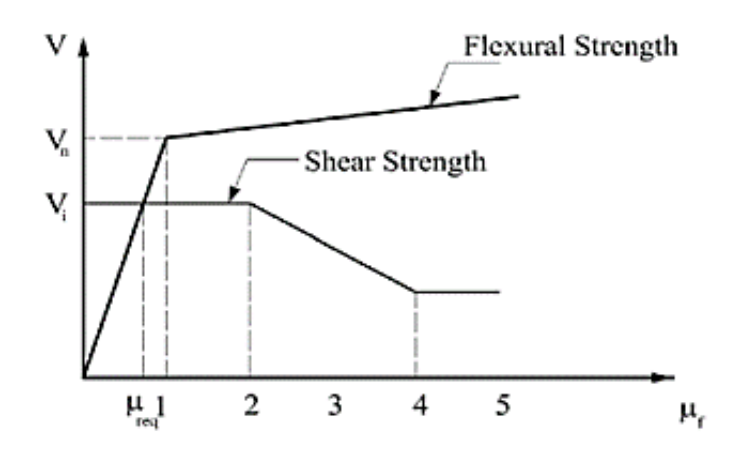

*Figura 72.* Relación entre la falla por corte y flexión. **Fuente:** (Bahey & Bruneau, 2011).

Para simplificar las ecuaciones anteriores se han introducido tres parámetros:  $\xi$  (la relación de resistencia del pórtico, que relaciona el cortante elástico en la base del pórtico aislado),  $\alpha$  (la relación de rigidez del pórtico reforzado, que es el cociente entre la rigidez lateral del BRB y la rigidez lateral del pórtico aislado), y  $\eta$  (la relación de resistencia del BRB, la cual es la relación entre el cortante basal elástico y el cortante basal de fluencia del BRB). Estos parámetros se definen como sigue a continuación:

$$
\xi = \frac{V_e}{V_{yf}}
$$
 (15)

$$
\alpha = \frac{K_b}{K_f} \tag{16}
$$

$$
\eta = \frac{V_e}{V_{yb}}\tag{17}
$$

Si el período cae en la región de velocidad constante,  $\mu_f$  y  $\mu_b$  pueden escribirse en función de los tres parámetros definidos previamente como:

$$
\mu_f = \xi \cdot \left(\frac{1}{1+\alpha}\right) \tag{18}
$$

$$
\mu_b = \eta \cdot \left(\frac{\alpha}{1+\alpha}\right) \tag{19}
$$

En función de los nuevos parámetros, la máxima ductilidad puede expresarse como:

$$
\mu_{max} = \left(\frac{\eta}{\xi}\right) \cdot \alpha \tag{20}
$$

(Bahey & Bruneau, 2011) proponen ábacos con diferentes curvas para hallar los valores de la ductilidad  $\mu_b$  del BRB en función del grado de acero, y los valores  $\alpha$  y  $\eta$ , para distintos escenarios de  $\xi$ . Ellos elaboraron un modelo de elementos finitos de disipadores BRB colocados entre dos columnas de un puente como se ve en la [Figura](#page-109-0) 73.

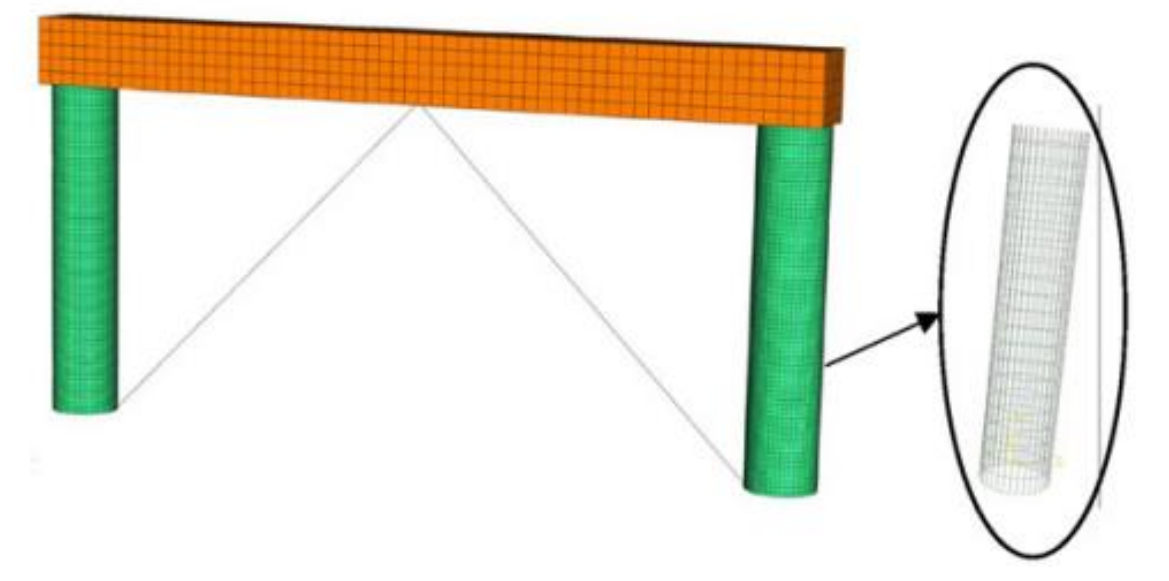

<span id="page-109-0"></span>*Figura 73.* Modelo de elementos finitos para BRB en el pórtico de un puente. **Fuente:** (Bahey & Bruneau, 2011).

# **CAPÍTULO 4**

## **4. MODELO COMPUTACIONAL DEL REFORZAMIENTO**

# **4.1. MODELO ESTRUCTURAL DEL PUENTE EN SU ESTADO ACTUAL**

Para el modelo matemático del puente se utilizó el software CSI Bridge. Se utilizaron las medidas de cada elemento en el puente y se tomaron en cuenta las condiciones de apoyo para representarlas en el modelo. A continuación, se detalla el procedimiento para la modelación del puente.

### **4.1.1. GEOMETRÍA DEL PUENTE**

Como se encuentra detallado en los planos de este puente, proporcionados por el MTOP, los tableros 1 y 3 tienen una longitud de 10.4 m, mientras que el tablero 2 tiene una longitud de 18.4 m, dando una longitud total de 39.2 m.

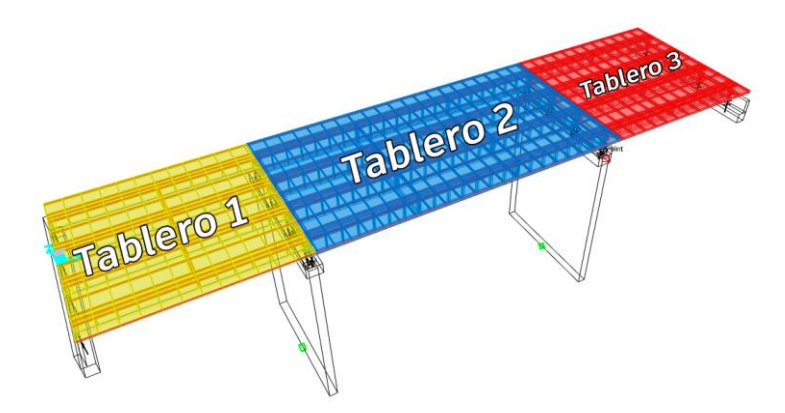

*Figura 74.* Vista tridimensional del modelo computacional del puente. **Fuente:** CSI Bridge. **Elaborado por:** Juan Carlos Mediavilla.

Las cuatro vigas paralelas al eje longitudinal del puente tienen una separación de 2.5 m entre sus centros. La losa del tablero tiene un espesor de 17 cm. Existen diafragmas colocados en la dirección corta del puente para aportar rigidez al puente. Los diafragmas en los tableros extremos están separados 5.2 m entre sí, mientras que la separación entre diafragmas del tablero central es de 6.133 m.

#### **4.1.2. PROPIEDADES MECÁNICAS DE LOS MATERIALES**

Las propiedades mecánicas de los materiales del puente de hormigón armado se resumen a continuación.

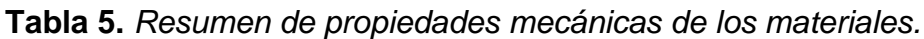

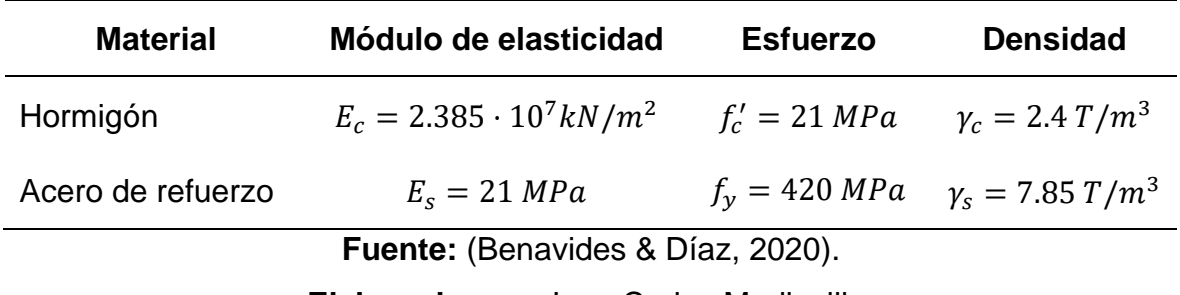

**Elaborado por:** Juan Carlos Mediavilla.

### **4.1.3. DESARROLLO DEL MODELO ESTRUCTURAL**

Previamente a iniciar el trabajo, se configuró las unidades en kN, m, C y se escogió una plantilla en blanco.

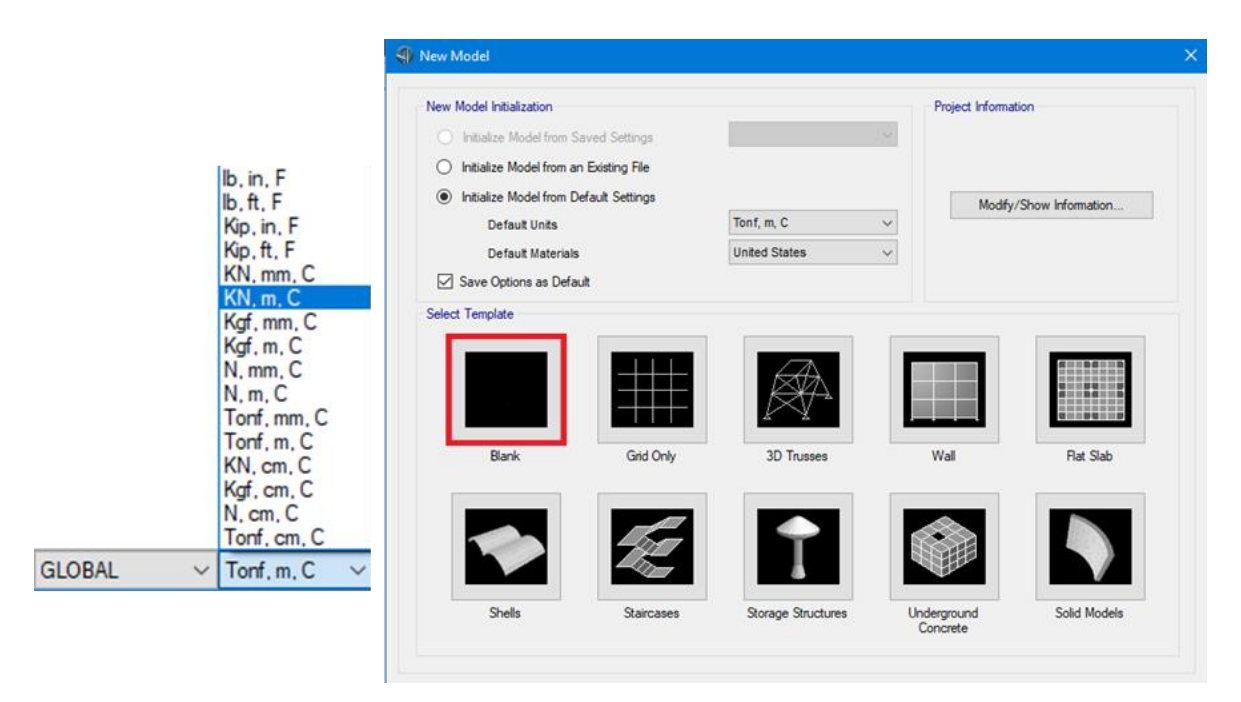

*Figura 75.* Definición de nuevo modelo en el software.

El siguiente paso es definir la línea base, para lo cual se va a la pestaña *Layout* y se escoge la opción *New Layout*. En el cuadro de diálogo que aparece, se introduce la longitud total del puente, que en este caso es de 39.2 m.

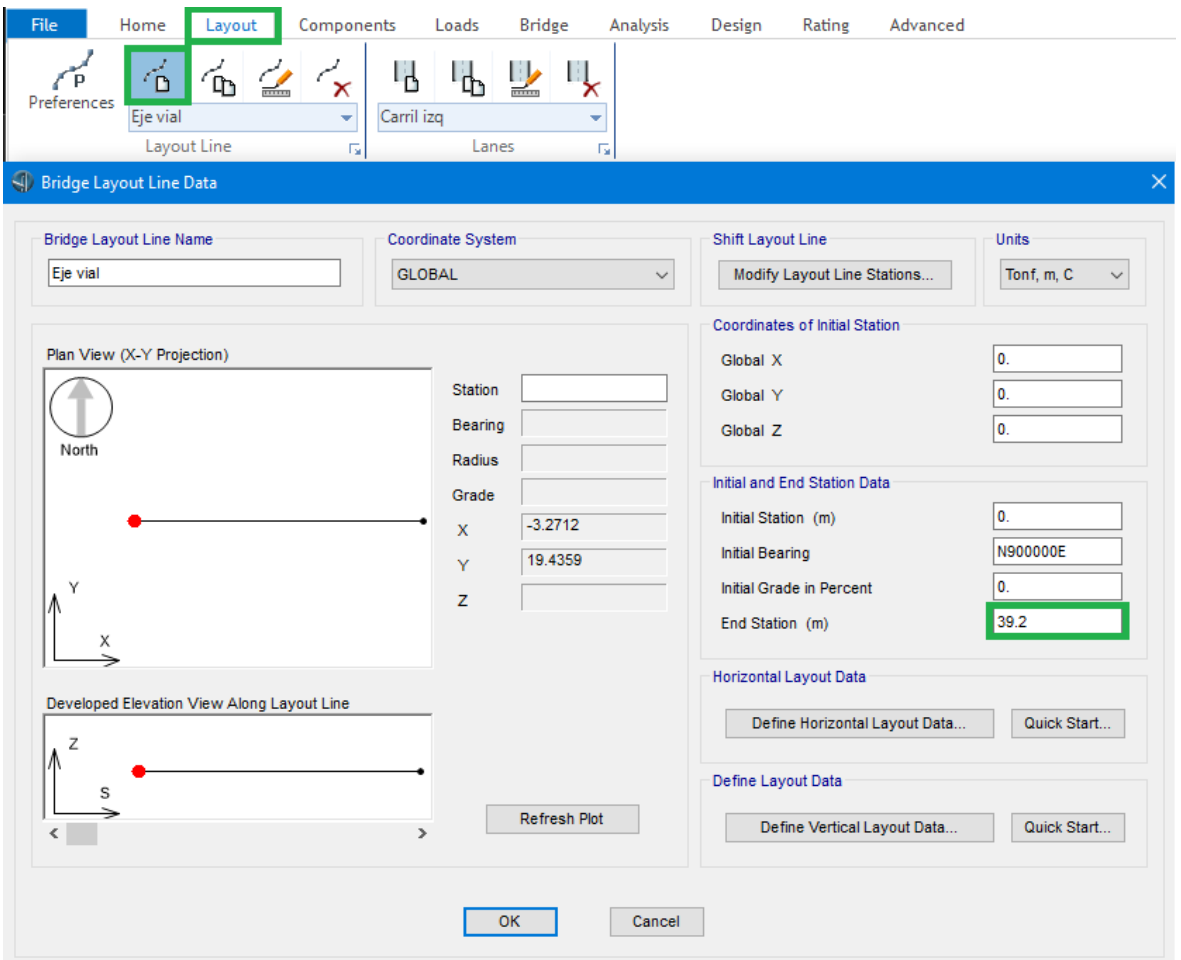

*Figura 76.* Definición de línea base. **Fuente:** CSI Bridge.

Para definir los carriles, en la misma pestaña *Layout* se selecciona la opción *New Lane* y se define tanto el carril izquierdo como el carril derecho. El ancho de cada carril es de 4.25 m, por lo tanto, la línea central de cada carril se encuentra a 2.125 m (la mitad del ancho del carril) de distancia del eje central del puente. El ancho de cada carril es constante, por lo tanto, los valores serán los mismos al inicio y al final de la longitud del puente. Para ilustrarlo mejor, se presenta la introducción de los datos en los cuadros de diálogo respectivos para ambos carriles.

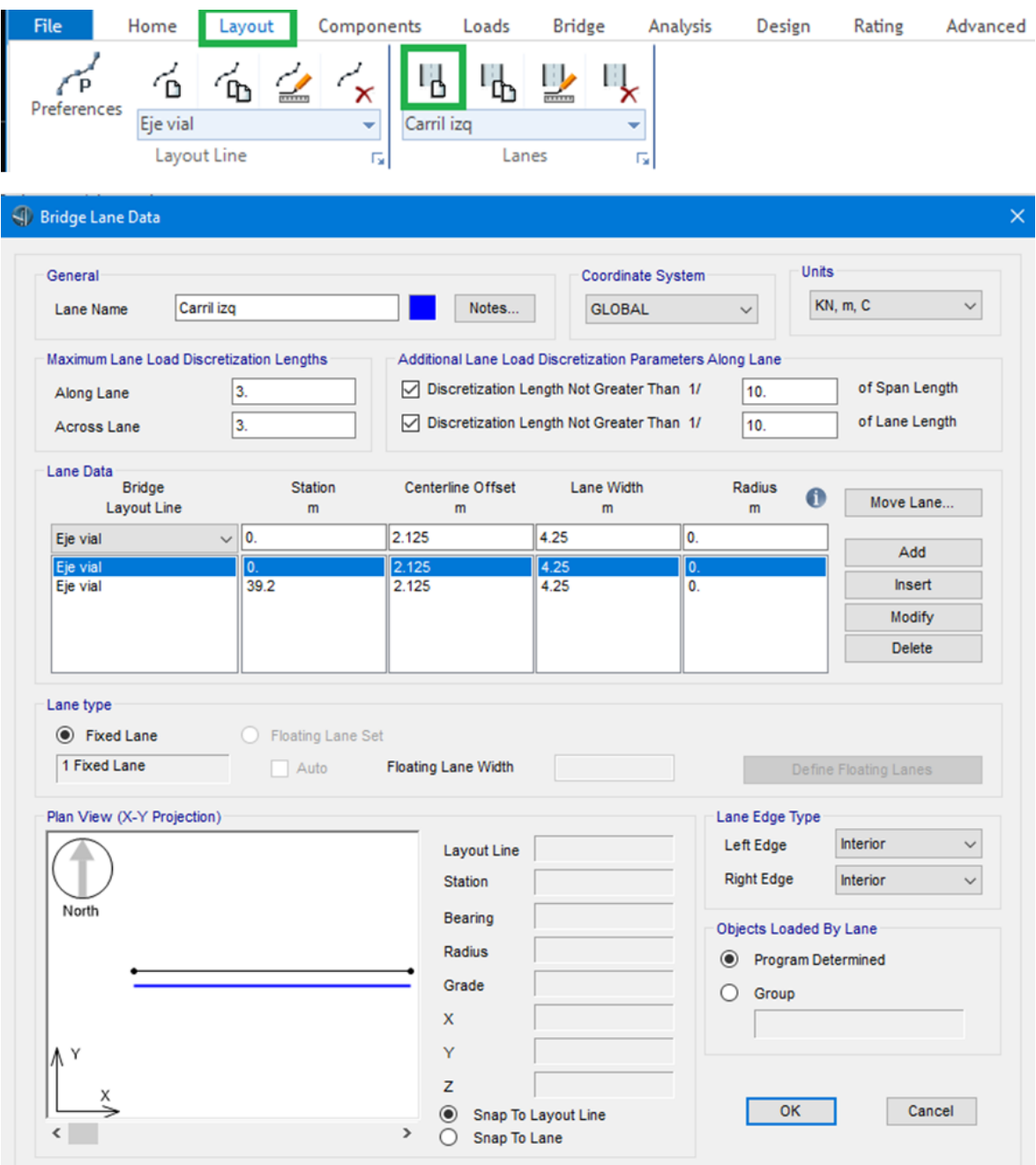

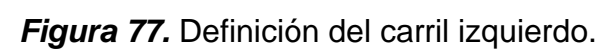

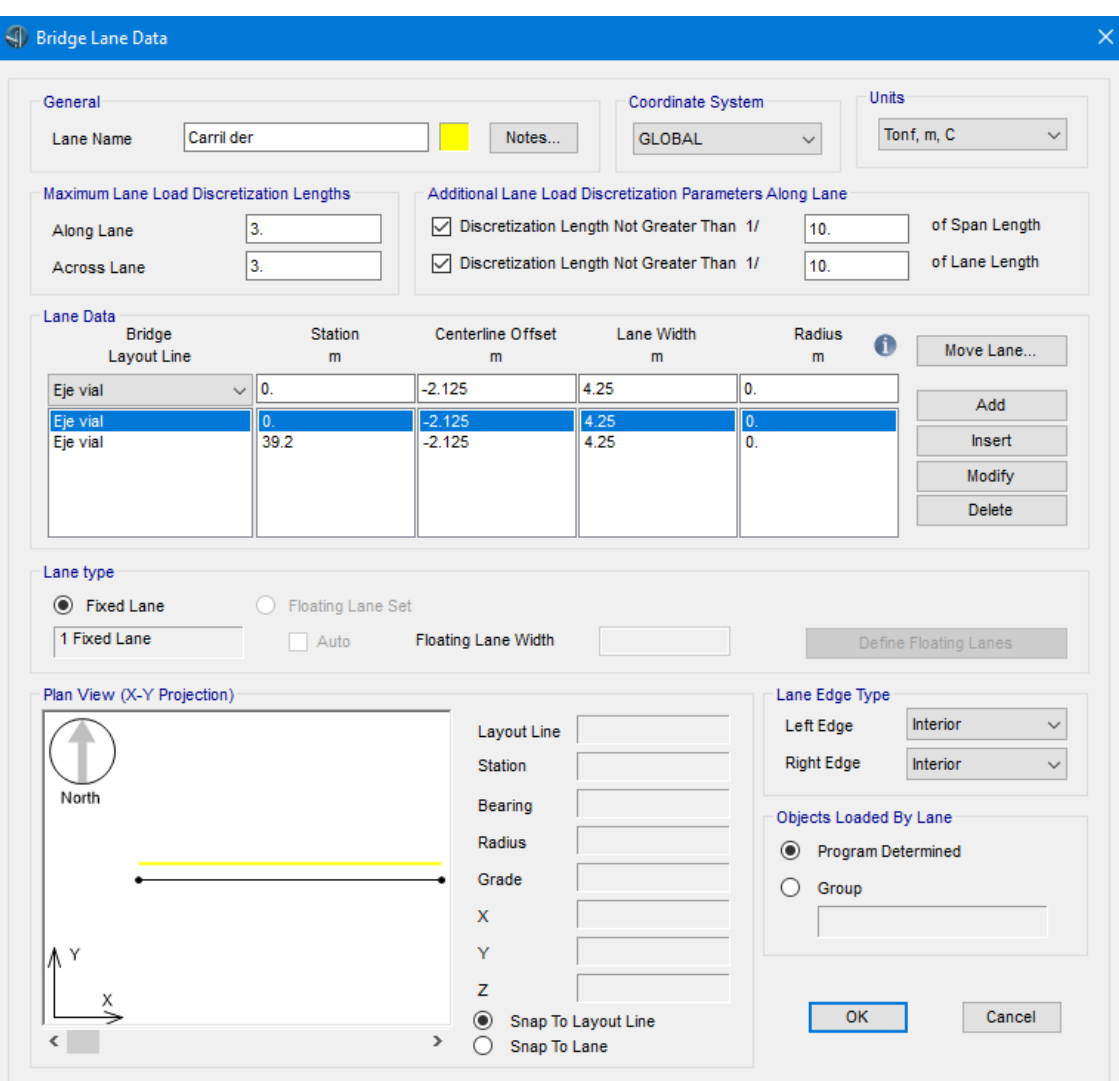

*Figura 78.* Definición del carril derecho.

Es necesario ahora definir las propiedades mecánicas de los materiales. Para esto hay que dirigirse a la pestaña *Components*, en la parte izquierda seleccionar *Type*, *Material Properties* y seleccionar *New*.

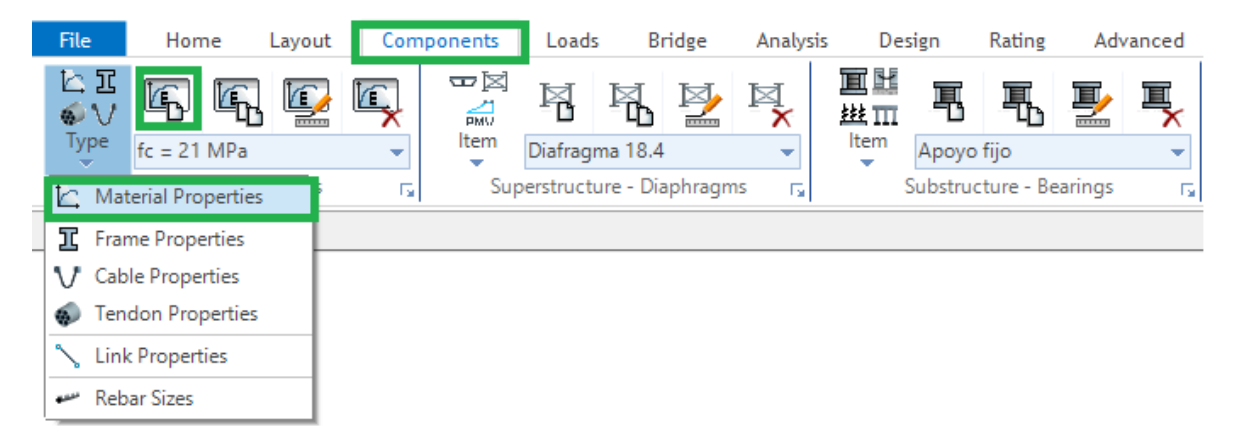

*Figura 79.* Pestaña de diálogo para definir materiales. **Fuente:** CSI Bridge.

Empezando con el hormigón cuya resistencia es de 21 MPa.

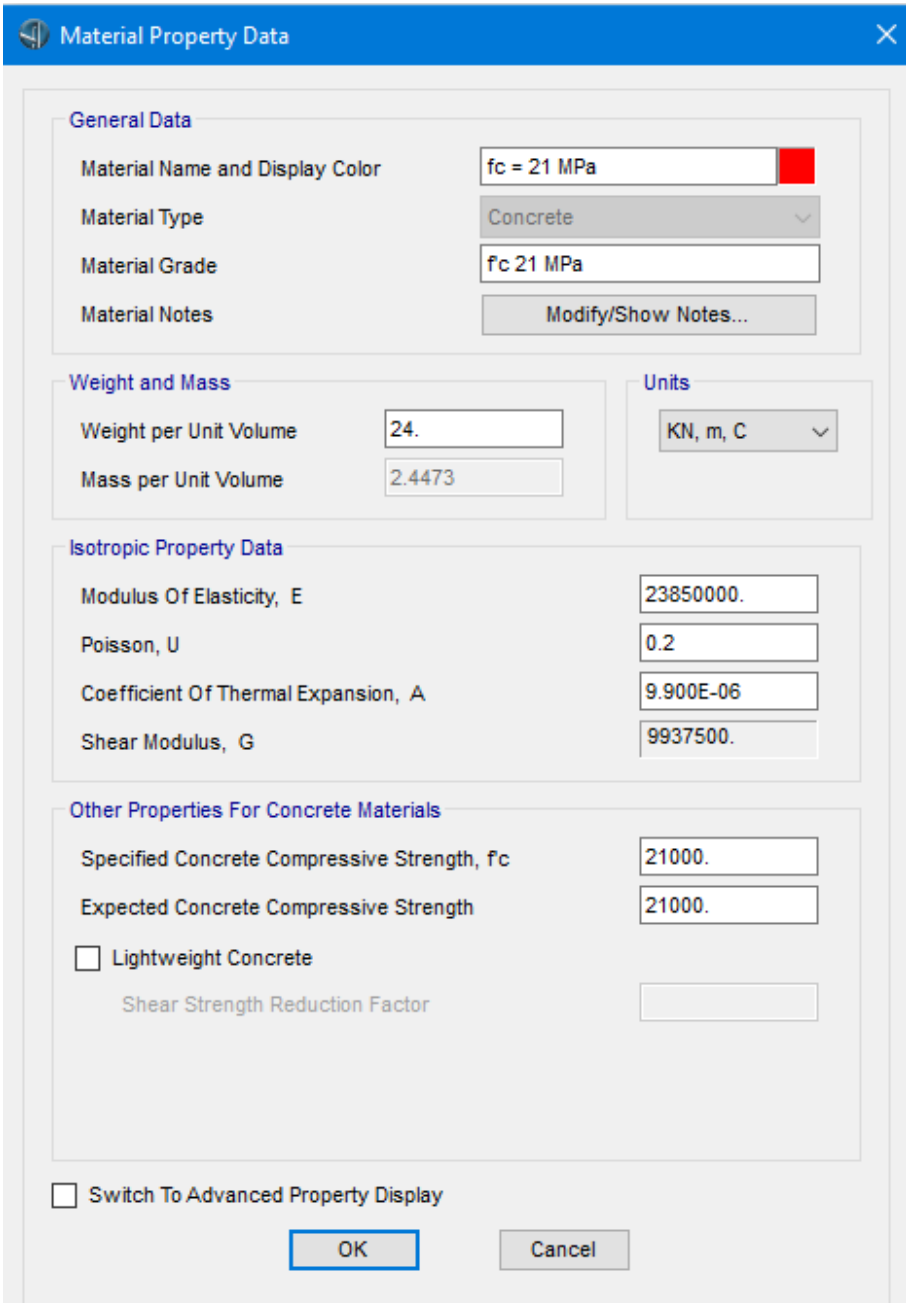

*Figura 80.* Definición del material hormigón. **Fuente:** CSI Bridge.

De igual manera se introducen las propiedades del acero de refuerzo de esfuerzo de fluencia de 420 MPa.

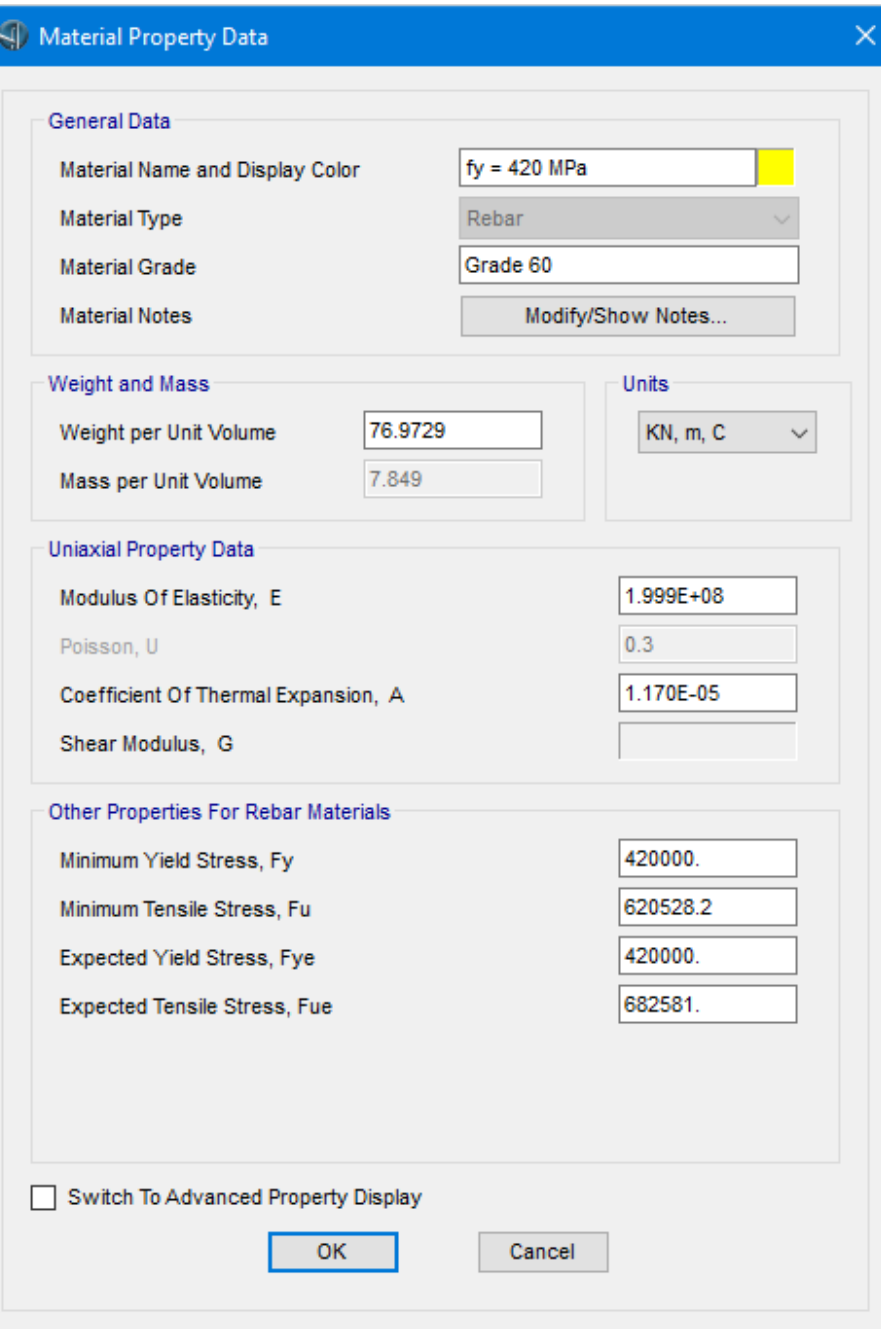

*Figura 81.* Definición del material acero de refuerzo.

Una vez definidas las propiedades de los materiales se procede a definir las secciones de los elementos estructurales. En la misma pestaña de *Components*, seleccionar *Type* y esta vez escoger *Frame Properties,* y *New* para crear una nueva sección.

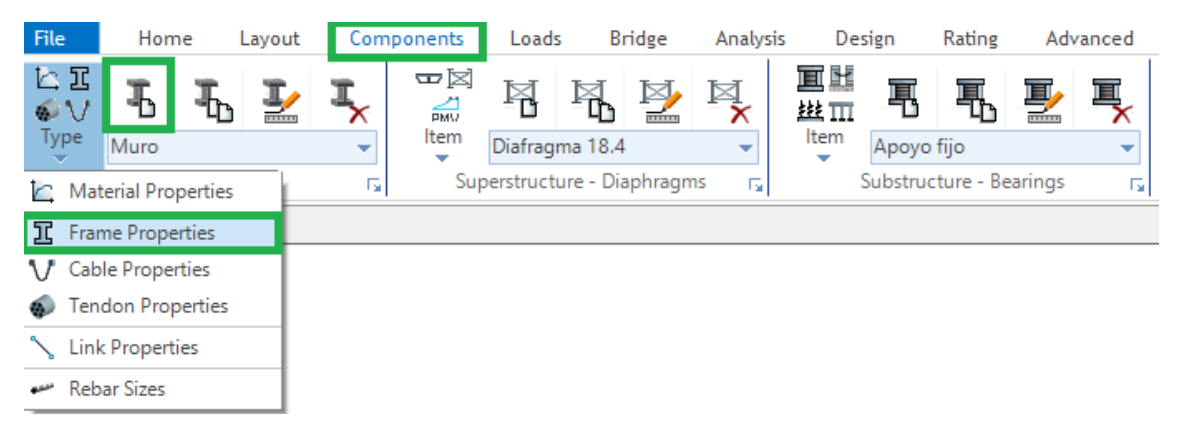

*Figura 82.* Pestaña para definir las secciones de los elementos. **Fuente:** CSI Bridge.

Aparecerá un cuadro de diálogo donde se deberá escoger el tipo de material de la sección a crearse y la forma de esta. En este caso las secciones son de hormigón, por lo que se escoge la opción *Concrete.* La forma dependerá de cada sección.

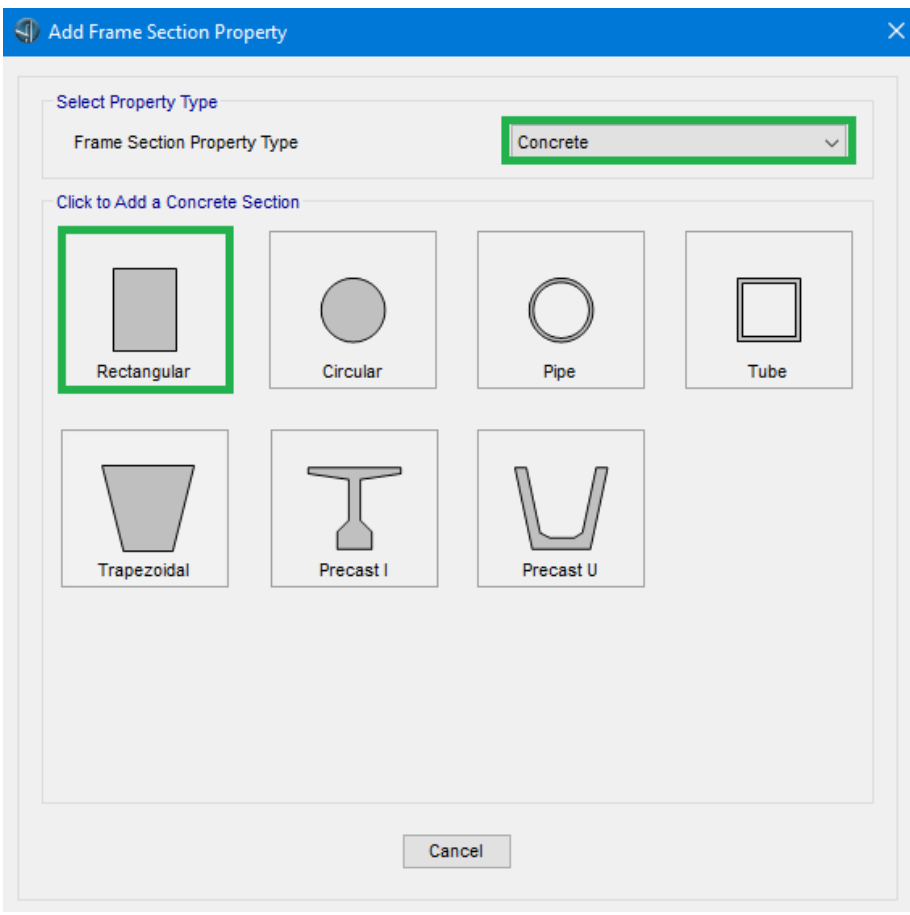

*Figura 83.* Selección de sección rectangular de concreto. **Fuente:** CSI Bridge.

La primera sección para crearse será la de las pilas del puente, denominada aquí como "muro".

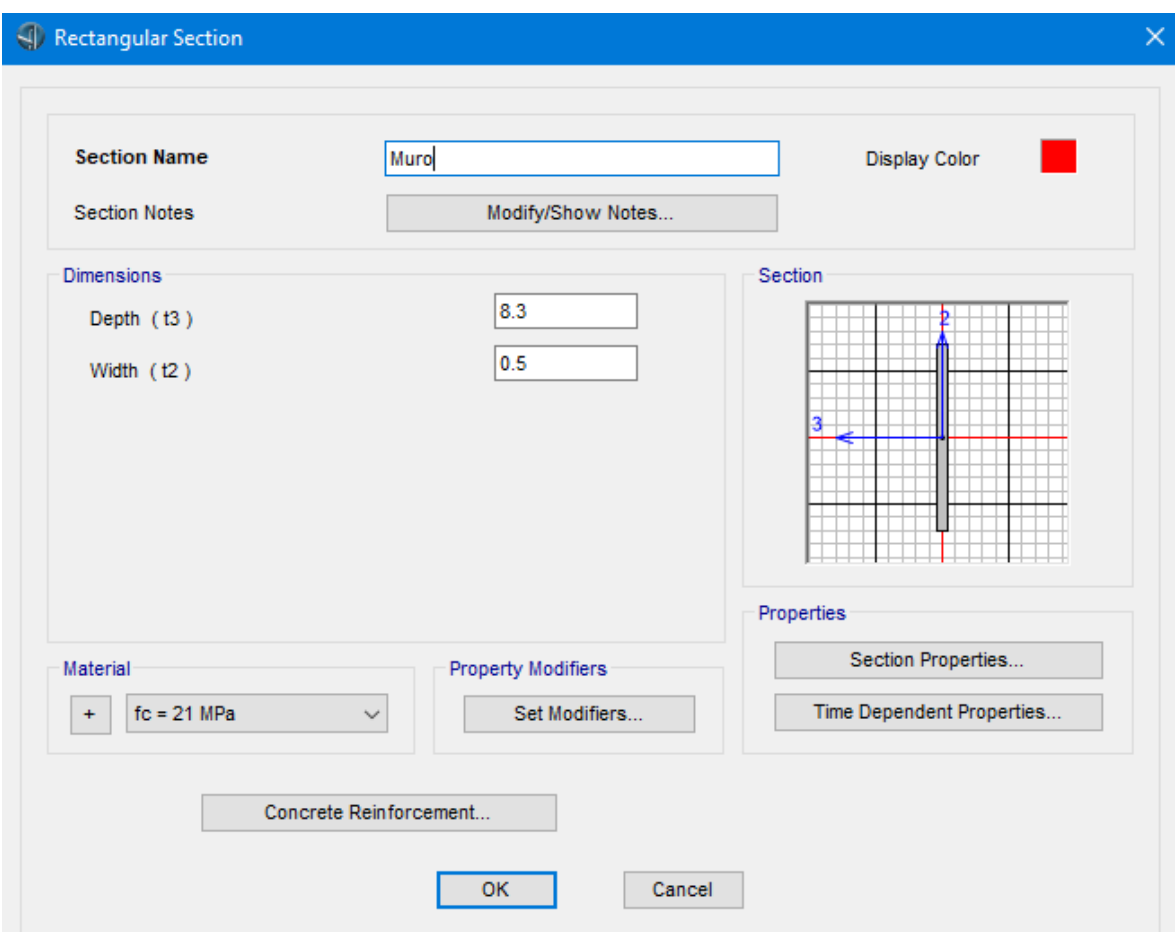

*Figura 84.* Definición de pilas del puente. **Fuente:** CSI Bridge.

Luego se define la sección de las vigas cabezal que están sobre las pilas. Ya que las vigas cabezal tienen forma de L, por lo tanto, están orientadas en diferente dirección en ambos extremos, se debe definir una sección diferente para cada lado. En el siguiente gráfico se observan las dimensiones de la viga cabezal izquierda que está colocada sobre la pila izquierda.

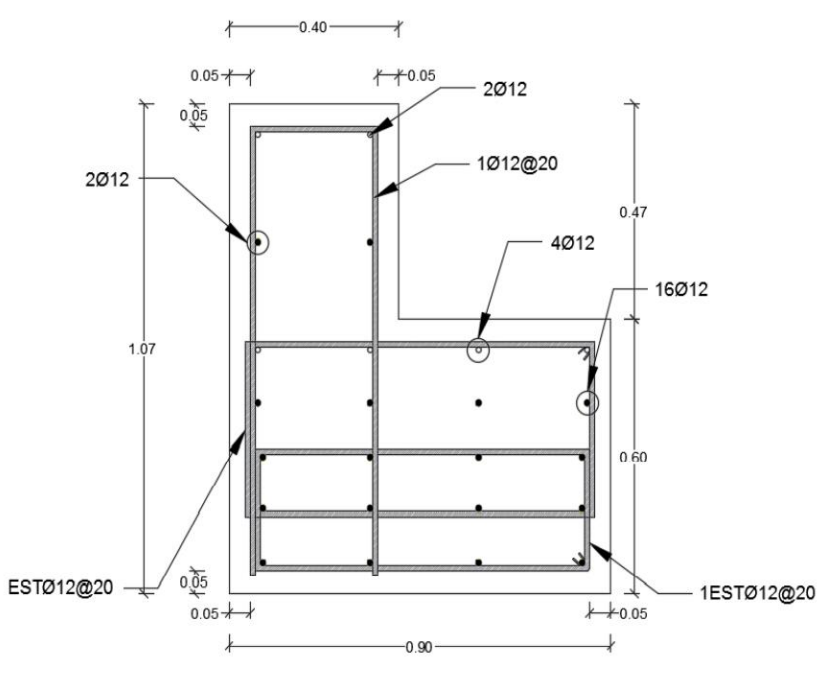

*Figura 85.* Dimensiones y armadura de la viga cabezal. **Fuente:** (Benavides & Díaz, 2020).

Con esas dimensiones, se define la viga cabezal izquierda en el panel del software denominado como *Section Designer*.

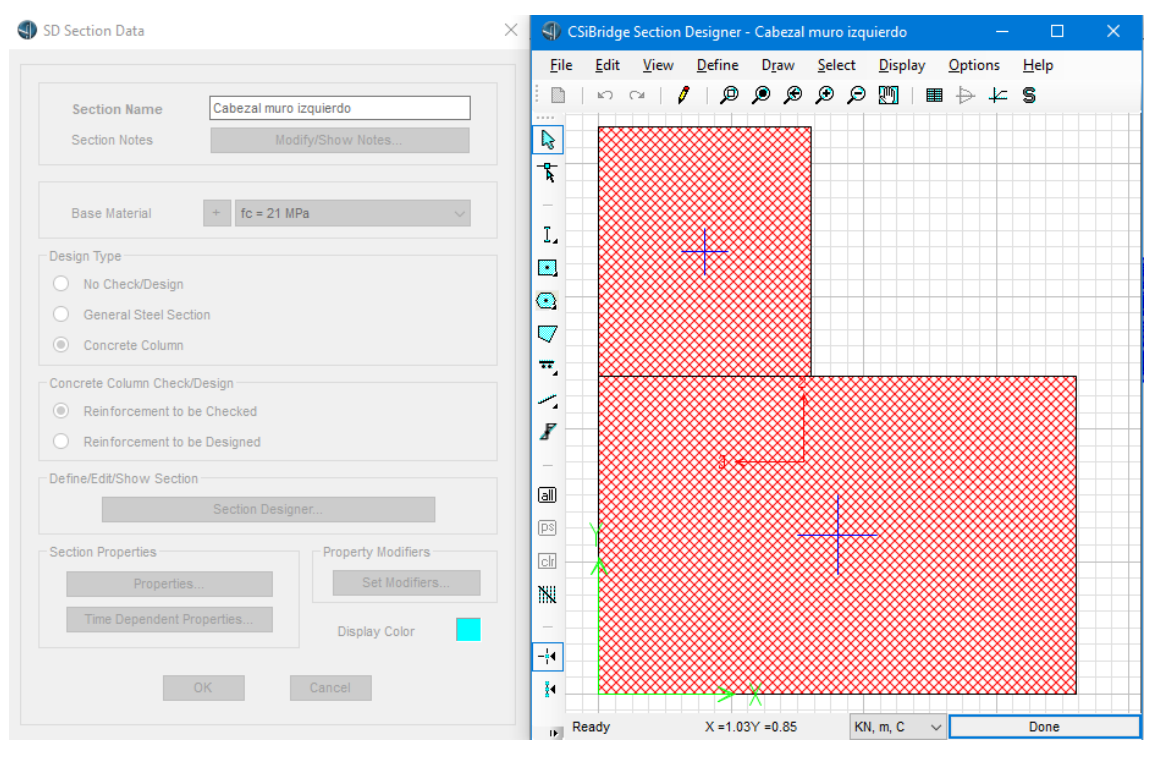

*Figura 86.* Geometría de la sección transversal de la viga cabezal izquierda. **Fuente:** CSI Bridge.

La viga cabezal de la pila derecha es simétrica respecto al eje vertical de la sección, así que se la define de manera similar a la viga cabezal izquierda, con las mismas dimensiones.

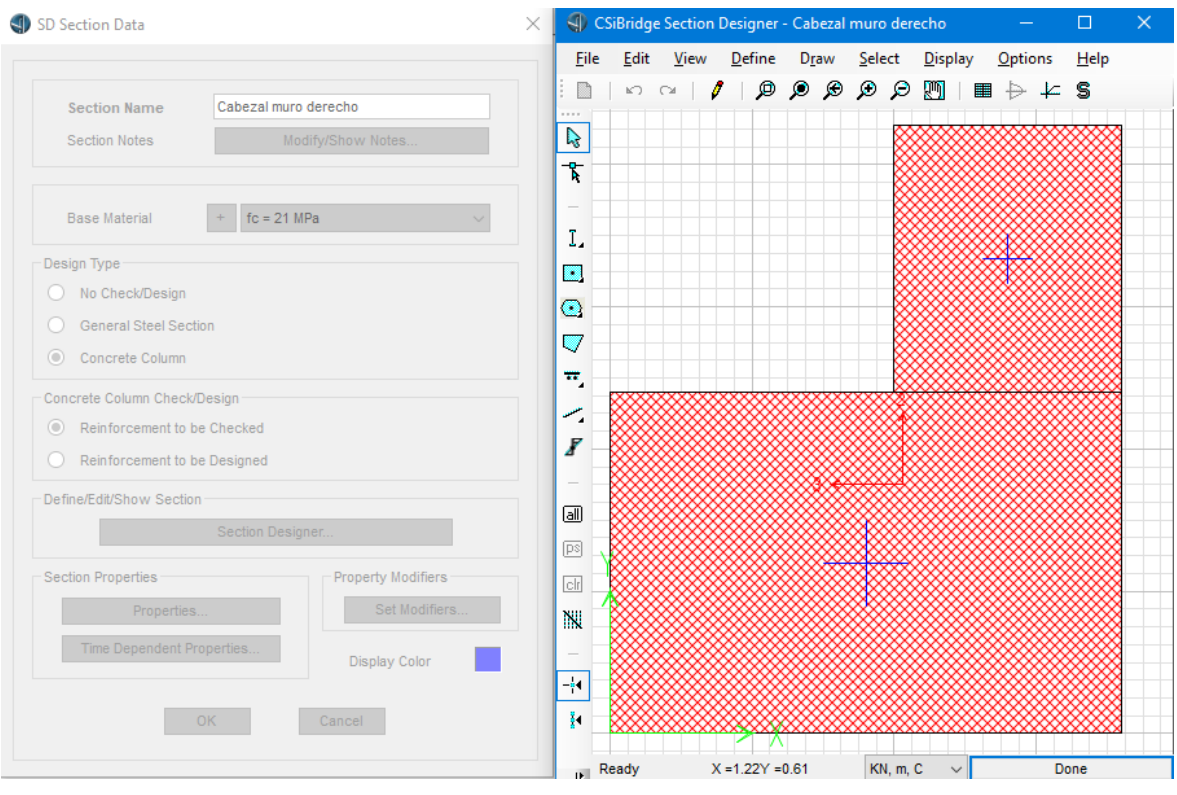

*Figura 87.* Geometría de la sección transversal de la viga cabezal derecha. **Fuente:** CSI Bridge.

El siguiente paso consiste en definir la sección de la viga cabezal sobre los estribos.

El siguiente gráfico muestra la viga cabezal izquierda y está conformada por las secciones rectangulares numeradas con el 1 y el 2.

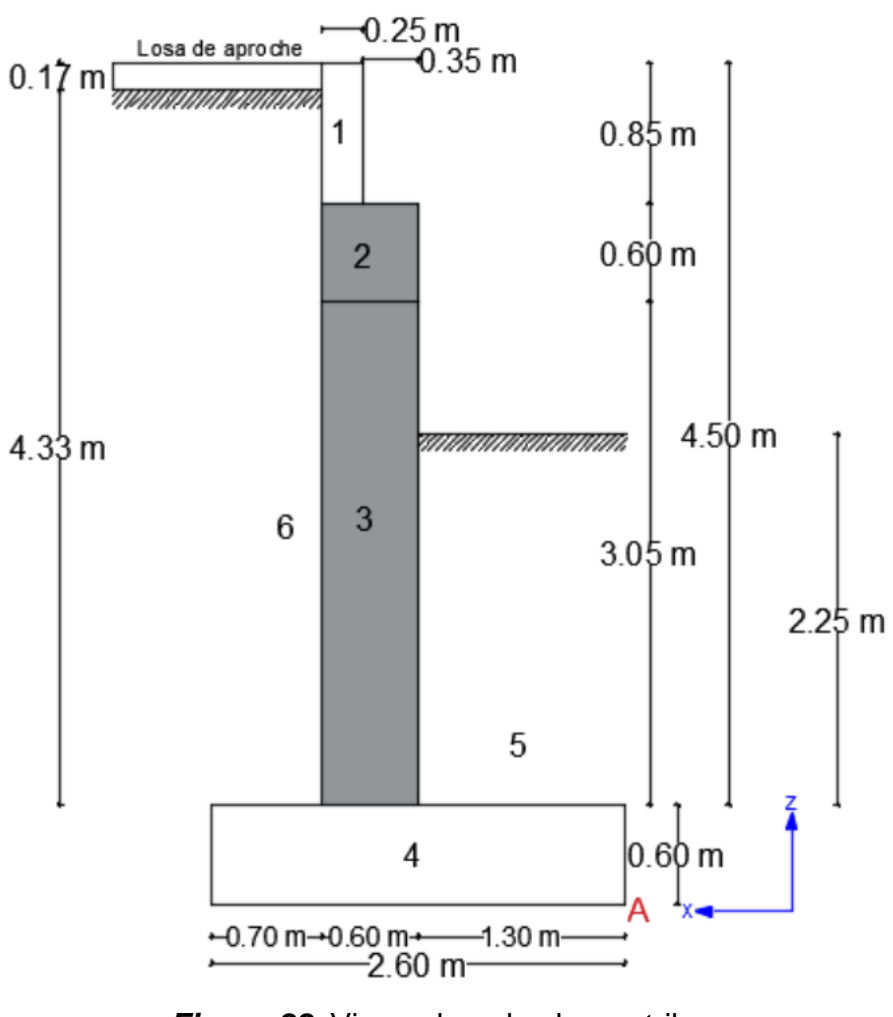

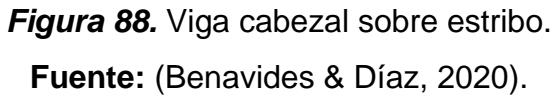

Con esas dimensiones y seleccionando el material de hormigón que se creó anteriormente se define la sección de la viga cabezal izquierda.

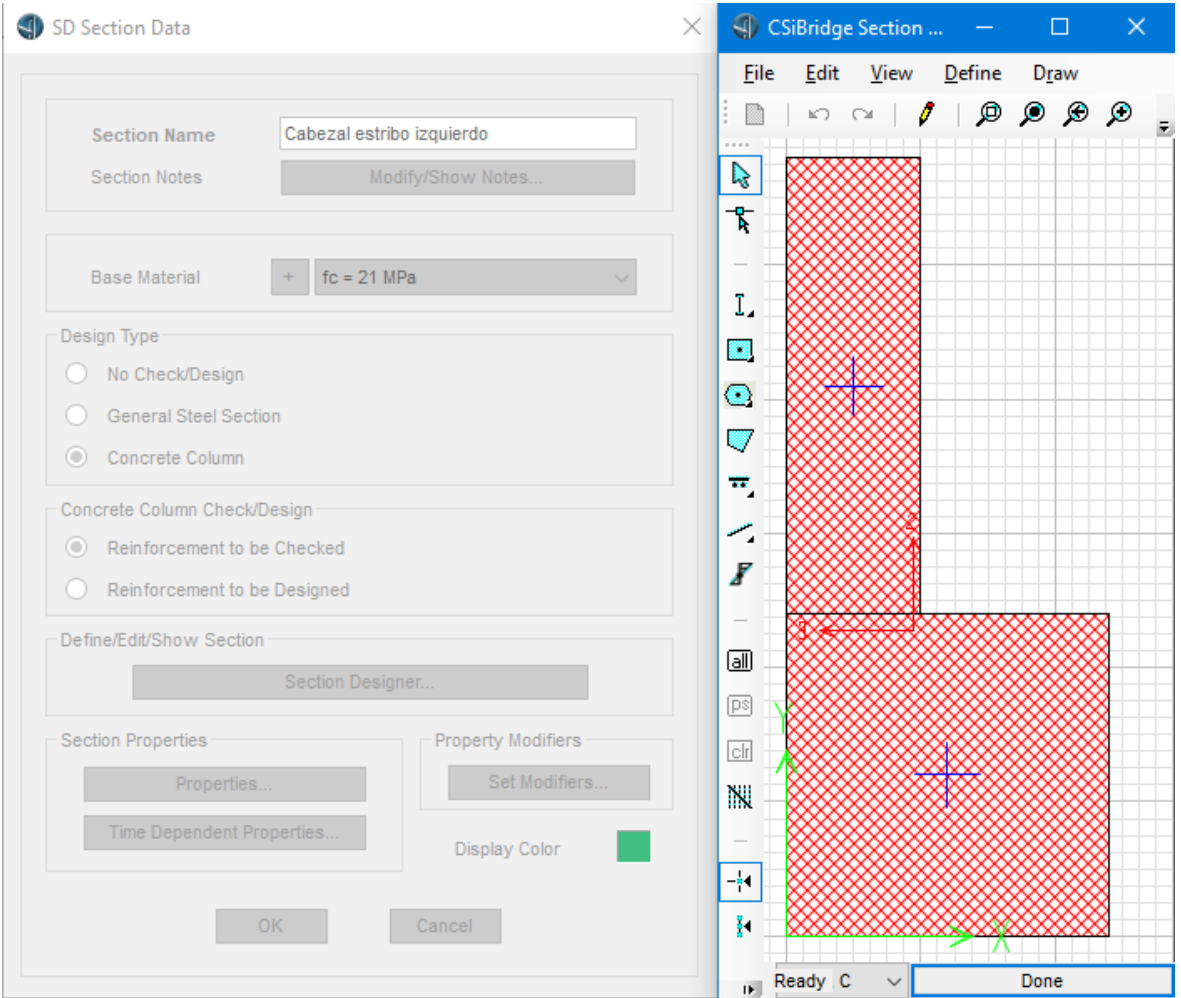

*Figura 89.* Definición de la viga cabezal sobre estribo izquierdo.

Con las mismas dimensiones se define el cabezal sobre el estribo derecho, pero es simétrico al cabezal izquierdo respecto al eje vertical.

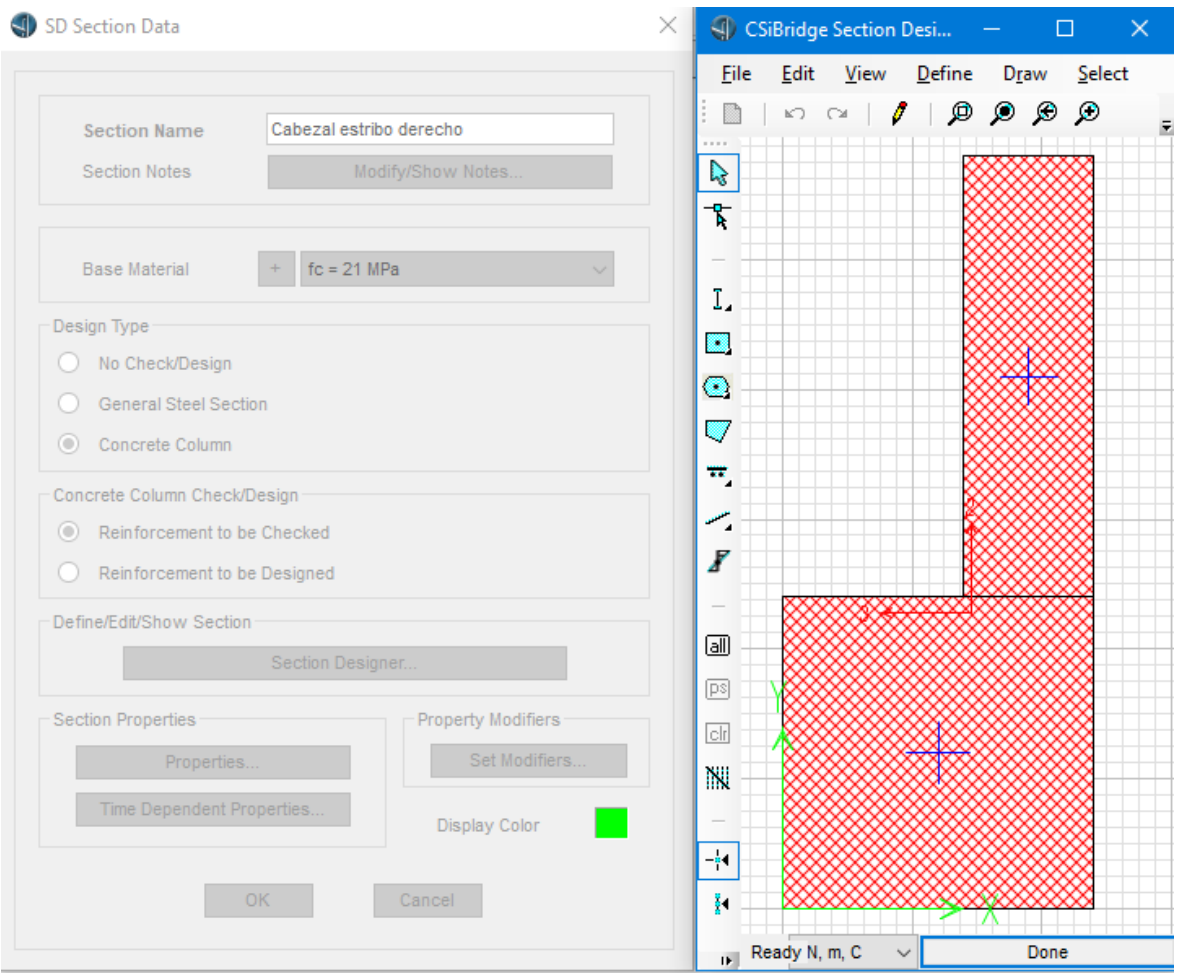

*Figura 90.* Definición de la viga cabezal sobre estribo derecho.

Para definir los tableros, se sigue la siguiente secuencia dentro de la pestaña *Components*: *Item* (de la opción *Superstructure*), *Deck Section*, *New*. El tablero 1 y el tablero 3 tendrán las mismas dimensiones, mientras que el tablero 2 tendrá dimensiones diferentes. Se introducen las dimensiones para ambos tipos de tableros.

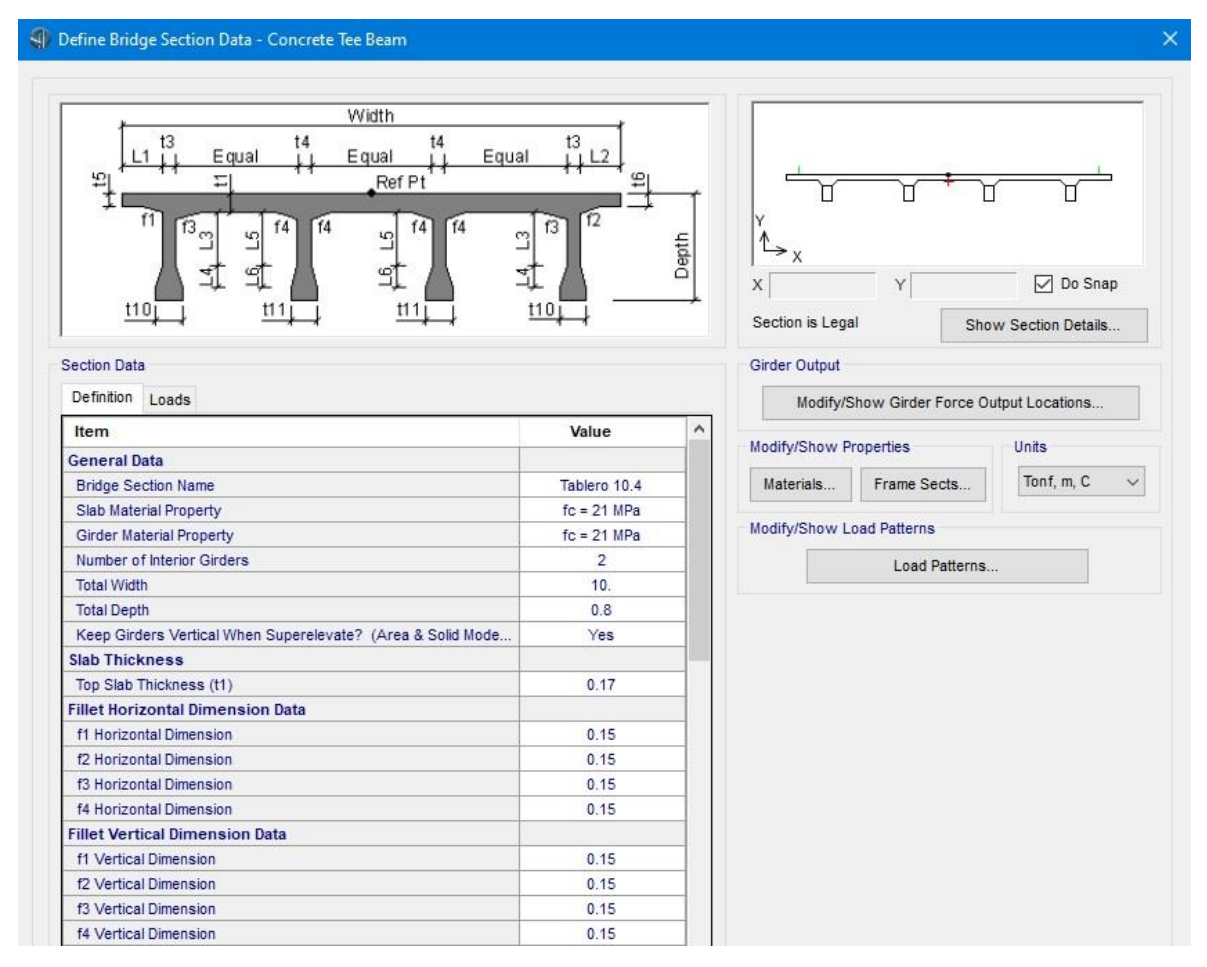

*Figura 91.* Parámetros para definir tablero de 10.4 m.

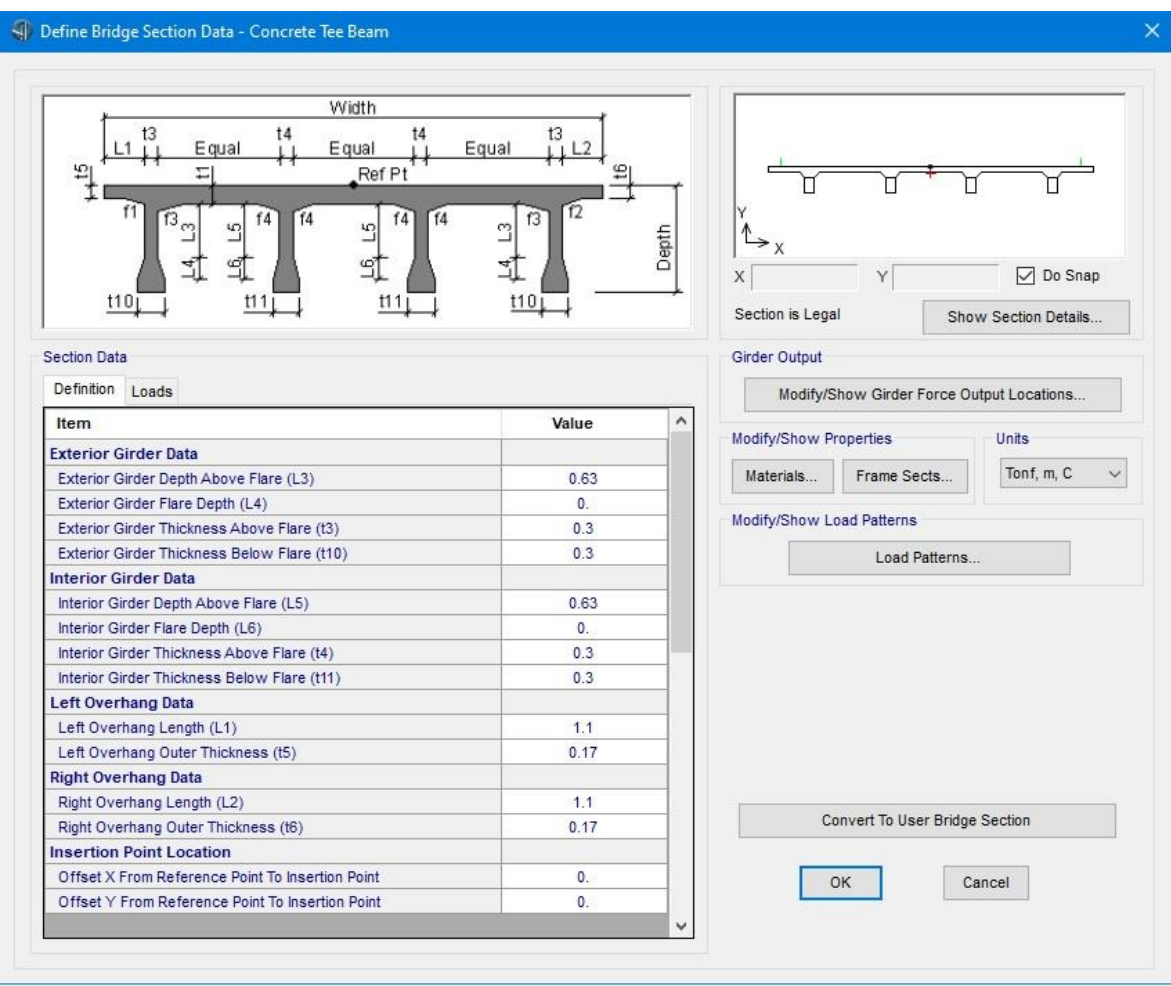

*Figura 92.* Parámetros para definir tablero de 10.4 m (continuación).

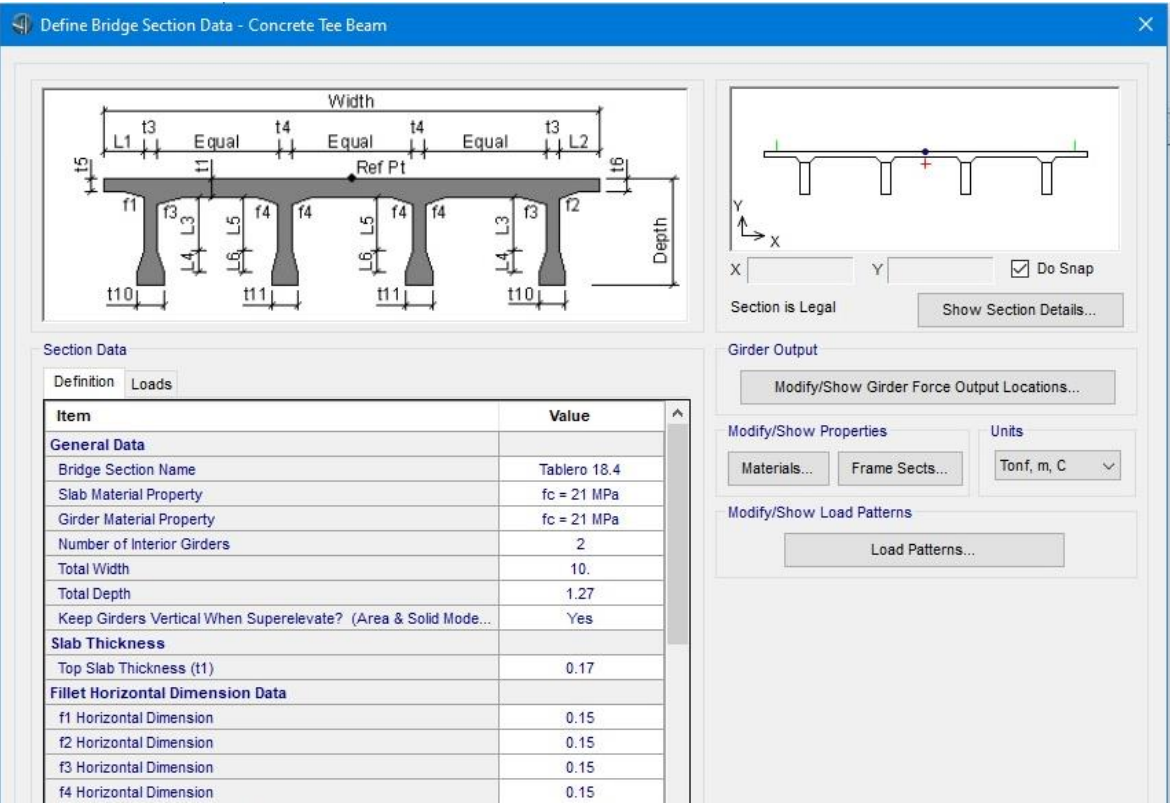

*Figura 93.* Parámetros para definir tablero de 18.4 m.

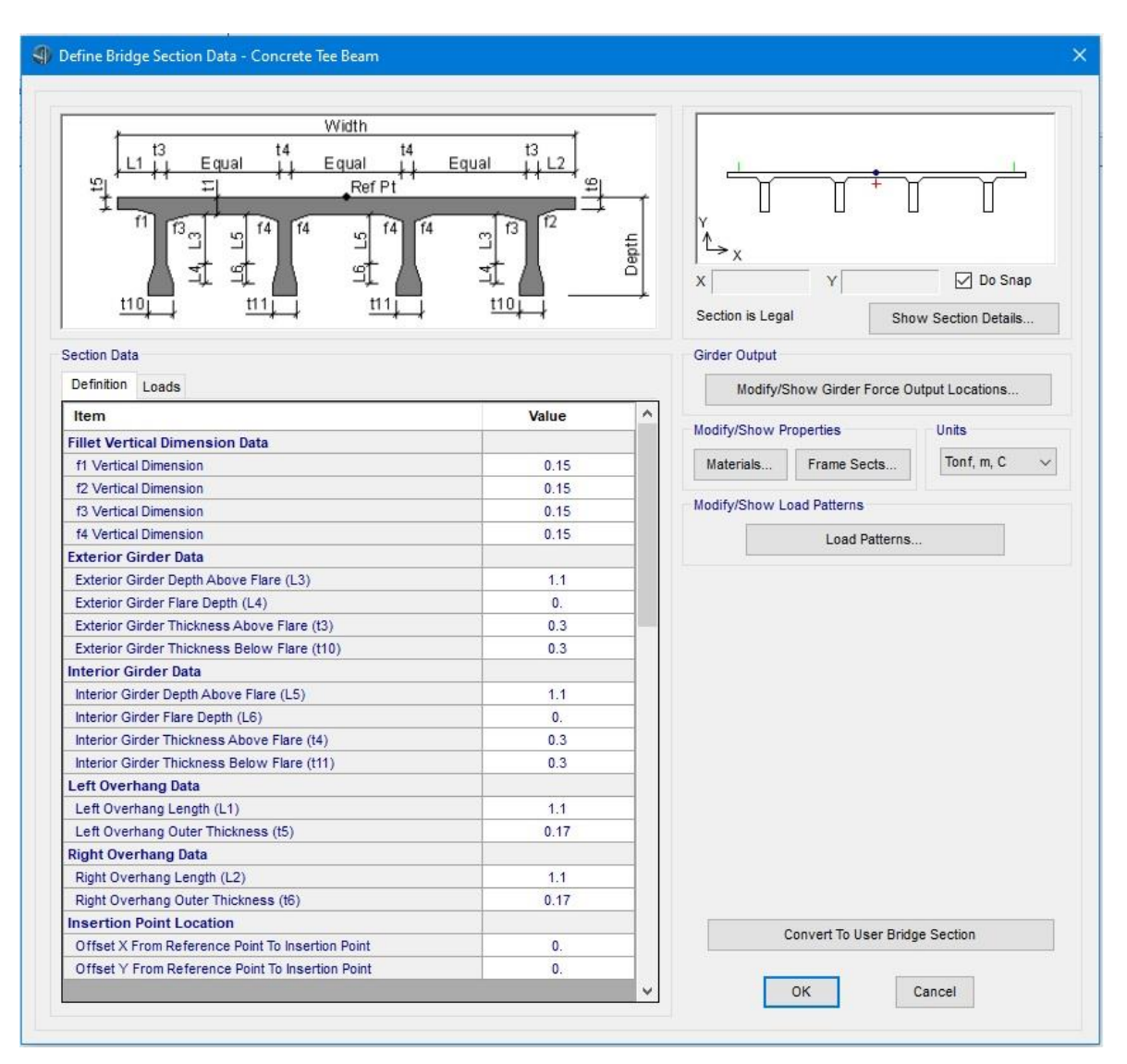

*Figura 94.* Parámetros para definir tablero de 18.4 m (continuación).

Para definir a los diafragmas se debe ir a la pestaña *Components* y seguir la secuencia: *Item* (de la opción *Superstructure*), *Diaphragms*, *New*. Los diafragmas de los estribos tienen una sección de 25 cm de espesor y 52 cm de alto.

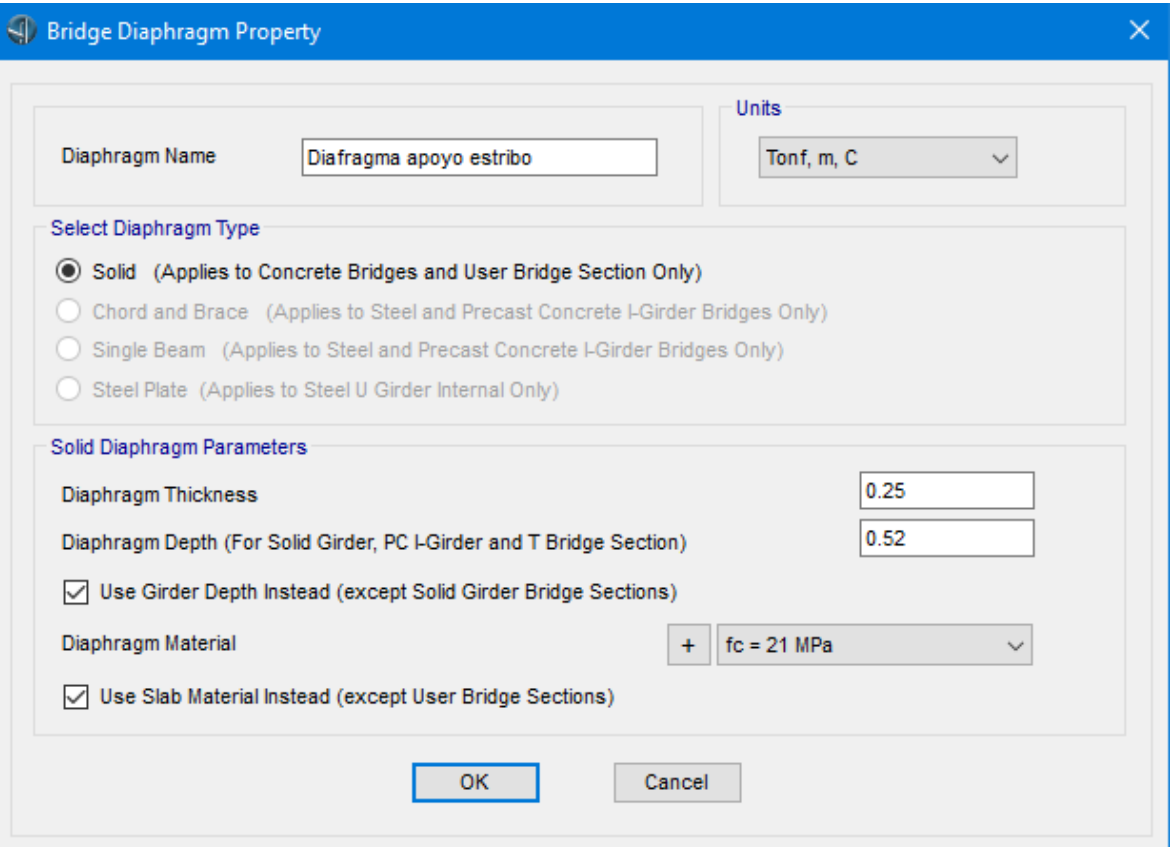

*Figura 95.* Definición de diafragmas sobre estribos.

Los diafragmas para las pilas tienen una sección de 25 cm de ancho y 95 cm de alto.

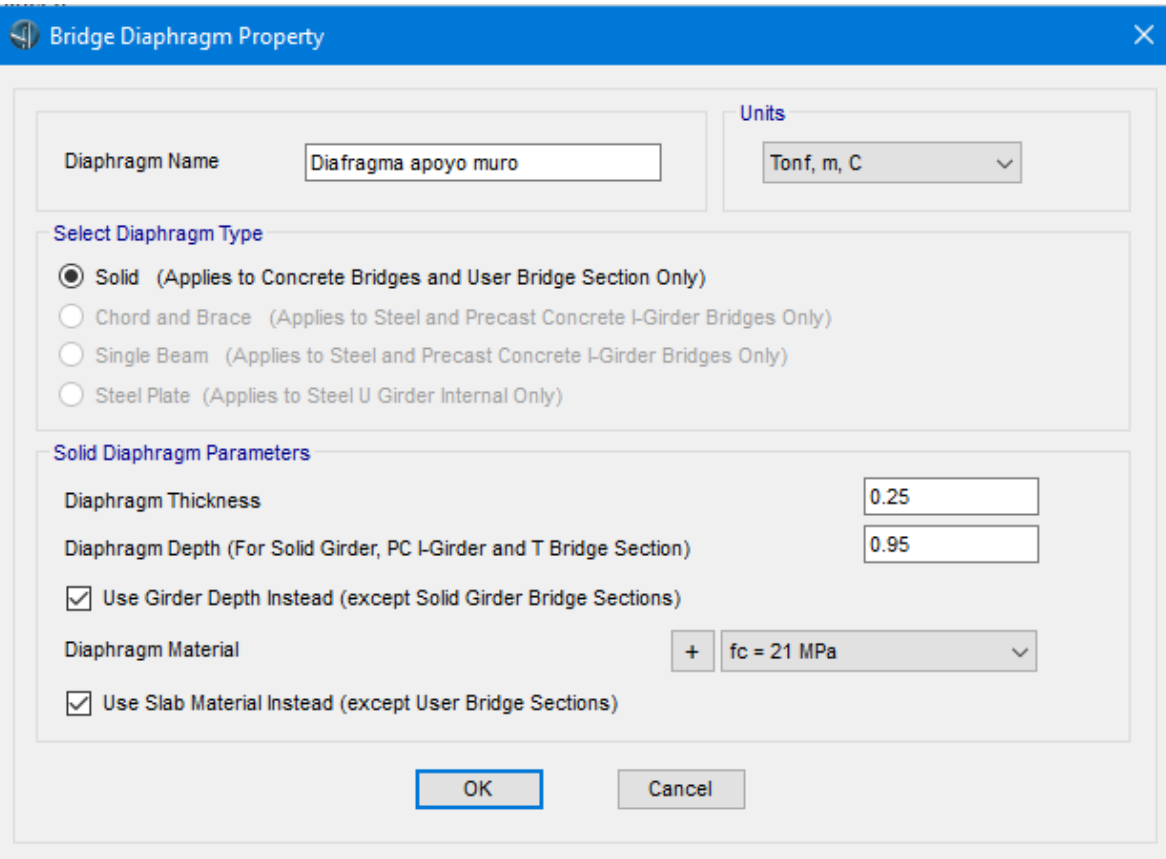

*Figura 96.* Definición de diafragmas sobre pilas.

Los diafragmas que van en el tablero de 10.4 m de longitud tienen un espesor de 20 cm y una altura de 80 cm.

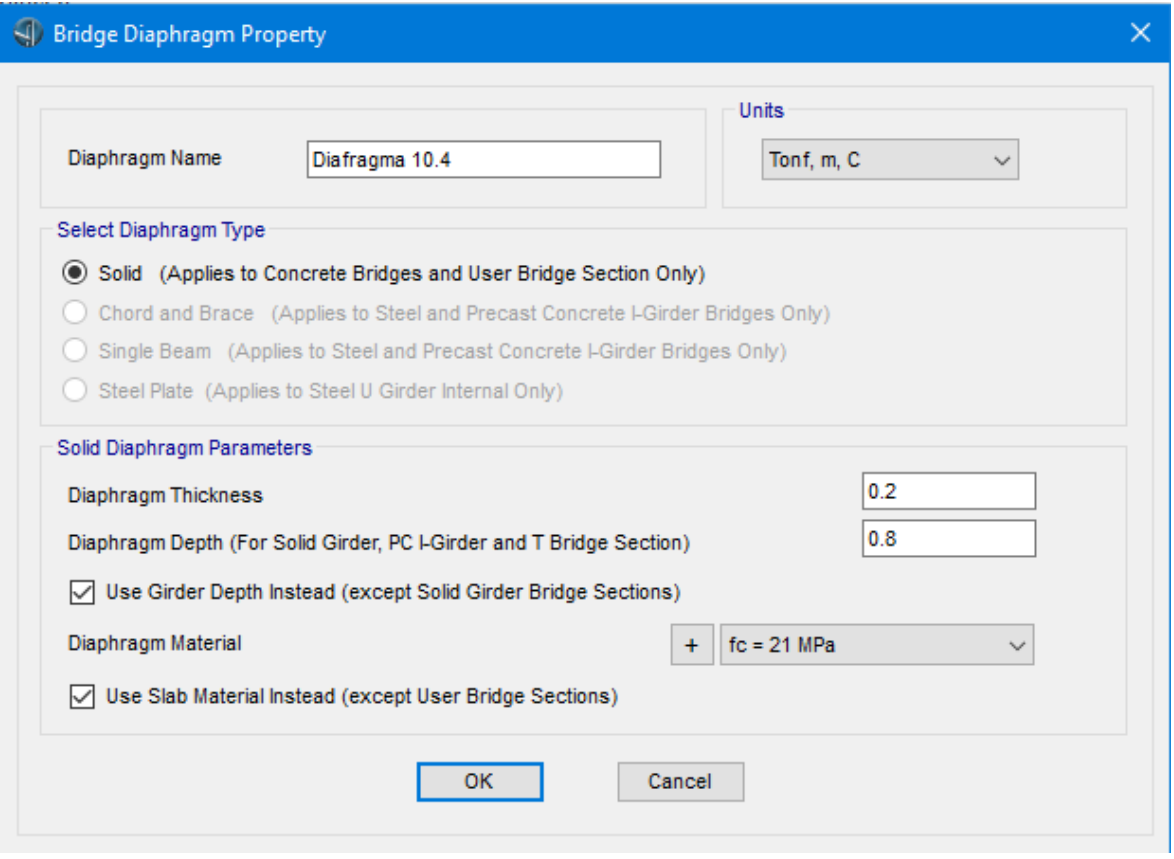

*Figura 97.* Definición de diafragmas del tablero de 10.4 m.

A su vez, en el tablero central se ubican diafragmas de 20 cm de espesor por 117 cm de alto.

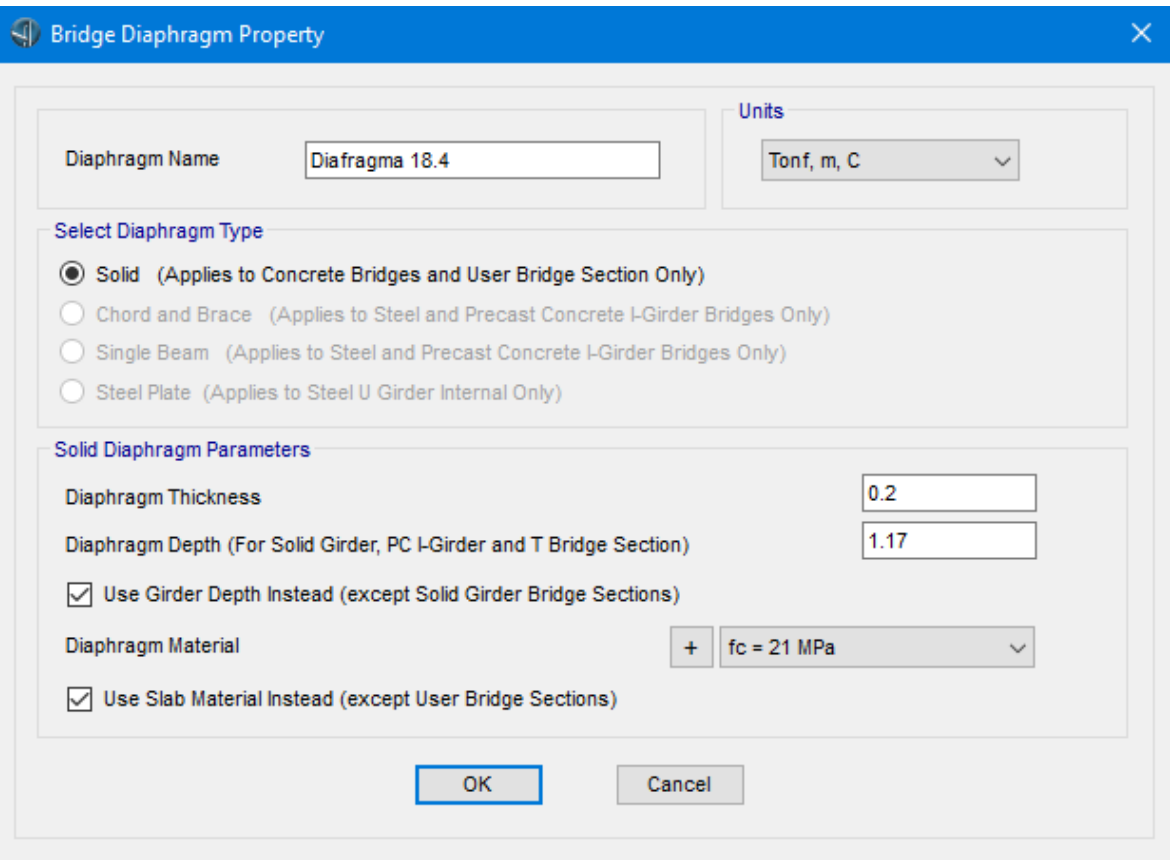

*Figura 98.* Definición de diafragmas del tablero de 18.4 m.

Para definir los apoyos se va a la pestaña *Components* y se sigue la secuencia: *Item* (de la opción *Substructure*), *Bearings*, *New*.

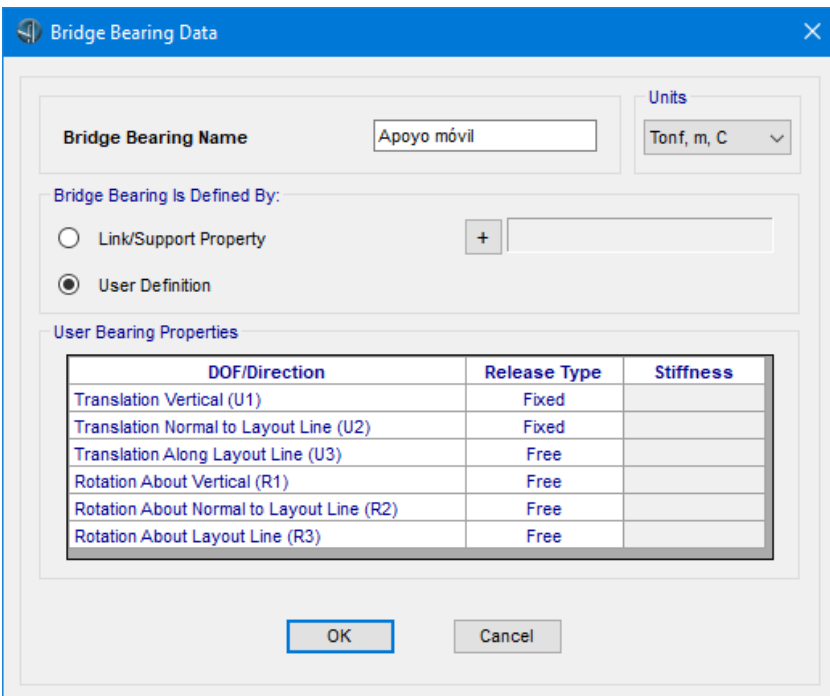

*Figura 99.* Definición de apoyo móvil.

**Fuente:** CSI Bridge.

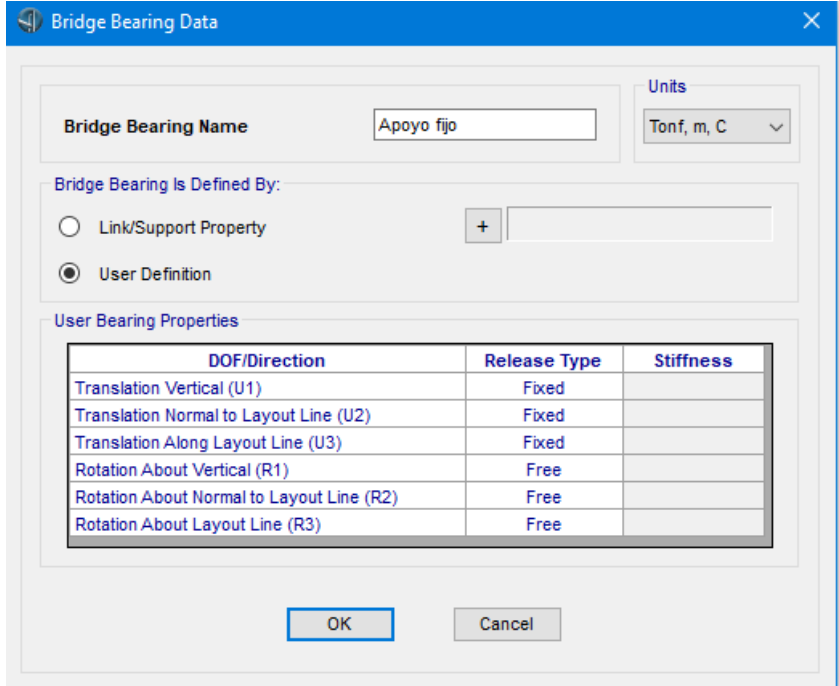

*Figura 100.* Definición de apoyo fijo.

Así mismo, se define el suelo siguiendo la secuencia: *Components*, *Item* (de la opción *Substructure*), *Foundations*, *New*.

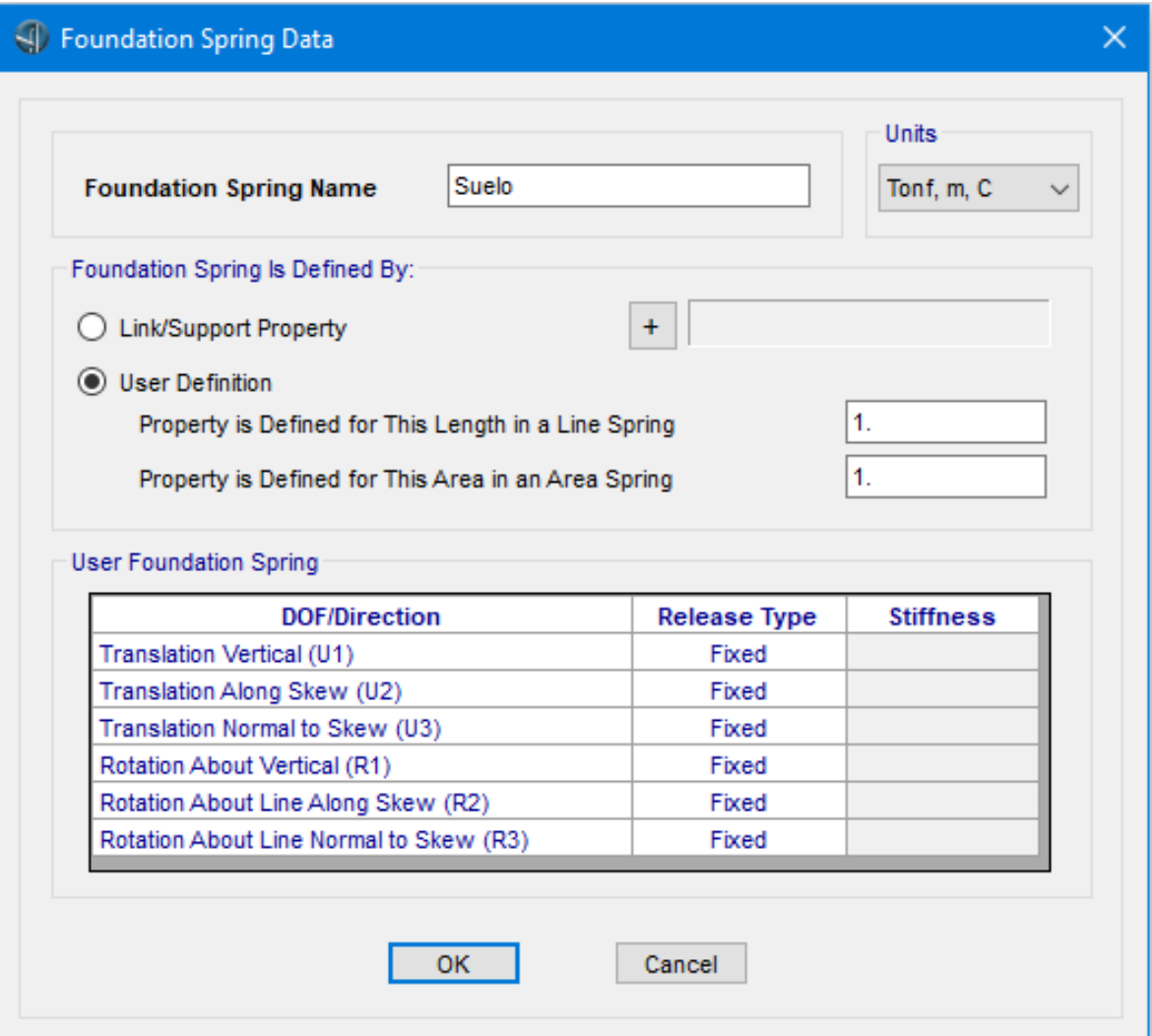

*Figura 101.* Definición de apoyo que simula el suelo.

**Fuente:** CSI Bridge.

Los estribos se definen siguiendo la secuencia: *Components*, *Item* (de la opción *Substructure*), *Abutments*, *New*. La longitud de ambos estribos es de 10 m y en *Section Property* se escoge la sección anteriormente creada como "Cabezal estribo Izquierdo" o "Cabezal estribo derecho" según corresponda.

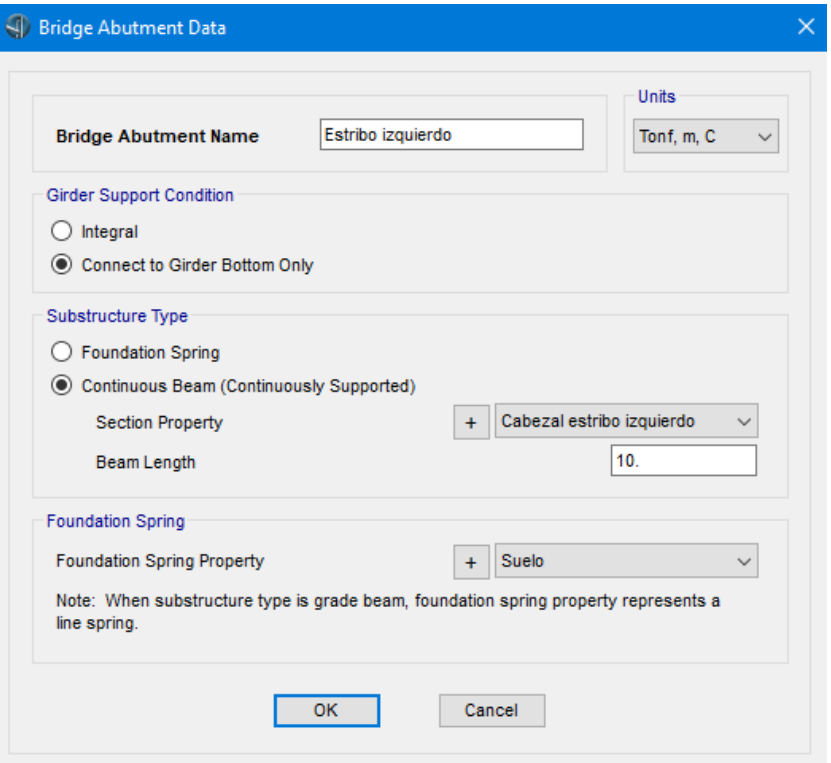

*Figura 102.* Definición de estribo izquierdo.

**Fuente:** CSI Bridge.

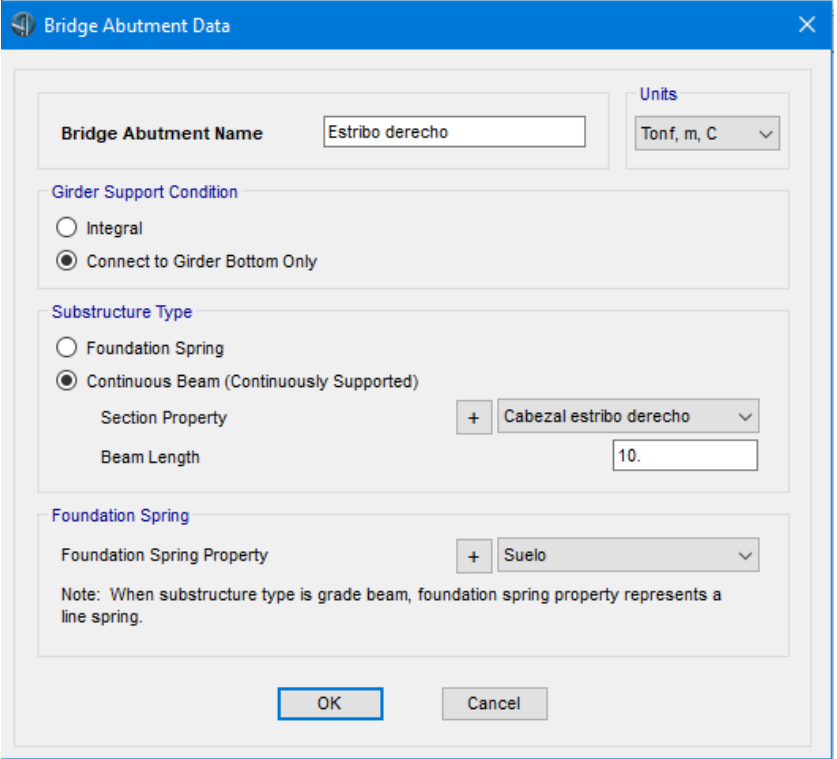

*Figura 103.* Definición de estribo derecho.

De manera similar se definen las pilas siguiendo la secuencia: *Components*, *Item* (de la opción *Substructure*), *Bents*, *New*. Las secciones de las pilas se definen en dos cuadros de diálogo como se muestran en las imágenes siguientes. El segundo cuadro de diálogo se muestra al seleccionar la opción "*Modify/Show Column Data…*" del primer cuadro de diálogo.

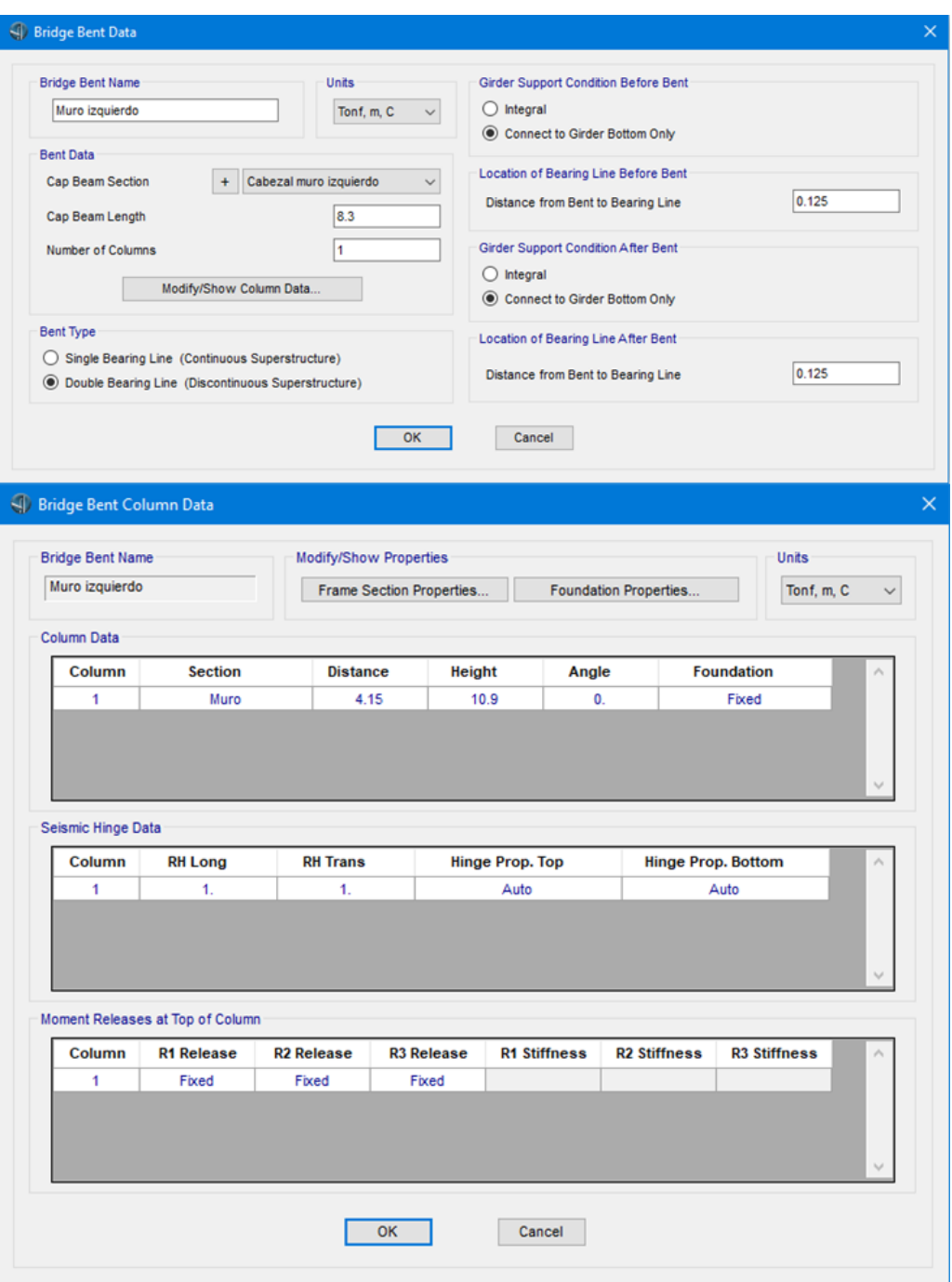

*Figura 104.* Definición de pila izquierda.

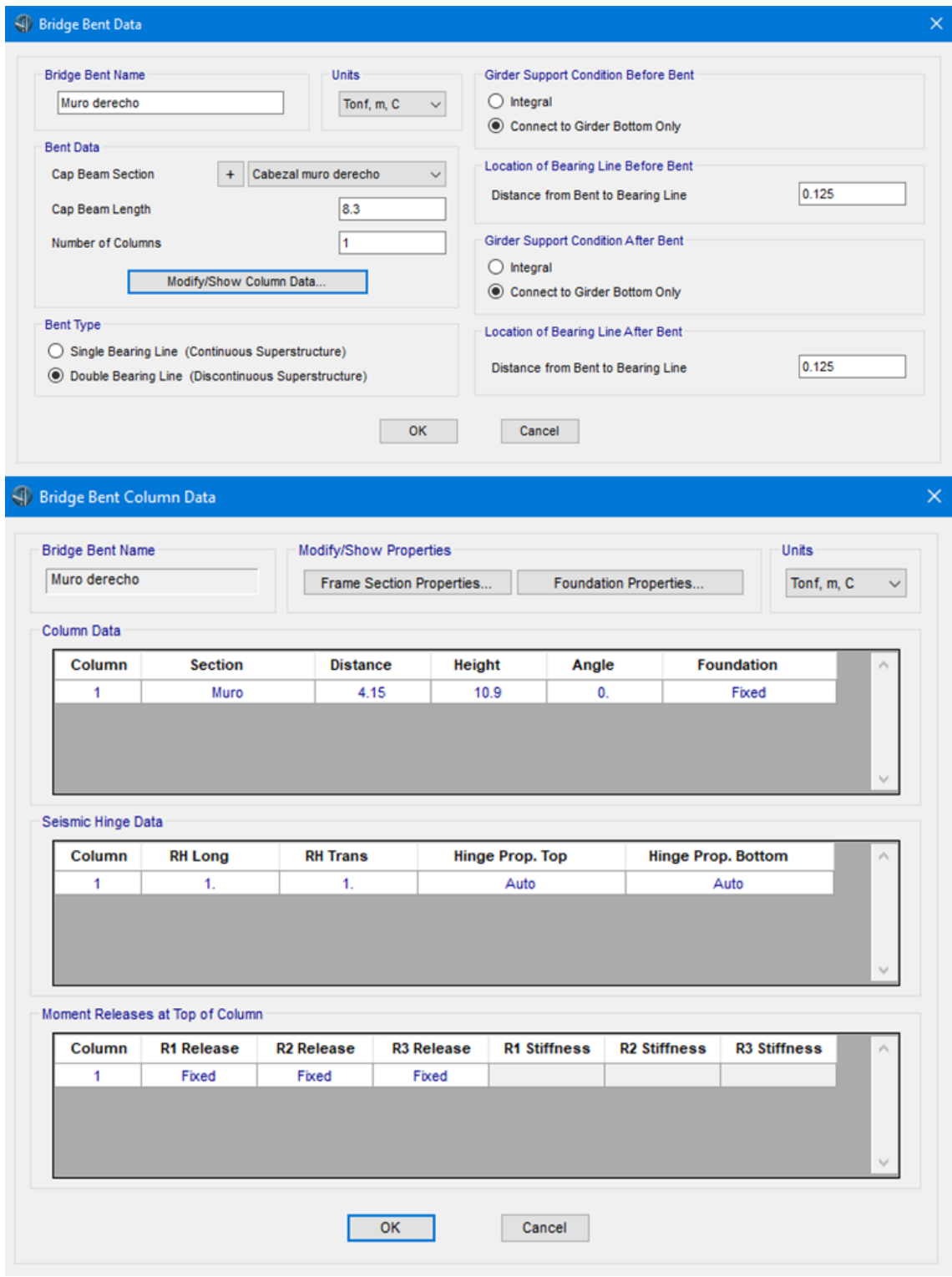

*Figura 105.* Definición de pila derecha.

El siguiente paso es definir el vehículo de diseño. Para lo cual se sigue la secuencia: *Loads*, *Type*, *Vehicles*, *New*. El camión de diseño se define según la norma (NEVI12, 2013).

Se ha considerado que el puente estará sometido a cargas de tráfico pesado, por lo que la normativa recomienda utilizar en los cálculos el camión HS-MTOP, con este camión se considera además un diseño conservador debido a la evolución del parque automotor.

El camión de diseño HS-MTOP consiste en un cabezal con cajón de remolque de tres ejes. A continuación, se muestra el esquema del camión de diseño, mostrando la carga y dimensiones por cada eje.

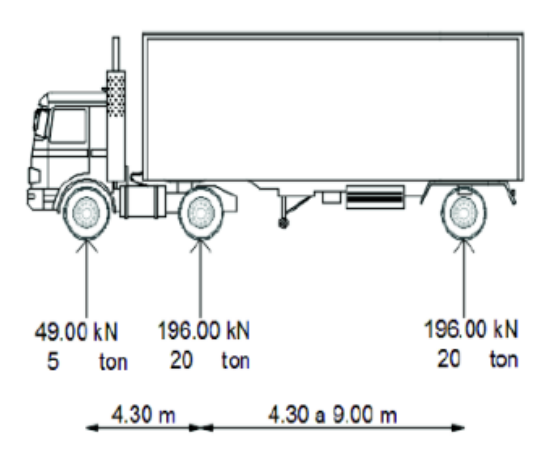

*Figura 106.* Esquema y cargas del Camión de diseño HS-MTOP. **Fuente:** (Salazar & Taipe, 2017).

Según la normativa, también se debe considerar una carga distribuida uniforme a lo largo del carril vehicular. Esta carga está estimada, para el camión de diseño, es 9.3 kN/m (0.95 T/m) (NEVI12, 2013).

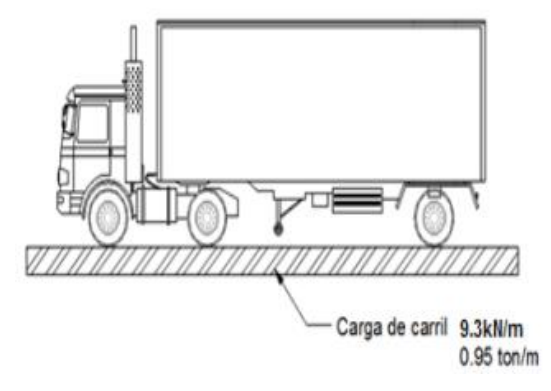

*Figura 107.* Carga distribuida producida por el camión de diseño HS-MTOP. **Fuente:** (Salazar & Taipe, 2017).

El eje tándem también debe ser considerado. Según la normativa (NEVI12, 2013), el tándem de diseño tiene una carga de 125 kN (12.75 T) en cada eje con una separación de 1.20 m.

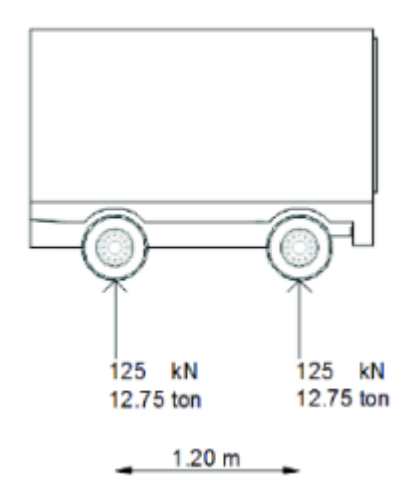

*Figura 108.* Esquema y cargas del tándem de diseño HS-MTOP. **Fuente:** (Salazar & Taipe, 2017).

Con los datos especificados para el camión y el tándem de diseño, se definen las cargas vehiculares en el software CSIBridge.

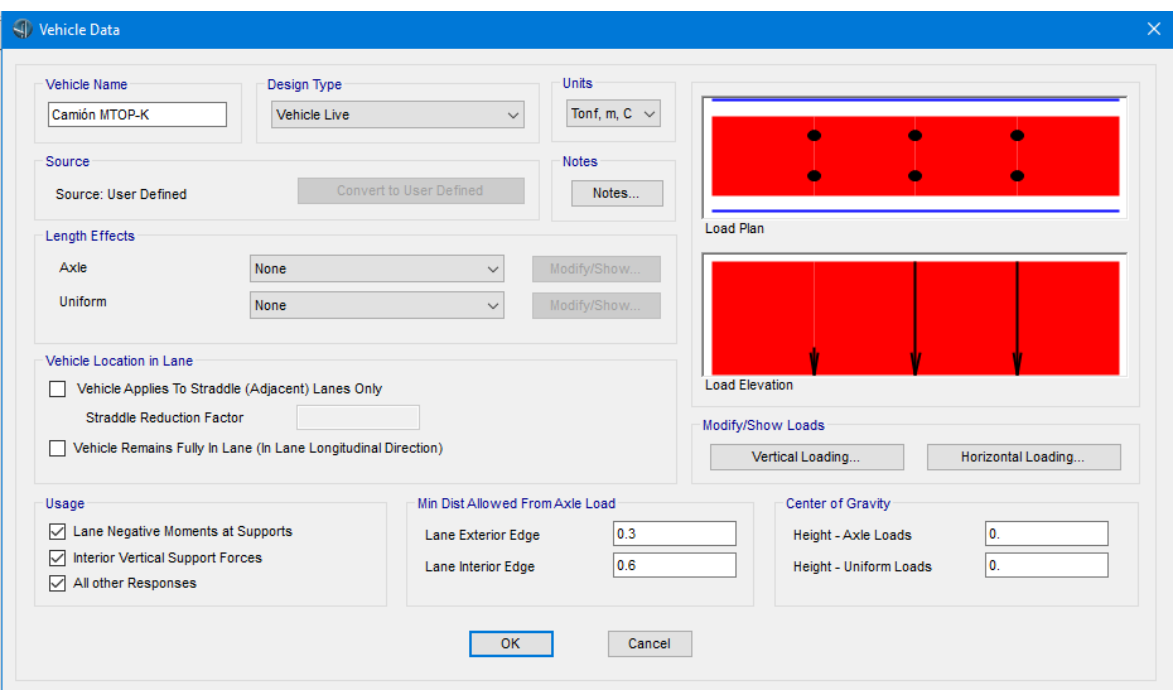

*Figura 109.* Definición de carga vehicular.

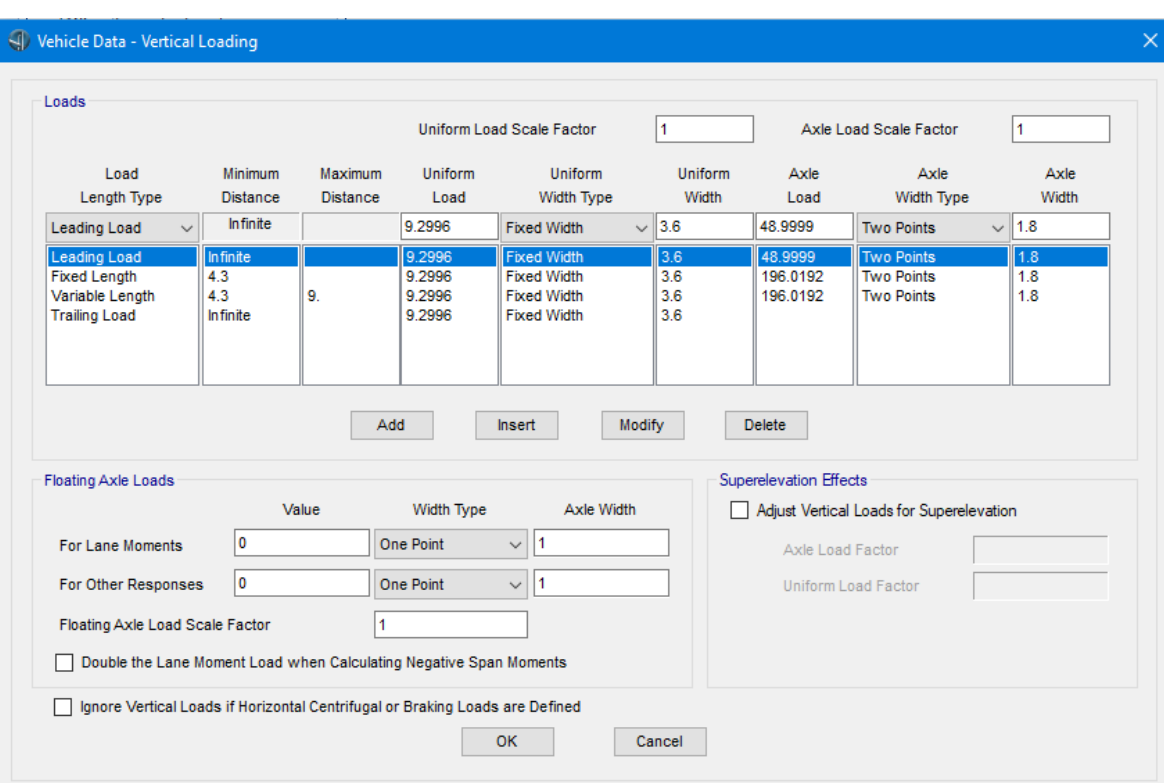

*Figura 110.* Detalle de carga vehicular.

**Fuente:** CSI Bridge.

El tándem de diseño también se define de acuerdo con la norma (NEVI12, 2013).

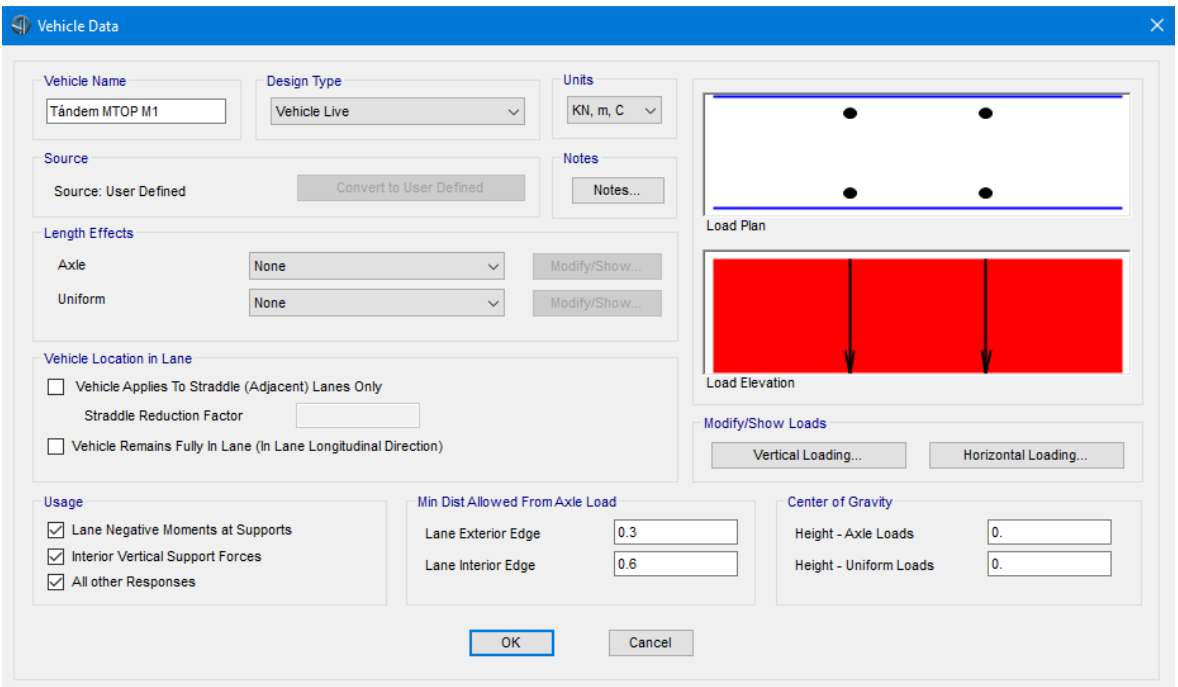

*Figura 111.* Definición de carga tándem.

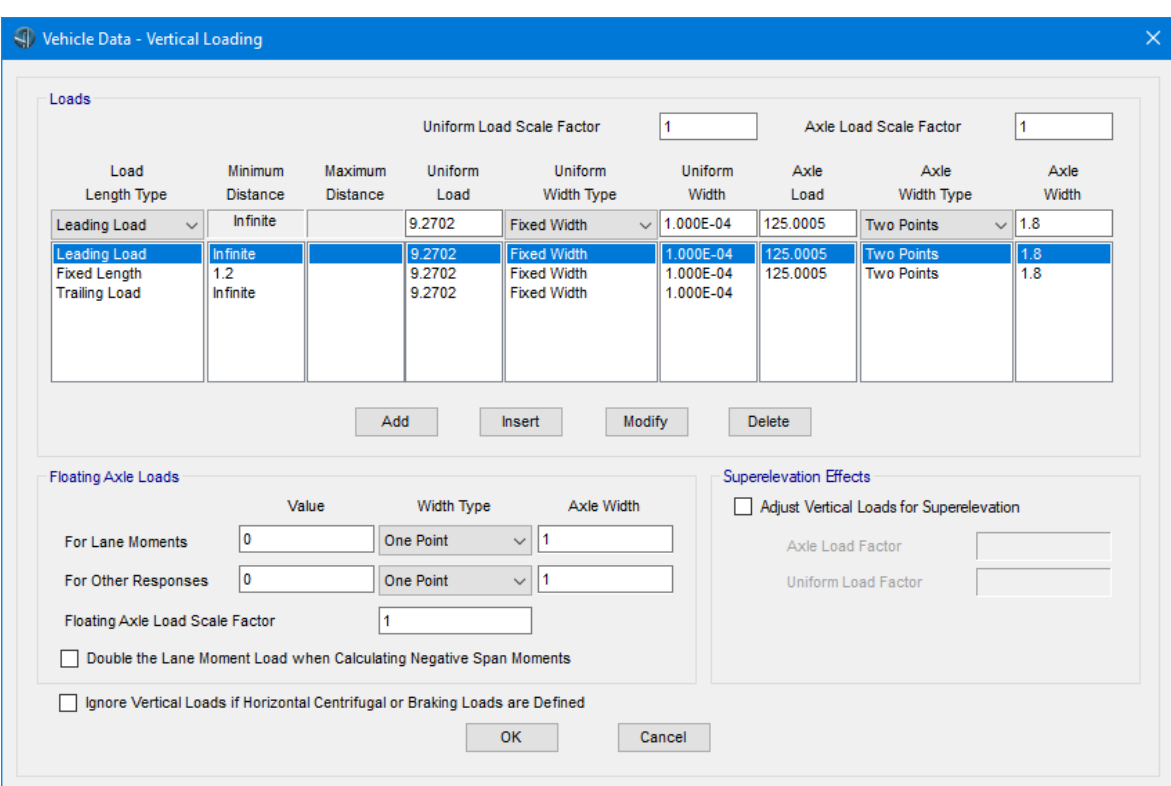

*Figura 112.* Detalle de carga tándem. **Fuente:** CSI Bridge.

A continuación; siguiendo la secuencia *Loads*, *Load Patterns*; se definen los patrones de carga: Barrera y acera, Peatonal, Frenado, Asfalto DW y Carga Muerta. Estos patrones de carga son adicionales a los otros patrones de carga que se encuentran predefinidos en el programa.

| <b>Load Patterns</b>     |                        |                                  |                                     | Click To: |                             |
|--------------------------|------------------------|----------------------------------|-------------------------------------|-----------|-----------------------------|
| <b>Load Pattern Name</b> | Type                   | <b>Self Weight</b><br>Multiplier | Auto Lateral<br><b>Load Pattern</b> |           | Add New Load Pattern        |
| Barrera y acera          | <b>Wearing Surface</b> | $\vee$ 0                         |                                     |           | Add Copy of Load Pattern    |
| Carga muerta<br>Barrier  | Dead<br>Dead           |                                  |                                     |           | Modify Load Pattern         |
| Sidewalk                 | Dead                   |                                  |                                     | $\bullet$ |                             |
| <b>DW</b>                | <b>Wearing Surface</b> |                                  |                                     |           | Modify Lateral Load Pattern |
| <b>Temperature Pos</b>   | Temperature            |                                  |                                     |           |                             |
| <b>Temperature Neg</b>   | Temperature            | 0                                |                                     |           | Delete Load Pattern         |
| Barrera y acera          | <b>Wearing Surface</b> | ll o                             |                                     |           |                             |
| Peatonal                 | Pedestrian LL          | 0                                |                                     |           | Show Load Pattern Notes     |
| Frenado                  | Braking                |                                  |                                     |           |                             |
| Asfalto DW               | <b>Wearing Surface</b> | n                                |                                     |           |                             |

*Figura 113.* Definición de patrones de carga permanentes.

La fuerza de frenado se define siguiendo la secuencia: *Loads, Type*, *Point Load*, *New*. Se introducen los siguientes valores en el cuadro de diálogo que aparece, para el frenado en ambos sentidos.

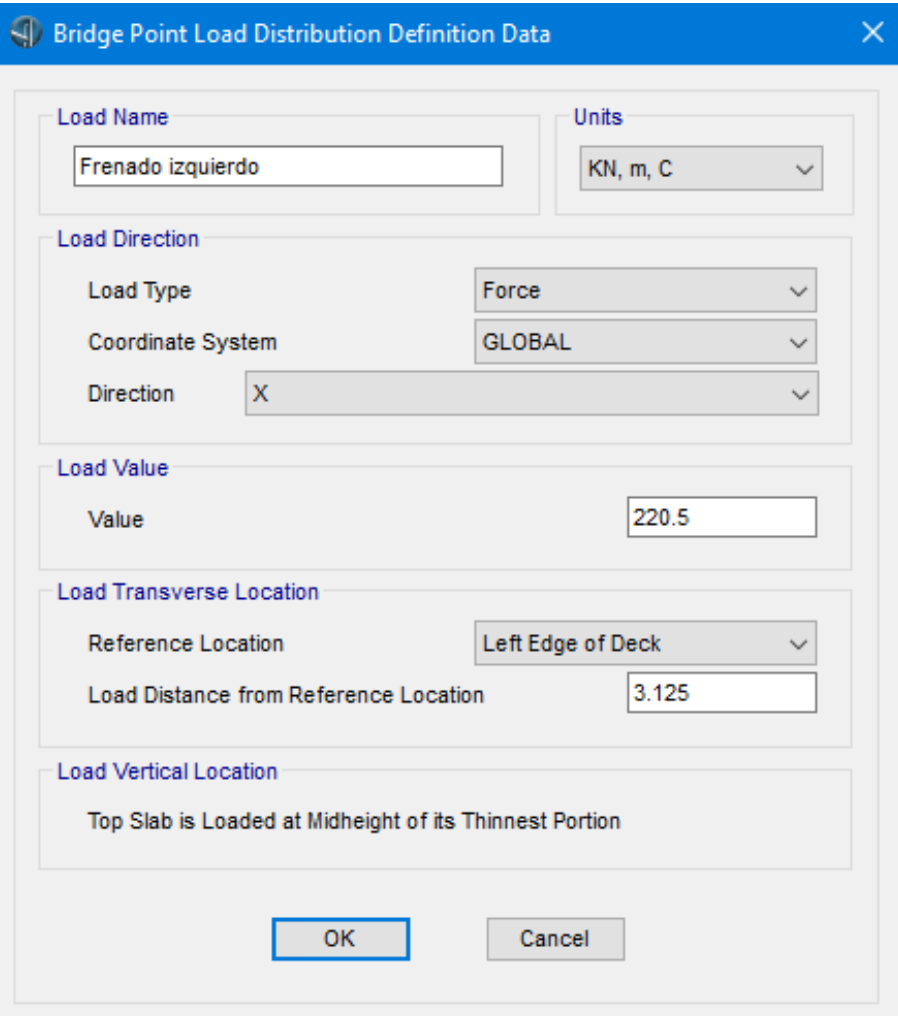

*Figura 114.* Definición de frenado izquierdo.

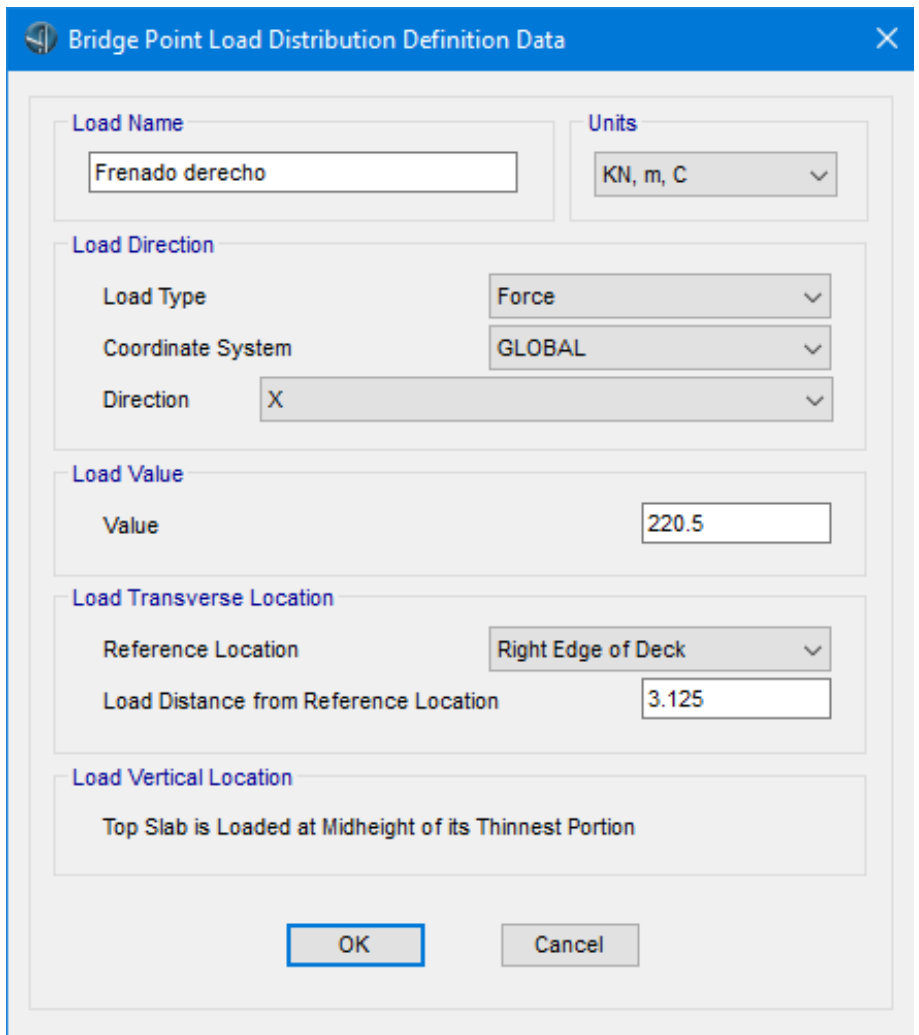

*Figura 115.* Definición de frenado derecho. **Fuente:** CSI Bridge.

La carga de "Barrera y acera" se define siguiendo la secuencia: *Loads, Type*, *Line Load*, *New*. La carga se define para los sentidos izquierdo y derecho. Se introducen los siguientes datos que aparecen en el cuadro de diálogo.
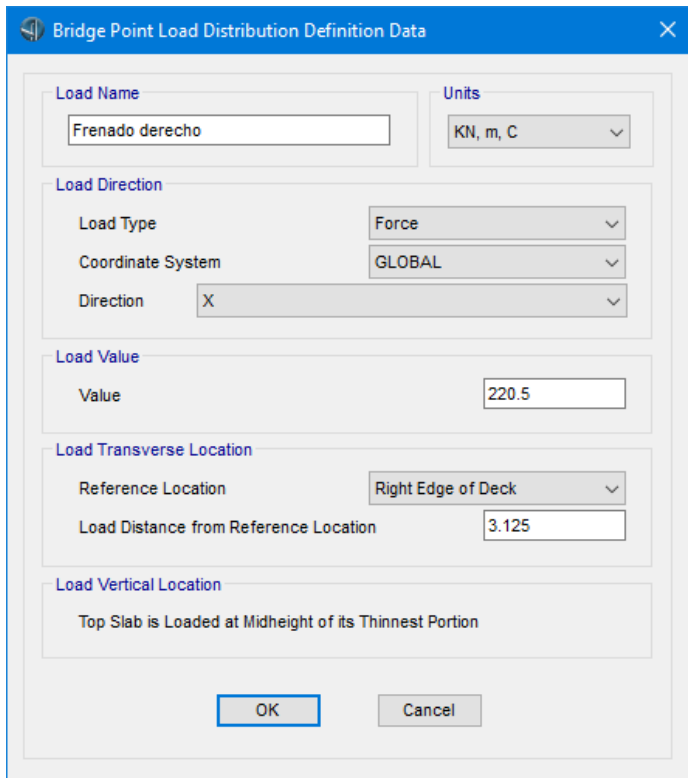

*Figura 116.* Definición de barrera y acera izquierda.

**Fuente:** CSI Bridge.

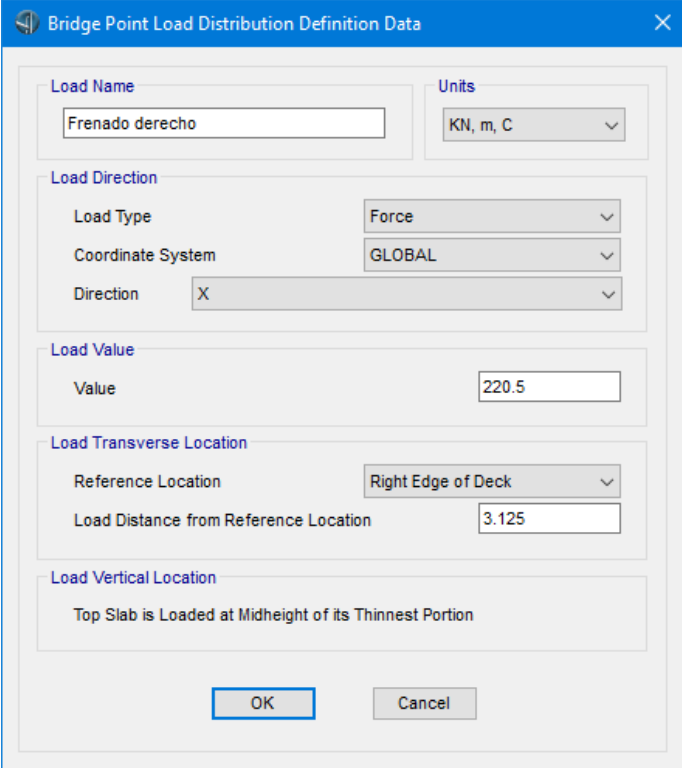

*Figura 117.* Definición de barrera y acera derecha. **Fuente:** CSI Bridge.

La carga de asfalto se define siguiendo la secuencia: *Loads, Type*, *Area Load*, *New*. Se colocan los siguientes datos en el cuadro de diálogo que aparece.

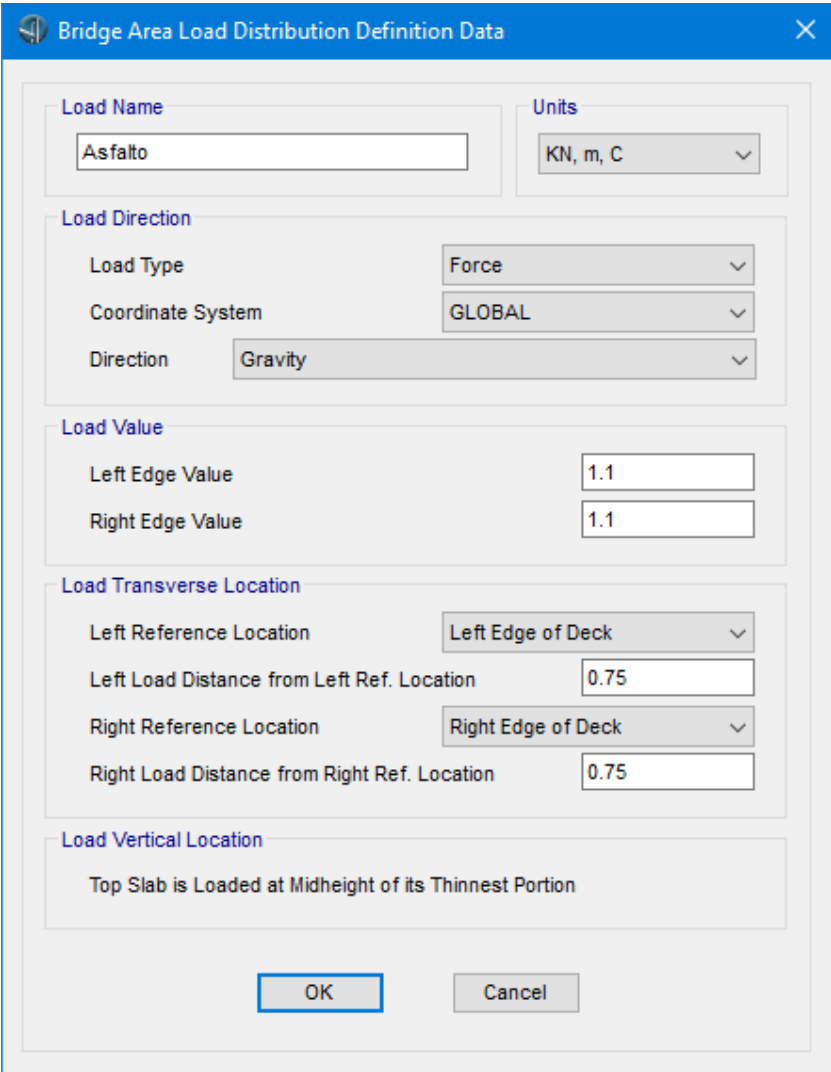

*Figura 118.* Definición de carga de asfalto.

**Fuente:** CSI Bridge.

La carga móvil se define siguiendo la secuencia: *Analysis*, *Type*, *All*, *New*, *Add New Load Case*. En el cuadro de diálogo que aparece, en la sección de "*Load Case Type*" escoger "*Moving Load*" y llenar el cuadro de diálogo con los siguientes datos.

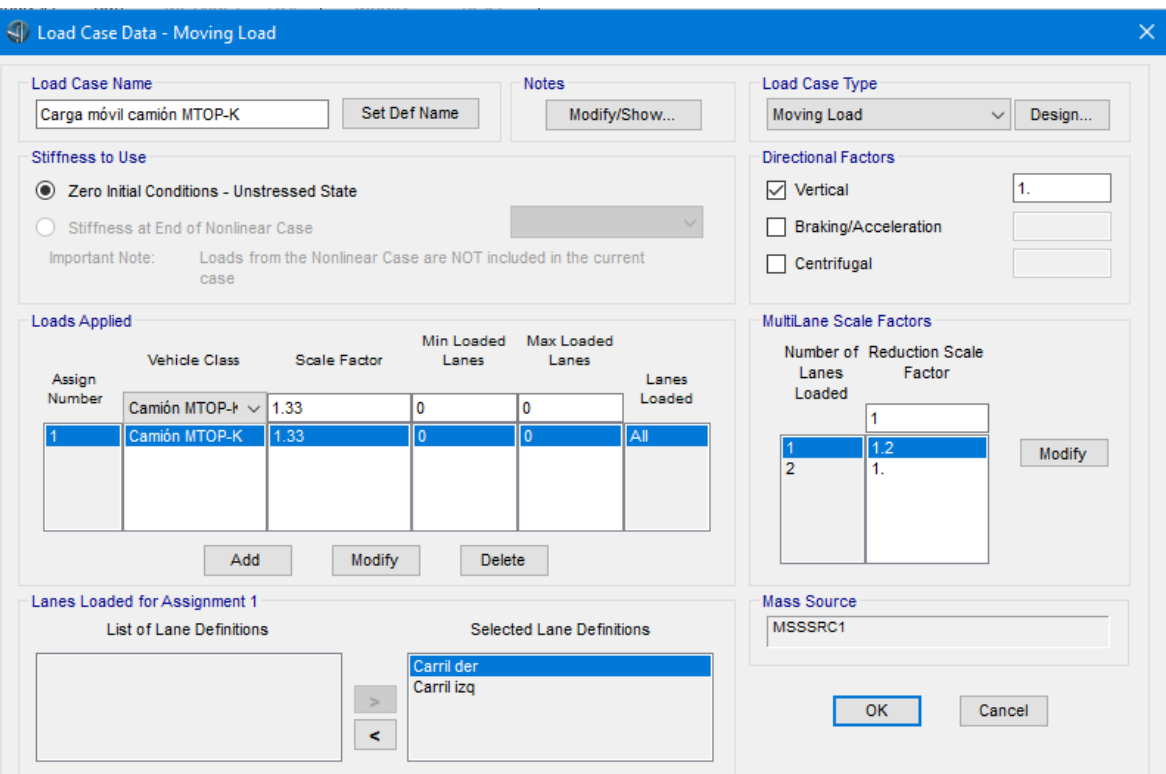

*Figura 119.* Definición de carga móvil de camión. **Fuente:** CSI Bridge.

Una vez asignadas las cargas, se procede a crear la geometría del puente asignando los tres tramos del puente. Eso se lo consigue siguiendo la secuencia: *Bridge*, *New* (del grupo *Bridge Objects*).

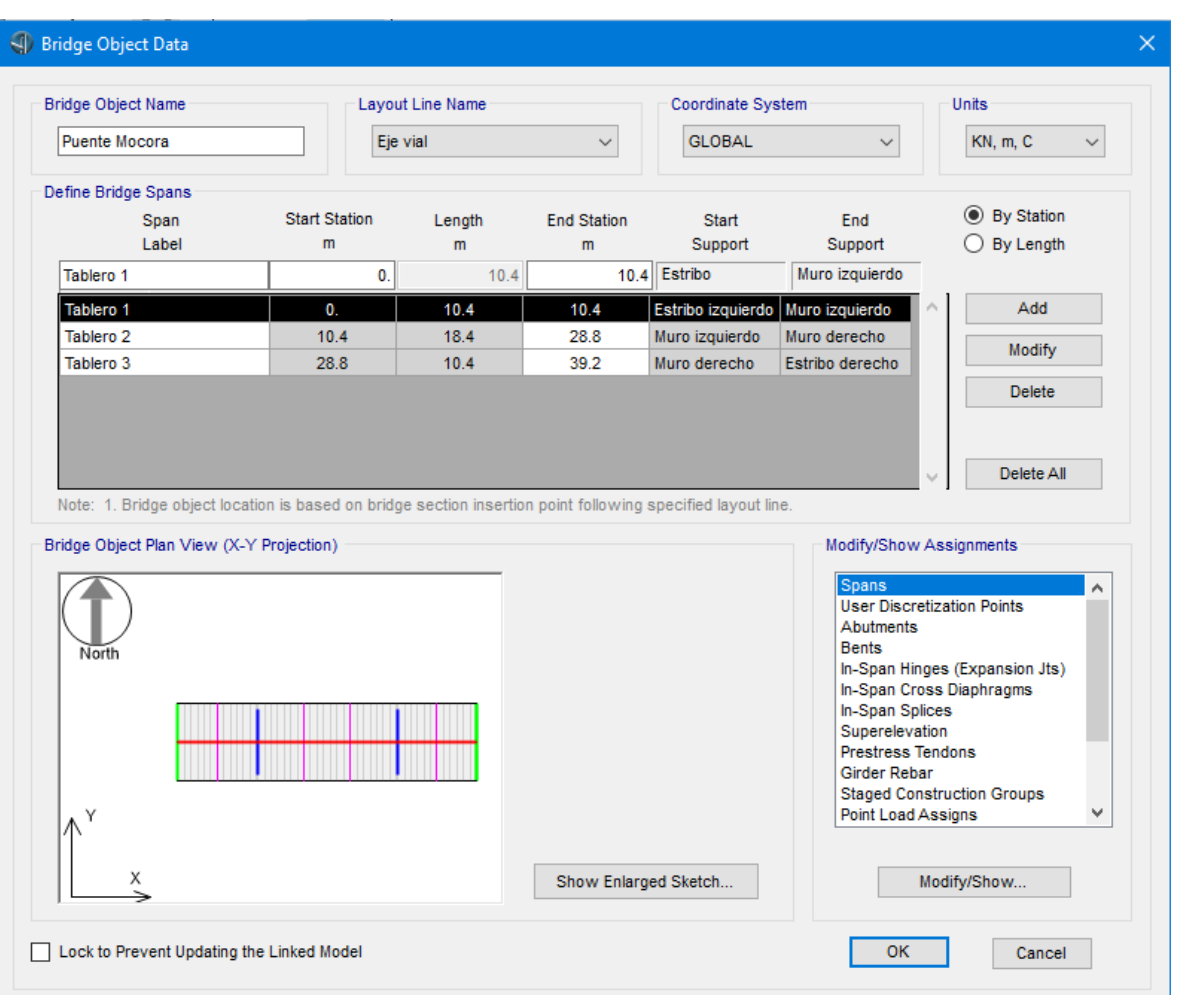

*Figura 120.* Creación de tableros en el software. **Fuente:** CSI Bridge.

En el cuadro de diálogo anterior, cuando está seleccionada la opción "*Spans*", se selecciona el botón "*Modify/Show…*" y aparecerá el cuadro de diálogo para asignar las secciones a cada tramo del puente.

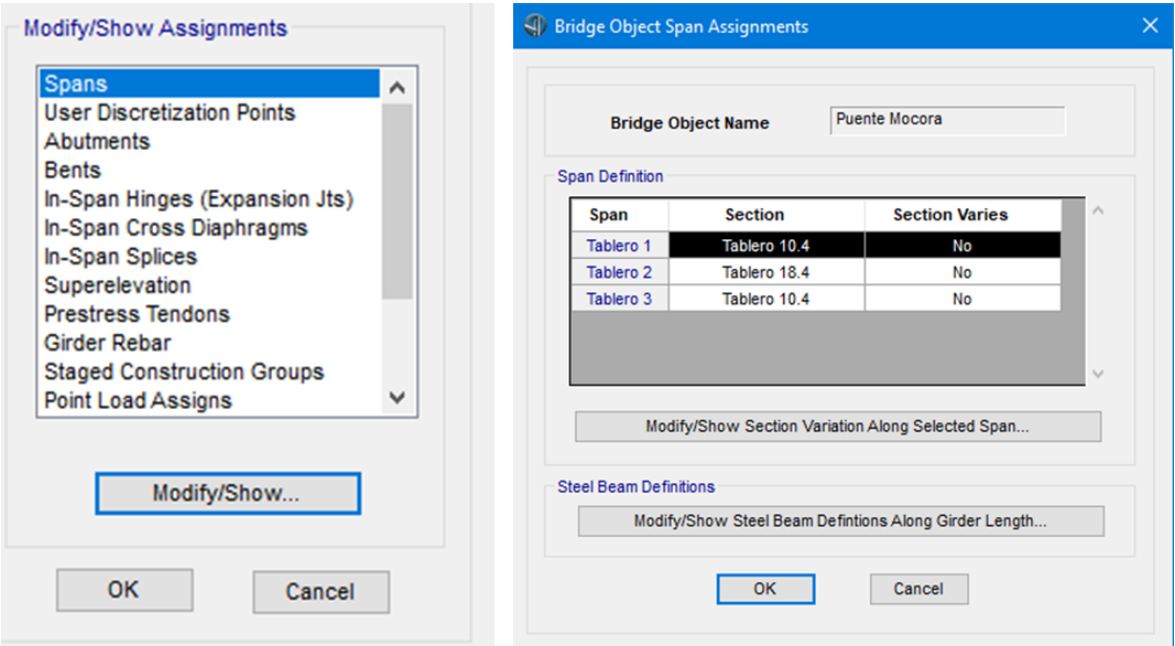

*Figura 121.* Creación de tableros en el software.

### **Fuente:** CSI Bridge.

Los estribos se asignan seleccionando la opción "*Abutments*" en lugar de "*Spans*", y luego "*Modify/Show…*".

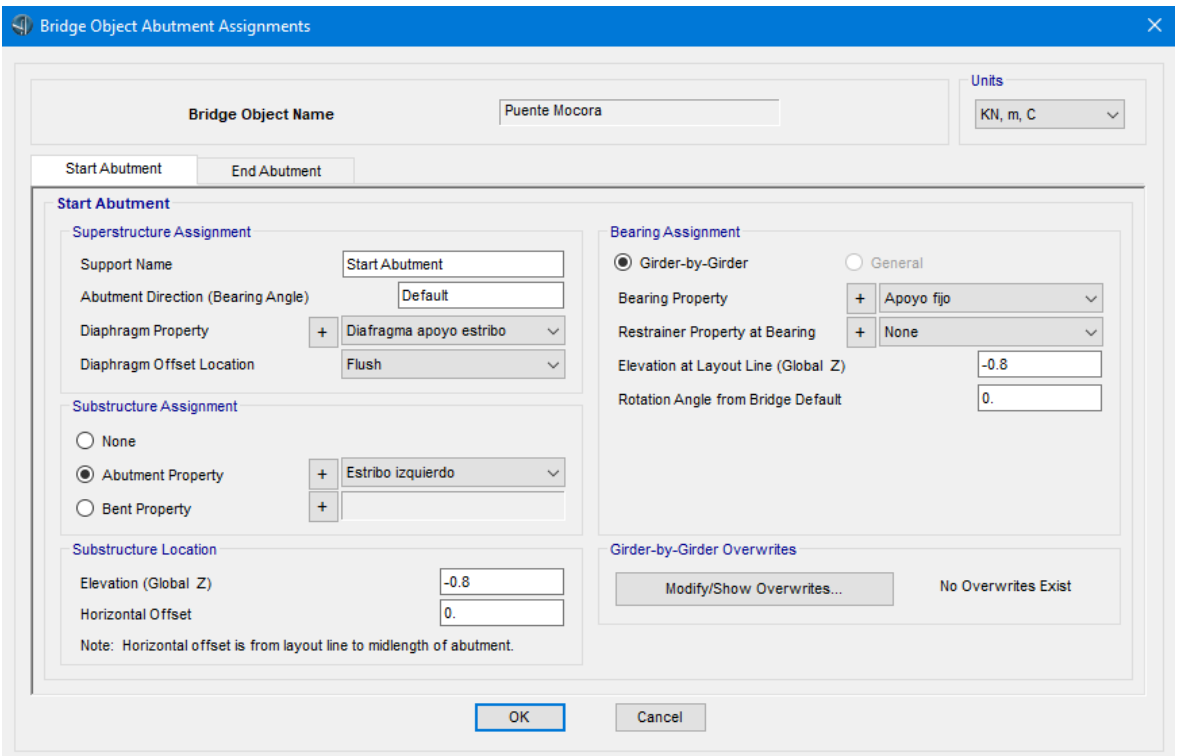

*Figura 122.* Definición de estribo de inicio.

**Fuente:** CSI Bridge.

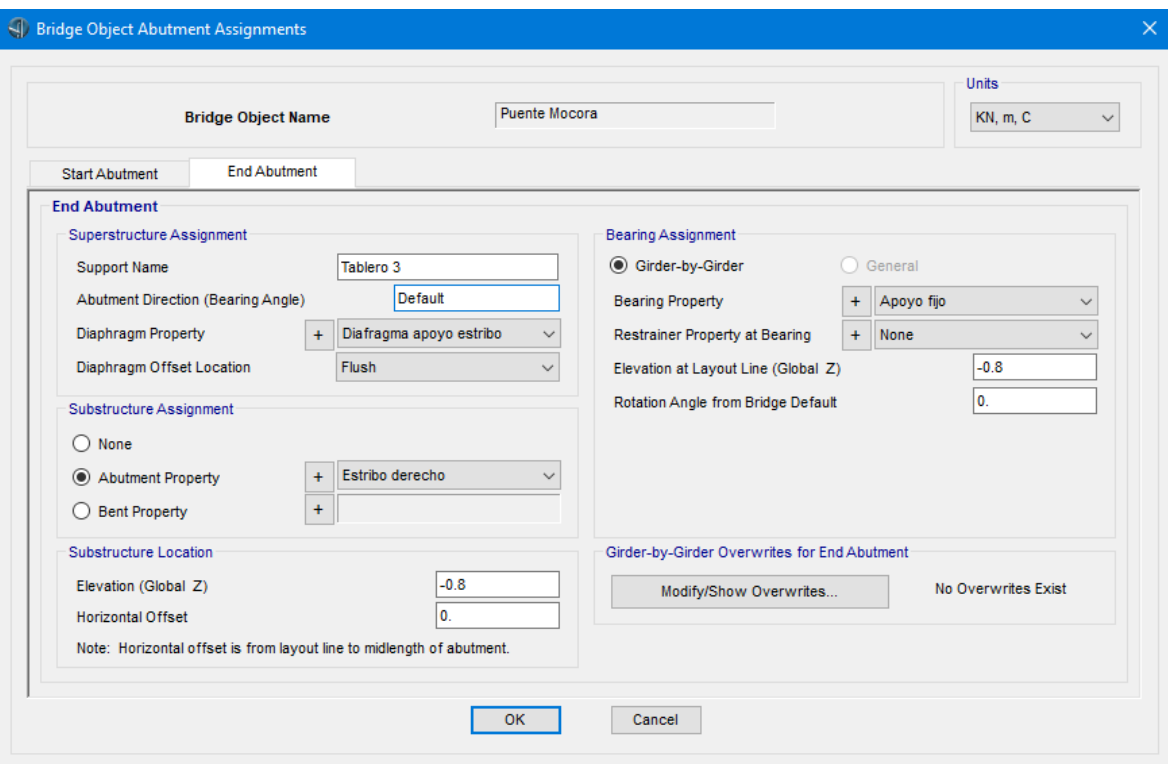

*Figura 123.* Definición de estribo de final.

**Fuente:** CSI Bridge.

Las pilas se asignan seleccionando "*Bents*" en lugar de "*Abutments*", y luego "*Modify/Show…*". Para cada pila se debe seleccionar la sección del tablero correspondiente en la opción "*Bent Is At the End of This Span*".

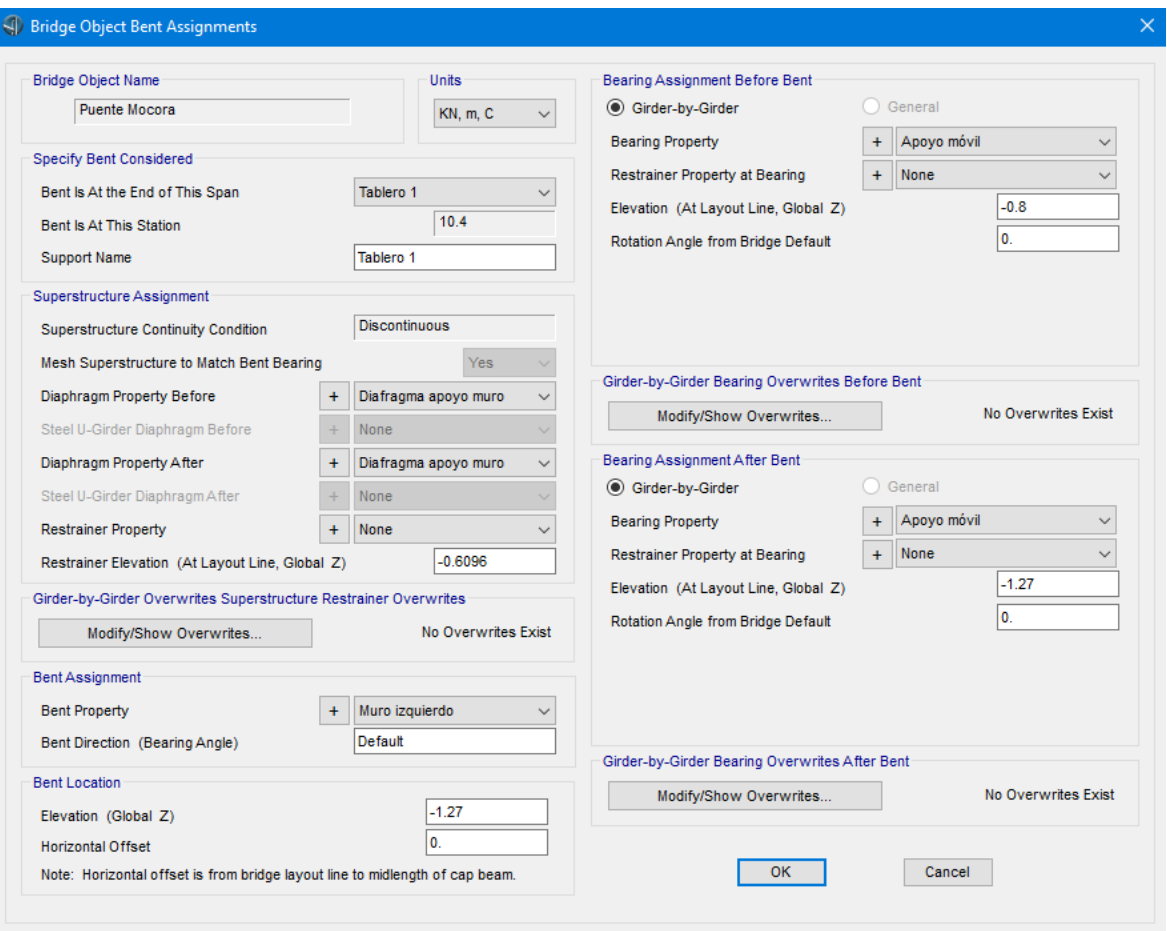

*Figura 124.* Definición de pila al final del Tablero 1.

**Fuente:** CSI Bridge.

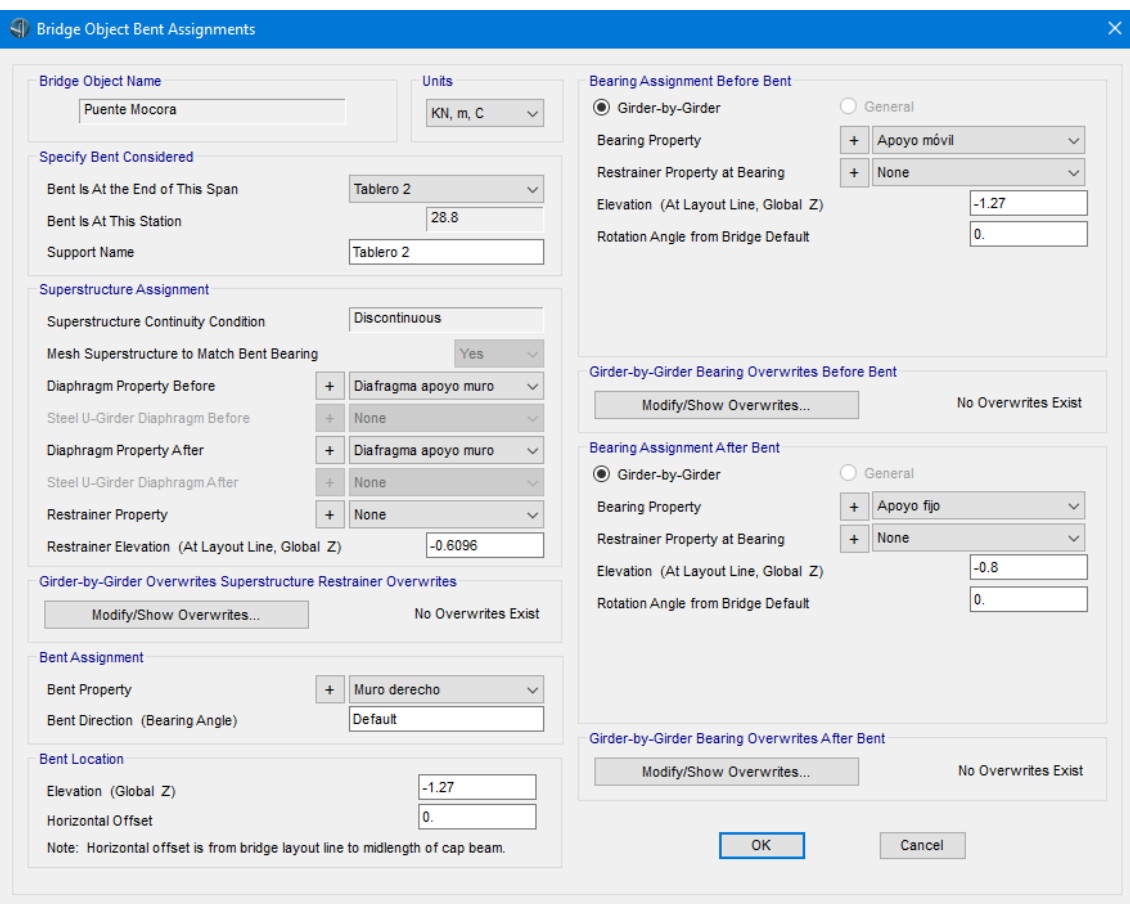

*Figura 125.* Definición de pila al final del Tablero 2. **Fuente:** CSI Bridge.

Los diafragmas se asignan seleccionando "*In-Span Cross Diaphragms*" en lugar de "*Abutments*", y luego "*Modify/Show…*". En el cuadro de diálogo que aparece se colocan los siguientes datos.

|                                    |              | <b>Bridge Object Name</b> |              | Puente Mocora      |                |               |                 | Units<br><b>KN, m, C</b>        | $\checkmark$ |
|------------------------------------|--------------|---------------------------|--------------|--------------------|----------------|---------------|-----------------|---------------------------------|--------------|
| In-Span Cross-Diaphragm Definition |              |                           |              |                    |                |               |                 |                                 |              |
| Span                               |              | <b>Diaphragm Property</b> | $+$          | Location           |                | Bearing       | <b>Distance</b> | <b>RefLine</b>                  |              |
| Tablero 1                          | $\checkmark$ | Diafragma 10.4            | $\checkmark$ | All Spaces         | $\vee$ Default |               |                 | 5.2 Layout Line<br>$\checkmark$ |              |
| Tablero 1                          |              | Diafragma 10.4            |              | <b>All Spaces</b>  |                | Default       | 5.2             | <b>Layout Line</b>              |              |
| Tablero 2                          |              | Diafragma 18.4            |              | All Spaces         |                | Default       | 6.1333          | Layout Line                     | Add          |
| Tablero 2                          |              | Diafragma 18.4            |              | All Spaces         |                | Default       | 12.2666         | Layout Line                     |              |
| Tablero 3<br>Diafragma 10.4        |              | Default<br>All Spaces     |              | 5.2<br>Layout Line |                | <b>Modify</b> |                 |                                 |              |

*Figura 126.* Asignación de diafragmas a Tableros.

**Fuente:** CSI Bridge.

Las cargas de frenado se asignan de manera similar, seleccionando "*Point Load Assigns*" en lugar de "*Abutments*", y luego "*Modify/Show…*". En el cuadro de diálogo que aparece se colocan los siguientes datos.

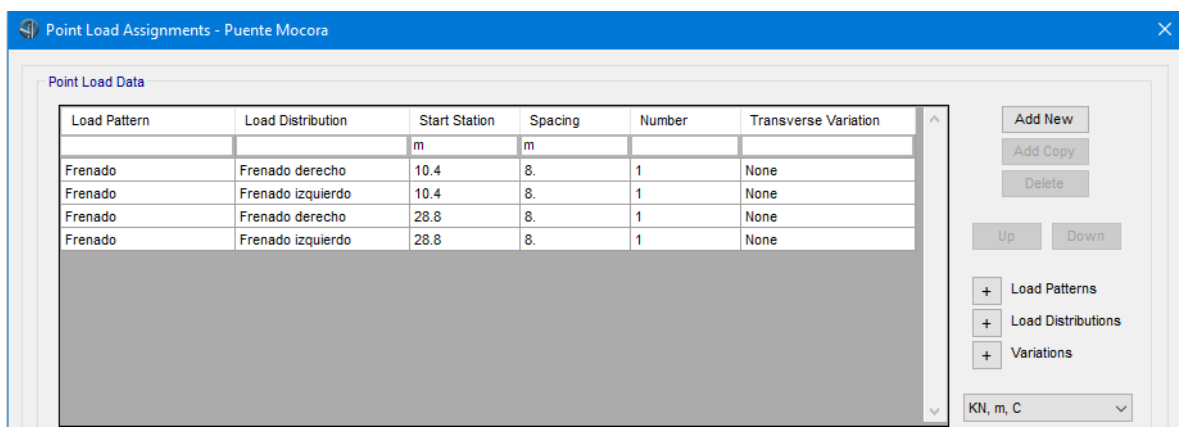

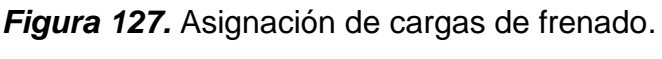

### **Fuente:** CSI Bridge.

La asignación de carga de barrera y acera se realiza seleccionando "*Line Load Assigns*" en lugar de "*Abutments*", y luego "*Modify/Show…*". En el cuadro de diálogo que aparece se colocan los siguientes datos.

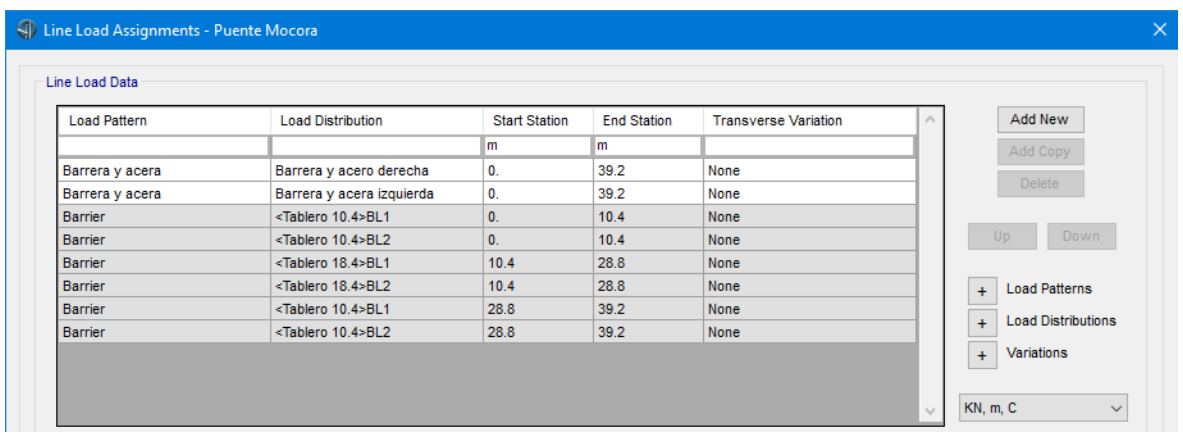

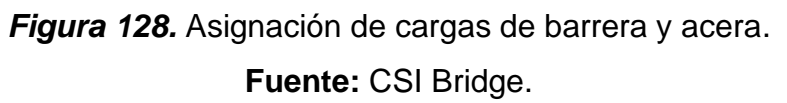

La asignación de la carga de asfalto se realiza seleccionando "*Area Load Assigns*" en lugar de "*Abutments*", y luego "*Modify/Show…*". En el cuadro de diálogo que aparece se colocan los siguientes datos.

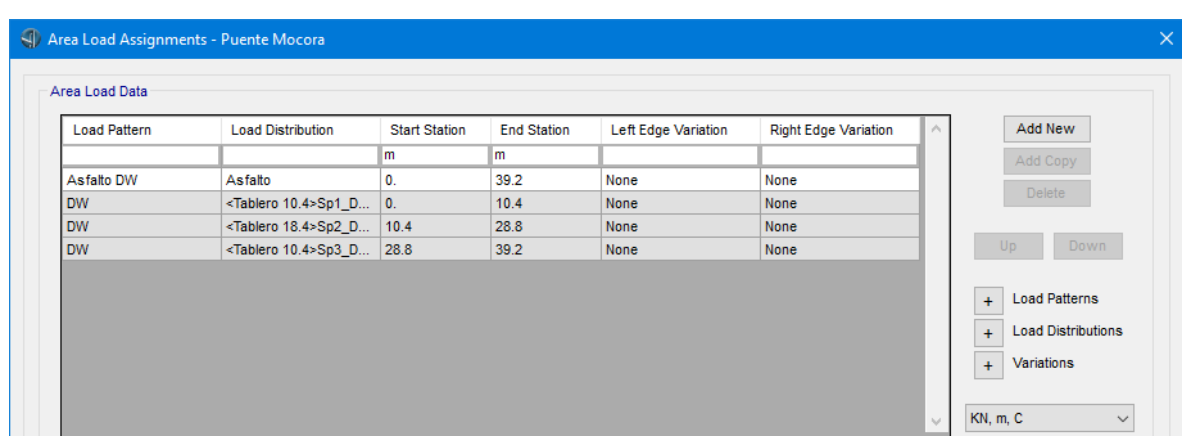

*Figura 129.* Asignación de carga de asfalto. **Fuente:** CSI Bridge.

La actualización del modelo se realiza siguiendo la secuencia: Bridge, Update (del grupo Update).

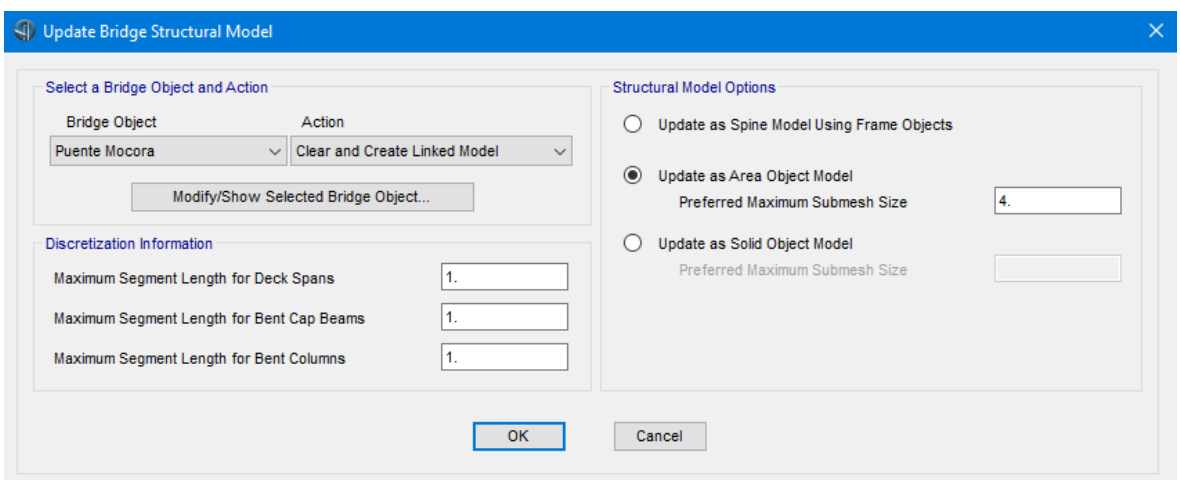

*Figura 130.* Actualización del modelo. **Fuente:** CSI Bridge.

Se denominará como "Resistencia 1" a la combinación de cargas que actuará en el análisis del puente. Para definir esta combinación se sigue la secuencia: *Design*, *New* (del grupo *Load Combinations*).

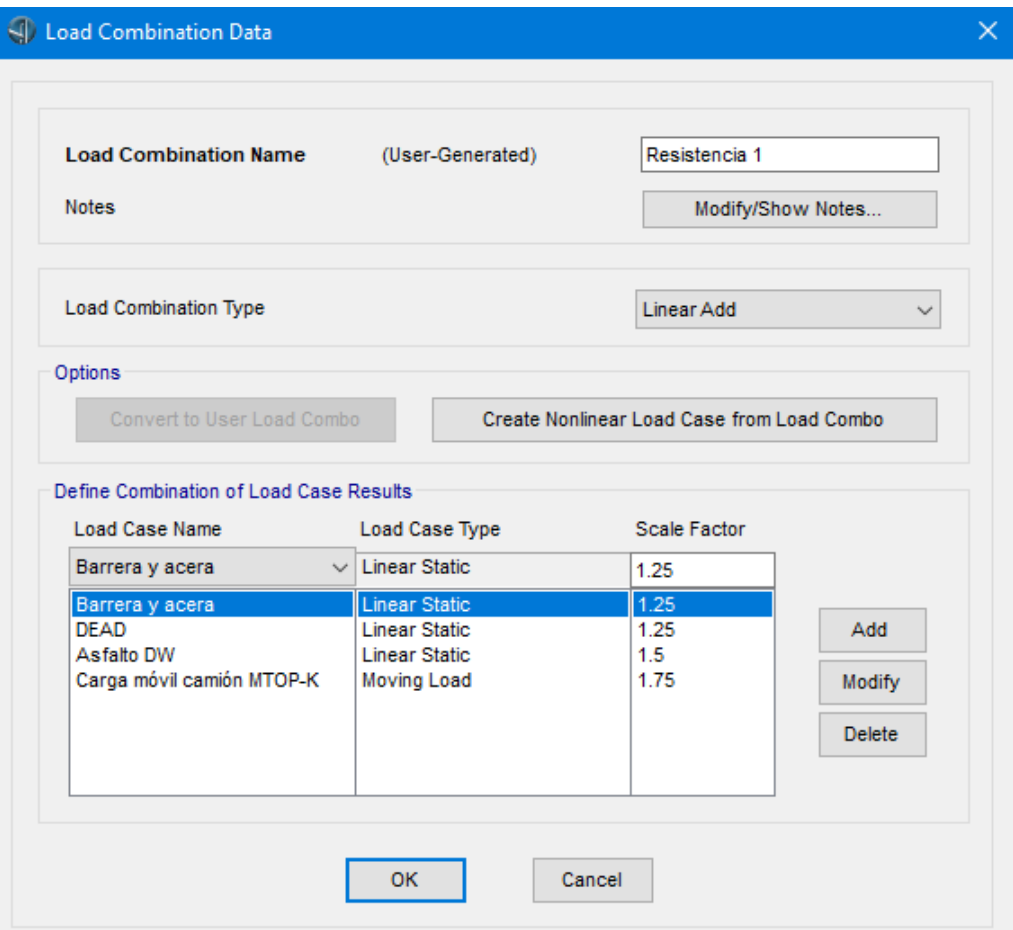

*Figura 131.* Definición de combinaciones de carga.

**Fuente:** CSI Bridge.

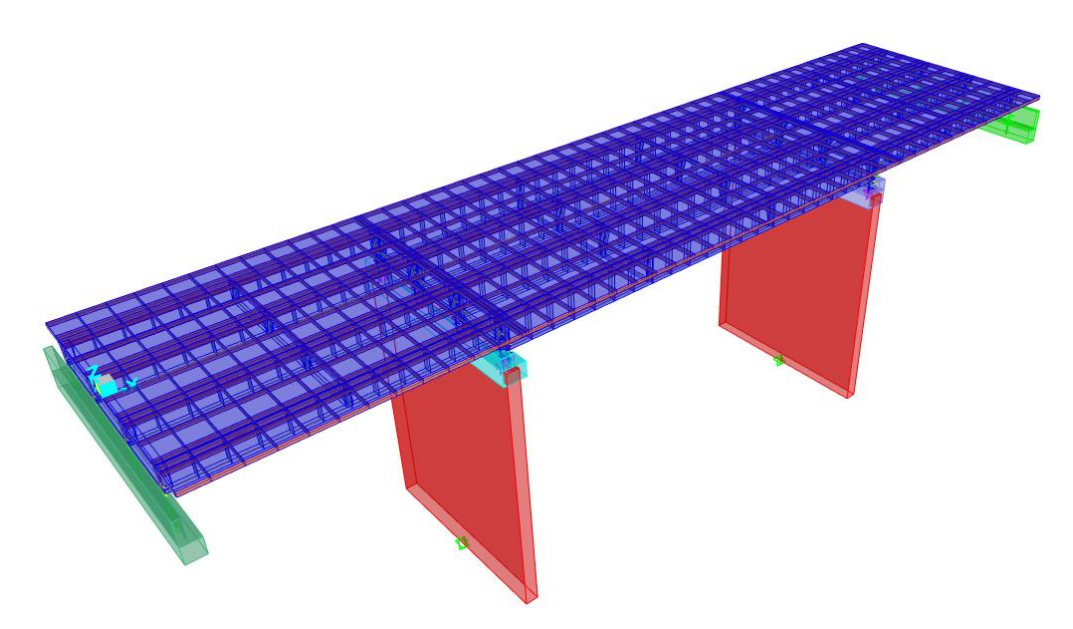

*Figura 132.* Geometría final del puente en perspectiva superior. **Fuente:** CSI Bridge.

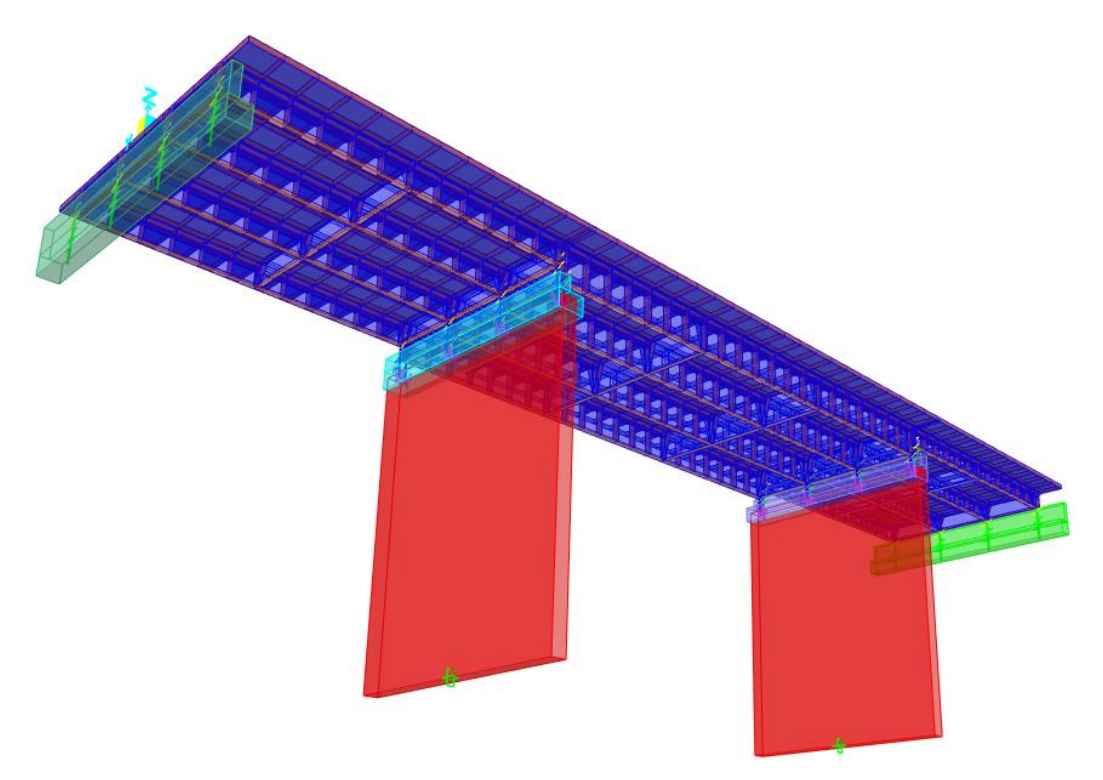

*Figura 133.* Geometría final del puente en perspectiva inferior.

**Fuente:** CSI Bridge.

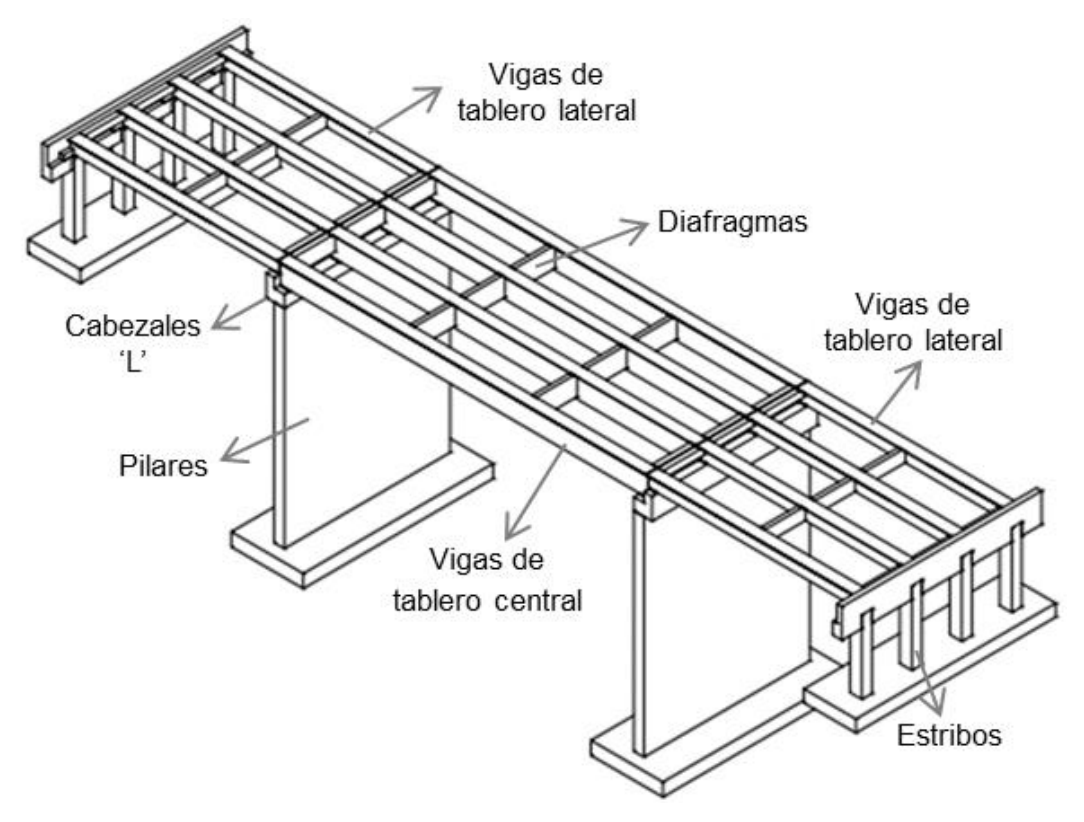

*Figura 134.* Esquema de distribución de elementos del puente. **Fuente:** CSI Bridge.

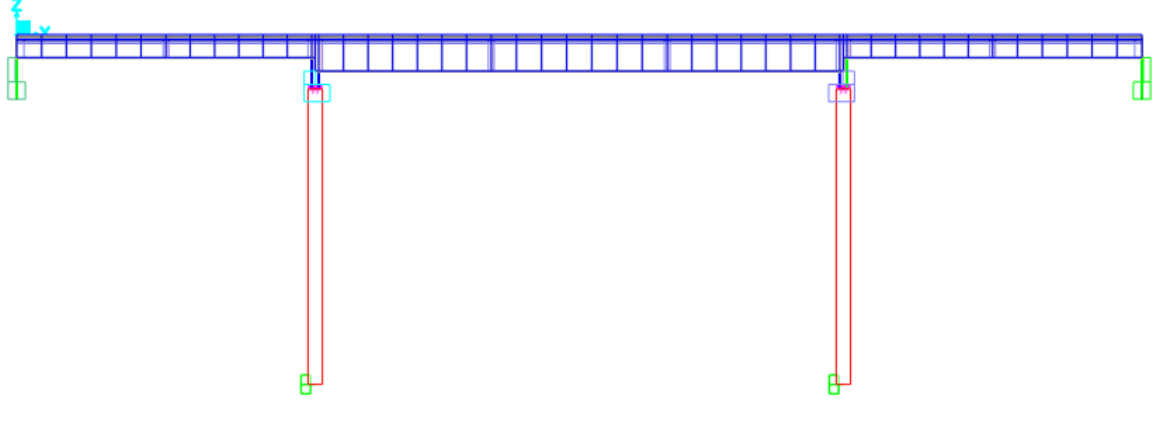

*Figura 135.* Geometría final del puente en vista frontal. **Fuente:** CSI Bridge.

## **4.2. RESULTADOS DEL ANÁLISIS ESTRUCTURAL**

De acuerdo con el Manual de Evaluación de Puentes (MBE, por sus siglas en inglés), se realizará la evaluación tanto en vigas interiores como exteriores. Los resultados se muestran en la pestaña *Home*, sección *Display* e ícono de *Bridge Object Response Display*. A continuación, se presentan los diagramas de corte y momento obtenidos del programa. Debido a que el puente es simétrico en el sentido longitudinal y transversal, los resultados de ambas vigas exteriores serán similares entre sí. De igual manera, los resultados de ambas vigas interiores serán similares entre sí. Los diagramas se muestran para los elementos en el lado derecho.

### **4.2.1. DIAGRAMAS POR CARGA MUERTA (CM)**

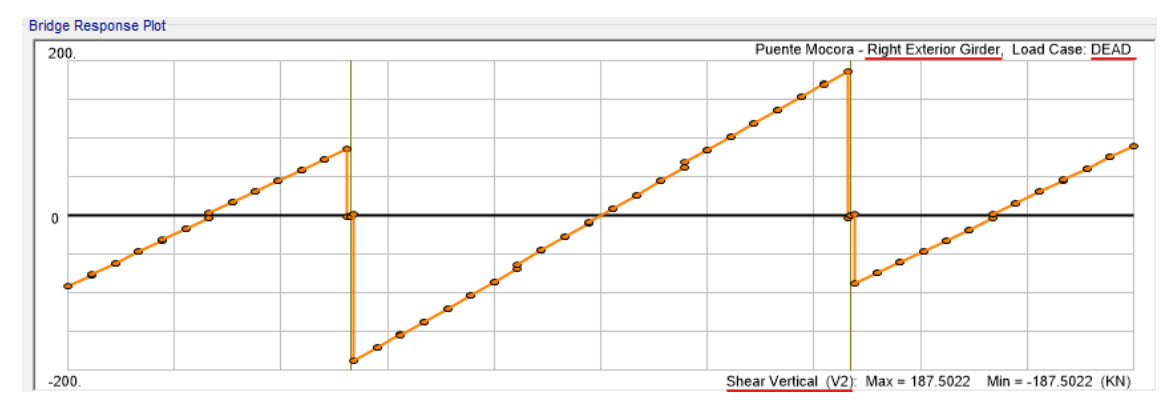

*Figura 136.* Diagrama de fuerza cortante para vigas exteriores debido a carga muerta (CM), [kN].

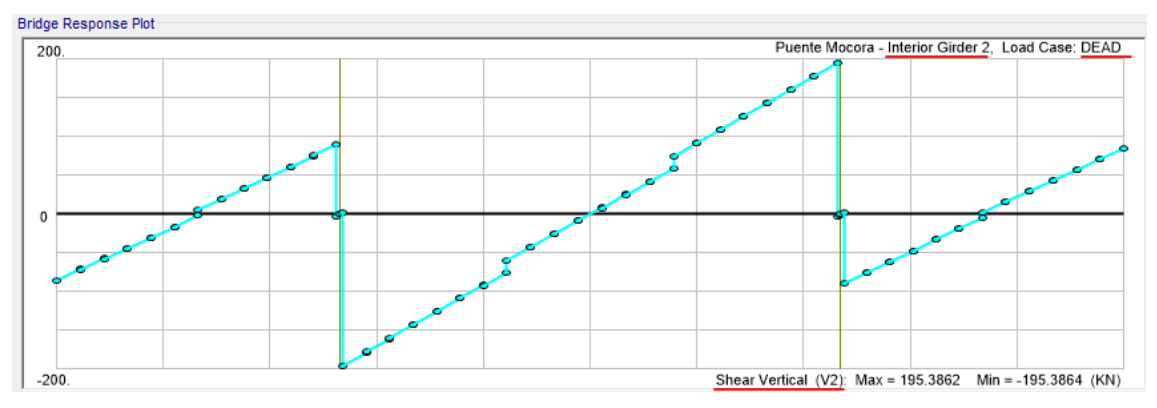

*Figura 137.* Diagrama de fuerza cortante para vigas interiores debido a carga muerta (CM), [kN].

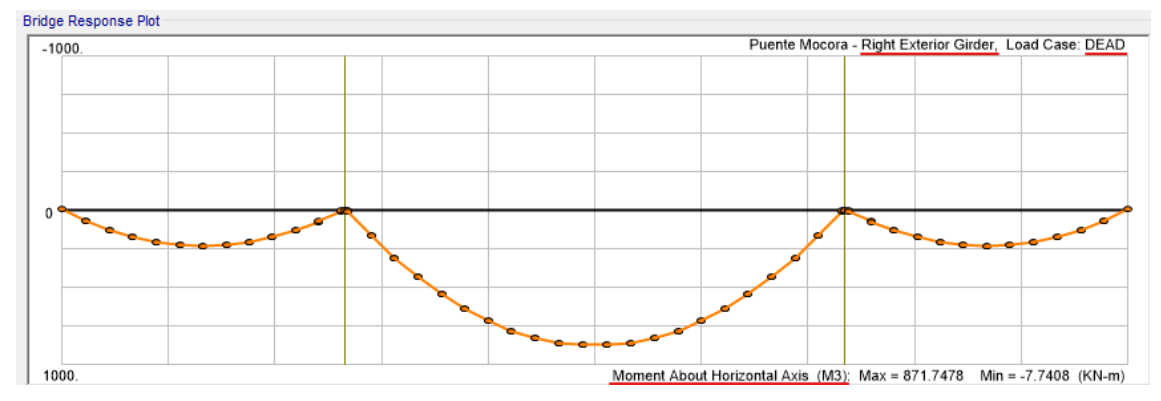

*Figura 138.* Diagrama de momento flector para vigas exteriores debido a carga muerta (CM), [kN·m].

**Elaborado por:** Juan Carlos Mediavilla.

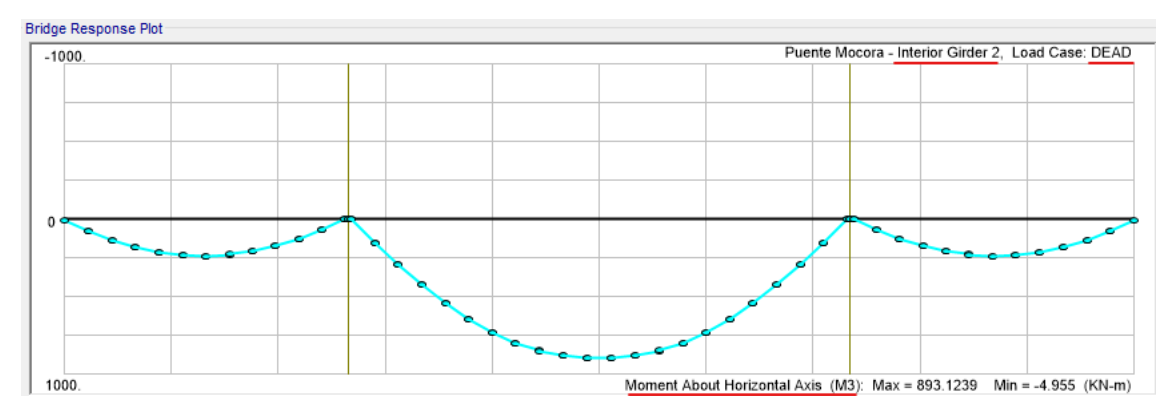

*Figura 139.* Diagrama de momento flector para vigas interiores debido a carga muerta (CM), [kN·m].

## **4.2.2. DIAGRAMAS POR CARGA MUERTA POR CAPA DE RODADURA (DW)**

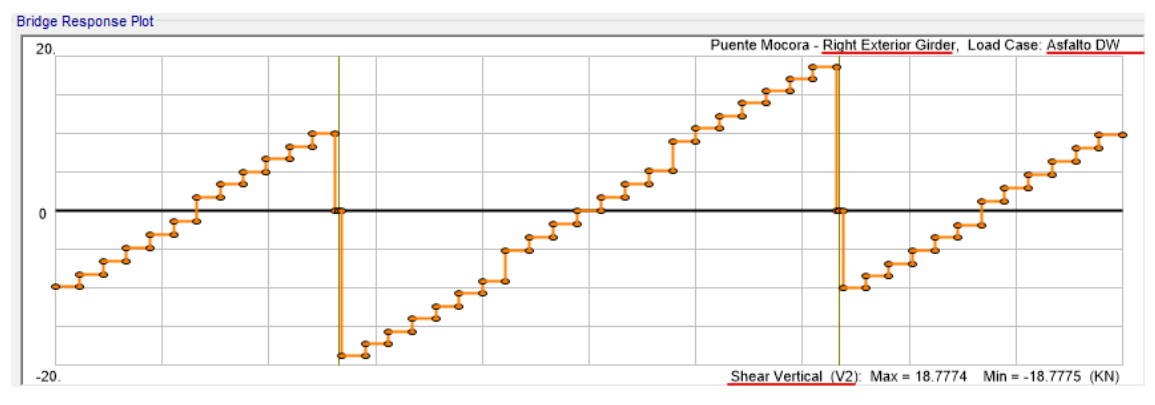

*Figura 140.* Diagrama de fuerza cortante para vigas exteriores debido a carga muerta (DW), [kN].

**Elaborado por:** Juan Carlos Mediavilla.

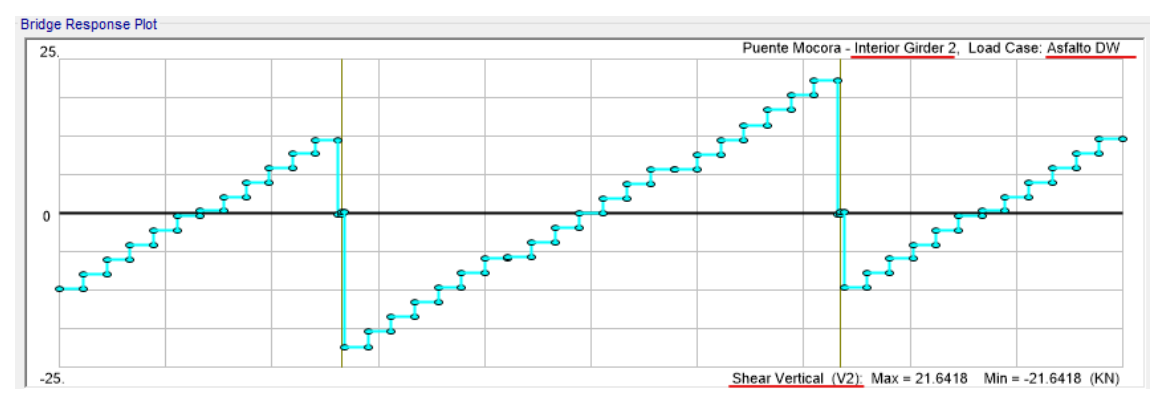

*Figura 141.* Diagrama de fuerza cortante para vigas interiores debido a carga muerta (DW), [kN]. **Elaborado por:** Juan Carlos Mediavilla.

Bridge Response Plot Puente Mocora - Right Exterior Girder, Load Case: Asfalto DW  $-100$ Moment About Horizontal Axis (M3): Max = 93.7555 Min = -8.386E-03 (KN-m)

*Figura 142.* Diagrama de momento flector para vigas exteriores debido a carga muerta (DW), [kN·m].

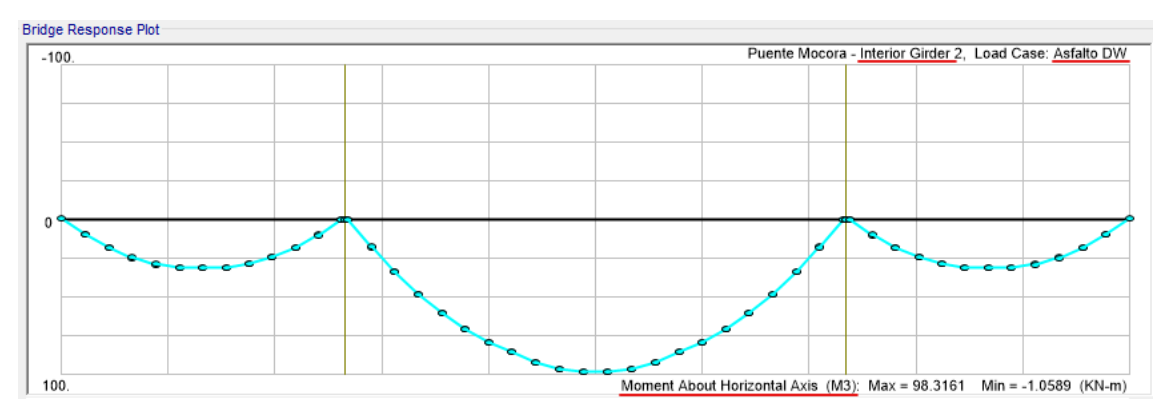

*Figura 143.* Diagrama de momento flector para vigas interiores debido a carga muerta (DW), [kN·m].

## **4.2.3. DIAGRAMAS POR CARGA MÓVIL MTOP (DW)**

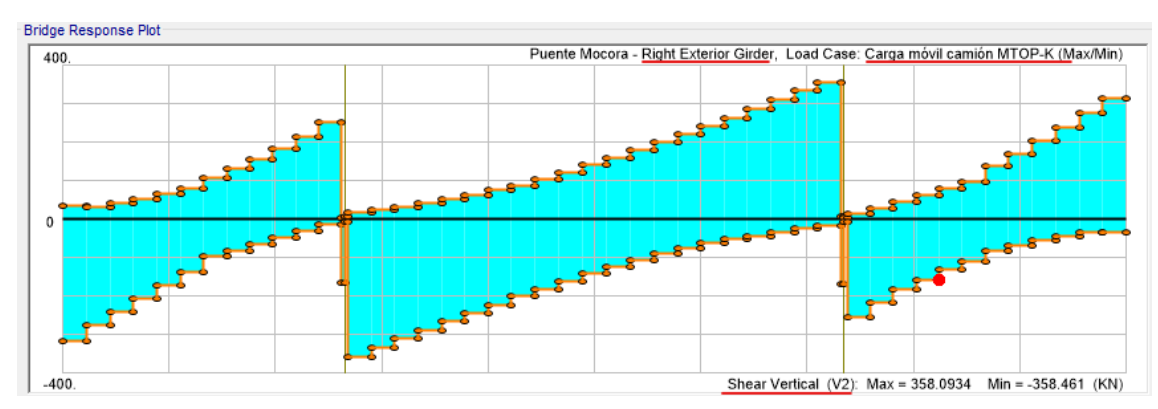

*Figura 144.* Diagrama de fuerza cortante para vigas exteriores debido a carga móvil MTOP, [kN].

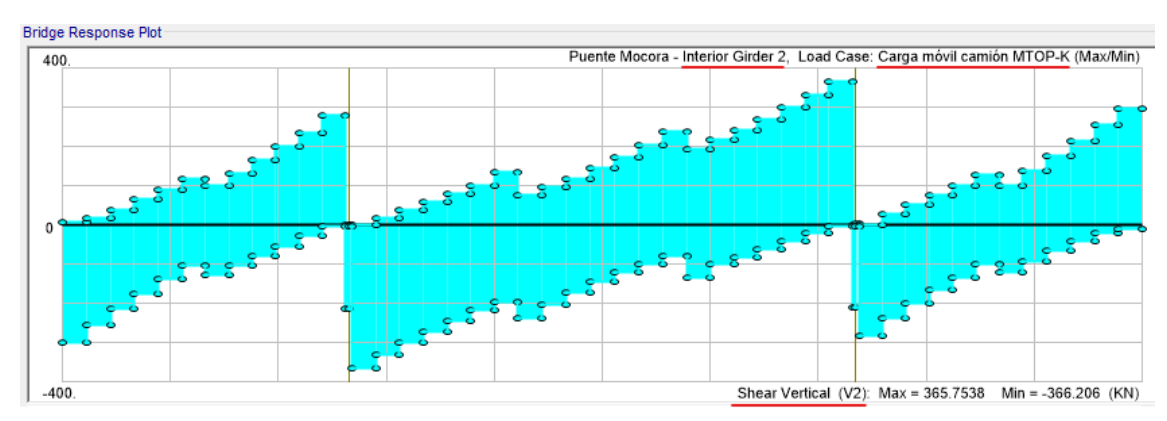

**Elaborado por:** Juan Carlos Mediavilla.

*Figura 145.* Diagrama de fuerza cortante para vigas interiores debido a carga móvil MTOP, [kN].

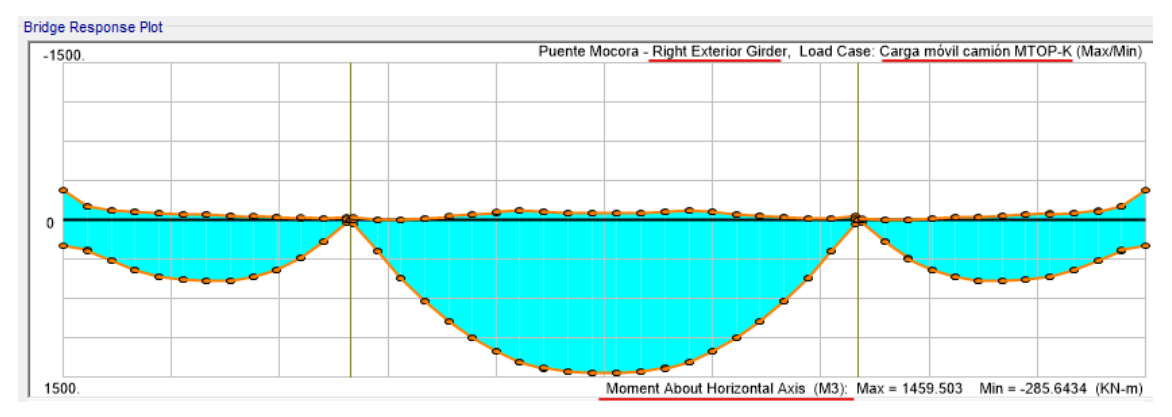

*Figura 146.* Diagrama de momento flector para vigas exteriores debido a carga móvil MTOP, [kN·m].

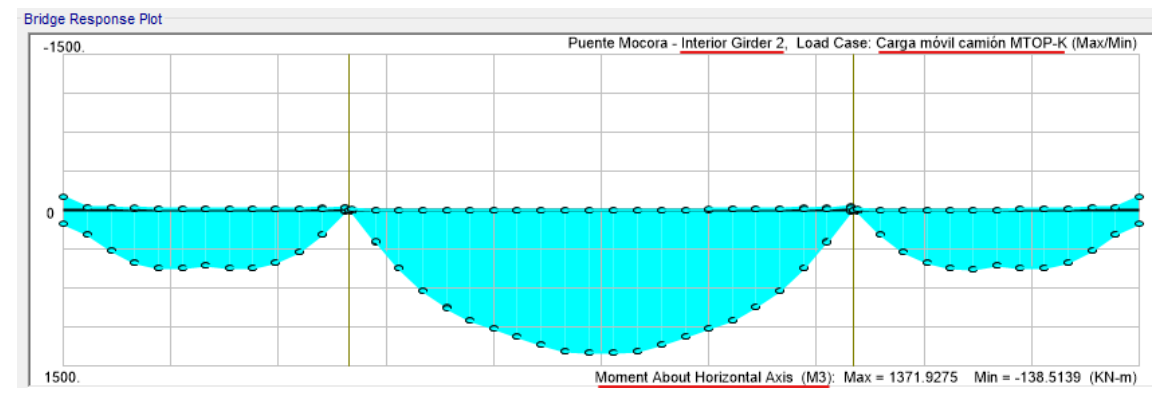

*Figura 147.* Diagrama de momento flector para vigas interiores debido a carga móvil MTOP, [kN·m].

## **4.3. CÁLCULO DEL FACTOR DE CAPACIDAD**

Se evalúa el puente mediante la ecuación propuesta en el *Manual for Bridge Evaluation* (AASHTO, 2018):

$$
RF = \frac{C - \gamma_{DC} \cdot D_C - \gamma_{DW} \cdot D_W \pm \gamma_P \cdot P}{\gamma_{LL} \cdot L_L \cdot (1 + I_M)}
$$
(21)

Donde:

RF : Factor de capacidad.

- $C$ : Capacidad nominal del miembro.
- $D<sub>c</sub>$ : Efectos de carga muerta sobre los miembros debidos a su propio peso.
- $D_W$  : Efectos de carga muerta.
- $P$  : Cargas permanentes que no constituyen cargas muertas.
- $L_{I}$ : Sobrecarga vehicular.
- $I_M$  : Incremento por carga vehicular dinámica.
- $\gamma_{DC}$ : Factor LRFD de carga para componentes estructurales y accesorios.
- $\gamma_{DW}$  : Factor LRFD de carga para superficie de desgaste y utilitarios.
- $v_{\rm p}$  : Factor LRFD de cargas permanentes distintas a cargas muertas.
- $\gamma_{LL}$  : Factor LRFD de cargas vivas, se considera igual a 1.

A continuación, se analiza cada factor y su valor para el caso específico de este puente.

#### **4.3.1. FACTOR DE CAPACIDAD NOMINAL DEL MIEMBRO**

Para los estados límites de resistencia:

$$
C = \varphi_C \cdot \varphi_S \cdot \varphi \cdot R_n \tag{22}
$$

Donde:

: Capacidad nominal del miembro.

 $\varphi_c$ : Factor de condición.

 $\varphi_{\varsigma}$ : Factor de sistema.

 $\varphi$  : Factor LRFD de resistencia.

 $R_n$ : Resistencia nominal del miembro determinada mediante la inspección.

Se aplica el límite inferior al producto de los dos primeros términos de la fórmula:

$$
\varphi_C \cdot \varphi_S \ge 0.85 \tag{23}
$$

Estos factores se obtienen de las siguientes tablas:

**Tabla 6.** *Factor de condición*  $(\varphi_c)$ .

| Condición del miembro estructural | $\varphi_c$ |
|-----------------------------------|-------------|
| Bueno o satisfactorio             | 1.00        |
| Aceptable                         | 0.95        |
| Malo                              | 0 85        |

**Fuente:** Manual for Bridge Evaluation Tabla 6A.4.2.3-1 (AASHTO, 2018).

En este caso  $\varphi_c = 0.95$ , debido a que el puente tiene una condición aceptable (Benavides & Díaz, 2020).

**Tabla 7.** *Factor de sistema ( ) para efectos de flexión y corte*.

| <b>Tipo de Estructura</b>                                                    | $\varphi_{\rm s}$ |  |  |  |  |
|------------------------------------------------------------------------------|-------------------|--|--|--|--|
| Miembros soldados en puentes de dos vigas/armadura/arco                      | 0.85              |  |  |  |  |
| Miembros remachados en puentes de dos vigas/armadura/arco                    | 0.9               |  |  |  |  |
| Múltiples miembros de barras oculares en el puente de armadura               | 0.9               |  |  |  |  |
| Puentes de tres vigas con espaciado entre vigas de 6 ft                      | 0.85              |  |  |  |  |
| Puentes de cuatro vigas con espaciado entre vigas $\leq 4$ ft                | 0.95              |  |  |  |  |
| Todos los otros puentes viga y puentes losa                                  | 1.00              |  |  |  |  |
| Vigas del suelo con espaciado $> 12$ ft y stringers no continuos             | 0.85              |  |  |  |  |
| Subsistemas stringer redundantes entre las vigas del piso                    | 1.00              |  |  |  |  |
| <b>Fuente:</b> Manual for Bridge Evaluation Tabla 6A.4.2.4-1 (AASHTO, 2018). |                   |  |  |  |  |

En este caso  $\varphi_s = 1.00$ , debido a que el puente corresponde a la tipología "viga y losa" (Benavides & Díaz, 2020).

El factor de resistencia es  $\varphi = 0.9$ , debido a que el material principal del puente es hormigón.

$$
\varphi_c \cdot \varphi_s = 0.95 \cdot 1.00 \tag{24}
$$

$$
\varphi_c \cdot \varphi_s = 0.95 \ge 0.85 \tag{25}
$$

Se cumple la desigualdad, por lo tanto, se usarán los valores de  $\varphi_c$  y  $\varphi_s$ mencionados anteriormente. Con esos factores, la capacidad nominal del miembro  $(C)$ , para este puente en particular, se calcula como sigue:

$$
C = 0.95 \cdot 1.00 \cdot 0.9 \cdot R_n \tag{26}
$$

$$
C = 0.855 \cdot R_n \tag{27}
$$

#### **4.3.2. FACTOR DE INCREMENTO POR CARGA DINÁMICA ()**

| <b>Tipo de Estructura</b>                                                   |                                    | $\boldsymbol{\varphi}_{\textit{s}}$ |  |  |  |
|-----------------------------------------------------------------------------|------------------------------------|-------------------------------------|--|--|--|
| Juntas de tablero                                                           | Todos los estados límite           | 75%                                 |  |  |  |
|                                                                             | Estado límite de fatiga y fractura | 15%                                 |  |  |  |
| Todos los demás componentes                                                 | Todos los demás estados límite     | 33%                                 |  |  |  |
| <b>Fuente:</b> Manual for Bridge Evaluation Tabla 3.6.2.1-1 (AASHTO, 2018). |                                    |                                     |  |  |  |

**Tabla 8.** *Incremento por carga dinámica () para carga de diseño.*

En este caso  $I_M = 33\% = 0.33$ , ya que está en el grupo de los demás estados límite.

#### **4.3.3. ESTADOS LÍMITE Y FACTORES DE CARGA**

La obtención de los factores  $\gamma_{DC}$ ,  $\gamma_{DW}$  y  $\gamma_{LL}$  se obtienen de la siguiente tabla. Para el caso que se analiza en este estudio, se utilizarán los factores correspondientes al *Estado Límite de Resistencia I*. Se encuentran resaltados en amarillo los factores que corresponden a este estudio.

| <b>TIPO DE</b>           | <b>ESTADOS</b> | CARGA         | <b>CARGA</b>  |                   | <b>CARGA DE DISEÑO</b>   | <b>CARGA LEGAL</b> | <b>CARGA PERMITIDA</b>    |  |
|--------------------------|----------------|---------------|---------------|-------------------|--------------------------|--------------------|---------------------------|--|
| <b>PUENTE</b>            | LÍMITE*        | <b>MUERTA</b> | <b>MUERTA</b> | <b>INVENTARIO</b> | <b>OPERACIÓN</b>         |                    |                           |  |
|                          |                | YDC           | YDW           | YLL               | YLL                      | Yш                 | YLL                       |  |
|                          | Resistencia I  | 1.25          | 1.50          | 1.75              | 1.35                     | Tablas             |                           |  |
|                          |                |               |               |                   |                          | 6A.4.4.2.3a-1 v    |                           |  |
| Acero                    | Resistencia II | 1.25          | 1.50          | $\sim$            | $\sim$                   |                    | Tabla 6A.4.5.4.2a-        |  |
|                          | Servicio II    | 1.00          | 1.00          | 1.30              | 1.00                     | 1.30               | 1.00                      |  |
|                          | Fatiga         | 0.00          | 0.00          | 0.75              | $\blacksquare$           |                    |                           |  |
|                          | Resistencia I  | 1.25          | 1.50          |                   |                          | <b>Tablas</b>      |                           |  |
| Hormigón                 |                |               |               | 1.75              | 1.35                     | $6A.4.4.2.3a-1y$   |                           |  |
| Armado                   | Resistencia II | 1.25          | 1.50          | $\blacksquare$    | ٠                        |                    | Tabla 6A.4.5.4.2a-        |  |
|                          | Servicio I     | 1.00          | 1.00          | ٠                 | ۰                        |                    | 1.00                      |  |
|                          | Resistencia I  | 1.25          | 1.50          | 1.75              | 1.35                     | Tablas             |                           |  |
|                          |                |               |               |                   |                          | $6A.4.4.2.3a-1v$   |                           |  |
| Hormigón<br>Preesforzado | Resistencia II | 1.25          | 1.50          | $\sim$            | $\overline{\phantom{a}}$ |                    | Tabla 6A.4.5.4.2a-        |  |
|                          | Servicio III   | 1.00          | 1.00          | 0.80              | $\overline{\phantom{a}}$ | 1.00               |                           |  |
|                          | Servicio I     | 1.00          | 1.00          | $\blacksquare$    | $\sim$                   | $\sim$             | 1.00                      |  |
|                          |                | 1.25          | 1.50          | 1.75              | 1.35                     | <b>Tablas</b>      |                           |  |
| Madera                   | Resistencia I  |               |               |                   |                          | 6A.4.4.2.3a-1 v    |                           |  |
|                          | Resistencia II | 1.25          | 1.50          | $\blacksquare$    | ٠                        |                    | <b>18018 08.4.3.4.28*</b> |  |

**Tabla 9.** *Estados límite y factor de carga para el análisis por capacidad.*

\* Definidos en las Especificaciones AASHTO para el Diseño de Puentes por el Método LRFD Notas:

- Las celdas sombreadas de la tabla indican verificaciones opcionales.

- El Servicio I se usa para verificar el 0.9\*Fy del esfuerzo límite en el acero de refuerzo.

- El factor alto para DW en el estado límite de resistencia se puede tomar como 1.25 donde se midió el espesor en El estado límite de fatiga se verifica utilizando el camión de fatiga LRFD (ver Artículo 6A.6.4.1)

**Fuente:** Manual for Bridge Evaluation Tabla 6A.4.2.2-1 (AASHTO, 2018).

Por lo tanto, se tienen los factores:

$$
\gamma_{DC} = 1.25 \tag{28}
$$

$$
\gamma_{DW} = 1.50\tag{29}
$$

$$
\gamma_{LL}(inventario) = 1.50 \tag{30}
$$

$$
\gamma_{LL}(\text{operation}) = 1.75\tag{31}
$$

#### **4.3.4. CÁLCULO DE FACTORES DE CAPACIDAD (RF)**

Los factores de capacidad  $(RF)$  se calculan con la fórmula descrita anteriormente. Un factor  $RF$  muestra que el puente es adecuado para resistir las solicitaciones cuando su valor es mayor o igual a 1. Si  $RF$  es menor que 1 significa que sus elementos necesitan ser más resistentes, por lo cual necesita un reforzamiento. Justamente eso es lo que se estudia en este proyecto. Existe un  $RF$  para nivel de operación y un  $RF$  para nivel de inventario. En ambos casos la fórmula de cálculo es la misma, excepto que se usa el factor  $\gamma_{\mu}$  correspondiente a cada caso.

A continuación, se muestra el cálculo de  $RF$  a nivel de operación e inventario para un punto particular que será usado de ejemplo. Dicho punto está a 2.60 m del extremo inicial del puente. Debido a que el puente es simétrico en ambos sentidos ortogonales en planta, los diagramas de corte y momento también lo serán.

Los siguientes cálculos están basados en la ECUACIÓN (21), descrita al inicio de este apartado. La tabla siguiente muestra un resumen de los factores adimensionales utilizados en este cálculo.

| <b>Factor</b>                              | Valor |
|--------------------------------------------|-------|
| $\gamma_{DC}$                              | 1.25  |
| Y <sub>DW</sub>                            | 1.50  |
| $\gamma_{LL}$ (operación)                  | 1.35  |
| $\gamma_{LL}$ (inventario)                 | 1.75  |
| $I_M$                                      | 0.33  |
| $\varphi$                                  | 0.90  |
| $\varphi_{\mathcal{C}}$                    | 0.95  |
| $\varphi_{\scriptscriptstyle \mathcal{S}}$ | 1.00  |

**Tabla 10.** *Resumen de factores utilizados.*

El valor de  $C$  para este caso particular se calcula con la ecuación:

$$
C = 0.855 \cdot R_n \tag{32}
$$

No se tiene la carga  $P$ , por lo tanto, la ecuación de  $RF$  para evaluar este puente se convierte en la siguiente.

Para factor de capacidad a nivel de operación:

$$
RF_{operator} = \frac{0.855R_n - 1.25(D_c) - 1.5(D_w)}{1.35(L_L)(1 + 0.33)}
$$
(33)

Para factor de capacidad a nivel de inventario:

$$
RF_{inventario} = \frac{0.855R_n - 1.25(D_c) - 1.5(D_w)}{1.75(L_L)(1 + 0.33)}
$$
(34)

# **4.4. CÁLCULO DE FACTOR DE CAPACIDAD PARA FUERZA CORTANTE EN VIGAS EXTERIORES**

El valor de  $D_c$  se obtiene del diagrama generado por carga muerta (DEAD). Para todos los estados de carga que intervienen en el cálculo de este factor de capacidad se usarán diagramas de fuerza cortante.

Se puede usar el diagrama de fuerza cortante mostrado anteriormente, repetido aquí:

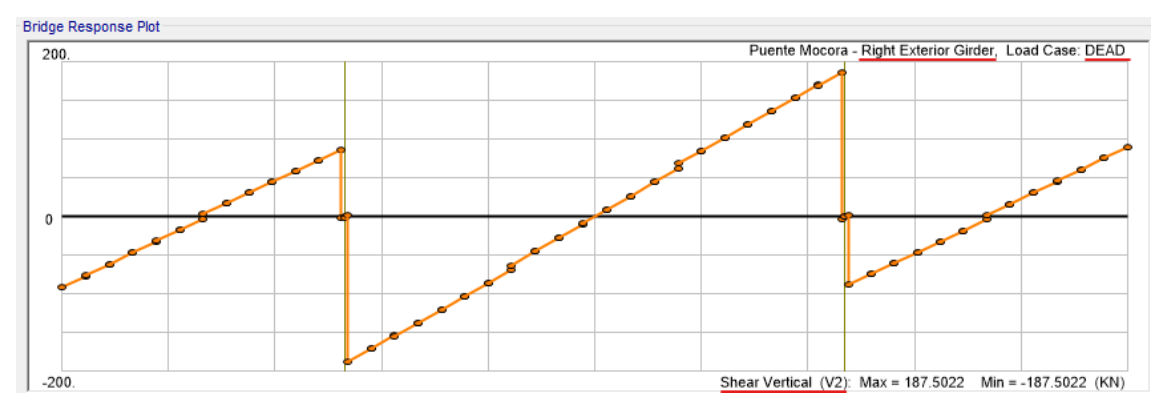

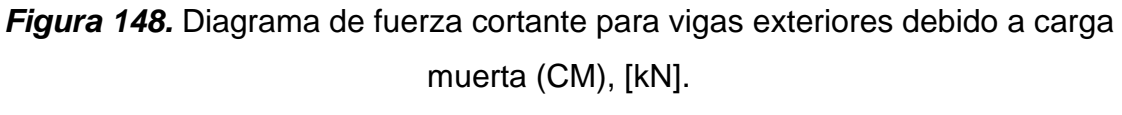

O se puede usar los valores tabulados, como se muestra en la siguiente figura correspondiente al mismo diagrama de fuerza cortante:

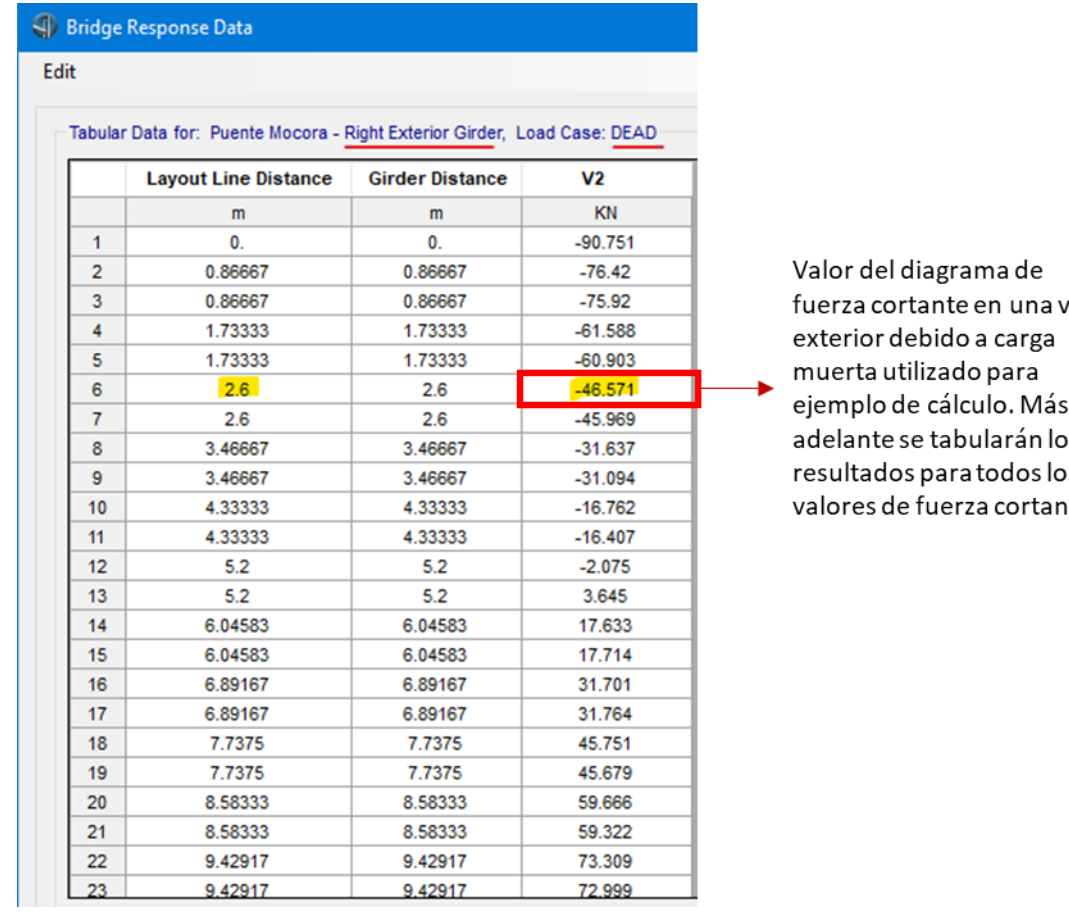

iga S )S ۱te.

*Figura 149.* Diagrama de fuerza cortante tabulado para vigas exteriores debido a

carga muerta (CM), [kN].

En la figura anterior se ha resaltado los valores de distancia absoluta a partir del extremo del puente en la primera columna (2.60 m) y de fuerza cortante en la tercera columna (-46.571 kN). La segunda columna es la distancia relativa al extremo inicial de cada tablero, que para el primer tablero coincide con la distancia absoluta a partir del extremo del puente. Para cada punto que se encuentra entre los extremos del puente existen dos valores: uno inmediatamente antes del punto y otro inmediatamente después del punto.

$$
V_{DC} = -46.571 \, kN \tag{35}
$$

El valor de  $D_w$  se obtiene del diagrama generado por carga muerta de capa de rodamiento (Asfalto DW).

Se puede usar el diagrama de fuerza cortante mostrado anteriormente, repetido aquí:

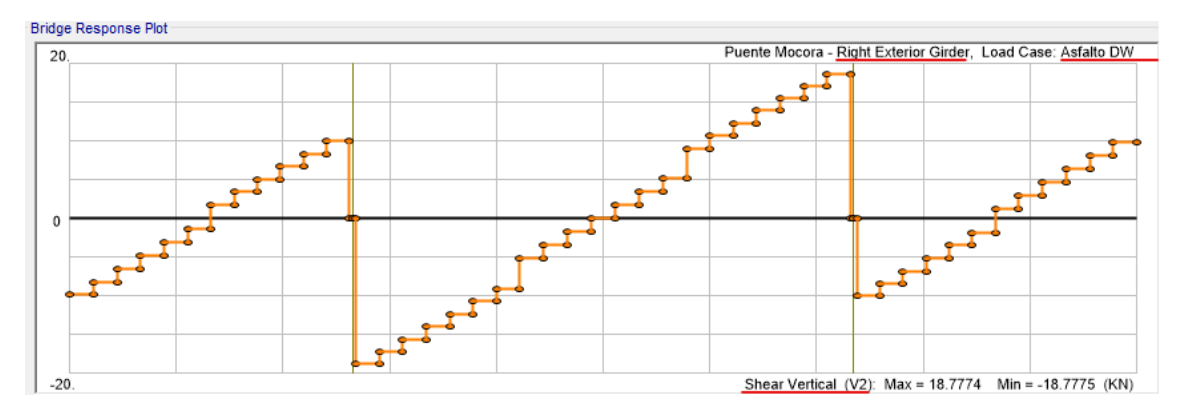

*Figura 150.* Diagrama de fuerza cortante tabulado para vigas exteriores debido a carga muerta (CM), [kN].

**Elaborado por:** Juan Carlos Mediavilla.

O se puede usar los valores tabulados, como se muestra en la siguiente figura correspondiente al mismo diagrama de fuerza cortante:

#### **A** Bridge Response Data

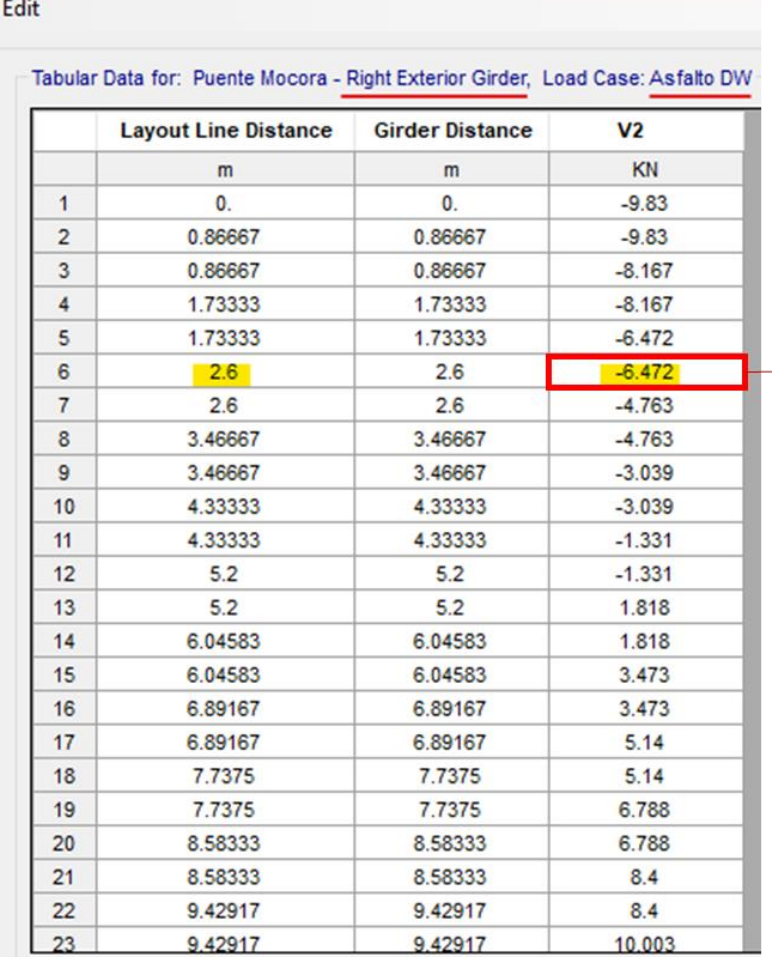

Valor del diagrama de fuerza cortante en una viga exterior debido a carga muerta (DW) utilizado para ejemplo de cálculo. Más adelante se tabularán los resultados para todos los valores de fuerza cortante.

*Figura 151.* Diagrama de fuerza cortante tabulado para vigas exteriores debido a carga muerta (DW), [kN]. **Elaborado por:** Juan Carlos Mediavilla.

Al igual que en los valores tabulados para carga muerta (CM), se resaltó los valores correspondientes al mismo punto del puente.

$$
V_{DW} = -6.472 \; kN \tag{36}
$$

El valor de  $L<sub>L</sub>$  se obtiene del diagrama generado por la carga móvil MTOP.

Se puede usar el diagrama de fuerza cortante mostrado anteriormente, repetido aquí:

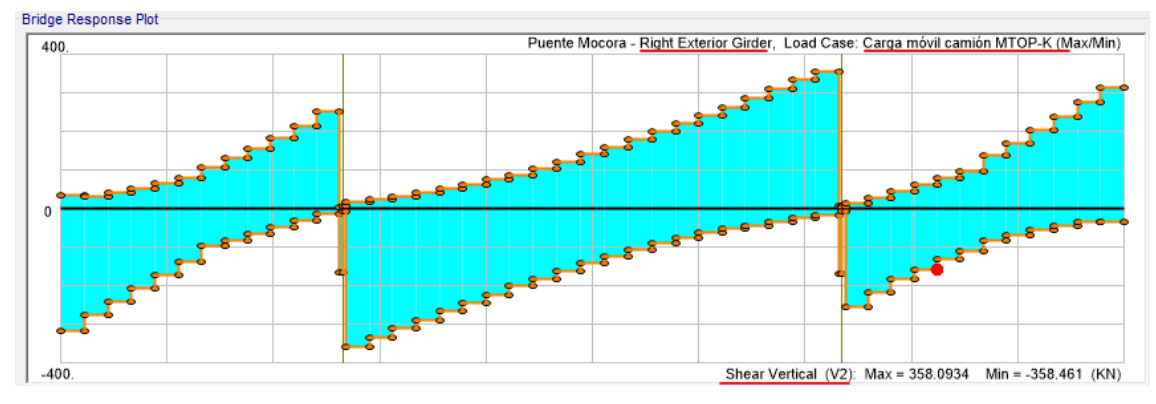

*Figura 152.* Diagrama de fuerza cortante para vigas exteriores debido a carga móvil MTOP, [kN].

O se puede usar los valores tabulados, como se muestra en la siguiente figura correspondiente al mismo diagrama de fuerza cortante:

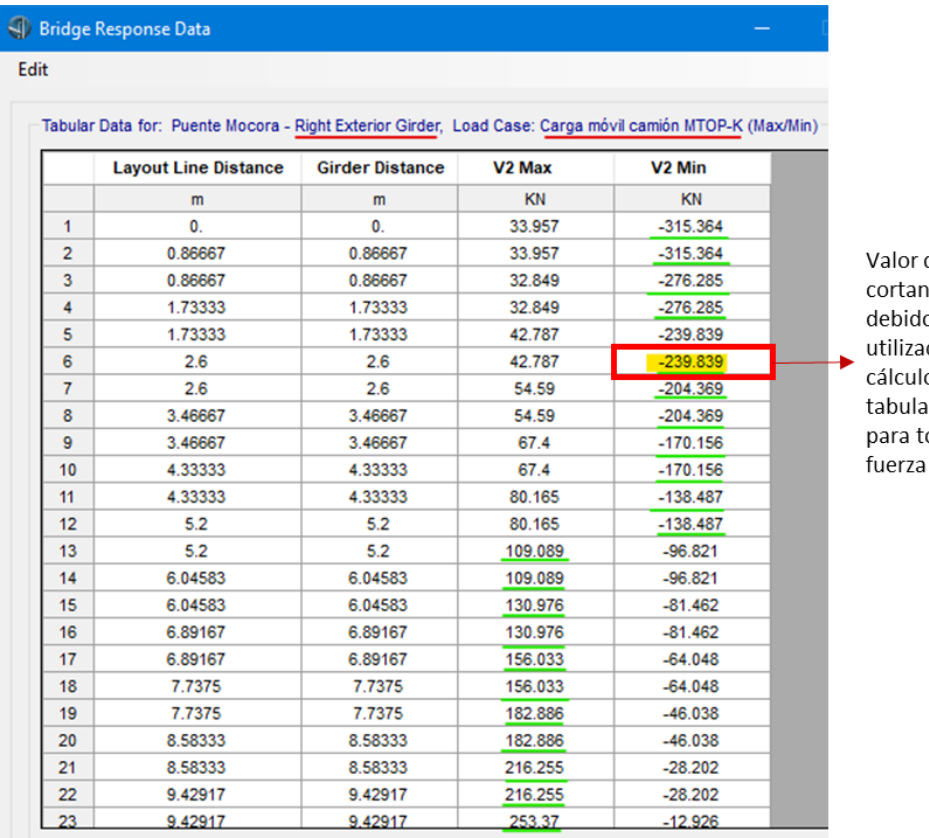

del diagrama de fuerza ite en una viga exterior o a carga móvil do para ejemplo de o. Más adelante se arán los resultados odos los valores de cortante.

*Figura 153.* Valores tabulados de fuerza cortante para vigas exteriores debido a

carga móvil MTOP, [kN].

Se debe poner especial atención a este estado de carga, ya que, tanto en el gráfico como en los valores tabulados, hay valores máximos y valores mínimos. Si bien, el programa reconoce como valores máximos a aquellos cuya representación en la recta numérica está más a la derecha, para realizar los cálculos se debe considerar, entre cada par de valores para un punto, a aquel valor de mayor valor absoluto. En el cálculo de  $RF$  se debe conservar el signo del valor seleccionado.

En la figura anterior se encuentra resaltado en amarillo el valor que intervendrá en el cálculo de  $RF$  en este ejemplo. En verde se encuentran subrayados los valores que intervendrían en el cálculo de  $RF$  en cada punto. Nótese que hasta la doceava fila el valor seleccionado está en la columna de "V2 Min", mientras que los siguientes valores corresponden a la columna de "V2 Max". Para el resto de los puntos que no se muestran en la figura se debe identificar, así mismo, los valores de fuerza cortante de mayor valor absoluto.

$$
L_L = -239.839 \, kN \tag{37}
$$

Para el cálculo de la resistencia nominal del miembro  $(R_n)$  se utiliza en este caso el valor de resistencia al corte nominal  $V_n$ . (Benavides & Díaz, 2020) calcularon un valor de  $V_n$  para los tableros extremos (Tablero 1 y Tablero 3) y otro para el tablero central (Tablero 2).

$$
V_n(extremos) = 1044.20 \, kN \tag{38}
$$

$$
V_n(central) = 1326.55 kN \tag{39}
$$

Como se está analizando el valor de  $RF$  a una distancia de 2.60 m desde el extremo inicial del puente, la cual están dentro del Tablero 1, se debe usar el  $V_n$  para tableros extremos.

$$
R_n = V_n(extremos) = 1044.20 \, kN \tag{40}
$$

En resumen:

**Tabla 11.** *Factores utilizados para el cálculo de .*

| <b>Factor</b> | Valor       |
|---------------|-------------|
| $V_{DC}$      | -46.571 kN  |
| $V_{DW}$      | $-6.472$ kN |
| $L_L$         | -239.839 kN |
| $R_n$         | 1044.20 kN  |

**Elaborado por:** Juan Carlos Mediavilla.

Ahora se aplica la ECUACIÓN (21) para calcular el factor  $RF$  para el nivel de operación. En la fórmula sólo importa la magnitud de cada valor, por lo tanto, no se considera el signo en el cálculo.

$$
RF_{operation} = \frac{0.855(1044.20 \text{ kN}) - 1.25(46.571 \text{ kN}) - 1.5(6.472 \text{ kN})}{1.35(239.839 \text{ kN})(1 + 0.33)}
$$
(41)

$$
RF_{operation} = 1.92 \tag{42}
$$

Este valor de  $RF$  a nivel de operación es mayor a la unidad, por lo tanto, las secciones del puente en ese punto en la zona de vigas exteriores son adecuadas para resistir las solicitaciones de fuerza cortante.

Aplicando la ECUACIÓN (22) del cálculo de  $RF$ , se tiene para el nivel de inventario:

$$
RF_{inventario} = \frac{0.855(1044.20 \text{ kN}) - 1.25(46.571 \text{ kN}) - 1.5(6.472 \text{ kN})}{1.75(239.839 \text{ kN})(1 + 0.33)}
$$
(43)

$$
RF_{inventario} = 1.48 \tag{44}
$$

Nuevamente, en la fórmula sólo importa la magnitud de cada valor, por lo tanto, no se considera el signo en el cálculo.

Este valor de  $RF$  a nivel de inventario es mayor a la unidad, por lo tanto, las secciones del puente en ese punto en la zona de vigas exteriores son adecuadas para resistir las solicitaciones de fuerza cortante.

Se hizo el mismo cálculo aquí mostrado para varios puntos representativos a lo largo del puente.

| <b>Puente</b> | Layout<br>Line<br><b>Distance</b> | Girder<br><b>Distance</b> | $V_{DC}$   | $V_{DW}$  | $V_{LL+IM}$ | Carga<br>Nominal | RF                           | RF<br>Operación Inventario   |
|---------------|-----------------------------------|---------------------------|------------|-----------|-------------|------------------|------------------------------|------------------------------|
|               | m                                 | m                         | kN         | kN        | kN          | kN               | $\qquad \qquad \blacksquare$ | $\qquad \qquad \blacksquare$ |
|               | 0                                 | 0                         | $-90.7515$ | $-9.8304$ | $-315.364$  | 1044.2           | 1.35                         | 1.04                         |
| Tablero 1     | 2.6                               | 2.6                       | -46.571    | -6.4721   | -239.839    | 1044.2           | 1.92                         | 1.48                         |
|               | 2.6                               | 2.6                       | -45.9688   | -4.7629   | -204.369    | 1044.2           | 2.26                         | 1.74                         |
|               | 5.2                               | 5.2                       | $-2.075$   | $-1.3309$ | $-138.487$  | 1044.2           | 3.57                         | 2.76                         |
|               | 5.2                               | 5.2                       | 3.6454     | -1.8177   | 109.089     | 1044.2           | 4.52                         | 3.49                         |
|               | 7.7375                            | 7.7375                    | 45.751     | 5.14      | 156.033     | 1044.2           | 2.96                         | 2.28                         |
|               | 7.7375                            | 7.7375                    | 45.6788    | 6.788     | 182.886     | 1044.2           | 2.51                         | 1.94                         |
|               | 13.09999                          | 2.7                       | -137.1545  | $-15.603$ | -310.452    | 1326.55          | 1.69                         | 1.30                         |
|               | 13.09999                          | 2.7                       | -137.3668  | -13.989   | -287.159    | 1326.55          | 1.83                         | 1.41                         |
|               | 15.67497                          | 5.275                     | $-85.985$  | $-10.713$ | $-242.989$  | 1326.55          | 2.32                         | 1.79                         |
|               | 15.67497                          | 5.275                     | $-85.8604$ | $-9.065$  | $-222.858$  | 1326.55          | 2.53                         | 1.95                         |
|               | 18.28567                          | 7.886                     | $-27.286$  | $-3.453$  | -181.83     | 1326.55          | 3.35                         | 2.59                         |
| Tablero 2     | 18.28567                          | 7.886                     | $-27.7466$ | $-1.724$  | $-161.46$   | 1326.55          | 3.78                         | 2.92                         |
|               | 20.91423                          | 10.514                    | 26.7444    | 1.724     | 161.513     | 1326.55          | 3.79                         | 2.92                         |
|               | 20.91423                          | 10.514                    | 27.2838    | 3.452     | 181.881     | 1326.55          | 3.35                         | 2.59                         |
|               | 23.52494                          | 13.125                    | 85.8587    | 9.064     | 222.869     | 1326.55          | 2.53                         | 1.95                         |
|               | 23.52494                          | 13.125                    | 85.9833    | 10.713    | 243.001     | 1326.55          | 2.32                         | 1.79                         |
|               | 26.09997                          | 15.7                      | 137.3359   | 13.989    | 287.173     | 1326.55          | 1.83                         | 1.41                         |
|               | 26.09997                          | 15.7                      | 137.3359   | 15.603    | 310.469     | 1326.55          | 1.68                         | 1.30                         |
|               | 31.4625                           | 2.663                     | -45.6788   | $-6.788$  | -182.913    | 1044.2           | 2.51                         | 1.94                         |
|               | 31.4625                           | 2.663                     | -45.751    | $-5.14$   | -156.051    | 1044.2           | 2.95                         | 2.28                         |
|               | 34                                | 5.2                       | $-3.6454$  | $-1.818$  | $-109.11$   | 1044.2           | 4.52                         | 3.49                         |
| Tablero 3     | 34                                | 5.2                       | 2.075      | 1.331     | 138.713     | 1044.2           | 3.57                         | 2.75                         |
|               | 36.6                              | 7.8                       | 45.9688    | 4.763     | 204.451     | 1044.2           | 2.26                         | 1.74                         |
|               | 36.6                              | 7.8                       | 46.571     | 6.472     | 239.999     | 1044.2           | 1.91                         | 1.48                         |
|               | 39.2                              | 10.4                      | 90.7515    | 9.83      | 315.458     | 1044.2           | 1.35                         | 1.04                         |

**Tabla 12.** *Factor de Capacidad de Carga en Estado Límite de Resistencia I para vigas exteriores (izquierda y derecha) por fuerza cortante.*

Todos los valores aquí superan la unidad por lo tanto no se tiene ningún problema en el chequeo.

Para momento flector y también para las vigas interiores tanto a corte como momento flector se siguió un proceso similar y se muestran los resultados en las siguientes tablas.

| <b>Puente</b> | Layout<br>Line<br><b>Distance</b> | Girder<br><b>Distance</b> | $M_{DC}$  | $M_{DW}$ | $M_{LL\,+\,IM}$ | Carga<br><b>Nominal</b> | <b>RF</b><br>Operación Inventario | RF             |
|---------------|-----------------------------------|---------------------------|-----------|----------|-----------------|-------------------------|-----------------------------------|----------------|
|               | m                                 | m                         | kN-m      | kN-m     | kN-m            | kN-m                    | $\blacksquare$                    | $\blacksquare$ |
|               | 0                                 | 0                         | $-7.7408$ | 1.0589   | $-285.6105$     | 1277.34                 | 2.11                              | 1.63           |
|               | 2.6                               | 2.6                       | 170.301   | 22.3144  | 469.3917        | 1277.34                 | 1.00                              | 0.77           |
|               | 2.6                               | 2.6                       | 170.2461  | 22.3808  | 470.4362        | 1277.34                 | 1.00                              | 0.77           |
| Tablero 1     | 5.2                               | 5.2                       | 233.4241  | 30.5488  | 582.9632        | 1277.34                 | 0.72                              | 0.56           |
|               | 5.2                               | 5.2                       | 233.6862  | 30.6243  | 583.8557        | 1277.34                 | 0.72                              | 0.55           |
|               | 7.7375                            | 7.7375                    | 172.5185  | 21.9223  | 473.6969        | 1277.34                 | 0.99                              | 0.77           |
|               | 7.7375                            | 7.7375                    | 172.9063  | 21.959   | 473.6635        | 1277.34                 | 0.99                              | 0.76           |
|               | 13.09999                          | 2.7                       | 431.0664  | 45.7553  | 777.0759        | 3579.2                  | 1.76                              | 1.36           |
|               | 13.09999                          | 2.7                       | 430.8623  | 45.7637  | 774.0017        | 3579.2                  | 1.77                              | 1.36           |
|               | 15.67497                          | 5.275                     | 715.5436  | 77.4276  | 1249.3969       | 3579.2                  | 0.91                              | 0.70           |
|               | 15.67497                          | 5.275                     | 713.9719  | 77.3976  | 1249.0219       | 3579.2                  | 0.91                              | 0.71           |
|               | 18.28567                          | 7.886                     | 856.7456  | 92.3975  | 1451.2604       | 3579.2                  | 0.71                              | 0.55           |
| Tablero 2     | 18.28567                          | 7.886                     | 855.9585  | 92.2445  | 1448.8823       | 3579.2                  | 0.71                              | 0.55           |
|               | 20.91423                          | 10.514                    | 855.9613  | 92.2448  | 1448.8359       | 3579.2                  | 0.71                              | 0.55           |
|               | 20.91423                          | 10.514                    | 856.7484  | 92.3979  | 1451.2074       | 3579.2                  | 0.71                              | 0.55           |
|               | 23.52494                          | 13.125                    | 713.9789  | 77.3984  | 1248.869        | 3579.2                  | 0.91                              | 0.71           |
|               | 23.52494                          | 13.125                    | 715.5507  | 77.4284  | 1249.2451       | 3579.2                  | 0.91                              | 0.70           |
|               | 26.09997                          | 15.7                      | 430.8681  | 45.7643  | 773.7576        | 3579.2                  | 1.77                              | 1.36           |
|               | 26.09997                          | 15.7                      | 431.0722  | 45.7559  | 776.8342        | 3579.2                  | 1.76                              | 1.36           |
|               | 31.4625                           | 2.663                     | 172.9063  | 21.959   | 473.9309        | 1277.34                 | 0.99                              | 0.76           |
|               | 31.4625                           | 2.663                     | 172.5185  | 21.9223  | 473.9656        | 1277.34                 | 0.99                              | 0.76           |
|               | 34                                | 5.2                       | 233.6862  | 30.6243  | 584.1721        | 1277.34                 | 0.72                              | 0.55           |
| Tablero 3     | 34                                | 5.2                       | 233.4241  | 30.5488  | 583.3056        | 1277.34                 | 0.72                              | 0.56           |
|               | 36.6                              | 7.8                       | 170.2461  | 22.3808  | 470.5909        | 1277.34                 | 1.00                              | 0.77           |
|               | 36.6                              | 7.8                       | 170.301   | 22.3144  | 469.5476        | 1277.34                 | 1.00                              | 0.77           |
|               | 39.2                              | 10.4                      | -7.7408   | 1.0589   | -285.6434       | 1277.34                 | 2.11                              | 1.63           |

**Tabla 13.** *Factor de capacidad de carga en Estado Límite de Resistencia I para vigas exteriores (izquierda y derecha) por momento flector.*

Se resaltó en rojo aquellos valores menores que la unidad. Esto quiere decir que las vigas de hormigón exteriores no son adecuadas para resistir las solicitaciones de momento flector en varios puntos a lo largo del puente. Esto indica que el puente necesita ser reforzado.

| <b>Puente</b> | Layout<br>Line<br><b>Distance</b> | Girder<br><b>Distance</b> | $V_{DC}$  | $V_{DW}$  | $V_{LL+IM}$ | Carga<br><b>Nominal</b> | RF                           | RF<br>Operación Inventario |
|---------------|-----------------------------------|---------------------------|-----------|-----------|-------------|-------------------------|------------------------------|----------------------------|
|               | m                                 | m                         | kN        | kN        | kN          | kN                      | $\qquad \qquad \blacksquare$ | $\overline{a}$             |
|               | $\Omega$                          | 0                         | $-85.298$ | $-12.158$ | -299.552    | 1044.2                  | 1.43                         | 1.10                       |
|               | 2.6                               | 2.6                       | $-43.488$ | -7.413    | $-214.417$  | 1044.2                  | 2.15                         | 1.66                       |
|               | 2.6                               | 2.6                       | -44.09    | $-5.071$  | -175.804    | 1044.2                  | 2.63                         | 2.03                       |
| Tablero 1     | 5.2                               | 5.2                       | $-1.994$  | $-0.399$  | 118.991     | 1044.2                  | 4.16                         | 3.21                       |
|               | 5.2                               | 5.2                       | 5.156     | 0.455     | -126.471    | 1044.2                  | 3.90                         | 3.01                       |
|               | 7.7375                            | 7.7375                    | 46.973    | 5.041     | 165.161     | 1044.2                  | 2.79                         | 2.15                       |
|               | 7.7375                            | 7.7375                    | 47.046    | 7.348     | 200.114     | 1044.2                  | 2.29                         | 1.77                       |
|               | 13.09999                          | 2.7                       | -143.144  | -16.791   | -300.174    | 1326.55                 | 1.73                         | 1.33                       |
|               | 13.09999                          | 2.7                       | -142.961  | $-14.392$ | -270.819    | 1326.55                 | 1.92                         | 1.48                       |
|               | 15.67497                          | 5.275                     | -91.723   | $-9.643$  | -217.312    | 1326.55                 | 2.58                         | 1.99                       |
|               | 15.67497                          | 5.275                     | -91.847   | $-7.279$  | -194.649    | 1326.55                 | 2.89                         | 2.23                       |
|               | 18.28567                          | 7.886                     | $-25.078$ | $-4.74$   | $-203.955$  | 1326.55                 | 2.99                         | 2.31                       |
| Tablero 2     | 18.28567                          | 7.886                     | $-25.618$ | $-2.372$  | -172.682    | 1326.55                 | 3.54                         | 2.73                       |
|               | 20.91423                          | 10.514                    | 25.616    | 2.372     | 172.714     | 1326.55                 | 3.54                         | 2.73                       |
|               | 20.91423                          | 10.514                    | 25.076    | 4.74      | 203.987     | 1326.55                 | 2.99                         | 2.31                       |
|               | 23.52494                          | 13.125                    | 91.845    | 7.278     | 194.73      | 1326.55                 | 2.88                         | 2.23                       |
|               | 23.52494                          | 13.125                    | 91.721    | 9.643     | 217.395     | 1326.55                 | 2.57                         | 1.99                       |
|               | 26.09997                          | 15.7                      | 142.96    | 14.392    | 270.895     | 1326.55                 | 1.92                         | 1.48                       |
|               | 26.09997                          | 15.7                      | 143.143   | 16.791    | 300.245     | 1326.55                 | 1.73                         | 1.33                       |
|               | 31.4625                           | 2.663                     | -47.046   | $-7.348$  | $-200.059$  | 1044.2                  | 2.29                         | 1.77                       |
|               | 31.4625                           | 2.663                     | -46.973   | $-5.041$  | -165.012    | 1044.2                  | 2.79                         | 2.15                       |
|               | 34                                | 5.2                       | $-5.156$  | $-0.455$  | 127.665     | 1044.2                  | 3.86                         | 2.98                       |
| Tablero 3     | 34                                | 5.2                       | 1.994     | 0.399     | $-118.202$  | 1044.2                  | 4.19                         | 3.23                       |
|               | 36.6                              | 7.8                       | 44.09     | 5.071     | 175.874     | 1044.2                  | 2.63                         | 2.03                       |
|               | 36.6                              | 7.8                       | 43.488    | 7.413     | 214.51      | 1044.2                  | 2.15                         | 1.66                       |
|               | 39.2                              | 10.4                      | 85.298    | 12.158    | 299.626     | 1044.2                  | 1.43                         | 1.10                       |

**Tabla 14.** *Factor de capacidad de carga en Estado Límite de Resistencia I para vigas interiores por fuerza cortante.*

Todos los valores aquí superan la unidad por lo tanto no se tiene ningún problema en el chequeo.

| <b>Puente</b> | Layout<br>Line<br><b>Distance</b> | Girder<br><b>Distance</b> | $M_{DC}$ | $M_{DW}$  | $M_{LL\,+IM}$ | Carga<br><b>Nominal</b> | RF<br>Operación Inventario | RF   |
|---------------|-----------------------------------|---------------------------|----------|-----------|---------------|-------------------------|----------------------------|------|
|               | m                                 | m                         | kN m     | kN m      | kN-m          | kN-m                    | $\blacksquare$             | -    |
|               | 0                                 | 0                         | 9.7517   | $-1.0589$ | $-138.3181$   | 1277.34                 | 4.34                       | 3.35 |
|               | 2.6                               | 2.6                       | 177.6506 | 24.3212   | 495.4055      | 1277.34                 | 0.94                       | 0.72 |
|               | 2.6                               | 2.6                       | 177.7055 | 24.2548   | 494.3715      | 1277.34                 | 0.94                       | 0.72 |
| Tablero 1     | 5.2                               | 5.2                       | 236.8937 | 31.1194   | 528.6225      | 1277.34                 | 0.79                       | 0.61 |
|               | 5.2                               | 5.2                       | 236.6315 | 31.0439   | 527.6382      | 1277.34                 | 0.79                       | 0.61 |
|               | 7.7375                            | 7.7375                    | 168.9887 | 23.9445   | 504.3532      | 1277.34                 | 0.93                       | 0.72 |
|               | 7.7375                            | 7.7375                    | 168.6008 | 23.9078   | 504.0574      | 1277.34                 | 0.93                       | 0.72 |
|               | 13.09999                          | 2.7                       | 422,4706 | 47.9547   | 767.8994      | 3579.2                  | 1.78                       | 1.38 |
|               | 13.09999                          | 2.7                       | 422.6747 | 47.9463   | 767.5753      | 3579.2                  | 1.78                       | 1.38 |
|               | 15.67497                          | 5.275                     | 727.6729 | 79.031    | 1139.3138     | 3579.2                  | 0.99                       | 0.77 |
|               | 15.67497                          | 5.275                     | 729.2447 | 79.061    | 1137.9736     | 3579.2                  | 0.99                       | 0.77 |
|               | 18.28567                          | 7.886                     | 877.2608 | 96.0343   | 1349.7341     | 3579.2                  | 0.75                       | 0.58 |
| Tablero 2     | 18.28567                          | 7.886                     | 878.048  | 96.1873   | 1352.4424     | 3579.2                  | 0.75                       | 0.58 |
|               | 20.91423                          | 10.514                    | 878.0507 | 96.1876   | 1352.361      | 3579.2                  | 0.75                       | 0.58 |
|               | 20.91423                          | 10.514                    | 877.2636 | 96.0346   | 1349.6922     | 3579.2                  | 0.75                       | 0.58 |
|               | 23.52494                          | 13.125                    | 729.2516 | 79.0618   | 1137.7481     | 3579.2                  | 0.99                       | 0.77 |
|               | 23.52494                          | 13.125                    | 727.6799 | 79.0317   | 1139.1087     | 3579.2                  | 0.99                       | 0.77 |
|               | 26.09997                          | 15.7                      | 422.6804 | 47.947    | 767.3049      | 3579.2                  | 1.79                       | 1.38 |
|               | 26.09997                          | 15.7                      | 422.4762 | 47.9553   | 767.6335      | 3579.2                  | 1.78                       | 1.38 |
|               | 31.4625                           | 2.663                     | 168.6008 | 23.9078   | 504.3831      | 1277.34                 | 0.93                       | 0.72 |
|               | 31.4625                           | 2.663                     | 168.9887 | 23.9445   | 504.6728      | 1277.34                 | 0.93                       | 0.72 |
|               | 34                                | 5.2                       | 236.6315 | 31.0439   | 527.9957      | 1277.34                 | 0.79                       | 0.61 |
| Tablero 3     | 34                                | 5.2                       | 236.8937 | 31.1194   | 528.9655      | 1277.34                 | 0.79                       | 0.61 |
|               | 36.6                              | 7.8                       | 177.7055 | 24.2548   | 494.5591      | 1277.34                 | 0.94                       | 0.72 |
|               | 36.6                              | 7.8                       | 177.6506 | 24.3212   | 495.5905      | 1277.34                 | 0.94                       | 0.72 |
|               | 39.2                              | 10.4                      | 9.7517   | -1.0589   | -138.5139     | 1277.34                 | 4.34                       | 3.34 |

**Tabla 15.** *Factor de capacidad de carga en Estado Límite de Resistencia I para vigas interiores por momento flector.*

Se resaltó en rojo aquellos valores menores que la unidad. Esto quiere decir que las vigas de hormigón interiores no son adecuadas para resistir las solicitaciones de momento flector en varios puntos a lo largo del puente. Esto indica que el puente necesita ser reforzado.

# **4.5. MODELACIÓN DEL REFORZAMIENTO ESTRUCTURAL DEL PUENTE**

En vista de que existen puntos a lo largo del puente cuyo factor de capacidad  $(RF)$ es menor que 1, se plantea reforzar el puente. La alternativa que aquí se propone es colocar placas metálicas de acero A36 en los costados y en la base de las vigas, tanto interiores como exteriores. Se comprobó que con un espesor de 12 mm el refuerzo es efectivo y permite que las vigas de hormigón soporten las solicitaciones de momento flector.

Primeramente, se define el material A36 que tendrán las placas de acero. Esto se lo hace siguiendo la secuencia: "*Components"*, "*Type"* (de la sección "*Properties – Materials*"), "*New"*.

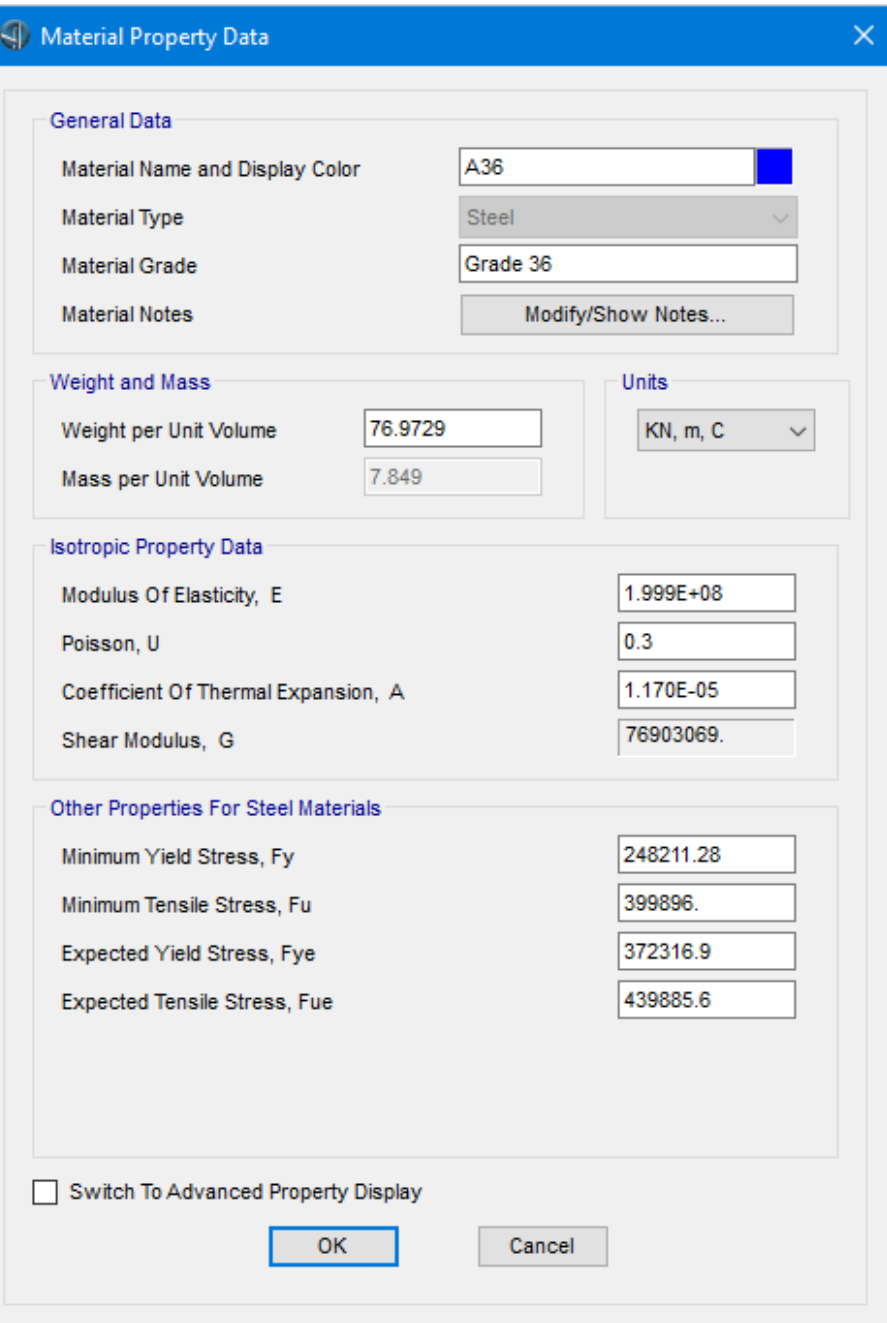

*Figura 154.* Definición de material acero A36. **Fuente:** CSI Bridge.

Ahora se crea un área de material acero A36 y un espesor de 12mm. Esto se lo hace siguiendo la secuencia: "*Advanced*", "*Define*" (de la sección "*Define*"), "*Section Properties"*, "*Area Sections*".

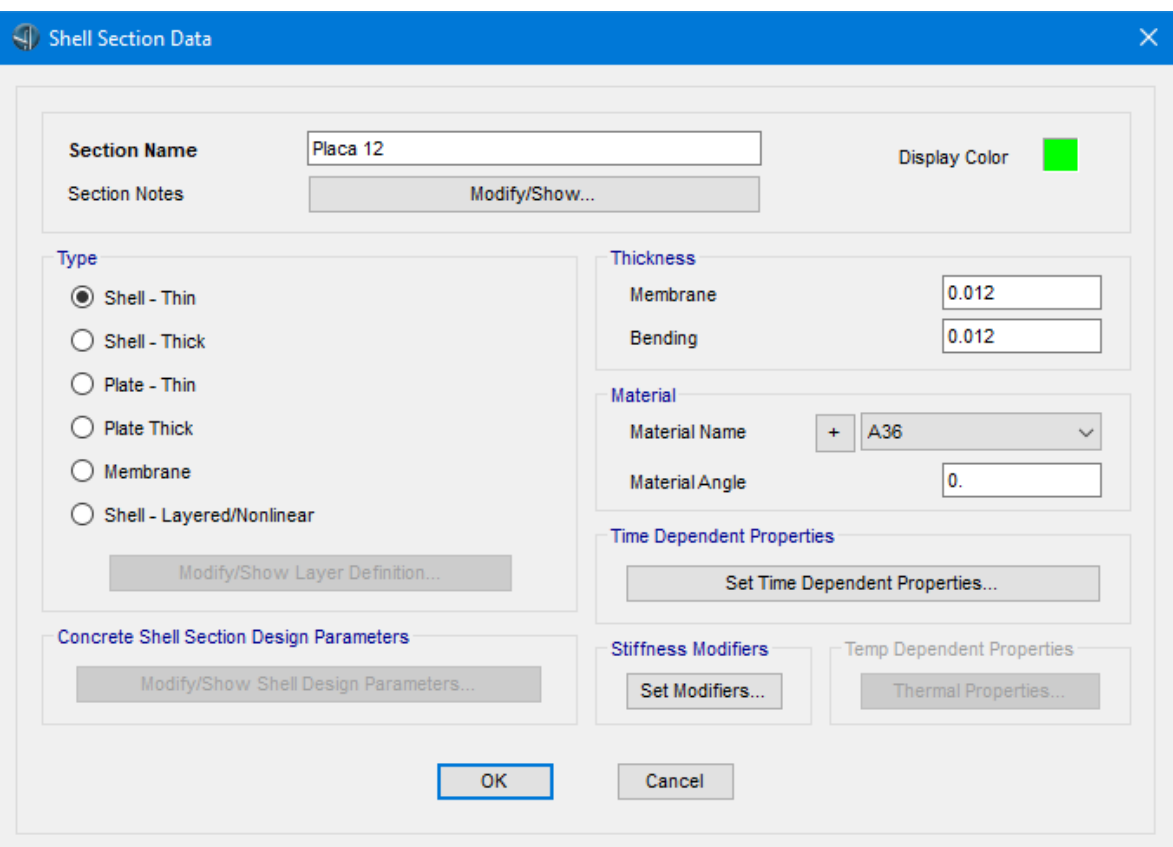

*Figura 155.* Definición de sección de placa de acero de refuerzo. **Fuente:** CSI Bridge.

La siguiente figura muestra una vista superior del tablero del puente con los ejes que se les ha asignado. El D pasa por el eje longitudinal (centro) del tablero. Los ejes de las vigas están en los ejes B, C, E, y F.

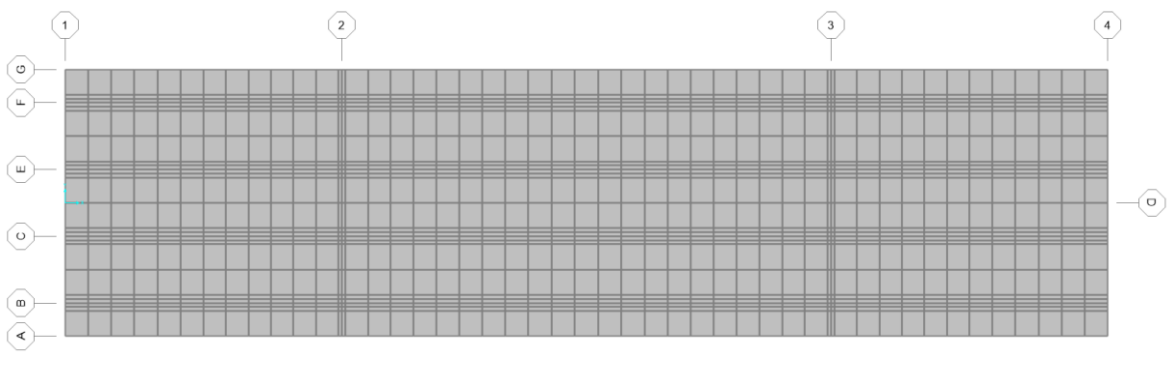

*Figura 156.* Vista superior del tablero del puente. **Fuente:** CSI Bridge.

En la siguiente figura se han aislado únicamente las vigas del tablero en vista extruida y tridimensional para apreciarlas mejor. De acuerdo con las dimensiones
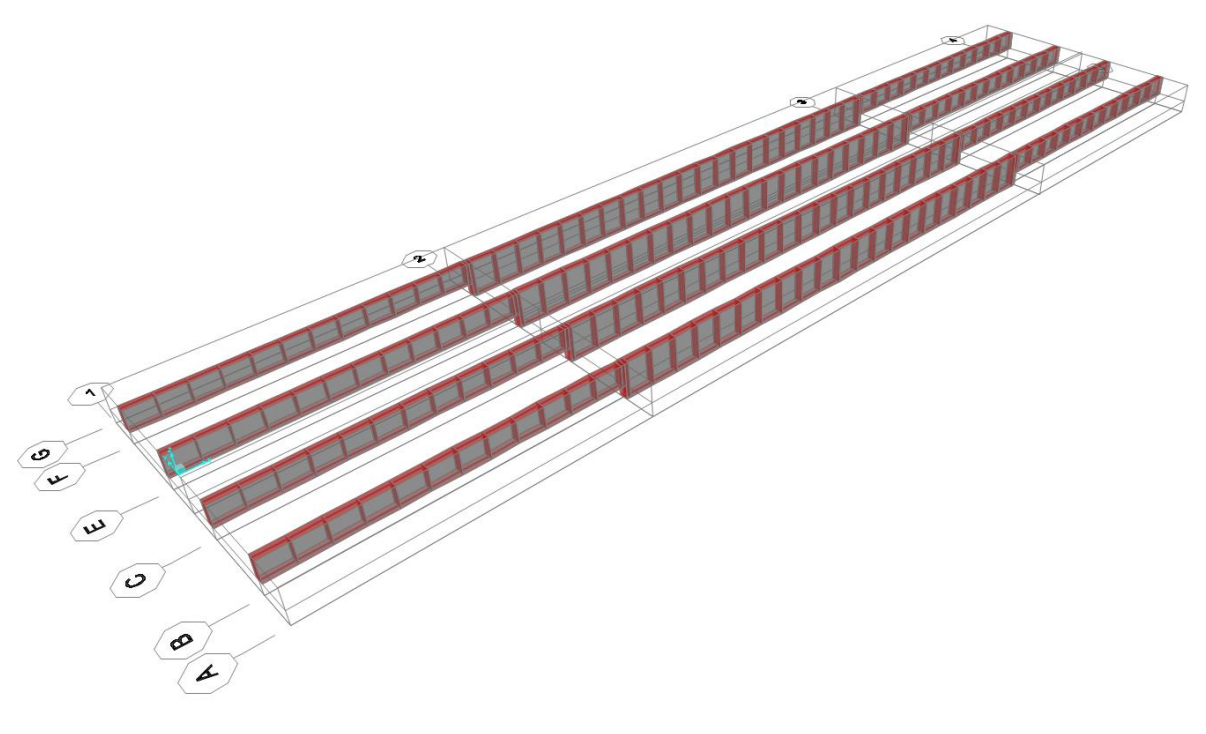

en el puente, las vigas en los tableros exteriores son de menor peralte que aquellas del tablero central.

*Figura 157.* Vista de las vigas del puente. **Fuente:** CSI Bridge.

Las vigas están distribuidas simétricamente y tanto las del tablero central como las de los tableros extremos tienen un ancho de 30 cm. En la siguiente figura se presentan las mismas vigas aisladas en una vista de la sección transversal del puente.

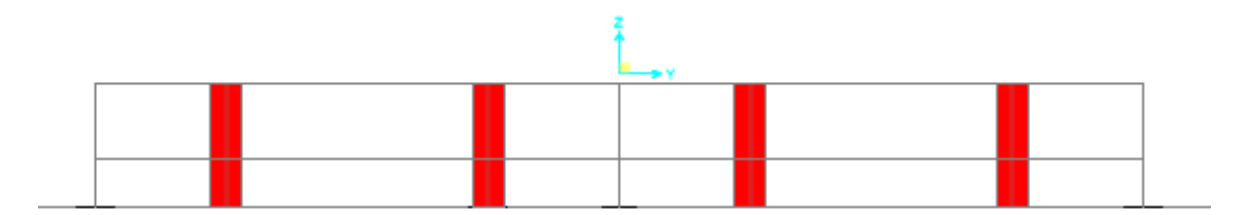

*Figura 158.* Vista de las secciones transversales de las vigas del puente. **Fuente:** CSI Bridge.

Estas vigas no están modeladas como elementos "*frame*", sino como elementos de área. Para colocar las placas, se replica cada segmento de las vigas, 15 cm a cada lado del eje de la viga ya que la viga tiene 30 cm de ancho en total. Al replicar estos segmentos de viga, se debe desmarcar la casilla de "*Sections*" en el cuadro de diálogo de "*Replicate Options*". De esta forma las áreas replicadas no tendrán el mismo espesor (30 cm) de las áreas de las que se originaron.

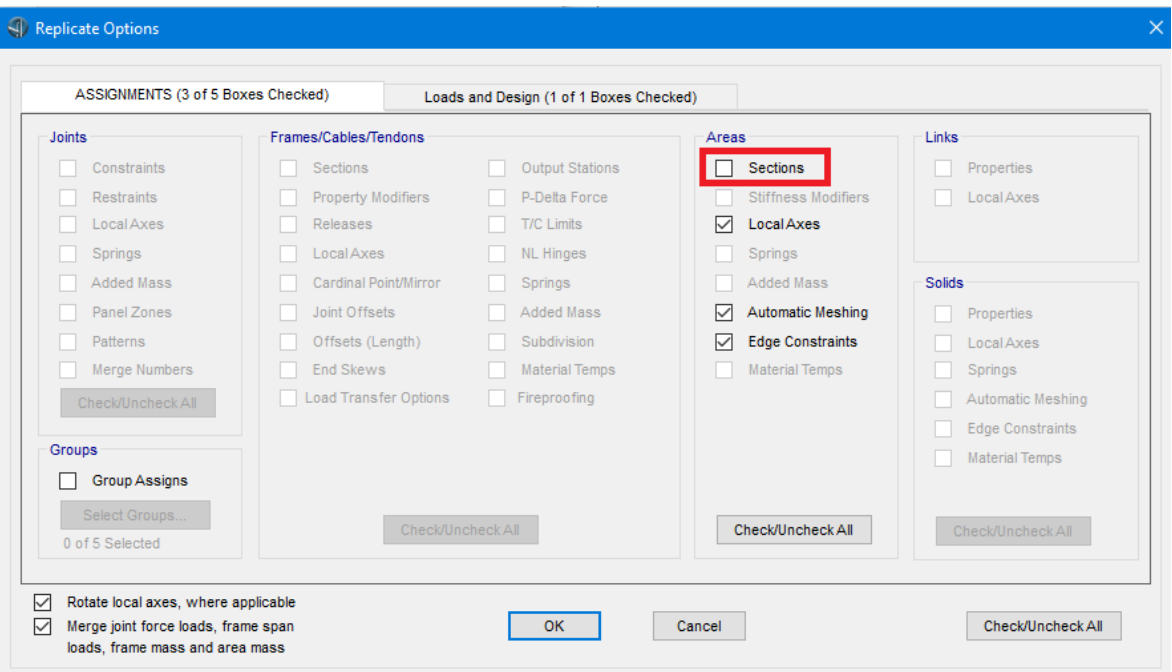

*Figura 159.* Cuadro de diálogo para replicar secciones de vigas.

#### **Fuente:** CSI Bridge.

A continuación, se selecciona las áreas replicadas y se les asigna la sección de placa metálica creada anteriormente. Para el efecto, se sigue la secuencia: "*Advanced*", "*Areas*" (de la sección "*Assign*"), "*Sections*" y se selecciona la sección de placa metálica.

Se dibujan áreas uniendo los puntos en la base de cada placa metálica a los puntos de la base de la viga. No se lo hace uniendo los puntos directamente entre placas metálicas verticales porque se requiere que estén unidas a la viga para que trabajen en conjunto.

Las vigas de hormigón con las placas metálicas a cada lado y en la base lucen así en una vista tridimensional con elementos extruidos:

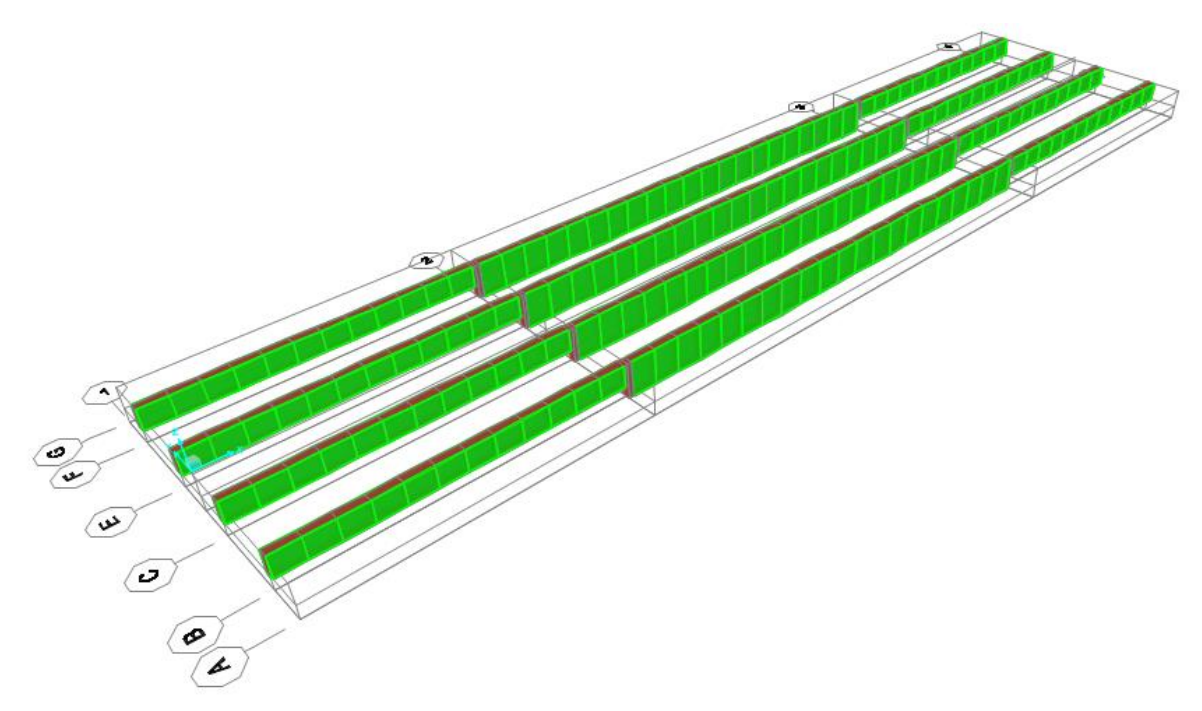

*Figura 160.* Cuadro de diálogo para replicar secciones de vigas. **Fuente:** CSI Bridge.

Una vista transversal de una viga con las placas en ambos costados y en la base luce así, en vista extruida:

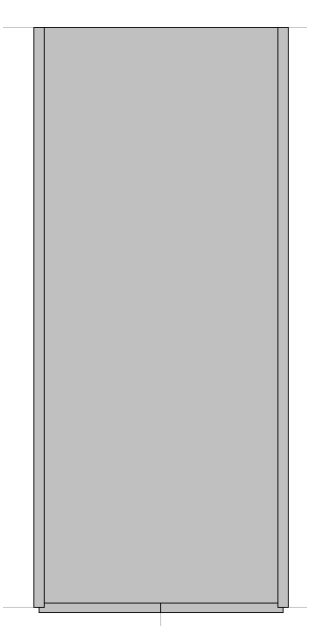

*Figura 161.* Vista de la sección transversal de una viga con encamisado metálico. **Fuente:** CSI Bridge.

Nótese como en la parte de abajo la placa está dividida en dos, para que así pueda conectar las placas verticales con la viga de hormigón armado a través de la base. Las placas verticales también se unen por la parte superior con la viga de hormigón armado a través de las áreas que conforman el tablero del puente, que en esta vista se encuentran ocultas para apreciar sólo las vigas con las placas.

#### **4.6. RESULTADOS DEL MODELO REFORZADO**

A continuación, se presentan los diagramas de corte y momento obtenidos del programa. Debido a que el puente es simétrico en el sentido longitudinal y transversal, los resultados de ambas vigas exteriores serán similares entre sí. De igual manera, los resultados de ambas vigas interiores serán similares entre sí. Los diagramas se muestran para los elementos en el lado derecho.

#### **4.6.1. DIAGRAMAS POR CARGA MUERTA (CM)**

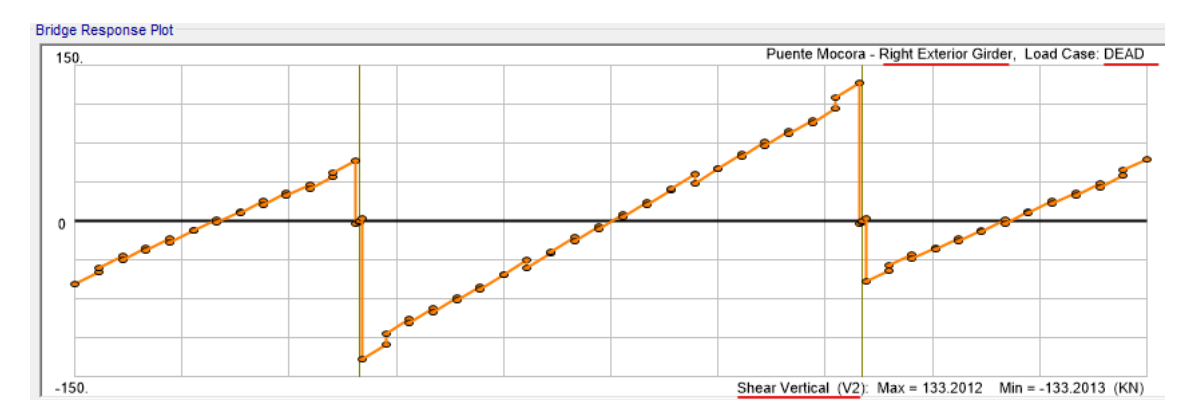

*Figura 162.* Diagrama de fuerza cortante para vigas exteriores debido a carga muerta (CM), [kN].

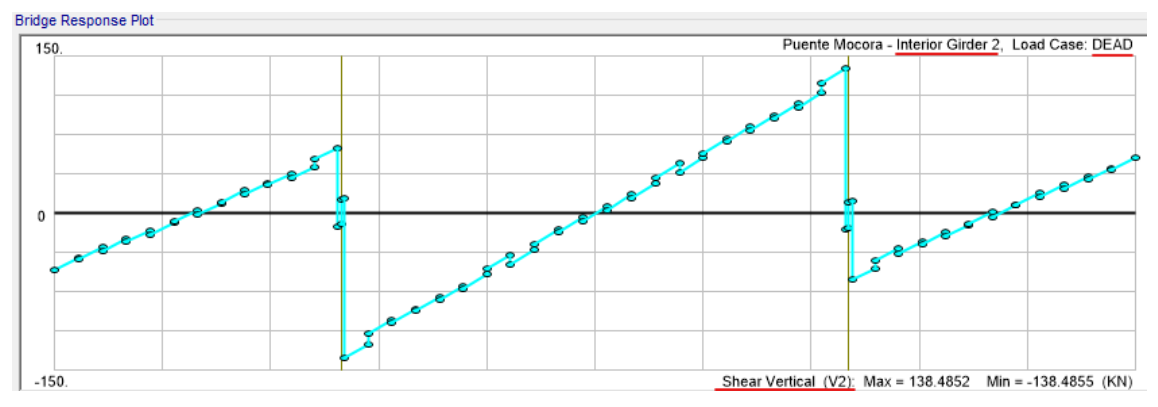

*Figura 163.* Diagrama de fuerza cortante para vigas interiores debido a carga muerta (CM), [kN].

**Elaborado por:** Juan Carlos Mediavilla.

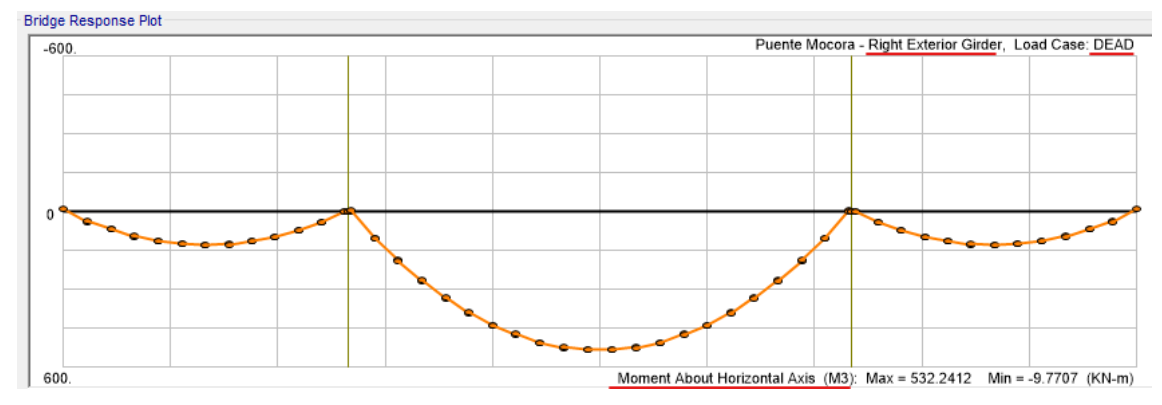

*Figura 164.* Diagrama de momento flector para vigas exteriores debido a carga muerta (CM), [kN·m].

**Elaborado por:** Juan Carlos Mediavilla.

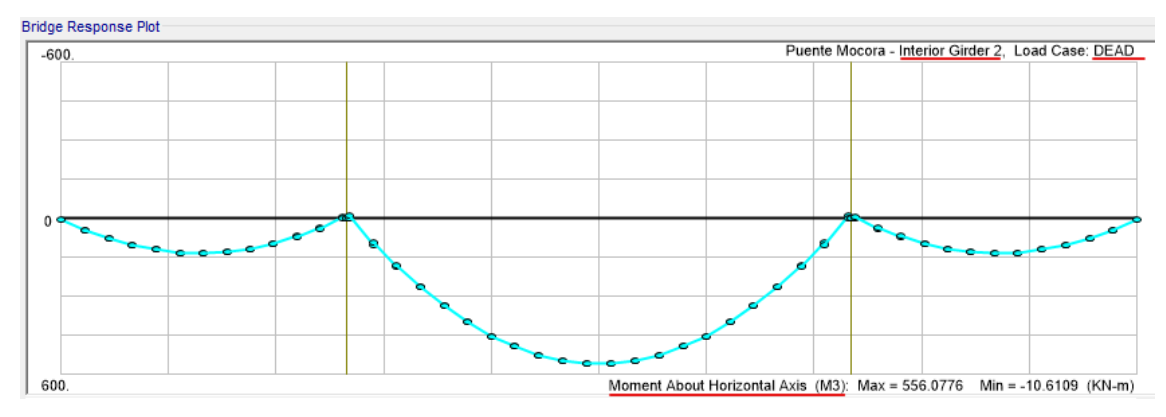

*Figura 165.* Diagrama de momento flector para vigas interiores debido a carga muerta (CM), [kN·m].

#### **Bridge Response Plot** Puente Mocora - Right Exterior Girder, Load Case: Asfalto DW  $12$  $\mathbf{r}$  $\begin{array}{c} \n\text{1} \\
\text{2} \\
\text{3} \\
\text{4} \\
\text{5} \\
\text{6} \\
\text{7} \\
\text{8} \\
\text{9} \\
\text{10} \\
\text{11} \\
\text{12} \\
\text{13} \\
\text{14} \\
\text{15} \\
\text{16} \\
\text{17} \\
\text{18} \\
\text{19} \\
\text{10} \\
\text{11} \\
\text{12} \\
\text{13} \\
\text{14} \\
\text{16} \\
\text{17} \\
\text{18} \\
\text{19} \\
\text{10} \\
\text{11} \\
\text{12} \\
\text{$  $\begin{array}{c}\n\overline{\phantom{0}} \\
\overline{\phantom{0}} \\
\overline{\phantom{0}} \\
\overline{\phantom{0}} \\
\overline{\phantom{0}} \\
\overline{\phantom{0}} \\
\overline{\phantom{0}} \\
\overline{\phantom{0}} \\
\overline{\phantom{0}} \\
\overline{\phantom{0}} \\
\overline{\phantom{0}} \\
\overline{\phantom{0}} \\
\overline{\phantom{0}} \\
\overline{\phantom{0}} \\
\overline{\phantom{0}} \\
\overline{\phantom{0}} \\
\overline{\phantom{0}} \\
\overline{\phantom{0}} \\
\overline{\phantom{0}} \\
\overline{\phantom{0}} \\
\overline{\phantom{0}} \\
\over$  $\overline{\overline{\overline{F}}}$ تمس Shear Vertical (V2): Max = 11.6326 Min = -11.6327 (KN)

**4.6.2. DIAGRAMAS POR CARGA MUERTA POR CAPA DE RODADURA (DW)**

*Figura 166.* Diagrama de fuerza cortante para vigas exteriores debido a carga muerta (DW), [kN].

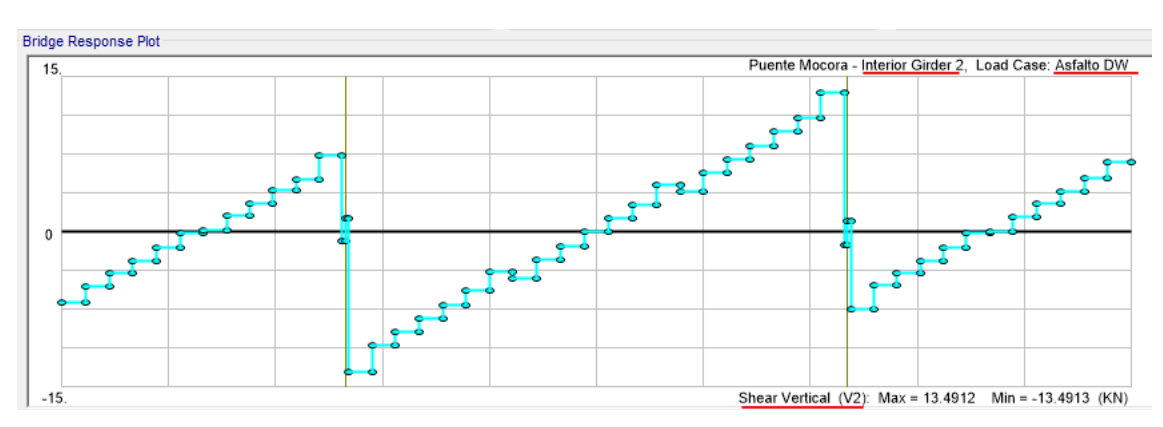

**Elaborado por:** Juan Carlos Mediavilla.

*Figura 167.* Diagrama de fuerza cortante para vigas interiores debido a carga muerta (DW), [kN].

**Elaborado por:** Juan Carlos Mediavilla.

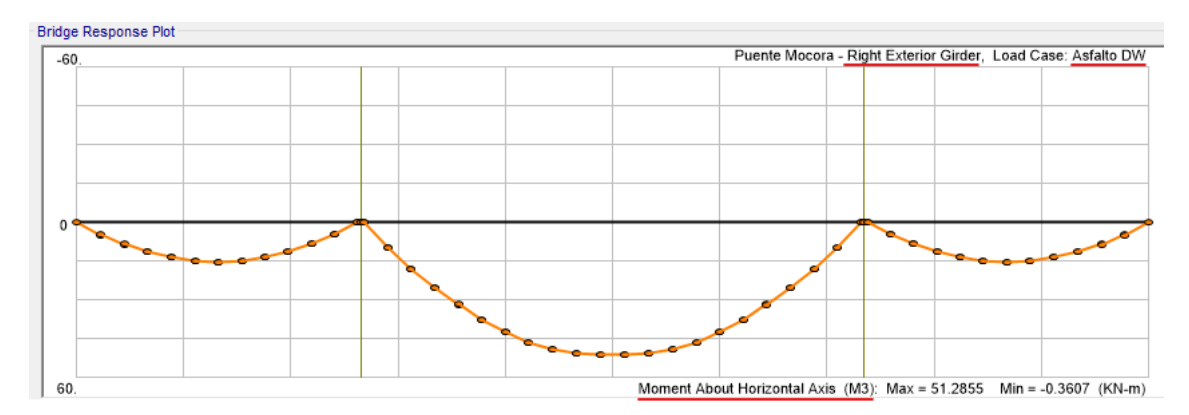

*Figura 168.* Diagrama de momento flector para vigas exteriores debido a carga muerta (DW), [kN·m].

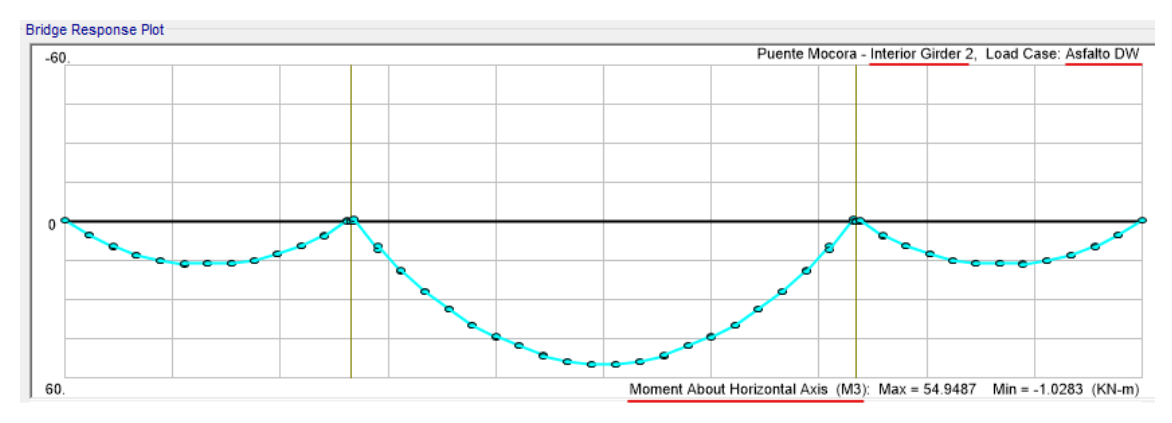

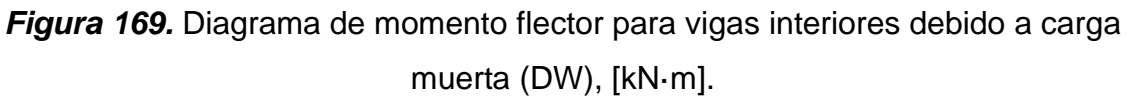

**Elaborado por:** Juan Carlos Mediavilla.

## **4.6.3. DIAGRAMAS POR CARGA MÓVIL MTOP (DW)**

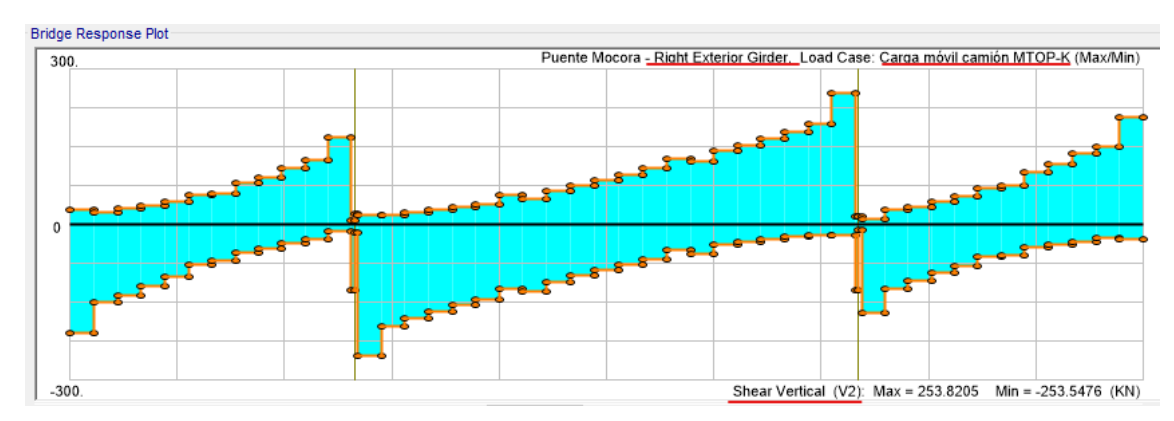

*Figura 170.* Diagrama de fuerza cortante para vigas exteriores debido a carga móvil MTOP, [kN]. **Elaborado por:** Juan Carlos Mediavilla.

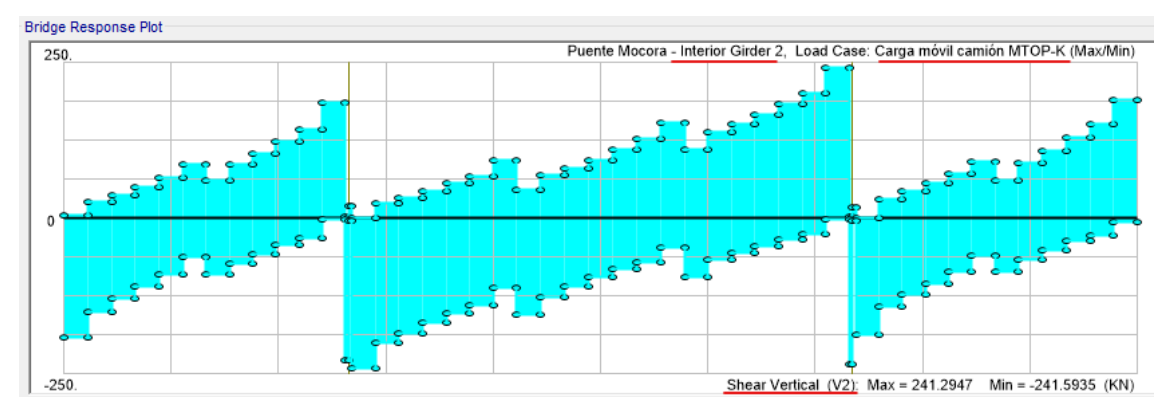

*Figura 171.* Diagrama de fuerza cortante para vigas interiores debido a carga móvil MTOP, [kN].

**Elaborado por:** Juan Carlos Mediavilla.

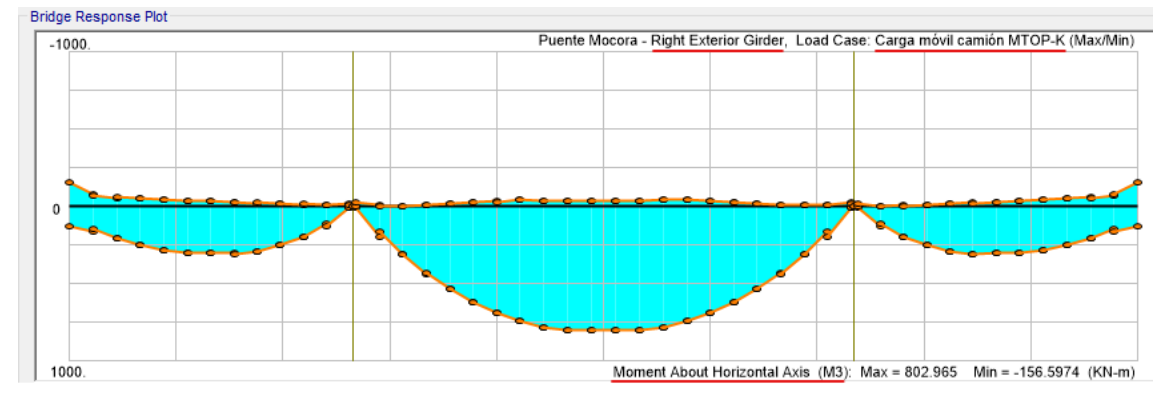

*Figura 172.* Diagrama de momento flector para vigas exteriores debido a carga móvil MTOP, [kN·m].

**Elaborado por:** Juan Carlos Mediavilla.

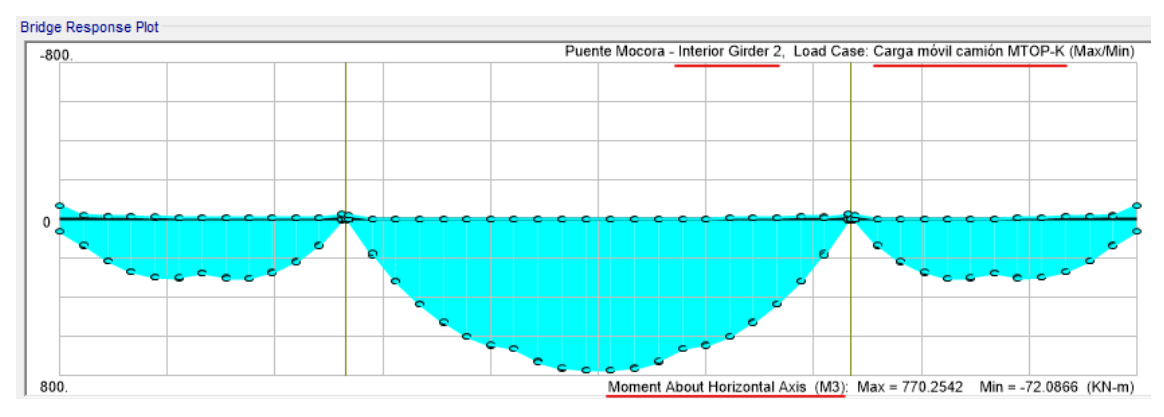

*Figura 173.* Diagrama de momento flector para vigas interiores debido a carga móvil MTOP, [kN·m].

## **4.6.4. CÁLCULO DEL FACTOR DE CAPACIDAD (RF) PARA EL PUENTE REFORZADO**

Una vez realizado este reforzamiento con placas metálicas a lo largo de toda la longitud de las vigas del puente, se calcula nuevamente el factor de capacidad  $RF$ , para niveles de operación e inventario y se verifica si los valores en cada punto son mayores a la unidad.

Los coeficientes son los mismos que en el caso anterior. Los valores que cambiarán aquí son los correspondientes a  $D_c$ ,  $D_W$ , y  $L_L$ . Al igual que se hizo para el puente en su estado actual (sin reforzar), se mostrará a manera de ejemplo el cálculo de RF para vigas exteriores en el punto que se encuentra a 2.60 m desde el extremo inicial del puente.

# **4.7. CÁLCULO DE FACTOR DE CAPACIDAD PARA FUERZA CORTANTE EN VIGAS EXTERIORES REFORZADAS**

El valor de  $D_c$  se obtiene del diagrama generado por carga muerta (DEAD). Para todos los estados de carga que intervienen en el cálculo de este factor de capacidad se usarán diagramas de fuerza cortante.

Se puede usar los valores tabulados, como se muestra en la siguiente figura correspondiente al diagrama de fuerza cortante:

| <b>Bridge Response Data</b> |                                                                          |         |           |  |  |  |  |  |  |  |  |  |  |
|-----------------------------|--------------------------------------------------------------------------|---------|-----------|--|--|--|--|--|--|--|--|--|--|
| dit                         |                                                                          |         |           |  |  |  |  |  |  |  |  |  |  |
|                             |                                                                          |         |           |  |  |  |  |  |  |  |  |  |  |
|                             | Tabular Data for: Puente Mocora - Right Exterior Girder, Load Case: DEAD |         |           |  |  |  |  |  |  |  |  |  |  |
|                             | <b>Girder Distance</b><br><b>Layout Line Distance</b><br>V2              |         |           |  |  |  |  |  |  |  |  |  |  |
|                             | m                                                                        | m       | <b>KN</b> |  |  |  |  |  |  |  |  |  |  |
| 1                           | 0.                                                                       | 0.      | $-60.461$ |  |  |  |  |  |  |  |  |  |  |
| $\overline{2}$              | 0.86667                                                                  | 0.86667 | $-49.281$ |  |  |  |  |  |  |  |  |  |  |
| 3                           | 0.86667                                                                  | 0.86667 | $-44.536$ |  |  |  |  |  |  |  |  |  |  |
| 4                           | 1.73333                                                                  | 1.73333 | $-33.356$ |  |  |  |  |  |  |  |  |  |  |
| 5                           | 1.73333                                                                  | 1.73333 | $-36.834$ |  |  |  |  |  |  |  |  |  |  |
| 6                           | $2.6 -$                                                                  | 2.6     | $-25.654$ |  |  |  |  |  |  |  |  |  |  |
| 7                           | 2.6                                                                      | 2.6     | $-27.925$ |  |  |  |  |  |  |  |  |  |  |
| 8                           | 3.46667                                                                  | 3.46667 | $-16.745$ |  |  |  |  |  |  |  |  |  |  |
| 9                           | 3.46667                                                                  | 3.46667 | $-19.744$ |  |  |  |  |  |  |  |  |  |  |
| 10                          | 4.33333                                                                  | 4.33333 | $-8.564$  |  |  |  |  |  |  |  |  |  |  |
| 11                          | 4.33333                                                                  | 4.33333 | $-9.048$  |  |  |  |  |  |  |  |  |  |  |
| 12                          | 5.2                                                                      | 5.2     | 2.132     |  |  |  |  |  |  |  |  |  |  |
| 13                          | 5.2                                                                      | 5.2     | $-1.414$  |  |  |  |  |  |  |  |  |  |  |
| 14                          | 6.04583                                                                  | 6.04583 | 9.498     |  |  |  |  |  |  |  |  |  |  |
| 15                          | 6.04583                                                                  | 6.04583 | 8.628     |  |  |  |  |  |  |  |  |  |  |
| 16                          | 6.89167                                                                  | 6.89167 | 19.539    |  |  |  |  |  |  |  |  |  |  |
| 17                          | 6.89167                                                                  | 6.89167 | 16.473    |  |  |  |  |  |  |  |  |  |  |
| 18                          | 7.7375                                                                   | 7.7375  | 27.384    |  |  |  |  |  |  |  |  |  |  |
| 19                          | 7.7375                                                                   | 7.7375  | 24.889    |  |  |  |  |  |  |  |  |  |  |
| 20                          | 8.58333                                                                  | 8.58333 | 35.8      |  |  |  |  |  |  |  |  |  |  |
| 21                          | 8.58333                                                                  | 8.58333 | 31.723    |  |  |  |  |  |  |  |  |  |  |
| 22                          | 9.42917                                                                  | 9.42917 | 42.634    |  |  |  |  |  |  |  |  |  |  |

*Figura 174.* Diagrama de fuerza cortante tabulado para vigas exteriores debido a carga muerta (CM), [kN]. **Fuente:** CSI Bridge.

9.42917

47.143

9.42917

 $23$ 

En la figura anterior se ha resaltado los valores de distancia absoluta a partir del extremo del puente en la primera columna (2.60 m) y de fuerza cortante en la tercera columna (-25.654 kN). La segunda columna es la distancia relativa al extremo inicial de cada tablero, que para el primer tablero coincide con la distancia absoluta a partir del extremo del puente. Para cada punto que se encuentra entre los extremos del puente existen dos valores: uno inmediatamente antes del punto y otro inmediatamente después del punto.

$$
V_{DC} = -25.654 \ kN \tag{45}
$$

El valor de  $D_W$  se obtiene del diagrama generado por carga muerta de capa de rodamiento (Asfalto DW).

Se puede usar los valores tabulados, como se muestra en la siguiente figura correspondiente al diagrama de fuerza cortante:

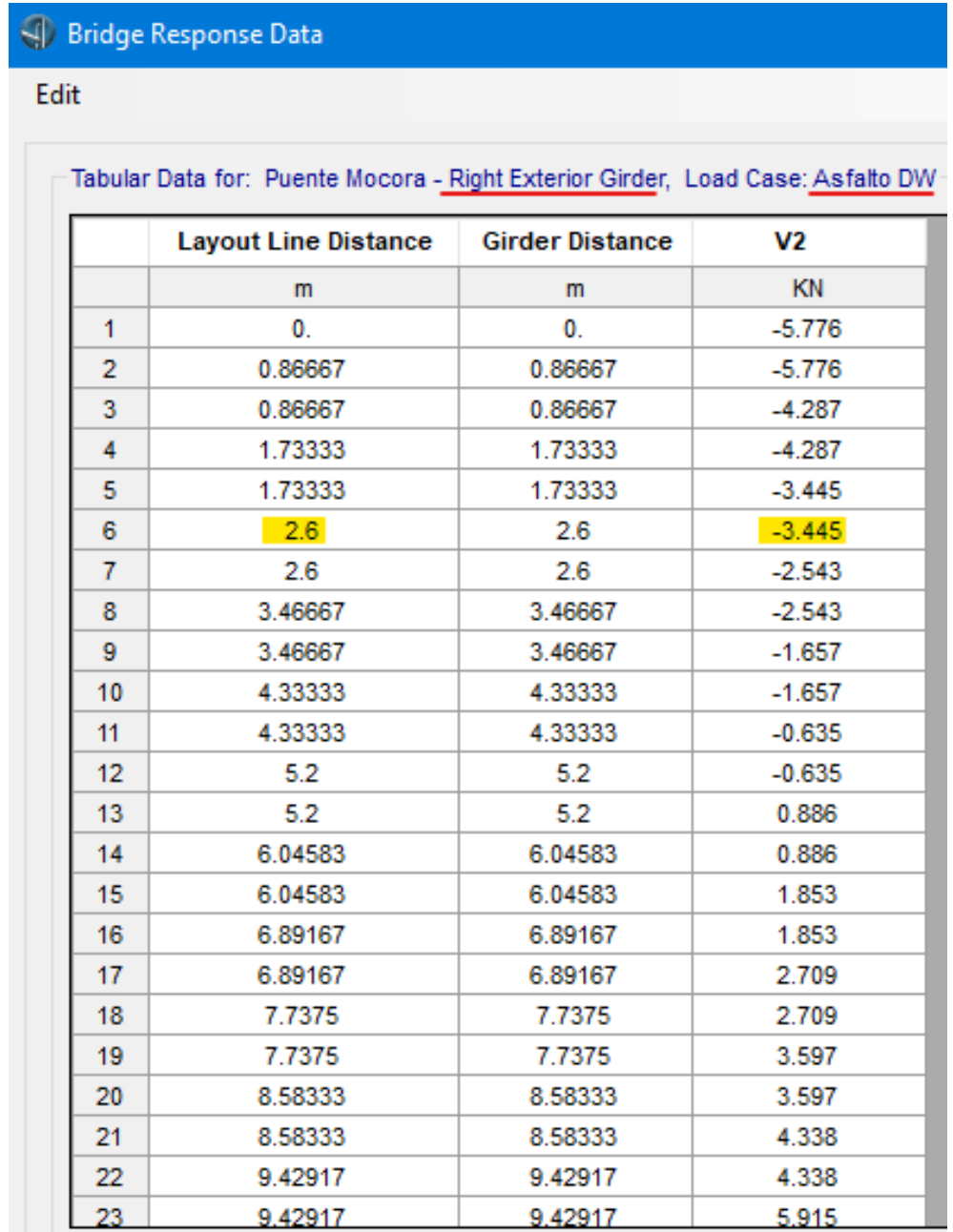

*Figura 175.* Diagrama de fuerza cortante tabulado para vigas exteriores debido a carga muerta (DW), [kN].

**Fuente:** CSI Bridge.

Al igual que en los valores tabulados para carga muerta (CM), se resaltó los valores correspondientes al mismo punto del puente.

$$
V_{DW} = -3.445 \, kN \tag{46}
$$

El valor de  $L_L$  se obtiene del diagrama generado por la carga móvil MTOP.

Se puede usar los valores tabulados, como se muestra en la siguiente figura correspondiente al diagrama de fuerza cortante:

|                | <b>SID</b> Bridge Response Data                                                                         |                        |                    |                    |  |
|----------------|----------------------------------------------------------------------------------------------------|------------------------|--------------------|--------------------|--|
| Edit           |                                                                                                    |                        |                    |                    |  |
|                |                                                                                                    |                        |                    |                    |  |
|                | Tabular Data for: Puente Mocora - Right Exterior Girder, Load Case: Carga móvil camión MTOP-K (Max/Min) |                        |                    |                    |  |
|                | <b>Layout Line Distance</b>                                                                             | <b>Girder Distance</b> | V <sub>2</sub> Max | V <sub>2</sub> Min |  |
|                | m                                                                                                    | m                      | <b>KN</b>          | <b>KN</b>          |  |
| 1              | 0.                                                                                                    | 0.                     | 28.868             | $-208.023$         |  |
| $\overline{2}$ | 0.86667                                                                                                 | 0.86667                | 28.868             | $-208.023$         |  |
| 3              | 0.86667                                                                                                 | 0.86667                | 25.244             | $-149.676$         |  |
| 4              | 1.73333                                                                                                 | 1.73333                | 25.244             | $-149.676$         |  |
| 5              | 1.73333                                                                                                 | 1.73333                | 32.166             | $-137.236$         |  |
| 6              | 2.6                                                                                                    | 2.6                    | 32.166             | $-137.236$         |  |
| $\overline{7}$ | 2.6                                                                                                    | 2.6                    | 37.409             | $-116.912$         |  |
| 8              | 3.46667                                                                                                 | 3.46667                | 37.409             | $-116.912$         |  |
| 9              | 3.46667                                                                                                 | 3.46667                | 44.038             | $-101.192$         |  |
| 10             | 4.33333                                                                                                 | 4.33333                | 44.038             | $-101.192$         |  |
| 11             | 4.33333                                                                                                 | 4.33333                | 59.031             | $-76.592$          |  |
| 12             | 5.2                                                                                                    | 5.2                    | 59.031             | $-76.592$          |  |
| 13             | 5.2                                                                                                    | 5.2                    | 60.451             | $-70.034$          |  |
| 14             | 6.04583                                                                                                 | 6.04583                | 60.451             | $-70.034$          |  |
| 15             | 6.04583                                                                                                 | 6.04583                | 79.931             | $-53.997$          |  |
| 16             | 6.89167                                                                                                 | 6.89167                | 79.931             | $-53.997$          |  |
| 17             | 6.89167                                                                                                 | 6.89167                | 92.038             | $-44.98$           |  |
| 18             | 7.7375                                                                                                  | 7.7375                 | 92.038             | $-44.98$           |  |
| 19             | 7.7375                                                                                                  | 7.7375                 | 108.296            | $-35.481$          |  |
| 20             | 8.58333                                                                                                 | 8.58333                | 108.296            | $-35.481$          |  |
| 21             | 8.58333                                                                                                 | 8.58333                | 123.933            | $-28.705$          |  |
| 22             | 9.42917                                                                                                 | 9.42917                | 123.933            | $-28.705$          |  |
| 23             | 9.42917                                                                                                 | 9.42917                | 169,505            | $-11.628$          |  |

*Figura 176.* Diagrama de fuerza cortante tabulado para vigas exteriores debido a

la carga móvil MTOP, [kN].

**Fuente:** CSI Bridge.

Se debe poner especial atención a este estado de carga, ya que, tanto en el gráfico como en los valores tabulados, hay valores máximos y valores mínimos. Si bien, el programa reconoce como valores máximos a aquellos cuya representación en la recta numérica está más a la derecha, para realizar los cálculos se debe considerar, entre cada par de valores para un punto, a aquel valor de mayor valor absoluto. En el cálculo de  $RF$  se debe conservar el signo del valor seleccionado.

En la figura anterior se encuentra resaltado en amarillo el valor que intervendrá en el cálculo de  $RF$  en este ejemplo. En verde se encuentran subrayados los valores que intervendrían en el cálculo de  $RF$  en cada punto. Nótese que hasta la catorceava fila el valor seleccionado está en la columna de "*V2 Min*", mientras que los siguientes valores corresponden a la columna de "*V2 Max*". Para el resto de los puntos que no se muestran en la figura se debe identificar, así mismo, los valores de fuerza cortante de mayor valor absoluto.

$$
L_L = -137.236 \, kN \tag{47}
$$

Por su parte, el valor de  $R_n$  no ha cambiado y sigue siendo el mismo que en el caso no reforzado para cada tramo del puente.

En resumen:

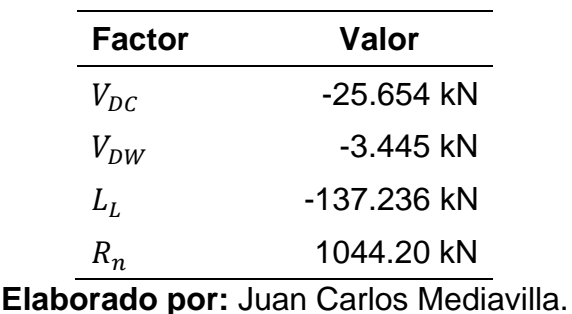

**Tabla 16.** Factores utilizados para el cálculo de RF.

Ahora se aplica la ECUACIÓN (21) para calcular el factor  $RF$  para el nivel de operación. En la fórmula sólo importa la magnitud de cada valor, por lo tanto, no se considera el signo en el cálculo.

$$
RF_{operation} = \frac{0.855(1044.20 \text{ kN}) - 1.25(25.654 \text{ kN}) - 1.5(3.445 \text{ kN})}{1.35(137.236 \text{ kN})(1 + 0.33)}
$$
(48)

$$
RF_{operation} = 3.47 \tag{49}
$$

Este valor de  $RF$  a nivel de operación es mayor a la unidad, por lo tanto, las secciones del puente en ese punto en la zona de vigas exteriores son adecuadas para resistir las solicitaciones de fuerza cortante.

Aplicando la ECUACIÓN (22) del cálculo de  $RF$ , se tiene para el nivel de inventario:

$$
RF_{inventario} = \frac{0.855(1044.20 \text{ kN}) - 1.25(25.654 \text{ kN}) - 1.5(3.445 \text{ kN})}{1.75(137.236 \text{ kN})(1 + 0.33)}
$$
(50)

$$
RF_{inventario} = 2.68 \tag{51}
$$

Nuevamente, en la fórmula sólo importa la magnitud de cada valor, por lo tanto, no se considera el signo en el cálculo.

Este valor de  $RF$  a nivel de inventario es mayor a la unidad, por lo tanto, las secciones del puente en ese punto en la zona de vigas exteriores son adecuadas para resistir las solicitaciones de fuerza cortante.

Se hizo el mismo cálculo aquí mostrado para varios puntos representativos a lo largo del puente.

| <b>Puente</b> | Layout<br>Line<br><b>Distance</b> | Girder<br><b>Distance</b> | $V_{DC}$  | $V_{DW}$ | $V_{LL\,+\,IM}$ | Carga<br>Nominal     | RF<br>Operación | RF<br>Inventario |
|---------------|-----------------------------------|---------------------------|-----------|----------|-----------------|----------------------|-----------------|------------------|
|               | m                                 | m                         | kN        | kN       | kN              | kN                   | -               | -                |
|               | 0                                 | 0                         | $-60.461$ | $-5.776$ | $-208.023$      | 1044.2               | 2.16            | 1.67             |
|               | 2.6                               | 2.6                       | $-25.654$ | $-3.445$ | -137.236        | 1044.2               | 3.47            | 2.68             |
|               | 2.6                               | 2.6                       | -27.925   | $-2.543$ | -116.912        | 1044.2               | 4.07            | 3.14             |
| Tablero 1     | 5.2                               | 5.2                       | 2.132     | $-0.635$ | $-76.592$       | 1044.2               | 6.47            | 4.99             |
|               | 5.2                               | 5.2                       | -1.414    | 0.886    | -70.034         | 1044.2               | 7.08            | 5.46             |
|               | 7.7375                            | 7.7375                    | 27.384    | 2.709    | 92.038          | 1044.2               | 5.17            | 3.99             |
|               | 7.7375                            | 7.7375                    | 24.889    | 3.597    | 108.296         | 1044.2               | 4.40            | 3.40             |
|               | 13.09999                          | 2.7                       | $-84.001$ | $-8.725$ | -179.922        | 1326.55              | 3.15            | 2.43             |
|               | 13.09999                          | 2.7                       | -87.233   | $-7.814$ | -166.774        | 1326.55              | 3.38            | 2.61             |
|               | 15.67497                          | 5.275                     | $-51.488$ | $-5.981$ | -142.784        | 1326.55              | 4.14            | 3.19             |
|               | 15.67497                          | 5.275                     | $-51.14$  | $-4.905$ | -122.856        | 1326.55              | 4.82            | 3.72             |
|               | 18.28567                          | 7.886                     | -15.621   | $-1.924$ | -109.749        | 1326.55              | 5.64            | 4.35             |
| Tablero 2     | 18.28567                          | 7.886                     | $-18.447$ | $-0.963$ | $-97.761$       | 1326.55              | 6.32            | 4.88             |
|               | 20.91423                          | 10.514                    | 18.446    | 0.963    | 97.788          | 1326.55              | 6.32            | 4.88             |
|               | 20.91423                          | 10.514                    | 15.619    | 1.924    | 109.777         | 1326.55              | 5.64            | 4.35             |
|               | 23.52494                          | 13.125                    | 51.139    | 4.905    | 122.861         | 1326.55              | 4.82            | 3.72             |
|               | 23.52494                          | 13.125                    | 51.486    | 5.981    | 142.791         | 1326.55              | 4.14            | 3.19             |
|               | 26.09997                          | 15.7                      | 87.233    | 7.814    | 166.782         | 1326.55              | 3.38            | 2.61             |
|               | 26.09997                          | 15.7                      | 84        | 8.725    | 179.948         | 1326.55              | 3.14            | 2.43             |
|               | 31.4625                           | 2.663                     | $-24.889$ | $-3.597$ | -108.298        | 1044.2               | 4.40            | 3.40             |
|               | 31.4625                           | 2.663                     | $-27.384$ | $-2.709$ | $-92.048$       | 1044.2               | 5.17            | 3.99             |
|               | 34                                | 5.2                       | 1.414     | $-0.886$ | 70.506          | 1044.2               | 7.03            | 5.42             |
| Tablero 3     | 34                                | 5.2                       | -2.132    | 0.635    | 76.739          | 1044.2               | 6.45            | 4.98             |
|               | 36.6                              | 7.8                       | 27.925    | 2.543    | 116.951         | 1044.2               | 4.07            | 3.14             |
|               | 36.6                              | 7.8                       | 25.654    | 3.445    | 137.313         | 1044.2               | 3.47            | 2.68             |
|               | 39.2                              | 10.4                      | 60.461    | 5.776    | 208.074         | 1044.2<br><b>111</b> | 2.16            | 1.67             |

**Tabla 17.** *Factor de Capacidad de Carga en Estado Límite de Resistencia I para vigas exteriores (izquierda y derecha) por fuerza cortante.*

**Elaborado por:** Juan Carlos Mediavilla.

Todos los valores aquí superan la unidad por lo tanto no se tiene ningún problema en el chequeo.

Para momento flector y también para las vigas interiores tanto a corte como momento flector se siguió un proceso similar y se muestran los resultados en las siguientes tablas.

| <b>Puente</b> | Layout<br>Line<br><b>Distance</b> | Girder<br><b>Distance</b> | $M_{DC}$  | $M_{DW}$ | $M_{LL+IM}$ | Carga<br><b>Nominal</b> | RF             | RF<br>Operación Inventario |
|---------------|-----------------------------------|---------------------------|-----------|----------|-------------|-------------------------|----------------|----------------------------|
|               | m                                 | m                         | kN-m      | kN-m     | kN-m        | kN-m                    | $\blacksquare$ | -                          |
|               | 0                                 | 0                         | -9.7707   | 0.0213   | -156.5974   | 1277.34                 | 3.84           | 2.96                       |
|               | 2.6                               | 2.6                       | 94.1151   | 11.3368  | 250.3021    | 1277.34                 | 2.13           | 1.64                       |
|               | 2.6                               | 2.6                       | 93.3203   | 11.2748  | 249.2586    | 1277.34                 | 2.14           | 1.65                       |
| Tablero 1     | 5.2                               | 5.2                       | 127.4869  | 15.4107  | 301.5073    | 1277.34                 | 1.68           | 1.30                       |
|               | 5.2                               | 5.2                       | 128.0574  | 15.4862  | 302.2153    | 1277.34                 | 1.67           | 1.29                       |
|               | 7.7375                            | 7.7375                    | 95.9329   | 11.1476  | 250.055     | 1277.34                 | 2.13           | 1.64                       |
|               | 7.7375                            | 7.7375                    | 96.9468   | 11.2585  | 250.7328    | 1277.34                 | 2.12           | 1.63                       |
|               | 13.09999                          | 2.7                       | 265.3612  | 25.2053  | 433.3812    | 3579.2                  | 3.46           | 2.67                       |
|               | 13.09999                          | 2.7                       | 263.6801  | 25.0717  | 428.472     | 3579.2                  | 3.50           | 2.70                       |
|               | 15.67497                          | 5.275                     | 437.8895  | 42.4895  | 690.4275    | 3579.2                  | 1.98           | 1.52                       |
|               | 15.67497                          | 5.275                     | 435.8444  | 42.2338  | 684.5793    | 3579.2                  | 1.99           | 1.54                       |
|               | 18.28567                          | 7.886                     | 524.0002  | 50.6471  | 799.6367    | 3579.2                  | 1.62           | 1.25                       |
| Tablero 2     | 18.28567                          | 7.886                     | 522.302   | 50.4413  | 796.7185    | 3579.2                  | 1.63           | 1.26                       |
|               | 20.91423                          | 10.514                    | 522.3038  | 50.4415  | 796.6916    | 3579.2                  | 1.63           | 1.26                       |
|               | 20.91423                          | 10.514                    | 524.0019  | 50.6473  | 799.6084    | 3579.2                  | 1.62           | 1.25                       |
|               | 23.52494                          | 13.125                    | 435.8488  | 42.2342  | 684.4985    | 3579.2                  | 2.00           | 1.54                       |
|               | 23.52494                          | 13.125                    | 437.894   | 42.4899  | 690.347     | 3579.2                  | 1.98           | 1.52                       |
|               | 26.09997                          | 15.7                      | 263.6836  | 25.0721  | 428.339     | 3579.2                  | 3.50           | 2.70                       |
|               | 26.09997                          | 15.7                      | 265.3649  | 25.2056  | 433.2464    | 3579.2                  | 3.46           | 2.67                       |
|               | 31.4625                           | 2.663                     | 96.9468   | 11.2585  | 250.8566    | 1277.34                 | 2.12           | 1.63                       |
|               | 31.4625                           | 2.663                     | 95.9329   | 11.1476  | 250.1838    | 1277.34                 | 2.13           | 1.64                       |
|               | 34                                | 5.2                       | 128.0574  | 15.4862  | 302.3561    | 1277.34                 | 1.67           | 1.29                       |
| Tablero 3     | 34                                | 5.2                       | 127.4869  | 15.4107  | 301.6529    | 1277.34                 | 1.68           | 1.30                       |
|               | 36.6                              | 7.8                       | 93.3203   | 11.2748  | 249.298     | 1277.34                 | 2.14           | 1.65                       |
|               | 36.6                              | 7.8                       | 94.1151   | 11.3368  | 250.3425    | 1277.34                 | 2.13           | 1.64                       |
|               | 39.2                              | 10.4                      | $-9.7707$ | 0.0213   | -156.5878   | 1277.34                 | 3.84           | 2.96                       |

**Tabla 18.** *Factor de capacidad de carga en Estado Límite de Resistencia I para vigas exteriores (izquierda y derecha) por momento flector.*

A diferencia de estos factores de capacidad calculados para el puente en su estado actual, todos los valores aquí superan la unidad por lo tanto no se tiene ningún problema en el chequeo. Lo cual significa que el reforzamiento propuesto dio resultado.

| <b>Puente</b> | Layout<br>Line<br><b>Distance</b> | Girder<br><b>Distance</b> | $V_{DC}$  | $V_{DW}$ | $V_{LL+IM}$ | Carga<br><b>Nominal</b> | RF<br>Operación | RF<br>Inventario         |
|---------------|-----------------------------------|---------------------------|-----------|----------|-------------|-------------------------|-----------------|--------------------------|
|               | m                                 | m                         | kN        | kN       | kN          | kN                      | $\blacksquare$  | $\overline{\phantom{0}}$ |
|               | $\Omega$                          | 0                         | $-53.393$ | $-6.82$  | $-190.462$  | 1044.2                  | 2.39            | 1.84                     |
|               | 2.6                               | 2.6                       | $-24.317$ | $-3.983$ | $-129.37$   | 1044.2                  | 3.69            | 2.84                     |
|               | 2.6                               | 2.6                       | $-27.302$ | $-2.744$ | $-109.075$  | 1044.2                  | 4.36            | 3.37                     |
| Tablero 1     | 5.2                               | 5.2                       | 3.552     | $-0.098$ | 86.32       | 1044.2                  | 5.73            | 4.42                     |
|               | 5.2                               | 5.2                       | $-1.379$  | 0.144    | $-90.424$   | 1044.2                  | 5.49            | 4.23                     |
|               | 7.7375                            | 7.7375                    | 29.228    | 2.754    | 104.02      | 1044.2                  | 4.56            | 3.52                     |
|               | 7.7375                            | 7.7375                    | 27.161    | 4.02     | 122.89      | 1044.2                  | 3.87            | 2.98                     |
|               | 13.09999                          | 2.7                       | -90.85    | $-9.709$ | -183.805    | 1326.55                 | 3.05            | 2.35                     |
|               | 13.09999                          | 2.7                       | $-93.362$ | $-8.317$ | $-166.71$   | 1326.55                 | 3.36            | 2.59                     |
|               | 15.67497                          | 5.275                     | -57.859   | $-5.683$ | -138.714    | 1326.55                 | 4.23            | 3.26                     |
|               | 15.67497                          | 5.275                     | $-53.164$ | $-3.894$ | $-111.116$  | 1326.55                 | 5.32            | 4.11                     |
|               | 18.28567                          | 7.886                     | $-14.564$ | $-2.668$ | -127.487    | 1326.55                 | 4.86            | 3.75                     |
| Tablero 2     | 18.28567                          | 7.886                     | $-17.913$ | $-1.334$ | -109.719    | 1326.55                 | 5.63            | 4.35                     |
|               | 20.91423                          | 10.514                    | 17.912    | 1.334    | 109.736     | 1326.55                 | 5.63            | 4.35                     |
|               | 20.91423                          | 10.514                    | 14.563    | 2.668    | 127.505     | 1326.55                 | 4.86            | 3.75                     |
|               | 23.52494                          | 13.125                    | 53.163    | 3.894    | 111.165     | 1326.55                 | 5.32            | 4.10                     |
|               | 23.52494                          | 13.125                    | 57.858    | 5.683    | 138.762     | 1326.55                 | 4.23            | 3.26                     |
|               | 26.09997                          | 15.7                      | 93.362    | 8.317    | 166.752     | 1326.55                 | 3.36            | 2.59                     |
|               | 26.09997                          | 15.7                      | 90.849    | 9.709    | 183.854     | 1326.55                 | 3.05            | 2.35                     |
|               | 31.4625                           | 2.663                     | $-27.161$ | $-4.02$  | -122.859    | 1044.2                  | 3.87            | 2.98                     |
|               | 31.4625                           | 2.663                     | $-29.228$ | $-2.754$ | -103.954    | 1044.2                  | 4.57            | 3.52                     |
|               | 34                                | 5.2                       | 1.379     | $-0.144$ | 91.011      | 1044.2                  | 5.45            | 4.21                     |
| Tablero 3     | 34                                | 5.2                       | $-3.552$  | 0.098    | $-85.943$   | 1044.2                  | 5.76            | 4.44                     |
|               | 36.6                              | 7.8                       | 27.302    | 2.744    | 109.106     | 1044.2                  | 4.36            | 3.37                     |
|               | 36.6                              | 7.8                       | 24.317    | 3.983    | 129.433     | 1044.2                  | 3.69            | 2.84                     |
|               | 39.2                              | 10.4                      | 53.393    | 6.82     | 190.501     | 1044.2                  | 2.39            | 1.84                     |

**Tabla 19.** *Factor de capacidad de carga en Estado Límite de Resistencia I para vigas interiores por fuerza cortante.*

Todos los valores aquí superan la unidad por lo tanto no se tiene ningún problema en el chequeo.

| <b>Puente</b> | Layout<br>Line<br><b>Distance</b> | Girder<br><b>Distance</b> | $\boldsymbol{M_{DC}}$ | $M_{DW}$  | $M_{LL+IM}$ | Carga<br><b>Nominal</b> | RF<br>Operación          | RF<br>Inventario |
|---------------|-----------------------------------|---------------------------|-----------------------|-----------|-------------|-------------------------|--------------------------|------------------|
|               | m                                 | m                         | kN m                  | kN-m      | kN-m        | kN-m                    | $\overline{\phantom{0}}$ | -                |
|               | 0                                 | 0                         | 4.1787                | $-0.6728$ | $-72.0678$  | 1277.34                 | 8.39                     | 6.47             |
|               | 2.6                               | 2.6                       | 102.0214              | 12.7573   | 267.5773    | 1277.34                 | 1.97                     | 1.52             |
|               | 2.6                               | 2.6                       | 101.085               | 12.5928   | 265.1077    | 1277.34                 | 1.99                     | 1.53             |
| Tablero 1     | 5.2                               | 5.2                       | 132.2828              | 15.9891   | 273.2332    | 1277.34                 | 1.84                     | 1.42             |
|               | 5.2                               | 5.2                       | 131.8683              | 15.9263   | 272.9355    | 1277.34                 | 1.84                     | 1.42             |
|               | 7.7375                            | 7.7375                    | 95.0794               | 12.3497   | 270.0994    | 1277.34                 | 1.97                     | 1.52             |
|               | 7.7375                            | 7.7375                    | 95.7103               | 12.4415   | 271.8702    | 1277.34                 | 1.95                     | 1.51             |
|               | 13.09999                          | 2.7                       | 262.5589              | 26.7207   | 433.5808    | 3579.2                  | 3.46                     | 2.67             |
|               | 13.09999                          | 2.7                       | 260.7055              | 26.5184   | 430.7758    | 3579.2                  | 3.48                     | 2.69             |
|               | 15.67497                          | 5.275                     | 453.9154              | 44.3751   | 646.8305    | 3579.2                  | 2.09                     | 1.61             |
|               | 15.67497                          | 5.275                     | 451.7266              | 43.8933   | 637.4777    | 3579.2                  | 2.12                     | 1.64             |
|               | 18.28567                          | 7.886                     | 547.2086              | 53.8561   | 761.7678    | 3579.2                  | 1.68                     | 1.29             |
| Tablero 2     | 18.28567                          | 7.886                     | 545.9781              | 53.7043   | 759.0013    | 3579.2                  | 1.69                     | 1.30             |
|               | 20.91423                          | 10.514                    | 545.9798              | 53.7045   | 758.96      | 3579.2                  | 1.69                     | 1.30             |
|               | 20.91423                          | 10.514                    | 547.2103              | 53.8563   | 761.7319    | 3579.2                  | 1.68                     | 1.29             |
|               | 23.52494                          | 13.125                    | 451.7309              | 43.8937   | 637.3493    | 3579.2                  | 2.12                     | 1.64             |
|               | 23.52494                          | 13.125                    | 453.9197              | 44.3755   | 646.7033    | 3579.2                  | 2.09                     | 1.61             |
|               | 26.09997                          | 15.7                      | 260.709               | 26.5188   | 430.6189    | 3579.2                  | 3.49                     | 2.69             |
|               | 26.09997                          | 15.7                      | 262.5624              | 26.7211   | 433.4298    | 3579.2                  | 3.46                     | 2.67             |
|               | 31.4625                           | 2.663                     | 95.7103               | 12.4415   | 272.0412    | 1277.34                 | 1.95                     | 1.51             |
|               | 31.4625                           | 2.663                     | 95.0794               | 12.3497   | 270.2708    | 1277.34                 | 1.97                     | 1.52             |
|               | 34                                | 5.2                       | 131.8683              | 15.9263   | 273.0899    | 1277.34                 | 1.84                     | 1.42             |
| Tablero 3     | 34                                | 5.2                       | 132.2828              | 15.9891   | 273.4711    | 1277.34                 | 1.84                     | 1.42             |
|               | 36.6                              | 7.8                       | 101.085               | 12.5928   | 265.1913    | 1277.34                 | 1.99                     | 1.53             |
|               | 36.6                              | 7.8                       | 102.0214              | 12.7573   | 267.6621    | 1277.34                 | 1.97                     | 1.52             |
|               | 39.2                              | 10.4                      | 4.1787                | $-0.6728$ | -72.0866    | 1277.34                 | 8.39                     | 6.47             |

**Tabla 20.** *Factor de capacidad de carga en Estado Límite de Resistencia I para vigas interiores por momento flector.*

**Elaborado por:** Juan Carlos Mediavilla.

A diferencia de estos factores de capacidad calculados para el puente en su estado actual, todos los valores aquí superan la unidad por lo tanto no se tiene ningún problema en el chequeo. Lo cual significa que el reforzamiento propuesto dio resultado.

# **4.8. COMPARACIÓN DE FACTORES DE CAPACIDAD (RF) ANTES Y DESPUÉS DEL REFORZAMIENTO**

A continuación, se presentan tablas comparativas de los factores  $RF$  para el puente en su estado actual y el puente reforzado con el encamisado de placas acero.

**Tabla 21.** Comparación de factores RF para vigas exteriores (izquierda y derecha) *a fuerza cortante.*

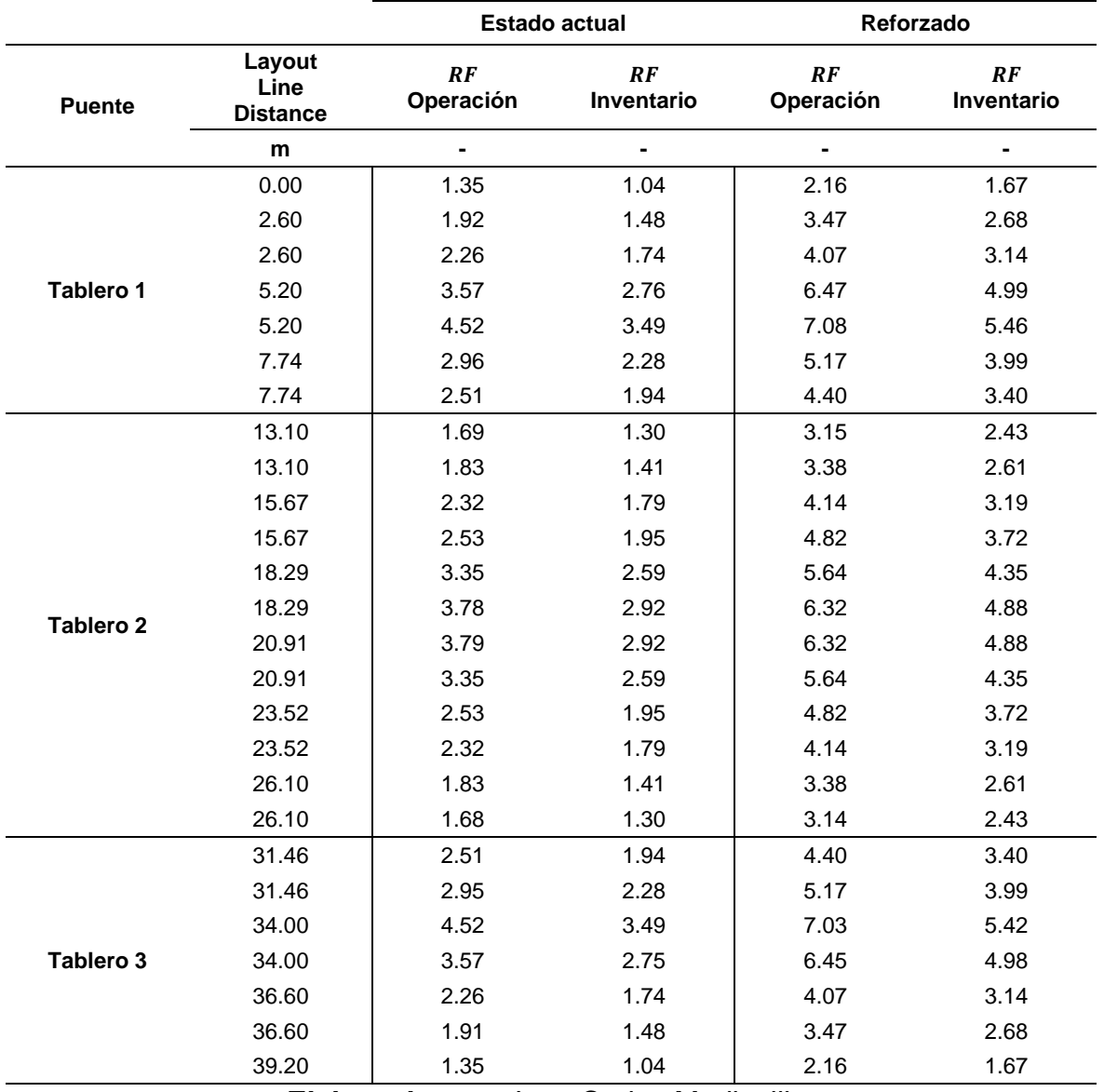

**Elaborado por:** Juan Carlos Mediavilla.

Los factores  $RF$  para fuerza cortante para vigas exteriores eran mayores a la unidad antes del reforzamiento. Luego del reforzamiento se observa que estos valores de  $RF$  aumentaron, tanto a nivel de operación como a nivel de inventario. El mínimo aumento se dio en la ordenada 34.00 m, que aumentó el  $RF$  de operación de 4.52 a 7.03, es decir, aumentó un 55%. El máximo aumento se dio en la ordenada 23.52 m, que aumentó el  $RF$  de operación de 2.53 a 4.82, es decir, aumentó un 90%. Cada  $RF$  a nivel de inventario aumentó el mismo porcentaje que su correspondiente  $RF$  a nivel de operación. Por ejemplo, en la ordenada 34.00 m el  $RF$  de inventario también aumentó un 55% respecto al  $RF$  del estado actual del puente.

|                  |                                   |                 | <b>Estado actual</b>     | Reforzado              |                         |  |  |
|------------------|-----------------------------------|-----------------|--------------------------|------------------------|-------------------------|--|--|
| <b>Puente</b>    | Layout<br>Line<br><b>Distance</b> | RF<br>Operación | RF<br>Inventario         | <b>RF</b><br>Operación | <b>RF</b><br>Inventario |  |  |
|                  | m                                 | -               | $\overline{\phantom{0}}$ |                        | ٠                       |  |  |
|                  | 0.00                              | 2.11            | 1.63                     | 3.84                   | 2.96                    |  |  |
|                  | 2.60                              | 1.00            | 0.77                     | 2.13                   | 1.64                    |  |  |
|                  | 2.60                              | 1.00            | 0.77                     | 2.14                   | 1.65                    |  |  |
| Tablero 1        | 5.20                              | 0.72            | 0.56                     | 1.68                   | 1.30                    |  |  |
|                  | 5.20                              | 0.72            | 0.55                     | 1.67                   | 1.29                    |  |  |
|                  | 7.74                              | 0.99            | 0.77                     | 2.13                   | 1.64                    |  |  |
|                  | 7.74                              | 0.99            | 0.76                     | 2.12                   | 1.63                    |  |  |
|                  | 13.10                             | 1.76            | 1.36                     | 3.46                   | 2.67                    |  |  |
|                  | 13.10                             | 1.77            | 1.36                     | 3.50                   | 2.70                    |  |  |
|                  | 15.67                             | 0.91            | 0.70                     | 1.98                   | 1.52                    |  |  |
|                  | 15.67                             | 0.91            | 0.71                     | 1.99                   | 1.54                    |  |  |
|                  | 18.29                             | 0.71            | 0.55                     | 1.62                   | 1.25                    |  |  |
| <b>Tablero 2</b> | 18.29                             | 0.71            | 0.55                     | 1.63                   | 1.26                    |  |  |
|                  | 20.91                             | 0.71            | 0.55                     | 1.63                   | 1.26                    |  |  |
|                  | 20.91                             | 0.71            | 0.55                     | 1.62                   | 1.25                    |  |  |
|                  | 23.52                             | 0.91            | 0.71                     | 2.00                   | 1.54                    |  |  |
|                  | 23.52                             | 0.91            | 0.70                     | 1.98                   | 1.52                    |  |  |
|                  | 26.10                             | 1.77            | 1.36                     | 3.50                   | 2.70                    |  |  |
|                  | 26.10                             | 1.76            | 1.36                     | 3.46                   | 2.67                    |  |  |
|                  | 31.46                             | 0.99            | 0.76                     | 2.12                   | 1.63                    |  |  |
|                  | 31.46                             | 0.99            | 0.76                     | 2.13                   | 1.64                    |  |  |
|                  | 34.00                             | 0.72            | 0.55                     | 1.67                   | 1.29                    |  |  |
| Tablero 3        | 34.00                             | 0.72            | 0.56                     | 1.68                   | 1.30                    |  |  |
|                  | 36.60                             | 1.00            | 0.77                     | 2.14                   | 1.65                    |  |  |
|                  | 36.60                             | 1.00            | 0.77                     | 2.13                   | 1.64                    |  |  |
|                  | 39.20                             | 2.11            | 1.63                     | 3.84                   | 2.96                    |  |  |

**Tabla 22.** *Comparación de factores para vigas exteriores (izquierda y derecha) a momento flector.*

**Elaborado por:** Juan Carlos Mediavilla.

Se observa que en muchos puntos a lo largo del puente los factores  $RF$  son menores a la unidad (resaltados en rojo) y son los indicadores de que el puente necesita ser reforzado. En el modelo reforzado todos los factores  $RF$  son mayores

que la unidad, lo cual indica que las vigas exteriores serán capaces de soportar las solicitaciones de diseño debidas a momento flector. El mínimo aumento se dio en la ordenada  $0.00$  m, que aumentó el  $RF$  de operación de 2.11 a 3.84, es decir, aumentó un 82%. El máximo aumento se dio en la ordenada 5.20 m, que aumentó el  $RF$  de operación de 0.72 a 1.67, es decir, aumentó un 132%. Cada  $RF$  a nivel de inventario aumentó el mismo porcentaje que su correspondiente  $RF$  a nivel de operación. Por ejemplo, en la ordenada  $0.00$  m el  $RF$  de inventario también aumentó un 82% respecto al  $RF$  del estado actual del puente.

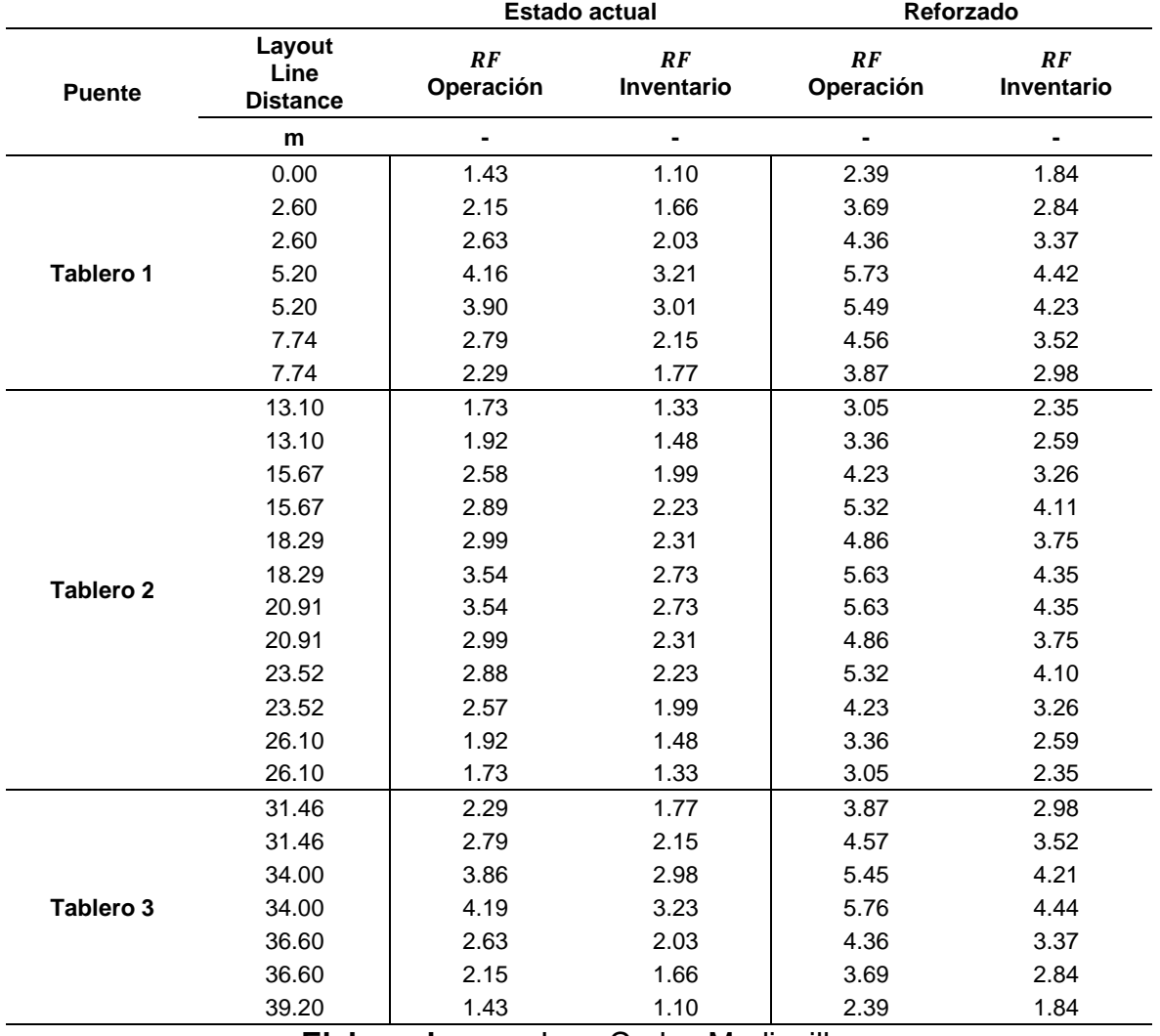

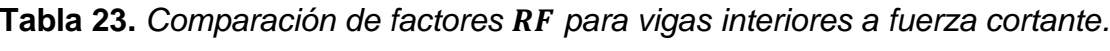

**Elaborado por:** Juan Carlos Mediavilla.

Los factores  $RF$  para fuerza cortante para vigas exteriores eran mayores a la unidad antes del reforzamiento. Luego del reforzamiento se observa que estos valores de  $RF$  aumentaron, tanto a nivel de operación como a nivel de inventario. El mínimo aumento se dio en la ordenada 34.00 m, que aumentó el  $RF$  de operación de 4.19 a 5.76, es decir, aumentó un 37%. El máximo aumento se dio en la ordenada 15.67 m, que aumentó el  $RF$  de operación de 2.89 a 5.32, es decir, aumentó un 85%. Cada  $RF$  a nivel de inventario aumentó el mismo porcentaje que su correspondiente  $RF$  a nivel de operación. Por ejemplo, en la ordenada 34.00 m el  $RF$  de inventario también aumentó un 37% respecto al  $RF$  del estado actual del puente.

|                  |                                   |                 | <b>Estado actual</b> | Reforzado       |                  |  |
|------------------|-----------------------------------|-----------------|----------------------|-----------------|------------------|--|
| <b>Puente</b>    | Layout<br>Line<br><b>Distance</b> | RF<br>Operación | RF<br>Inventario     | RF<br>Operación | RF<br>Inventario |  |
|                  | m                                 |                 |                      |                 | ÷,               |  |
|                  | 0.00                              | 4.34            | 3.35                 | 8.39            | 6.47             |  |
|                  | 2.60                              | 0.94            | 0.72                 | 1.97            | 1.52             |  |
|                  | 2.60                              | 0.94            | 0.72                 | 1.99            | 1.53             |  |
| Tablero 1        | 5.20                              | 0.79            | 0.61                 | 1.84            | 1.42             |  |
|                  | 5.20                              | 0.79            | 0.61                 | 1.84            | 1.42             |  |
|                  | 7.74                              | 0.93            | 0.72                 | 1.97            | 1.52             |  |
|                  | 7.74                              | 0.93            | 0.72                 | 1.95            | 1.51             |  |
|                  | 13.10                             | 1.78            | 1.38                 | 3.46            | 2.67             |  |
|                  | 13.10                             | 1.78            | 1.38                 | 3.48            | 2.69             |  |
|                  | 15.67                             | 0.99            | 0.77                 | 2.09            | 1.61             |  |
|                  | 15.67                             | 0.99            | 0.77                 | 2.12            | 1.64             |  |
|                  | 18.29                             | 0.75            | 0.58                 | 1.68            | 1.29             |  |
| <b>Tablero 2</b> | 18.29                             | 0.75            | 0.58                 | 1.69            | 1.30             |  |
|                  | 20.91                             | 0.75            | 0.58                 | 1.69            | 1.30             |  |
|                  | 20.91                             | 0.75            | 0.58                 | 1.68            | 1.29             |  |
|                  | 23.52                             | 0.99            | 0.77                 | 2.12            | 1.64             |  |
|                  | 23.52                             | 0.99            | 0.77                 | 2.09            | 1.61             |  |
|                  | 26.10                             | 1.79            | 1.38                 | 3.49            | 2.69             |  |
|                  | 26.10                             | 1.78            | 1.38                 | 3.46            | 2.67             |  |
|                  | 31.46                             | 0.93            | 0.72                 | 1.95            | 1.51             |  |
|                  | 31.46                             | 0.93            | 0.72                 | 1.97            | 1.52             |  |
|                  | 34.00                             | 0.79            | 0.61                 | 1.84            | 1.42             |  |
| Tablero 3        | 34.00                             | 0.79            | 0.61                 | 1.84            | 1.42             |  |
|                  | 36.60                             | 0.94            | 0.72                 | 1.99            | 1.53             |  |
|                  | 36.60                             | 0.94            | 0.72                 | 1.97            | 1.52             |  |
|                  | 39.20                             | 4.34            | 3.34                 | 8.39            | 6.47             |  |

**Tabla 24.** *Comparación de factores para vigas interiores a momento flector.*

Se observa que en muchos puntos a lo largo del puente los factores  $RF$  son menores a la unidad (resaltados en rojo) y son los indicadores de que el puente necesita ser reforzado. En el modelo reforzado todos los factores  $RF$  son mayores que la unidad, lo cual indica que las vigas interiores serán capaces de soportar las solicitaciones de diseño debidas a momento flector. El mínimo aumento se dio en la ordenada 0.00 m, que aumentó el  $RF$  de operación de 4.34 a 8.39, es decir, aumentó un 93%. El máximo aumento se dio en la ordenada 5.20 m, que aumentó el RF de operación de 0.79 a 1.84, es decir, aumentó un 133%. Cada  $RF$  a nivel de inventario aumentó el mismo porcentaje que su correspondiente  $RF$  a nivel de operación. Por ejemplo, en la ordenada  $0.00$  m el  $RF$  de inventario también aumentó un 93% respecto al  $RF$  del estado actual del puente.

## **4.9. ANÁLISIS MODAL ESPECTRAL DEL PUENTE REFORZADO**

Con el fin de obtener los desplazamientos debido a carga sísmica, se realizó un análisis modal espectral. Para realizar este procedimiento es necesario determinar los factores que intervienen en el espectro de diseño.

Los siguientes valores han sido tomados de la norma ecuatoriana de la construcción (NEC15, 2015), según la cual la zona donde está ubicado el puente corresponde a una zona sísmica tipo VI, donde el factor  $z$  es 0.5. Por otro lado, el valor de  $\eta$  es 1.8, ya que el puente pertenece a la región costa y no está en Esmeraldas. Asumiendo un suelo tipo D de manera conservadora y para el valor de considerado, los valores relacionados con el suelo son:

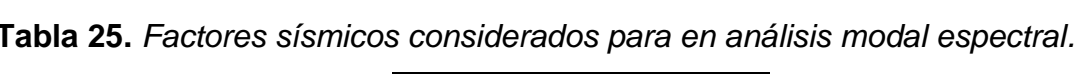

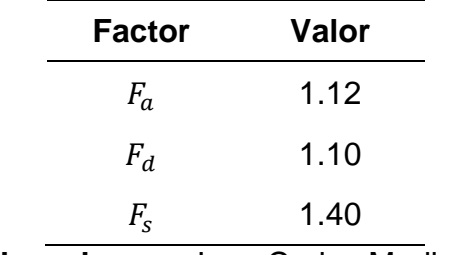

**Elaborado por:** Juan Carlos Mediavilla.

El puente, al ser un segmento de la Ruta Spondylus, una carretera principal del Ecuador, se lo ha tratado como una estructura esencial, por lo que su factor de

importancia  $I$  es 1.5. Por otro lado, el factor de modificación de respuesta  $R$  para el puente reforzado es 8, puesto que el reforzamiento le ha concedido mayor capacidad y ductilidad para entrar en esta categoría.

Con todos estos valores, se procede a ingresar los datos en la ventana del espectro de diseño que viene predefinida en el programa con los datos que requiere la (NEC15, 2015). Para acceder a esta ventana se sigue la secuencia: *Loads*, grupo *Functions – Response Spectrum*, *Type*, *Response Spectrum*, Ecuador Norma NEC-SE-DS.

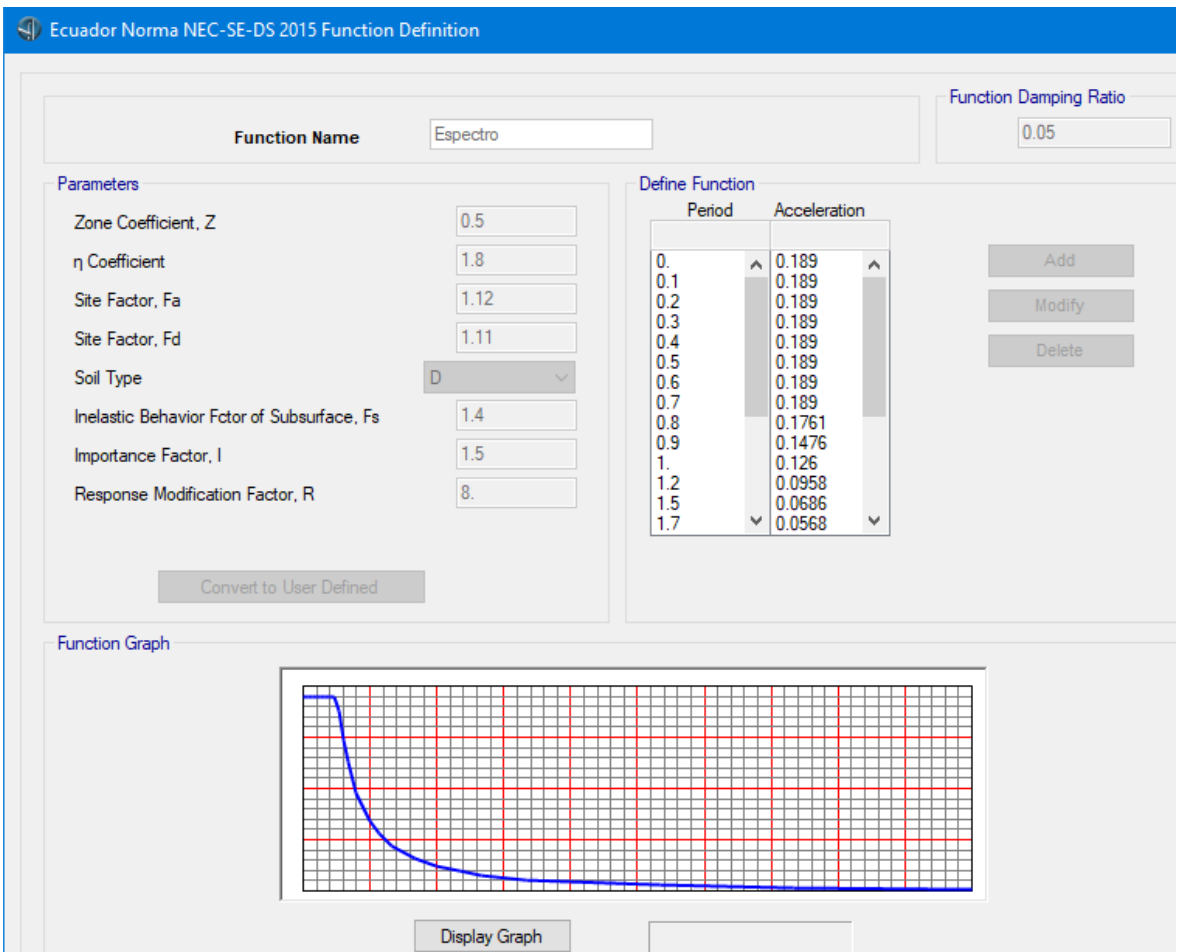

*Figura 177.* Espectro de diseño según la Norma NEC-SE-DS. **Fuente:** CSI Bridge.

Para que el programa efectúe el análisis tomando en cuenta este espectro es necesario realizar los pasos de la siguiente secuencia: *Design*, grupo *Seismic Design*, *Design Requests*, *Add New Request*. Al realizar este último paso aparecerá una ventana con un nombre predeterminado, se lo puede dejar así o cambiarlo por otro nombre. En *Bridge Object* aparecerá el nombre del puente, en teste caso, se observa "Puente Mocora". En la siguiente figura se observa que en *R.S. Function* (Función de espectro de respuesta) aparece la función de espectro (aquí llamada "Espectro") creada anteriormente de acuerdo con la normativa ecuatoriana en la dirección horizontal. Como no se ha añadido ningún espectro en la dirección vertical, no aparece ninguna función ahí.

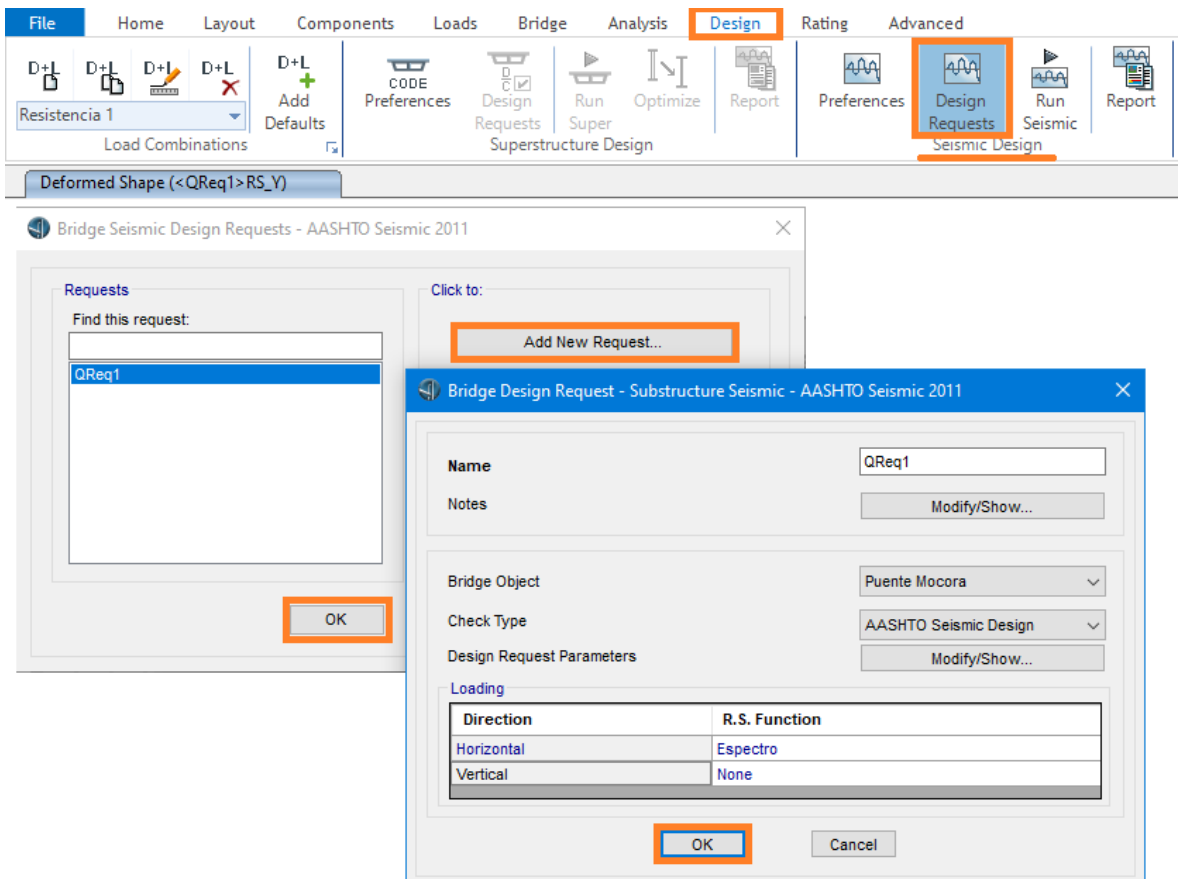

*Figura 178.* Solicitud de diseño con la función espectral.

**Fuente:** CSI Bridge.

El siguiente paso es ejecutar el diseño sísmico mediante la siguiente secuencia: *Design*, grupo *Seismic Design, Run Seismic Design*, *Design Now*. Tomará un poco de tiempo hasta que el programa termine de analizar la estructura con el espectro. Después de este análisis, se podrá comprobar que se han creado automáticamente nuevos casos de análisis, incluyendo dos a gravedad, uno modal, tres de espectro de diseño y cuatro de *pushover*, como se muestra en la siguiente imagen. Se puede acceder a esta ventana siguiendo la secuencia: *Analysis*, grupo Load *Cases* – *All*, Botón inferior izquierdo de ese panel (*Show the Define Load Cases form*).

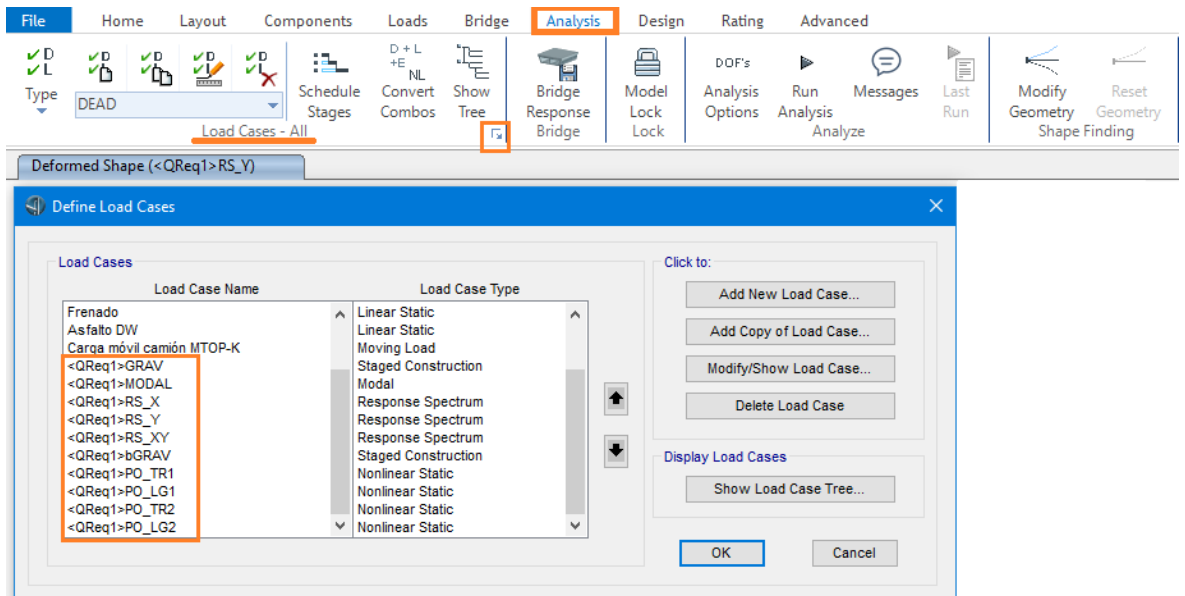

*Figura 179.* Nuevos casos de carga creados durante el análisis. **Fuente:** CSI Bridge.

En el modelo, el tablero se encuentra en el plano XY, con el eje X a lo largo del puente y el eje Y en sentido transversal. Por lo tanto, para revisar los desplazamientos en el puente se debe hacer que el programa muestre la forma deformada para el caso de función espectral en el eje Y. Esto se lo hace de la siguiente manera: primero se coloca el modelo en vista en planta dando clic en el ícono de *XY* del grupo *View* en la pestaña *Home*. Una vez ahí, se da clic en el ícono triangular del grupo *Display* en la misma pestaña *Home*. En la ventana que aparece escoger en *Case/ Combo Name* el caso *<QReq1>RS*\_Y, que es el nombre automático que asigna el programa para el espectro de diseño actuando en dirección Y, como se muestra en la siguiente figura.

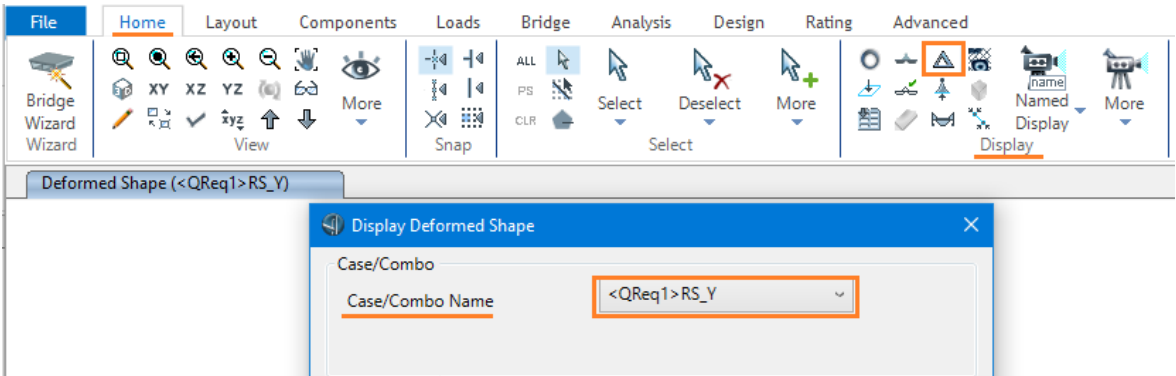

*Figura 180.* Selección de Forma deformada por espectro de diseño en sentido Y. **Fuente:** CSI Bridge.

Esto mostrará cómo se deforma el puente debido a la función espectral en esa dirección, tal y como se aprecia en la figura siguiente en la que se ha seleccionado las unidades de longitud en mm para una mejor noción de los desplazamientos. Como se puede observar, el desplazamiento máximo en sentido Y debido a este caso de carga es de 0.9591 mm, que es un desplazamiento muy pequeño, por tanto, dentro de los límites esperados.

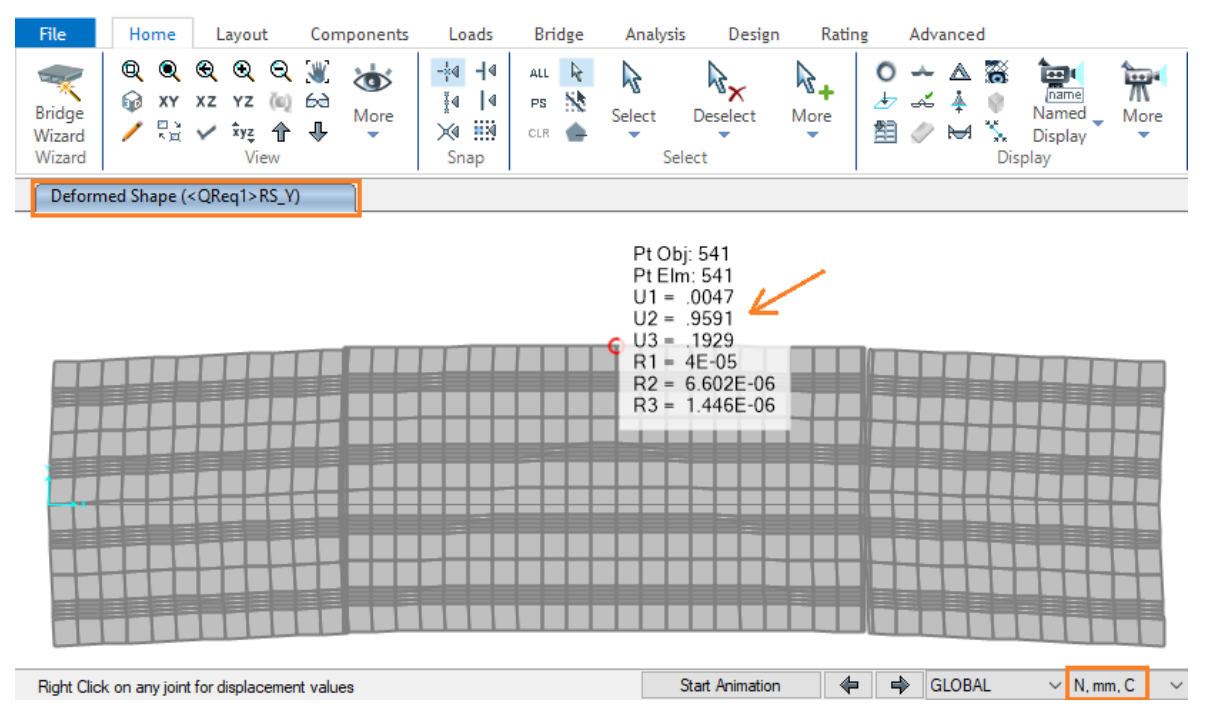

*Figura 181.* Forma deformada del puente debida al espectro de diseño en

dirección Y.

**Fuente:** CSI Bridge.

Finalmente, para observar la relación demanda/capacidad, se debe seguir esta secuencia: pestaña *Home*, grupo *Display*, ícono de *Show Tables*, expandir *Design Data*, expandir *Bridge*, expandir *Seismic Design Data*, seleccionar la casilla *Table: Bridge Seismic Design 01 – Bent D-C*. Aparecerá la siguiente ventana donde se pueden visualizar los resultados en la columna resaltada en amarillo.

|         | Bridge Seismic Design 01 - Bent D-C |                          |                           |                         |                     |                          |                         |                    |                      |                                   |                       |
|---------|-------------------------------------|--------------------------|---------------------------|-------------------------|---------------------|--------------------------|-------------------------|--------------------|----------------------|-----------------------------------|-----------------------|
| File    | View<br>Edit                        | Format-Filter-Sort       | Select                    | <b>Options</b>          |                     |                          |                         |                    |                      |                                   |                       |
| Filter: | Units: As Noted                     |                          |                           |                         |                     |                          |                         |                    |                      |                                   |                       |
|         | <b>DesRegName</b>                   | <b>BridgeObi</b><br>Text | <b>SDCategory</b><br>Text | <b>SpanName</b><br>Text | <b>Station</b><br>m | <b>Direction</b><br>Text | <b>GenDispl</b><br>Text | <b>Demand</b><br>m | <b>Capacity</b><br>m | <b>DCRatio</b><br><b>Unitless</b> | <b>Status</b><br>Text |
|         | QRea1                               | Puente Moc               | D                         | Tablero 1               | 10.4                | <b>TRANS</b>             | <qreg1>GD TR1</qreg1>   | 0.000681           | 0.002725             | 0.2498                            | Finished              |
|         | QReg1                               | Puente Moc               | D                         | Tablero 1               | 10.4                | <b>LONG</b>              | <qreg1>GD LG1</qreg1>   | 0.058451           | 0.259254             | 0.2255                            | Finished              |
|         | QReg1                               | Puente Moc               | D                         | Tablero 2               | 28.8                | <b>TRANS</b>             | <qreq1>GD TR2</qreq1>   | 0.000681           | 0.002725             | 0.2498                            | Finished              |
|         | QReq1                               | Puente Moc               | D                         | Tablero 2               | 28.8                | <b>LONG</b>              | <qreq1>GD LG2</qreq1>   | 0.058451           | 0.208357             | 0.2805                            | Finished              |

*Figura 182.* Resultados de demanda/capacidad.

**Fuente:** CSI Bridge.

En el diseño sísmico del puente se observa que luego de realizado el análisis modal espectral, la relación demanda/capacidad no sobrepasa el valor de 0.2805, un valor por debajo de la unidad. Esto quiere decir que el puente reforzado tiene la capacidad suficiente para resistir las solicitaciones sísmicas de diseño.

# **CAPÍTULO 5**

# **5. MANTENIMIENTO Y PROCESO CONSTRUCTIVO DEL REFORZAMIENTO DEL PUENTE SOBRE EL RÍO MOCORA**

# **5.1. METODOLOGÍA CONSTRUCTIVA DEL REFORZAMIENTO**

Como ya se mencionó anteriormente, el reforzamiento consiste en colocar placas metálicas en las caras de las vigas del puente. Estas placas serán adheridas a la superficie de hormigón mediante pernos. En este apartado se describe el proceso constructivo de implementar el reforzamiento del encamisado metálico de las vigas del puente.

#### **5.1.1. LIMPIEZA DE SUPERFICIE DE VIGAS**

Antes de colocar las placas metálicas, se debe limpiar profundamente las superficies de hormigón de las vigas. Para ello se deberá realiza un lavado de las caras laterales e inferior de las vigas con chorros de agua a presión, se recomienda utilizar una presión de 250 kg/cm² (VICROADS, 2018).

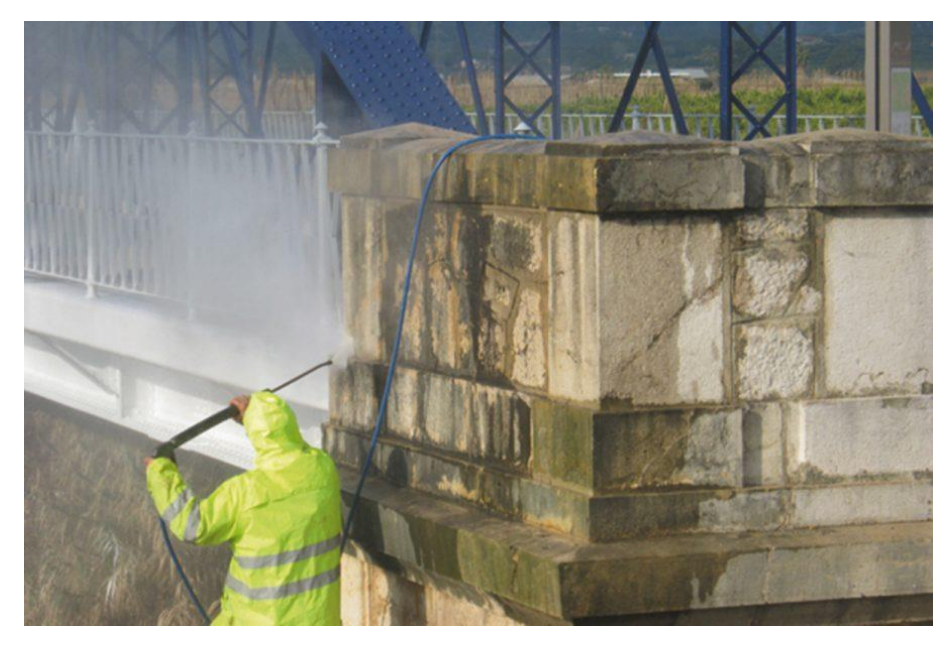

*Figura 183.* Limpieza de superficies de hormigón con agua a presión. **Fuente:** (VICROADS, 2018).

También es recomendable, luego de la limpieza con agua, cepillar la superficie para eliminar irregularidades. Se debe utilizar un cepillo con púas de acero.

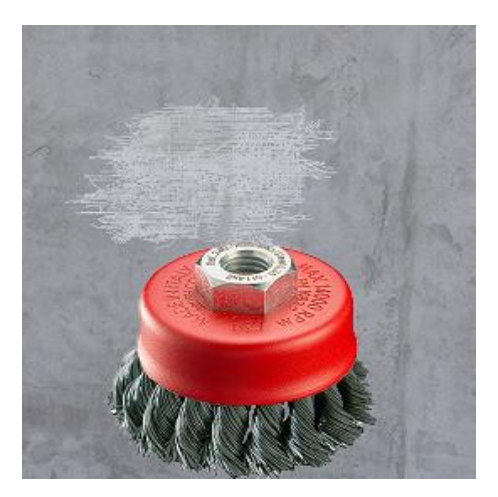

*Figura 184.* Cepillo de púas de acero. **Fuente:** (VICROADS, 2018).

## **5.1.2. PERFORACIÓN DE AGUJEROS EN VIGAS**

Una vez limpia la superficie, se procede a realizar los agujeros en las vigas. Para este propósito se debe contar con todo el equipo de seguridad y maquinaria, como los andamios y los taladros adecuados.

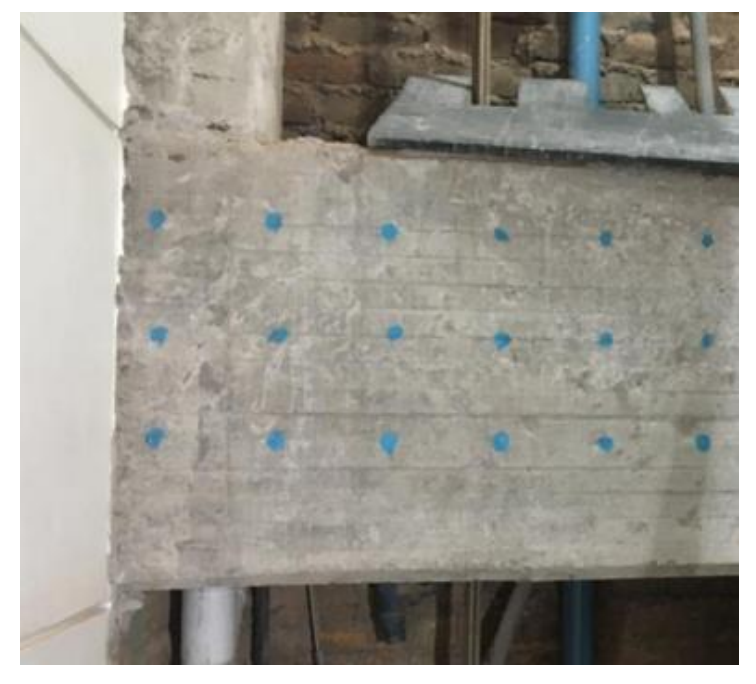

*Figura 185.* Señalización de agujeros previa a la perforación. **Fuente:** (VICROADS, 2018).

Para este caso de estudio se realizarán agujeros de diámetro nominal de 1 in, esto quiere decir que el diámetro de perforación es ligeramente mayor, exactamente de 28 mm, que en obra deberán ser aproximados, ya que se requiere de cierta holgura para que ingresen las varillas roscadas.

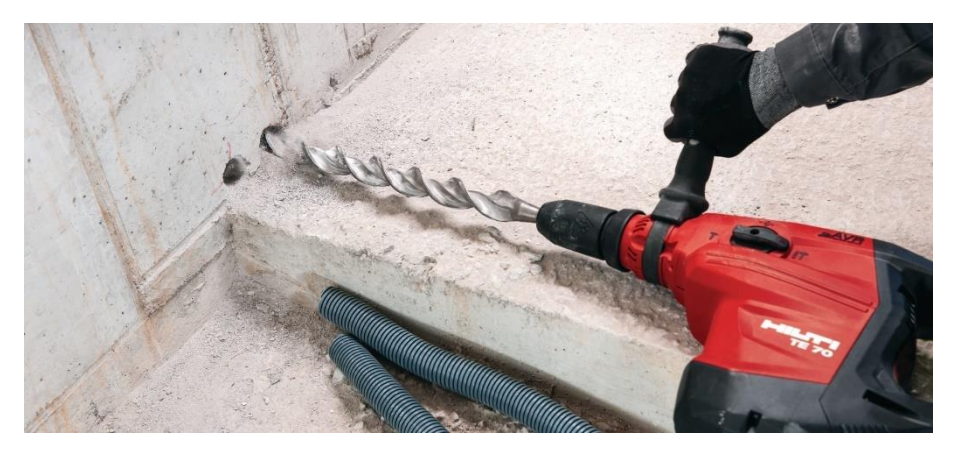

*Figura 186.* Taladro con percusión mecánica para hormigón. **Fuente:** www.hilti.com.

Así como el taladro debe ser adecuado para perforar hormigón, también se debe utilizar la broca apropiada.

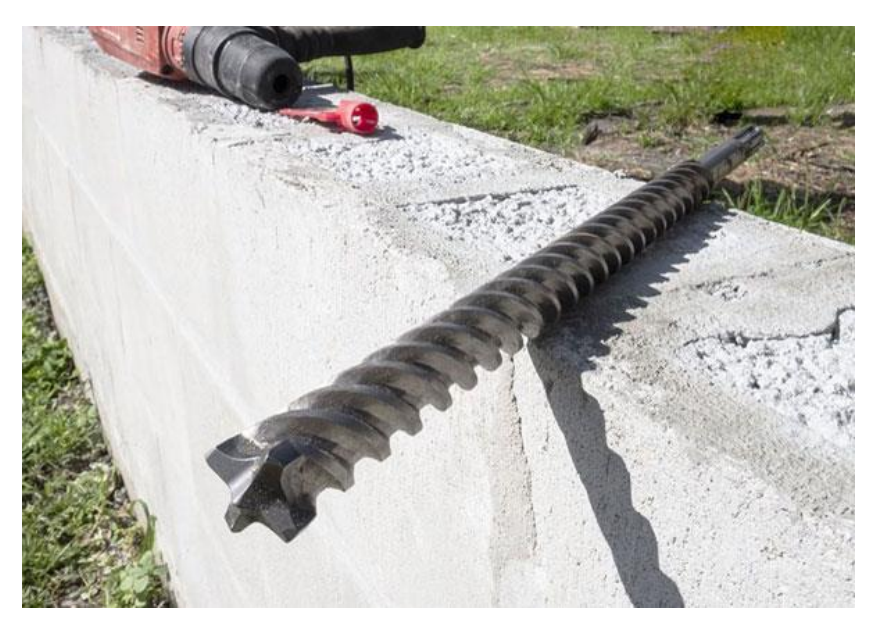

*Figura 187.* Broca para hormigón de 28 mm de diámetro. **Fuente:** www.hilti.com.

A continuación, se presenta un ejemplo de una viga con los agujeros perforados a todo lo largo de su sección.

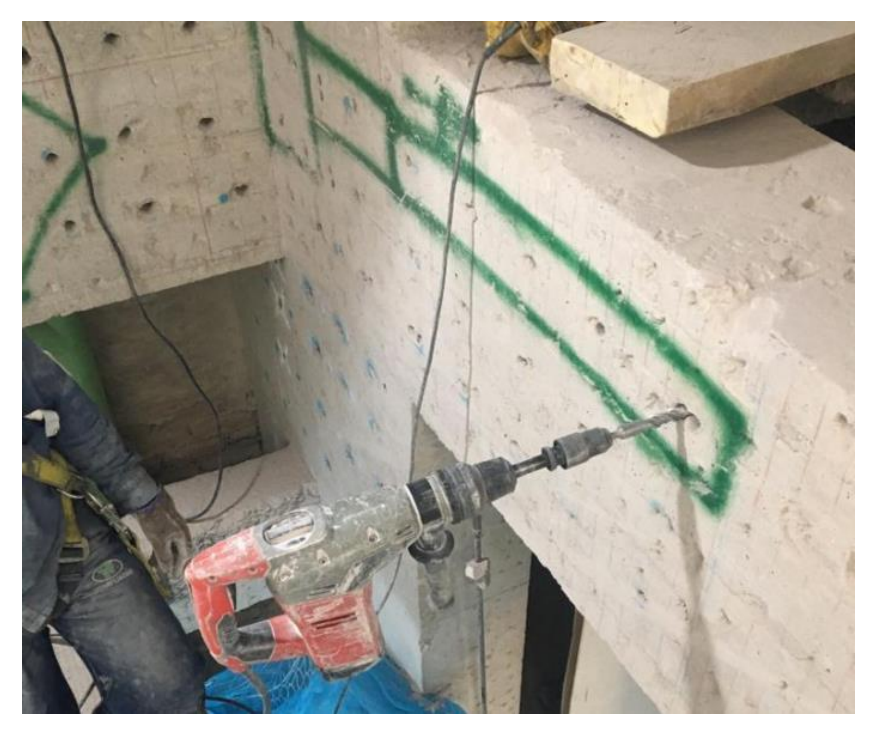

*Figura 188.* Perforaciones continuas en viga de hormigón. **Fuente:** (VICROADS, 2018).

Posterior a las perforaciones se deben limpiar los agujeros con agua a presión, y para finalizar esta etapa se deberá colocar una capa de mortero (conocido también como grout) en las caras laterales e inferior previo a colocar los pernos y las placas.

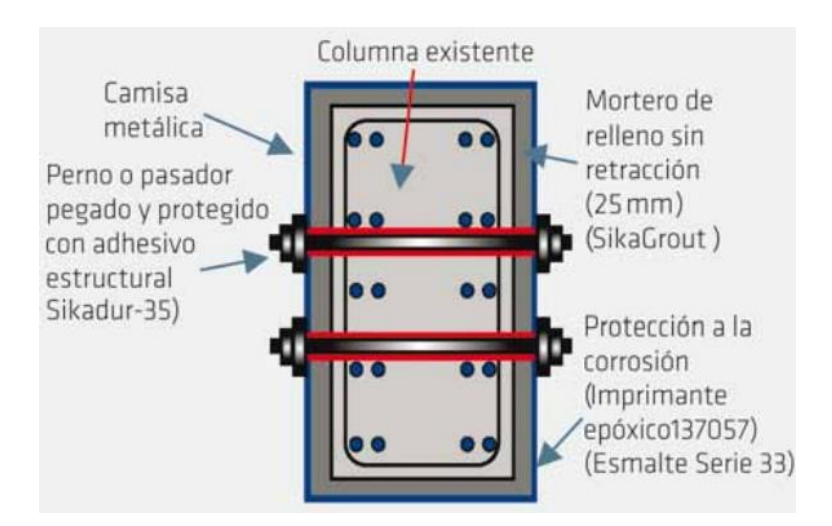

*Figura 189.* Ejemplo de encamisado de sección con grout entre placas metálicas

y caras de hormigón.

**Fuente:** (SIKA, 2017).

#### **5.1.3. IMPLEMENTACIÓN DE VARILLAS ROSCADAS Y PLACAS**

Una vez realizadas todos los procesos descritos anteriormente, se procede a incrustar las varillas roscadas en los respectivos agujeros. Como ya se mencionó anteriormente, se utilizarán varillas roscadas de 25.4 mm de diámetro.

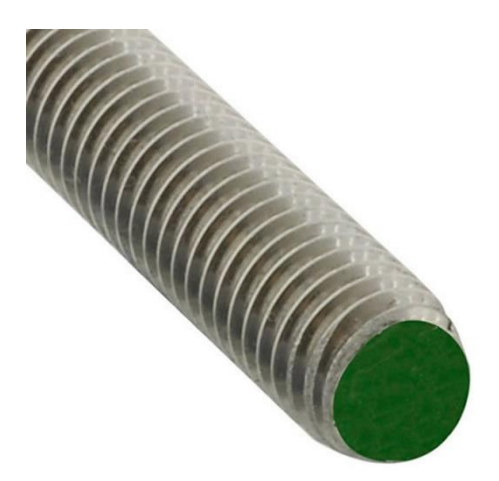

*Figura 190.* Varilla roscada de 25.4 mm de diámetro ASTM A307 Grado A de 1 m de longitud.

**Fuente:** www.casadelperno.com.

Estas varillas roscadas deben ser colocadas con precisión y de manera ortogonal a la superficie de hormigón, se muestra un ejemplo en la imagen a continuación.

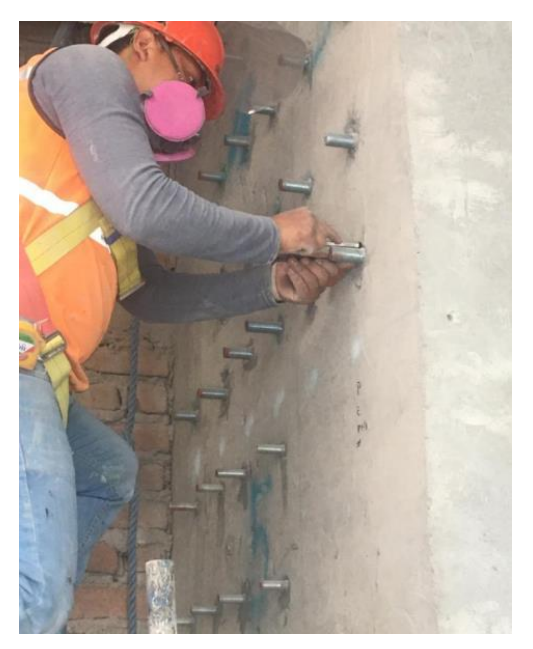

*Figura 191.* Colocación de varillas roscadas en los agujeros. **Fuente:** (VICROADS, 2018).

Una vez colocadas las varillas roscadas, se deberá sellar los espacios vacíos entre la varilla y el agujero con epóxico. Se recomienda utilizar epóxico de alta resistencia.

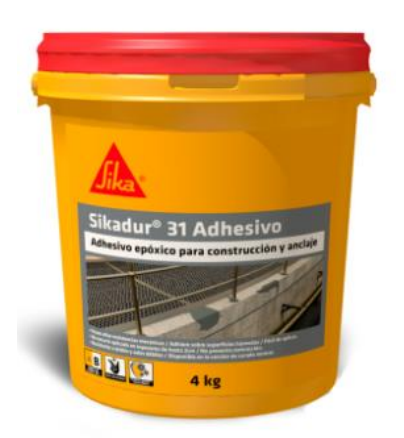

*Figura 192.* Adhesivo epóxico para pega de elementos de construcción. **Fuente:** www.ecu.sika.com.

El proceso de corte y perforación de placas suele ser el más complicado, ya que requiere de mucha precisión para que las placas encajen lo mejor posible entre las varillas roscadas. Para ello, es común utilizar la técnica del calcado de cartón.

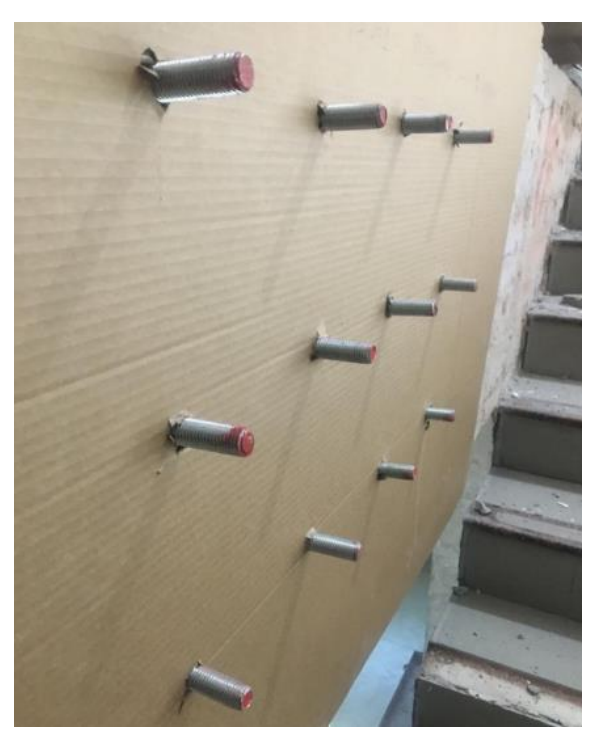

*Figura 193.* Moldes de cartón para elaboración de placas metálicas. **Fuente:** (VICROADS, 2018).

El cartón funciona como un molde para enviar al taller y realizar los cortes lo más exactos posibles. Se deberá llevar un buen registro y etiquetación de los moldes para que sea más efectiva la ubicación posterior de las placas.

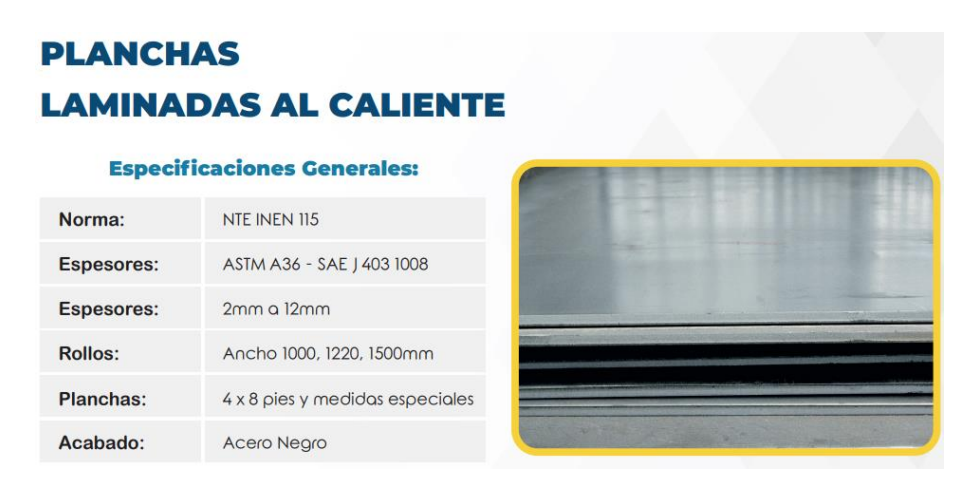

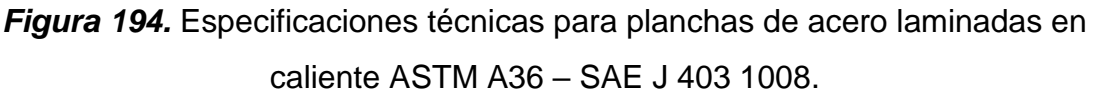

**Fuente:** www.dipacmanta.com.

Las placas de acero a utilizarse deben ser según las especificaciones del capítulo anterior, es decir, placas de acero laminadas en caliente A36 de 12 mm de espesor.

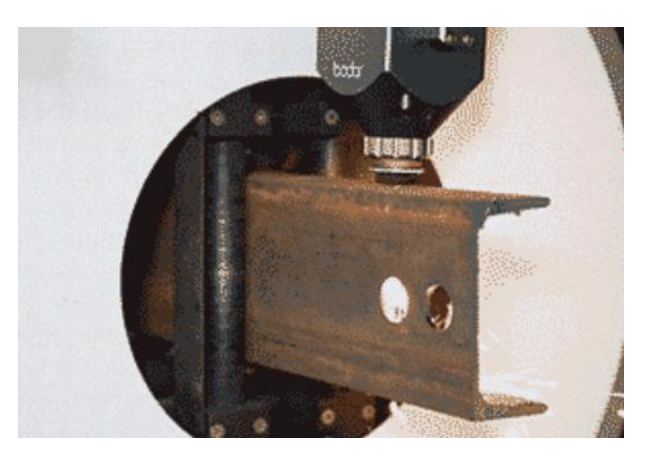

*Figura 195.* Ejemplo de máquina de corte láser para elementos metálicos. **Fuente:** www.bodor.com.

En el mercado se encuentran planchas de 1220 x 2440 mm, en los anexos de este trabajo se pueden apreciar los planos de corte de las placas, que fueron optimizados para conseguir el menor número de cortes y la máxima simetría posible. Para cortar las planchas y cortar los agujeros se deberá utilizar máquinas de corte láser con el fin de tener mayor precisión.

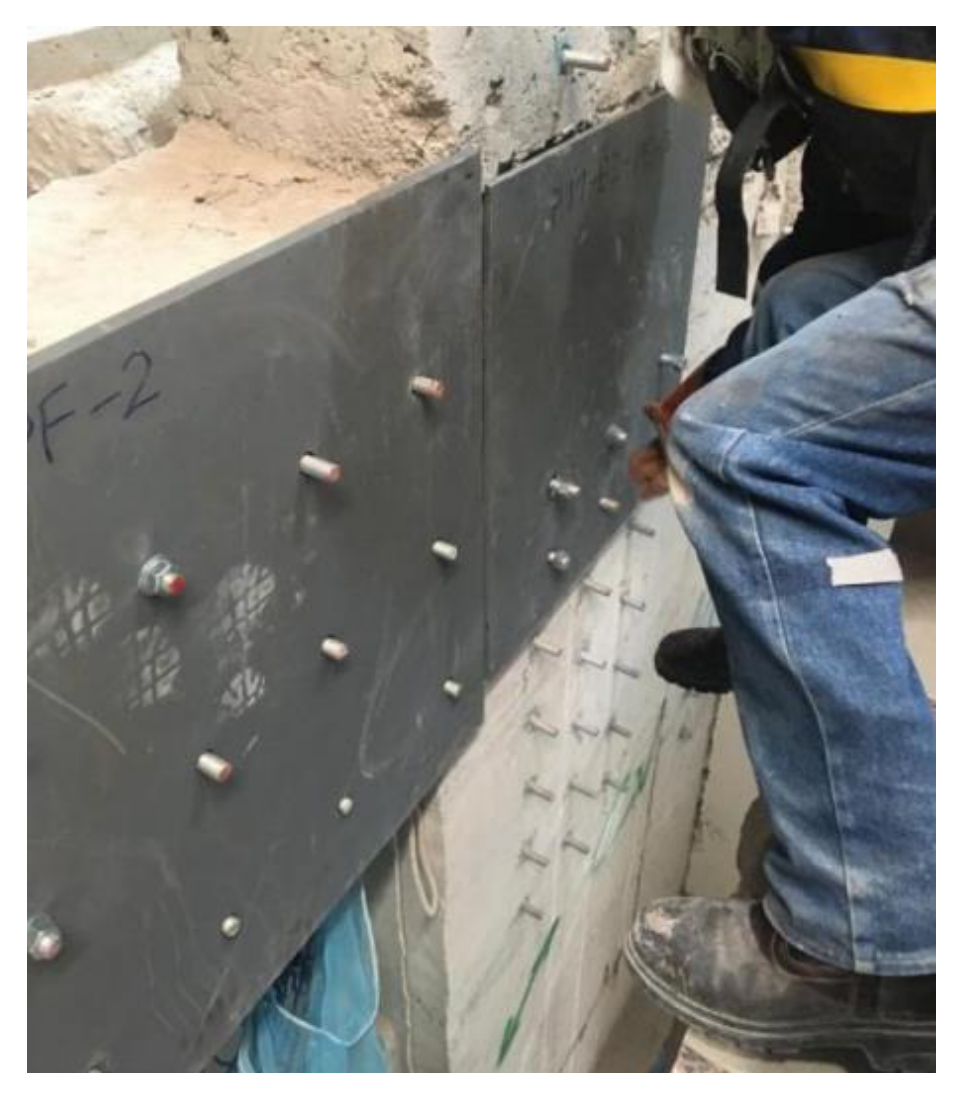

*Figura 196.* Colocación de placas de acero. **Fuente:** (VICROADS, 2018).

En el proceso constructivo se debe prever que no siempre será posible cumplir con las especificaciones y medidas de los planos, ya que se trata de un reforzamiento y no de una estructura nueva. Por lo que el contratista deberá ser una persona calificada que pueda solventar imprevistos en la construcción, como pueden ser la coincidencia de una perforación con un estribo, entonces se deberá decidir que la perforación puede ir un poco antes o después del estribo; o que la varilla roscada no encaje perfectamente con la placa, entonces se puede flexionar un poco la varilla para que encaje. En suma, los problemas constructivos deben ser solucionados en obra y deben siempre ser supervisados por un ingeniero fiscalizador.

Una vez colocadas las placas, se procede a colocar las arandelas y las roscas. Las arandelas tienen un diámetro nominal de 25.4 mm, al igual que las roscas.
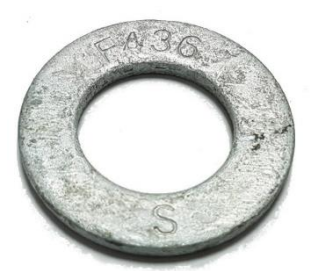

*Figura 197.* Arandela de 25.4 mm según norma técnica ASTM F-436 galvanizada. **Fuente:** www.casadelperno.com.

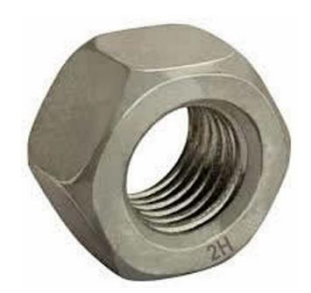

*Figura 198.* Rosca de 25.4 mm in según norma técnica ASTM A194 2H galvanizada.

**Fuente:** www.casadelperno.com.

Se colocarán las arandelas, luego las roscas y se procederá a ajustar.

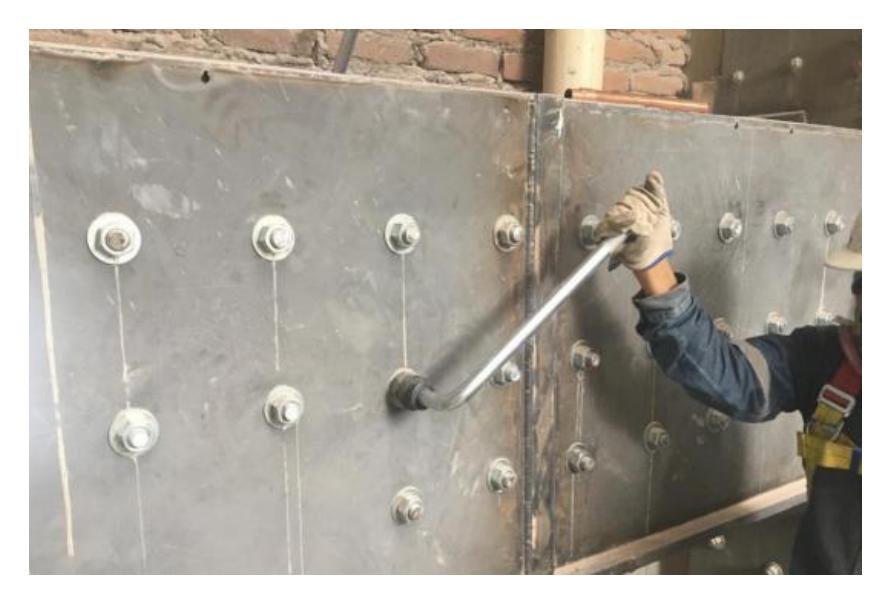

*Figura 199.* Control de ajuste de tuercas. **Fuente:** (VICROADS, 2018).

Parte del mantenimiento del reforzamiento del puente es realizar un control de ajuste de tuercas una vez al año (MPWT, 2018).

### **5.2. DESCRIPCIÓN DE DETALLES ESTRUCTURALES**

En este apartado se describen los aspectos más importantes para tener en cuenta en el reforzamiento estructural mediante el encamisado metálico de las vigas del puente.

Se ha diseñado el reforzamiento de tal manera que las varillas roscadas o pernos, se ubiquen de tal manera que no coincidan con los aceros longitudinales de las vigas. Los diámetros y el número de varillas ubicados en las secciones transversales de las vigas fueron obtenidos de los planos originales del puente (MTOP, Diseño del Puente Sobre el Río Mocora, 1983), y según esta información, se colocaron los pernos.

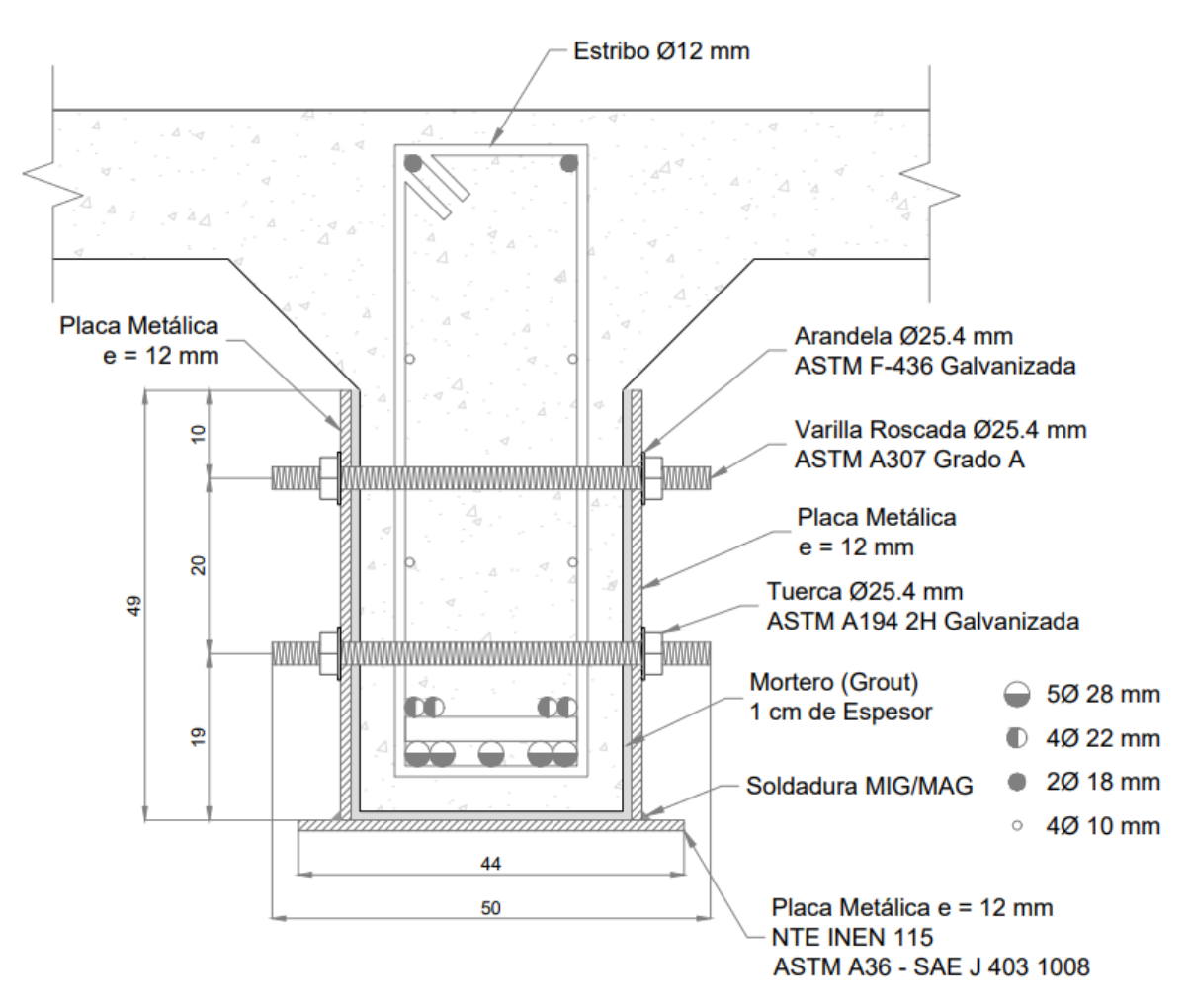

*Figura 200.* Corte transversal en vigas de tablero de borde.

**Elaborado por:** Juan Carlos Mediavilla.

Como puede verse en la figura, las varillas roscadas atraviesan toda la sección de la viga, y mantienen unidas a las placas de acero mediante la presión de los pernos.

De igual manera, se buscó la mejor configuración para colocar los pernos en las vigas de mayor peralte del tablero central.

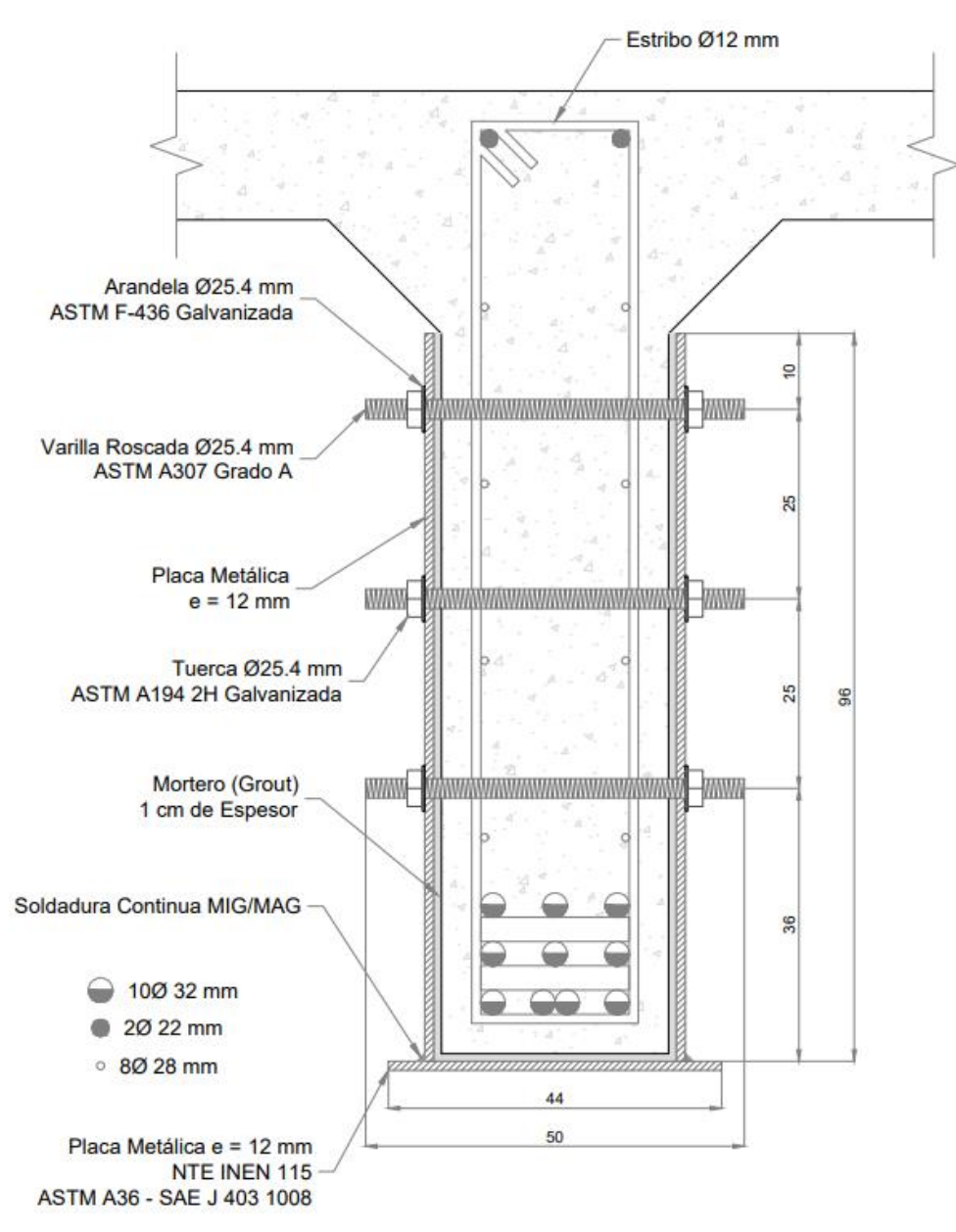

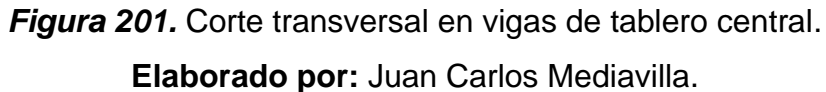

En la viga del tablero central se cuenta con una mayor cuantía de acero de refuerzo estructural, por lo que los pernos no pueden ser distribuidos en la placa de forma uniforme, sino que deben adaptarse a la distribución del acero interior de la viga.

Las placas laterales se sujetan con pernos a las caras de las vigas, mientras que la placa inferior se sujeta a la cara inferior de la viga mediante soldadura continua con las placas laterales.

En la siguiente figura tridimensional se puede apreciar la distribución de las placas en las vigas. Se ha retirado la losa de la visualización para apreciar de mejor manera los detalles.

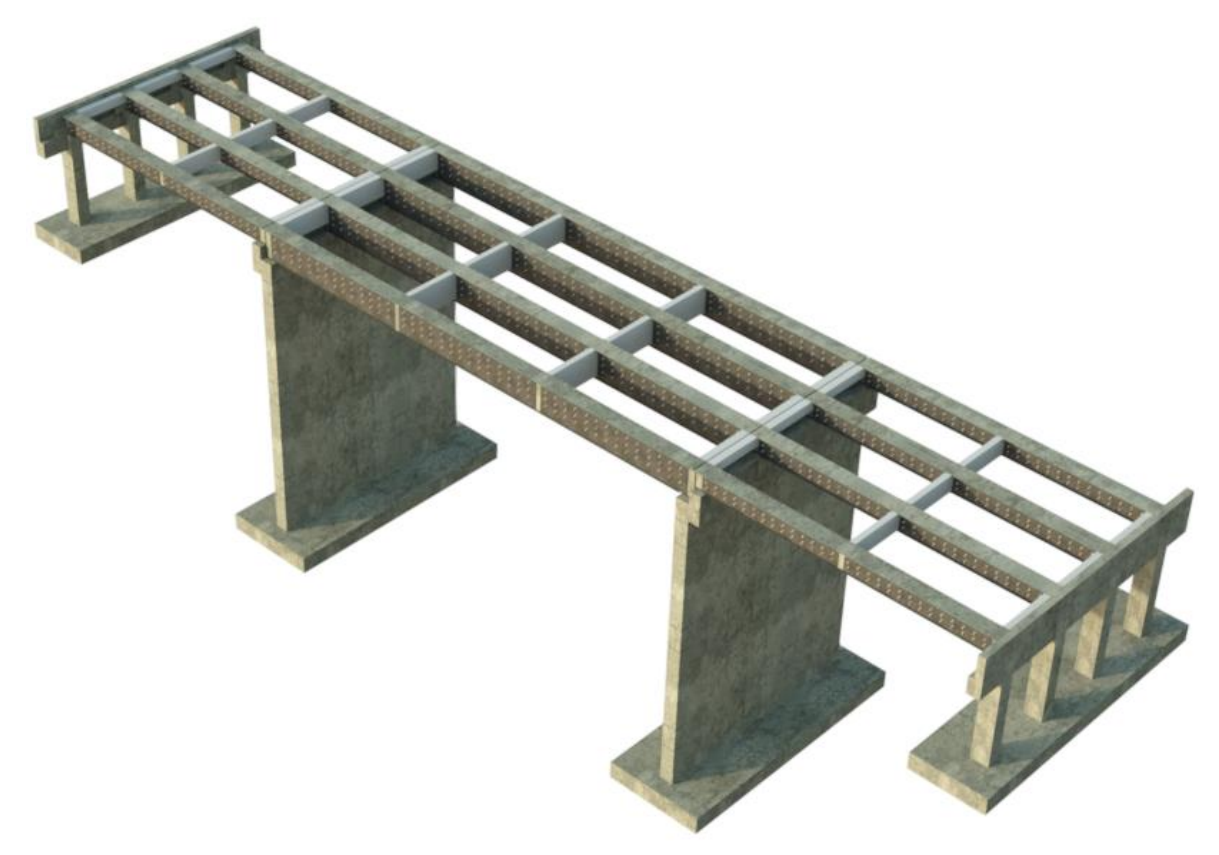

*Figura 202.* Distribución de placas metálicas y pernos en las vigas del puente. **Elaborado por:** Juan Carlos Mediavilla.

Se ha cuidado que la distribución de pernos en las placas sea óptima y lo más simétrica posible. En las placas de los tableros externos se han colocado dos filas de pernos separadas 20 cm, mientras que en las placas del tablero central se han utilizado tres filas de pernos separadas 25 cm. Respecto a la separación entre columnas de pernos se tienen variaciones, ya que el reforzamiento está compuesto de distintas placas y se debe mantener la máxima simetría posible para ahorrar costos de corte. Sin embargo, en general, se puede decir que la separación entre columnas de pernos en las vigas de los tableros externos es de 35 cm, mientras que en las del tablero central es de 40 cm.

Las dimensiones exactas de cada plancha y la separación entre pernos para cada tramo de viga, se puede apreciar en los planos anexos.

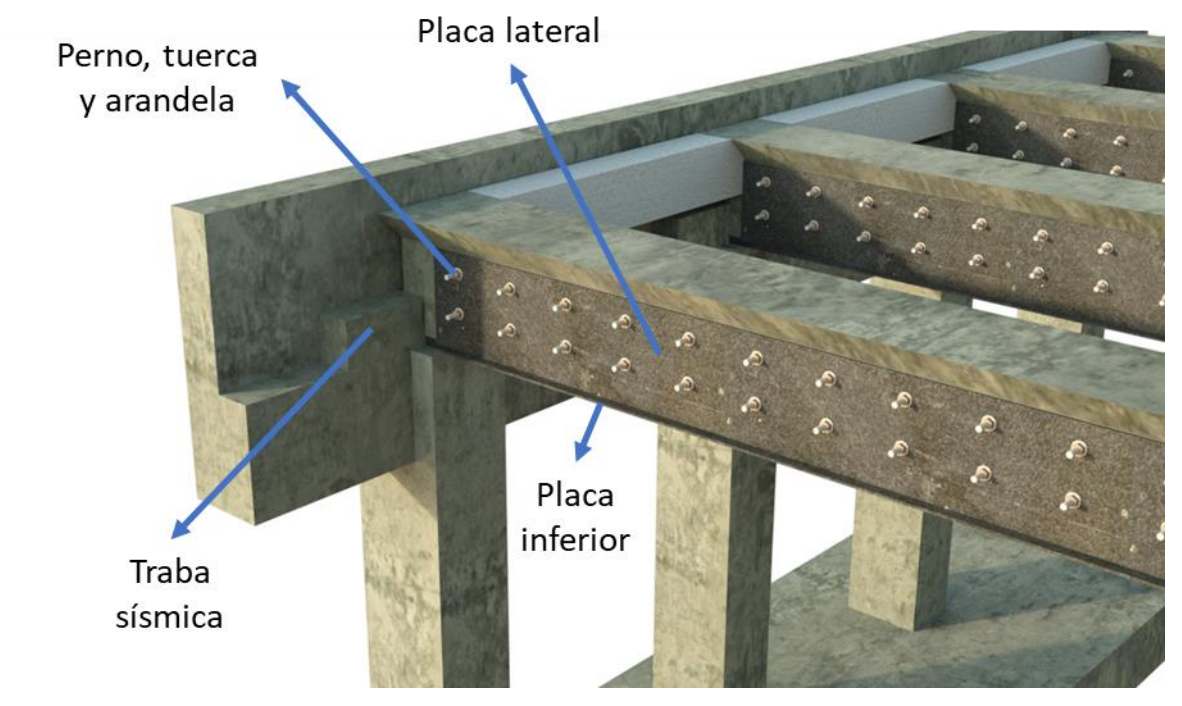

*Figura 203.* Vista del reforzamiento en el estribo del puente. **Elaborado por:** Juan Carlos Mediavilla.

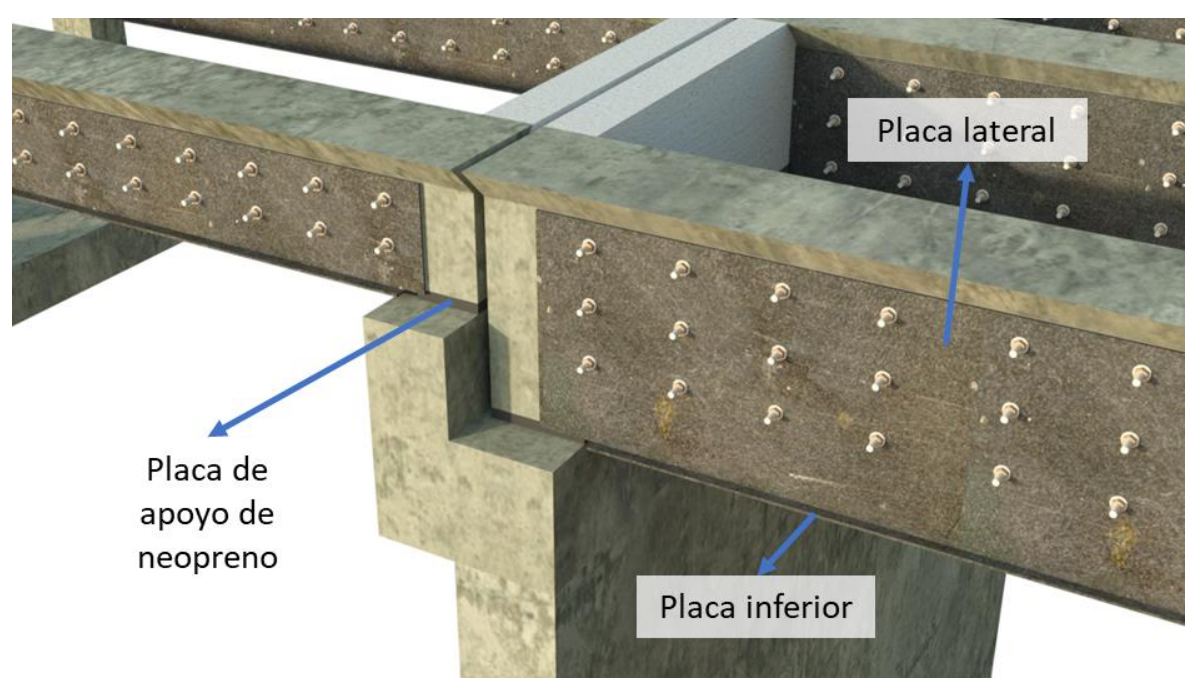

*Figura 204.* Vista del reforzamiento en el pilar del puente. **Elaborado por:** Juan Carlos Mediavilla.

Como puede apreciarse en las imágenes, las placas inferiores sobresalen 5 cm a partir del borde de las placas laterales, esto se lo realiza con el fin de que se facilite la soldadura.

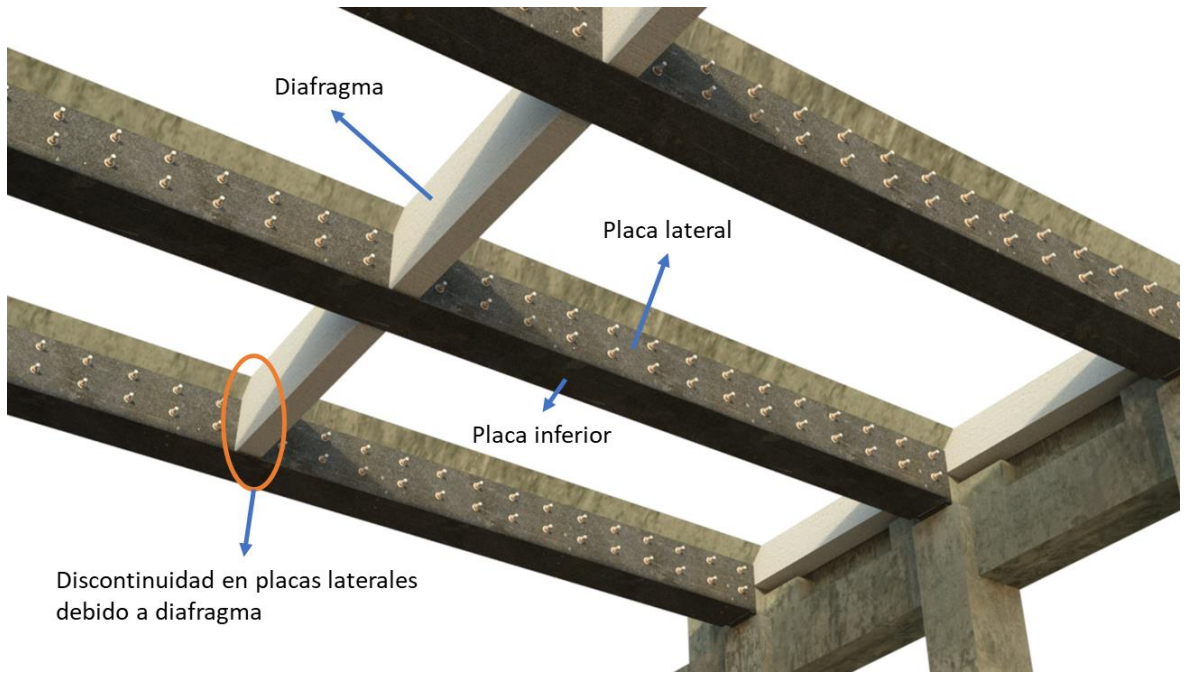

*Figura 205.* Vista del reforzamiento en el pilar del puente. **Elaborado por:** Juan Carlos Mediavilla.

Para el armado del reforzamiento se necesitaron distintos cortes de placas. En los planos anexos se puede apreciar la nomenclatura de las placas y las dimensiones de los cortes para conformar el encamisado de las vigas.

# **5.3. ESTIMACIÓN ECONÓMICA DE MATERIALES Y CORTES DE PLACAS**

En este apartado se presentará una estimación de los costos de los materiales que intervienen en el reforzamiento. Los costos unitarios de los elementos fueron obtenidos de la Revista de la Cámara de la Construcción Ecuatoriana (CAMICON, 2021).

Los elementos fueron contabilizados según las dimensiones de los planos originales. En el mercado nacional se cuenta con la mayoría de los elementos necesarios para implementar el reforzamiento. En caso de no encontrar algún

elemento en el mercado nacional, se deberá plantear la posibilidad de sustituirlo por alguno de características similares o importarlo.

A continuación, se presenta un resumen de la cantidad de elementos requeridos en el reforzamiento y su costo según el mercado nacional.

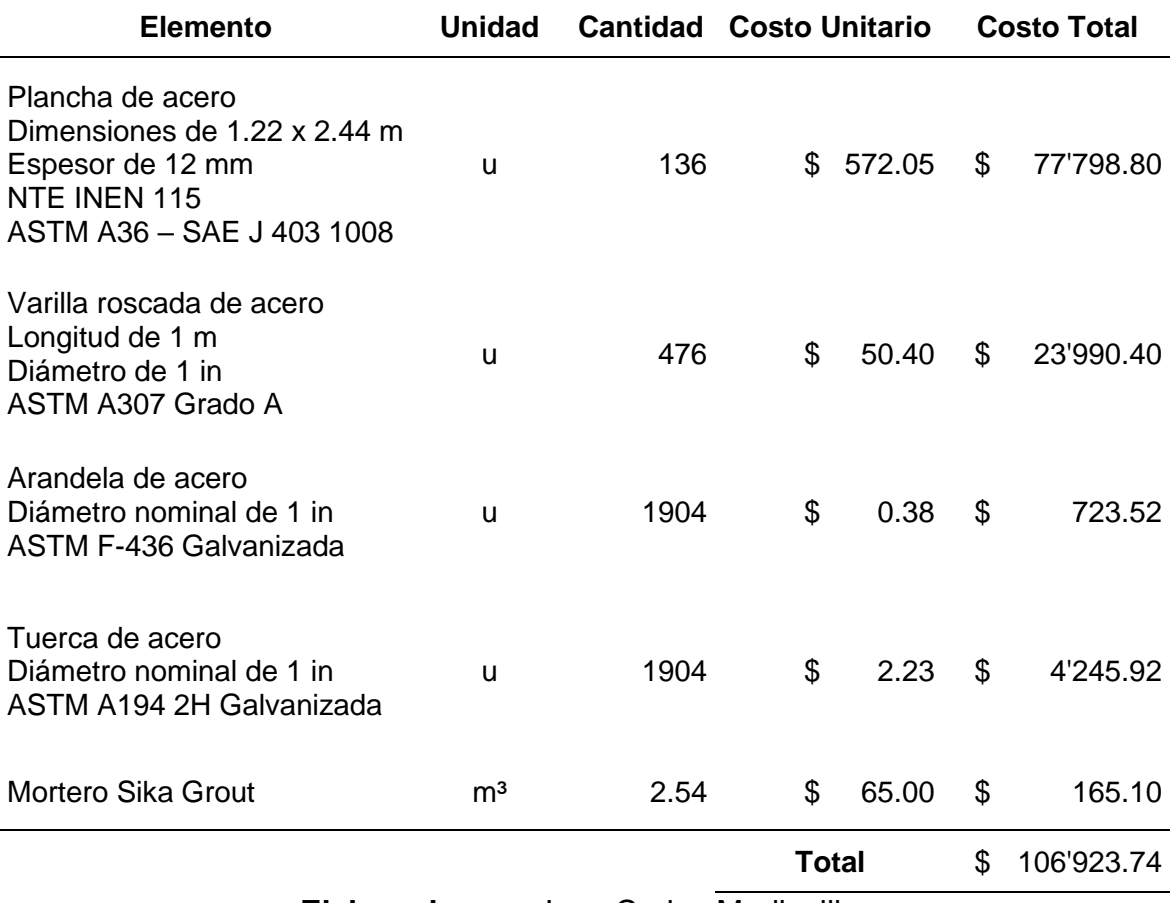

**Tabla 26.** *Cantidades de material y costos.*

**Elaborado por:** Juan Carlos Mediavilla.

El costo estimado de los materiales asciende a \$106'923.74 dólares estadounidenses. Se debe tomar en cuenta que este costo es una estimación. Si se requiere de un análisis económico más depurado se deberá contemplar la realización de un análisis de precios unitarios, propósito que está fuera del alcance de este proyecto.

### **5.4. MANTENIMIENTO DEL PUENTE SOBRE EL RÍO MOCORA**

En esta parte del capítulo se proponen medidas de mantenimiento para que el reforzamiento conserve su efectividad.

## **5.4.1. REVISIÓN Y EVALUACIÓN DE ELEMENTOS DE APOYO O CONEXIÓN DE LA SUPERESTRUCTURA CON LA SUBESTRUCTURA**

En el puente sobre el Río Mocora, la interacción de las cargas y movimientos entre los elementos de la superestructura e infraestructura está controlada por una placa de neopreno, la cual se encuentra entre las vigas principales que soportan el tablero y los cabezales de estribos y pilas. Estos apoyos se pueden observar en la *[Figura](#page-223-0)  [206](#page-223-0)*.

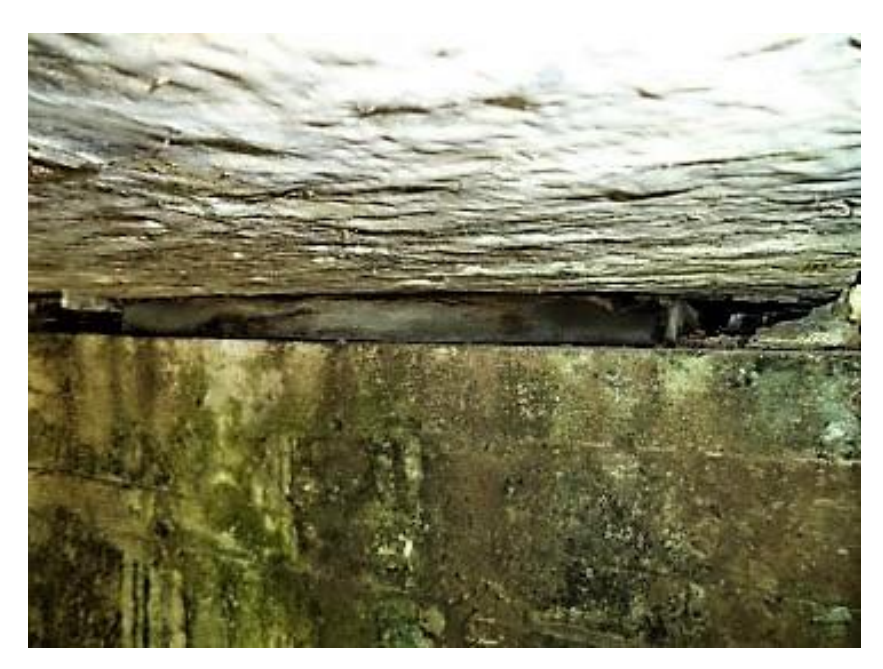

*Figura 206.* Apoyos de neopreno en el puente sobre el Río Mocora. **Fuente:** (Benavides & Díaz, 2020).

<span id="page-223-0"></span>Los apoyos deben ser inspeccionados y limpiados como parte de una inspección básica. Además de la limpieza de los apoyos, otras actividades de mantenimiento incluyen las siguientes (VICROADS, 2018):

- a) Los apoyos de neopreno deben ser reemplazados si están desgastados.
- b) No es ideal tener apoyos de diferentes materiales al mismo tiempo. Es aconsejable o tener apoyos de mortero o de neopreno, pero no ambos.

c) Reacomodar los apoyos de neopreno si se encuentran desplazados y fuera del lugar en que estaban al inicio del funcionamiento del puente.

#### **5.4.2. REVISIÓN Y EVALUACIÓN DEL ESTADO DE HORMIGÓN DE LA LOSA**

Como parte de un mantenimiento de rutina, se debe limpiar los tableros junto con los bordillos y los imbornales para mantener el drenaje y evitar que el agua se acumule en la superficie del tablero.

Si el puente tiene una profundidad sustancial de relleno sobre el tablero, el relleno debe ser sellado a lo largo del ancho total entre bordillos para prevenir el ingreso de humedad en el material de relleno. Para permitir el drenaje, el sello debe colocarse alrededor de los imbornales. Se debe asegurar que el acabado no representa ningún daño para los vehículos y ciclistas (VICROADS, 2018).

Se debe tener en consideración los siguientes puntos para el mantenimiento:

- a) Barrer el material suelto de los parapetos, barandas y aceras sobre el tablero del puente. Se pueden usar artefactos de limpieza mecánica (como barredoras de calles) en áreas donde dicho equipo esté disponible.
- b) Recolectar o remover el material del tablero, juntas y drenaje. Evitar que los materiales se depositen en el sistema de drenaje o juntas.
- c) Desechar el material recolectado en un contenedor aprobado o en un lugar de relleno.
- d) Reducir al mínimo la cantidad de escombros que ingresan a la vía fluvial. Donde sea posible, cubrir o taponar los imbornales para evitar que los desechos y el agua de limpieza ingrese a la corriente de agua.
- e) Se pueden usar cercas temporales u otras medidas de control de la erosión donde sea necesario, para evitar que los sedimentos en la orilla de la corriente de agua entren en ella.
- f) Mientras se limpia el tablero, se debe enjuagar con agua cualquier miembro estructural de soporte.

Si se tiene fisuras de 0.3 mm o más en el hormigón y no se trata este problema, se corre el peligro de que progrese la corrosión en la estructura. Esto podría derivar en el desprendimiento del hormigón y la disminución de su resistencia. En el caso de tener que reparar hormigón agrietado, las grietas se rellenan con una inyección de resina epóxica (MPWT, 2018).

Se debe preparar el material: resina epóxica y endurecedor, sellante, un juego de jeringas. Luego de preparado el material, el procedimiento se divide en tres días.

#### **5.4.2.1. Primer Día de Reparación de Fisuras**

Se debe medir el espesor de las grietas para decidir cuáles necesitan ser reparadas. También se debe medir y marcar la longitud de estas.

Para colocar bien el sellante y el material de inyección, las grietas deben ser limpiadas usando cepillo de alambre y una sopladora de aire a lo largo de la grieta en una franja de 50 mm de ancho a ambos lados. Se debe remover el aceite con disolvente de pintura.

Determinar los puntos de ajuste de la lavadora y marcarlos con tiza. Lo común es tener 4 puntos por cada metro.

Mezclar el material sellante, el cual está conformado por el material principal y el endurecedor. Se debe procurar tener una textura uniforme. Una vez mezclados ambos componentes, el material se empieza a endurecer. Se debe utilizar esta mezcla en un tiempo máximo de 30 minutos después de que se inició la mezcla. Ver *[Figura 207](#page-225-0)*.

<span id="page-225-0"></span>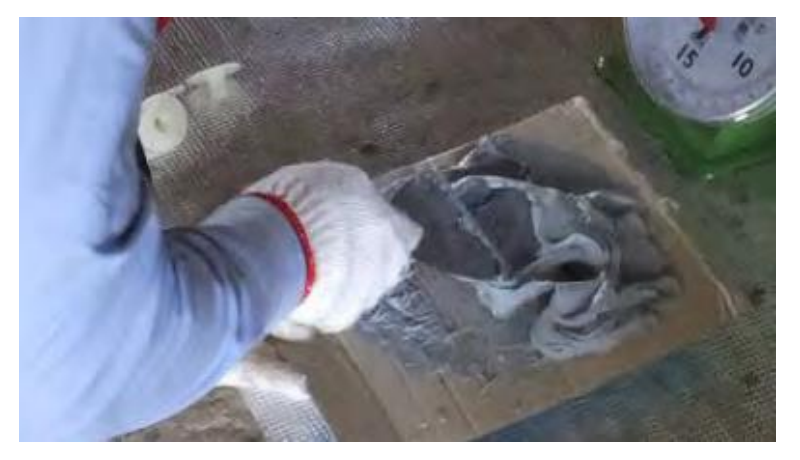

*Figura 207.* Material sellante luego de ser mezclado uniformemente. **Fuente:** (MPWT, 2018).

Se colocan arandelas en los puntos marcados anteriormente. Las arandelas deben tener su centro alineado con la línea de la grieta. Ver *[Figura 208](#page-226-0)*.

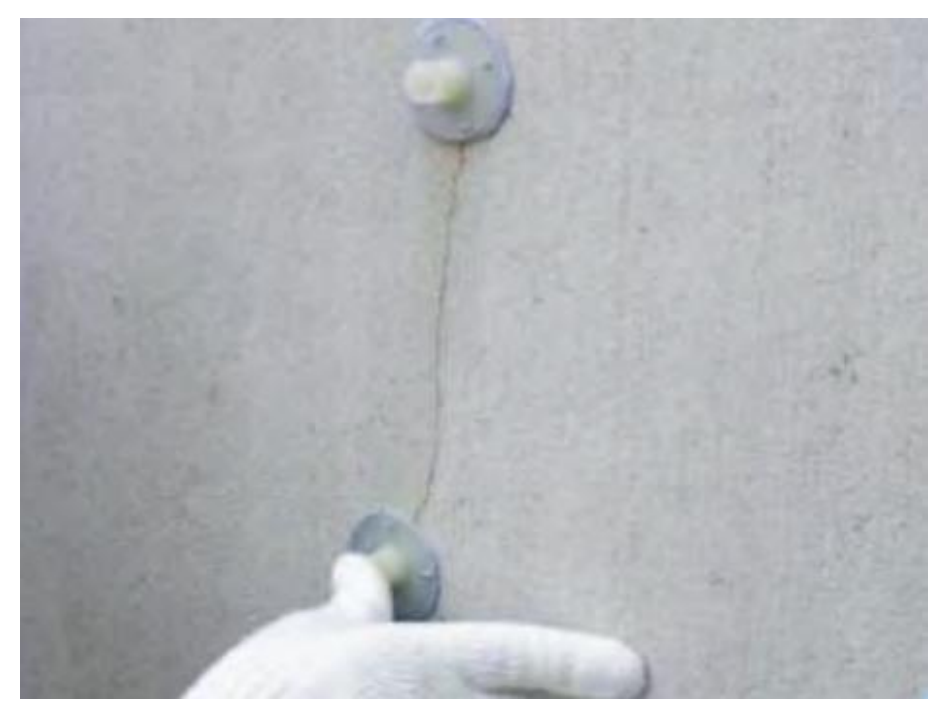

*Figura 208***.** Colocación de lavadoras alineadas con las grietas. **Fuente:** (MPWT, 2018).

<span id="page-226-0"></span>El material sellante se debe aplicar entre los puntos donde se encuentran las arandelas. Si las grietas no se sellan bien, el material de inyección goteará. Se necesita esperar mínimo 24 horas después de terminar el sellado para que el material se endurezca. Ver *[Figura 209](#page-227-0)*.

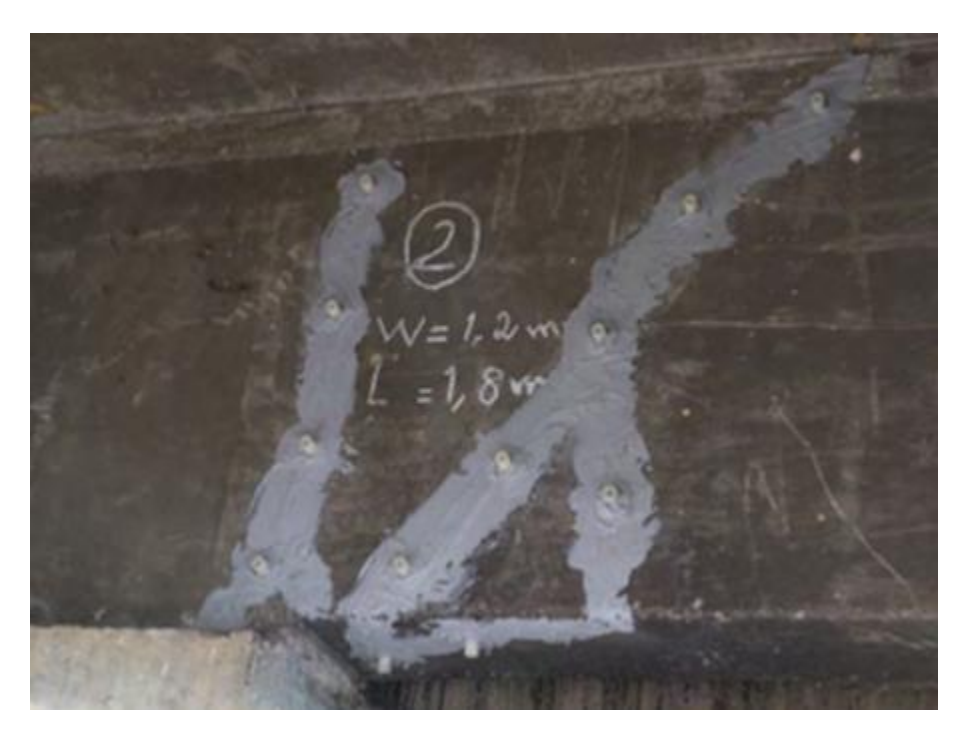

*Figura 209.* Material sellante aplicado en grietas. **Fuente:** (MPWT, 2018).

#### <span id="page-227-0"></span>**5.4.2.2. Segundo Día de Reparación de Fisuras**

Ahora se debe mezclar el material de resina epóxica. Al igual que el material sellante, esta mezcla también está conformada por el material principal y un endurecedor. El tiempo límite de aplicación de este compuesto también es 30 minutos después de haber sido iniciado el proceso de mezcla (VICROADS, 2018).

Se coloca el material de resina epóxica en jeringas y se aplica la sustancia a través de los cilindros que sobresalen de las arandelas. No se debe remover las jeringas hasta que el curado esté completo. Ver *[Figura 210](#page-228-0)*.

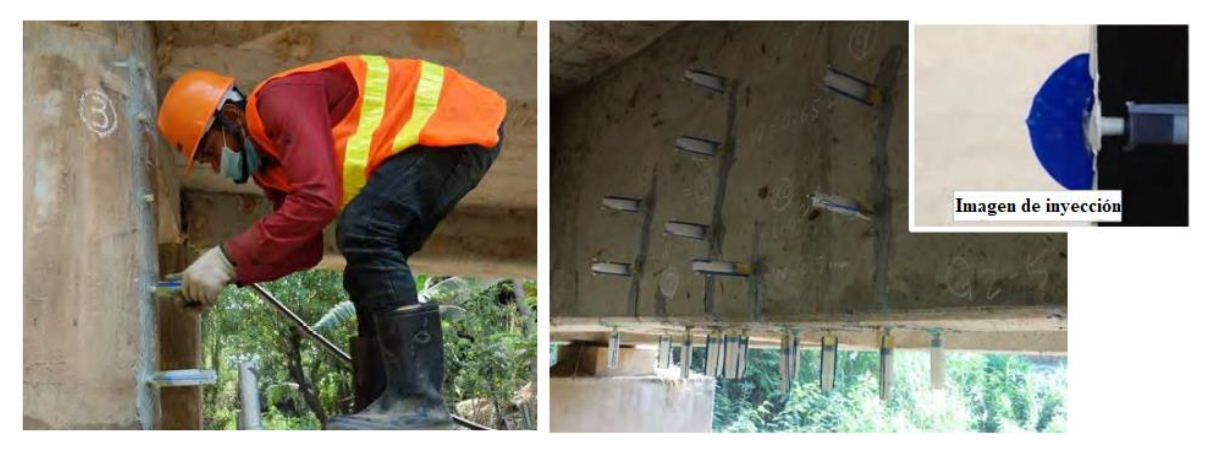

*Figura 210.* Inyección de resina epóxica en grietas. **Fuente:** (MPWT, 2018).

<span id="page-228-0"></span>Después de finalizado el trabajo de inyección, es necesario esperar un mínimo de 24 horas para que el material de resina epóxica se endurezca.

#### **5.4.2.3. Tercer Día de Reparación de Fisuras**

Las jeringas y arandelas se pueden retirar después de que el material de inyección se haya endurecido.

El exceso de resina y polvo pegados en la superficie más allá de la sección reparada debe ser removido. El sitio de trabajo debe limpiarse y el equipo debe ser chequeado y limpiado. La *[Figura 211](#page-229-0)* muestra un ejemplo del trabajo de reparación de grietas en el hormigón terminado.

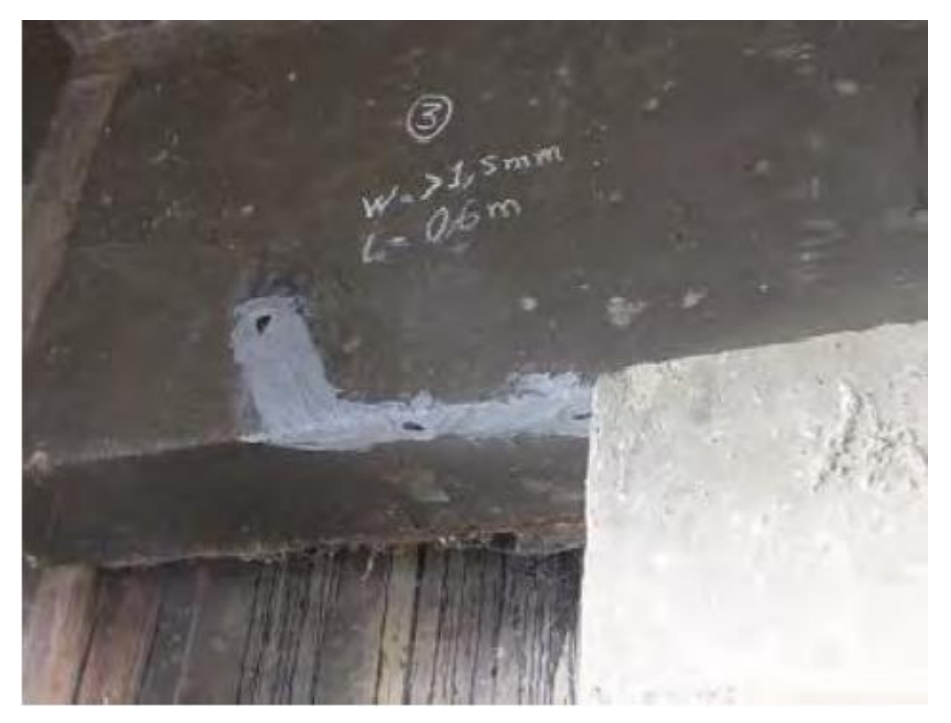

*Figura 211.* Reparación terminada de grieta en sección de hormigón. **Fuente:** (MPWT, 2018).

### <span id="page-229-0"></span>**5.4.3. REVISIÓN Y EVALUACIÓN DEL ESTADO DE LA CARPETA ASFÁLTICA**

#### **5.4.3.1. Sellado de Grietas en la Superficie Asfáltica**

La superficie asfáltica en el tablero del puente puede agrietarse. Las grietas pueden aparecer en el asfalto debido a pequeños movimientos y rotaciones de los vanos bajo carga y la influencia del cambio de temperatura. Se puede considerar los siguientes puntos para su mantenimiento:

- a) Exceptuando las juntas fijas, el agrietamiento puede indicar la presencia de otros problemas y deben ser atendidos.
- b) Se debe usar aire comprimido para limpiar las grietas y luego se las debe sellar justo debajo del nivel de superficie de la carretera con betún vertido en caliente o polímeros modificados.

#### **5.4.3.2. Sellado de Baches y Bordes de Grava en los Tableros de Puentes**

Ciertas estructuras viejas tienen relleno de grava, de 100 a 200 mm de espesor, en el tablero de hormigón. Por lo general, el relleno de grava tiene un relleno rociado de manera que coincida con el ancho del camino en los accesos. Esto deja sin sellar las estructuras, permitiendo el ingreso de humedad y crecimiento de maleza debido a la saturación del relleno de grava. La humedad retenida se filtra a través del tablero de hormigón causando corrosión del refuerzo con el tiempo. El relleno también puede tener una forma distorsionada y causar baches y grietas bajo la carga de camiones pesados, especialmente si el relleno se satura. La *[Figura 212](#page-230-0)* muestra el mal estado de la capa de rodadura del puente sobre el Río Mocora.

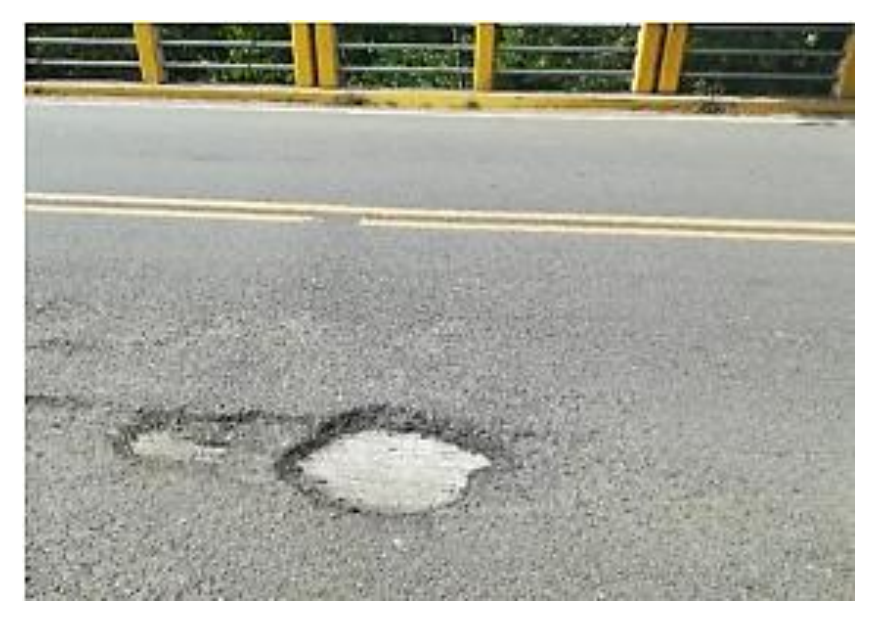

*Figura 212.* Capa de rodadura en mal estado del puente sobre el Río Mocora. **Fuente:** (Benavides & Díaz, 2020).

<span id="page-230-0"></span>Recomendaciones para el mantenimiento de baches en la capa de rodadura:

- a) Toda la hierba crecida debe ser removida y los bordes que no están sellados deben sellarse usando un rociador para evitar que ingrese humedad entre el tablero del puente y los bordillos.
- b) El drenaje del tablero debe ser optimizado para remover el agua superficial del puente y eliminar el agua estancada para evitar surcos y la formación de baches.
- c) El agrietamiento superficial debe ser corregido con algún sellante de grietas. Los baches deben ser reparados removiendo la grava en el área dañada y volviendo a rellenar con mezcla asfáltica fría o caliente según se especifique, y compactando bien usando una placa vibratoria o la caída repetida de peso sobre una placa pesada.

## **5.4.4. REVISIÓN Y EVALUACIÓN DEL ESTADO DE LAS JUNTAS DE DILATACIÓN**

Como parte de una inspección básica, todas las juntas deben ser limpiadas del polvo, arena, piedras y hierba mala. La inspección de algún daño en las juntas debe realizarse después de limpiarlas con aire comprimido. En la *[Figura 213](#page-232-0)* se observan las juntas de expansión del puente objeto de estudio.

El daño a las juntas de expansión puede ocurrir debido a las siguientes causas:

- a) El impacto de las llantas sobre los sellos al nivel del tablero.
- b) Pérdida de adhesión entre el sellante y la junta de hormigón.
- c) Agrietamiento del sellante debido a la falta de fuerza de cohesión o capacidad a tensión inadecuada.
- d) Agrietamiento del sellante en la junta debido al calor y la exposición solar o humedad y químicos.
- e) Agrietamiento y ruptura de la junta de expansión.
- f) Agrietamiento del asfalto en la junta debido al movimiento del tablero y las rotaciones de los vanos bajo las cargas.
- g) Separación o desplazamiento fuera de lugar del neopreno en los extremos causado por excesivos movimientos o instalación incorrecta.
- h) Ángulos en los espacios de las juntas que puedan haberse movido, roto, o falla del mortero que soporta el ángulo debido a la carga de tráfico y vibración.

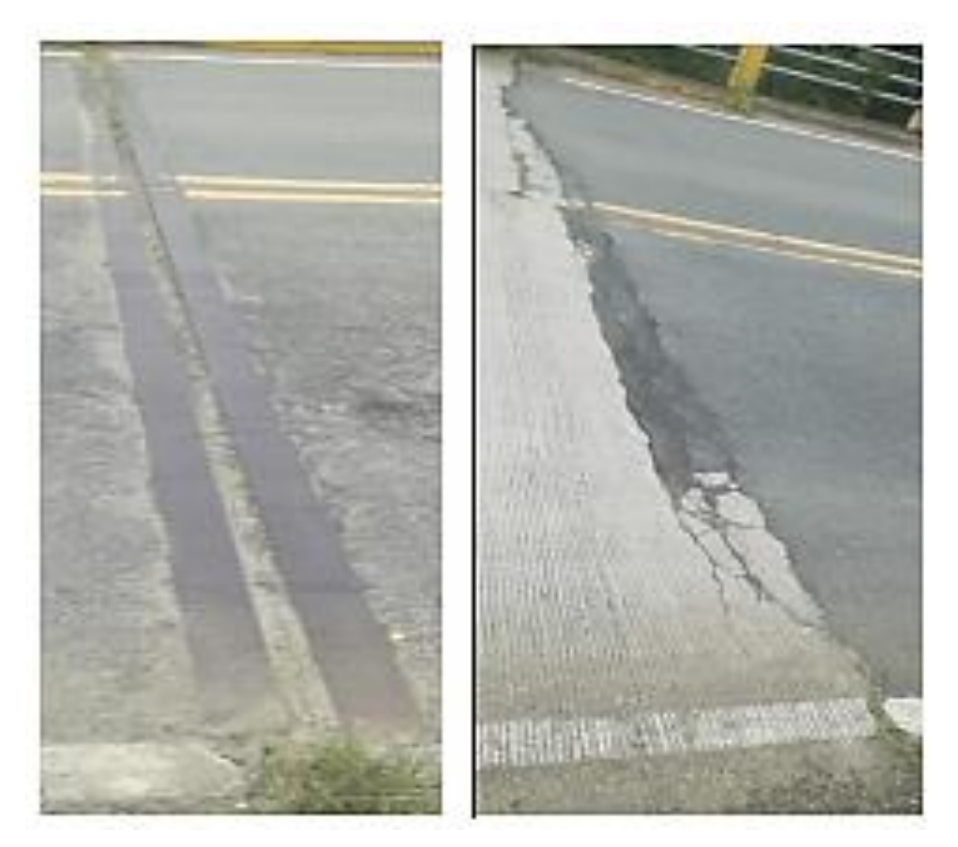

<span id="page-232-0"></span>*Figura 213.* Juntas de expansión cubiertas por capa asfáltica del puente sobre el Río Mocora que deben ser inspeccionadas con regularidad. **Fuente:** (Benavides & Díaz, 2020).

A continuación, se describen algunas indicaciones para el mantenimiento de las juntas de expansión:

- a) Usar brochas, aire comprimido o palas para remover los escombros dentro de las juntas. Se debe tener cuidado de no dañar los materiales de las juntas de expansión al usar una pala.
- b) Llevar a cabo la inspección de las juntas inmediatamente después de la limpieza.
- c) Chequear y notar cualquier defecto en las juntas como el Manual de Inspección de Estructuras de Caminos (AASHTO, 2018) lo requiere.
- d) Rellenar cualquier sección faltante en las juntas de expansión con mezcla fría hasta que pueda fijarse permanentemente.
- e) Ajustar los pernos flojos, si los hubiera, o volver a fijar temporalmente las placas flojas con soldadura de punto.
- f) Cortar o remover cualquier borde en las juntas que no esté alineado y que pueda representar un peligro para las llantas.
- g) Cualquier defecto en las juntas debe ser reparado o reemplazado por contratistas especialistas ya que la mayoría de los sistemas de juntas de expansión requieren experticia especialista para su correcta instalación.
- h) Los goteos en las juntas deben chequearse en los días húmedos cuando los goteos son más notables.

#### **5.4.5. REVISIÓN Y EVALUACIÓN DE ACERAS Y BORDILLOS**

Se deben chequear daños en las aceras. Los bordillos de hormigón y las aceras pueden fisurarse, astillarse o romperse debido al impacto de las llantas o al insuficiente recubrimiento de hormigón del refuerzo. Los extremos de bordillos prefabricados pueden desprenderse de las secciones de los bordillos fabricados en sitio. Las losas prefabricadas de las aceras se pueden agrietar severamente o sufrir daños debido a vehículos. La *[Figura 214](#page-234-0)* muestra la acera y baranda del puente sobre el Río Mocora.

Las superficies irregulares debido a la rotación de la losa, soportes disparejos o errores con los niveles originales representan amenazas para los peatones. Un escalón alto al final del tablero, donde se apoya el borde de la acera también puede ser peligroso. Las aceras de asfalto y macadán pueden volverse irregulares con los agrietamientos, levantamientos, empujones, áreas rotas o agua estancada. Además, la armadura de refuerzo en los bordes reteniendo el asfalto o macadán puede aflojarse, salirse o corroerse con el tiempo.

Un gran espacio, por ejemplo, en la junta de expansión o la junta entre las losas de hormigón prefabricado de las aceras sobre la parte superior de servicios embebidos, podría permitir que los peatones tropiecen. Si estos elementos tienen una diferencia de altura de 10 cm, esto puede constituir un obstáculo para los caminantes.

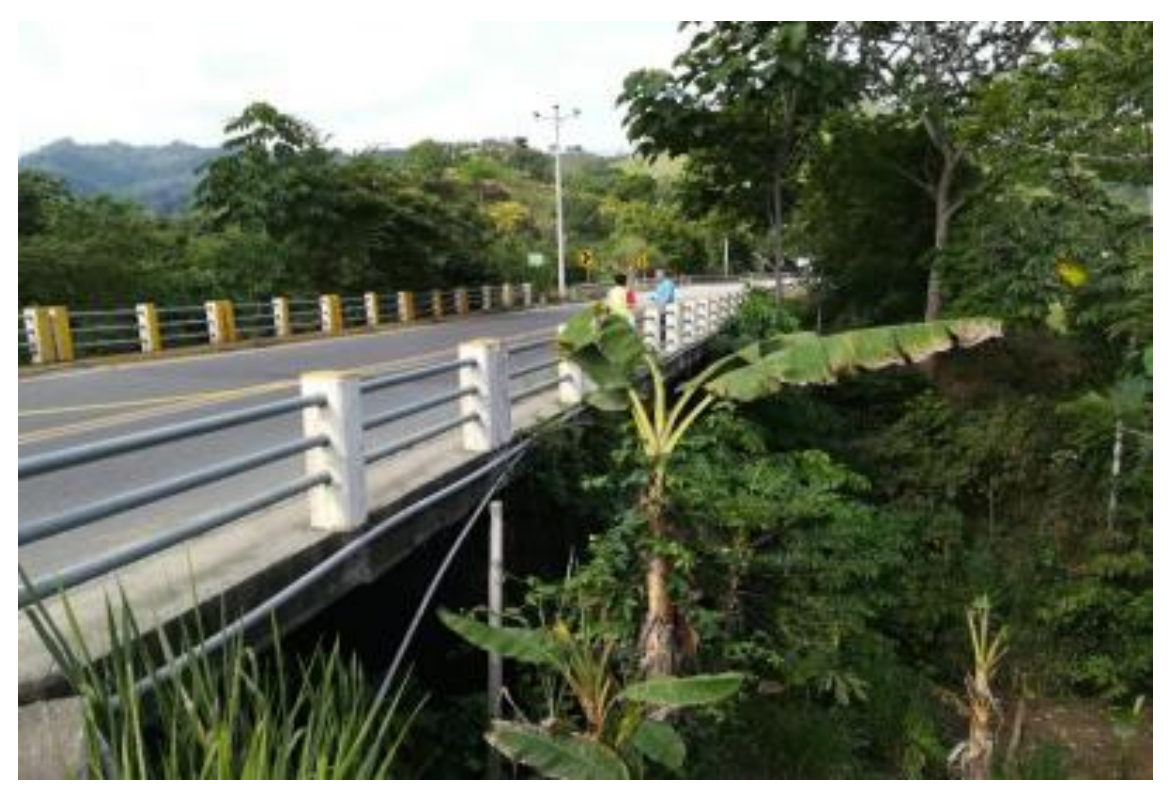

*Figura 214.* Acera y baranda del puente sobre el Río Mocora. **Fuente:** (Benavides & Díaz, 2020).

<span id="page-234-0"></span>Puntos para considerar en el mantenimiento y reparación de aceras y bordillos:

- a) Áreas fuertemente astilladas o rotas deben ser reparadas o reconstruidas.
- b) Los escalones en las losas prefabricadas deben ser nivelados para reducir el riesgo de que los peatones se tropiecen. Alternativamente, las aceras de aproximación deben levantarse al nivel del tablero del puente.
- c) Las losas rotas y severamente agrietadas que han fallado requerirán un reemplazo. Este tipo de trabajo deberá ser programado como trabajo de reparación.
- d) Las superficies de asfalto que son irregulares, muy porosas y que gotean mucho deben excavarse y ser reemplazadas por asfalto nuevo u hormigón para minimizar el futuro mantenimiento.
- e) La armadura de acero debe asegurarse o reemplazada para retener el relleno.
- f) El Asfalto irregular debería ser reparado para proveer una superficie lisa bien drenada.

#### **5.4.6. REVISIÓN Y EVALUACIÓN DE BARRERAS Y BARANDAS**

(VICROADS, 2018) provee los siguientes lineamientos para la inspección y mantenimiento de barreras y barandas. Todos los postes y pernos de las barandillas deben ser chequeados como parte de una inspección inicial.

Las barandas deben ser instaladas en todas las zonas de aproximación del puente, excepto cuando se tratase de puentes muy anchos con aceras en el área metropolitana o en ambientes de baja velocidad donde la alineación es recta. Una nueva baranda de protección debería tener postes de acero ubicados más cercanos entre sí a medida que se aproximan al parapeto del puente (por ejemplo, espaciamiento de 1 m) y más espaciados a medida que se alejan del puente. Las estructuras con postes colocados a un espaciamiento más grande que el ideal, deben ser actualizadas para proveer postes más espaciados entre sí con postes adicionales instalados cerca del final de la baranda del puente. En estructuras más viejas, la baranda de aproximación está poyada en postes de madera que no cumplen con los estándares actuales y tienden a deteriorarse debido al ataque de termitas y a la podredumbre. Las barandas del puente sobre el río Mocora se pueden observar en la *[Figura 214](#page-234-0)*.

Metodología de mantenimiento de barreras y barandas:

- a) Cualquier daño de los postes y barandas debido al impacto del tráfico debe ser reparado, o en otro caso, se debe reemplazar los miembros dañados dependiendo de la severidad del impacto.
- b) Los pernos flojos deben ser reajustados.
- c) Los pernos y arandelas faltantes deben ser reemplazados inmediatamente.
- d) Los postes y espaciadores de madera que presentan podredumbre, inclinación, meteorización severa, deben ser reemplazados. Así mismo, se deben reemplazar los postes sueltos o asentados.
- e) Los postes de acero que están inclinados, sueltos o que se han asentado sustancialmente con el terraplén deben ser reemplazados con nuevos postes de acero.
- f) Las barandas severamente corroídas o los postes con una pérdida de sección más grande que el 30% se deben reemplazar.
- g) Las conexiones en barandas y postes existentes o reemplazados deben reajustarse.
- h) Los delineadores faltantes o rotos deben reinstalarse en la baranda.
- i) Donde la altura de la baranda no cumpla con los estándares actuales, debería ser modificada para que cumpla con la altura requerida sobre el pavimento con nuevas conexiones o postes como sea requerido.

## **5.4.7. REVISIÓN Y EVALUACIÓN DE ELEMENTOS COMPLEMENTARIOS DE LA SUPERESTRUCTURA**

Aparte de los elementos del puente mencionados anteriormente, se debe realizar el mantenimiento en los elementos colocados para el reforzamiento del puente. Las siguientes acciones deben ejecutarse para realizar el mantenimiento.

- a) Revisar que todos los pernos que unen las placas metálicas de refuerzo con el hormigón de las vigas del puente estén completa y adecuadamente ajustados. Si existieran pernos flojos se los debe reajustar o reemplazar, así como a las arandelas.
- b) Se debe colocar un anticorrosivo en las placas metálicas del reforzamiento, incluyendo pernos y arandelas, para evitar que el acero se corroa. Como anticorrosivo se debe aplicar del tipo convertidor de óxido o estabilizador o similares, y es recomendable que cada capa a aplicar sea de diferente color. La capa final de pintura debe ser un esmalte marino con pigmentos anticorrosivos, o esmaltes a base de resinas de cloruro de polivinilo o alquídicas (NEVI12, 2013).
- c) La soldadura entre placas del reforzamiento debe ser chequeada para comprobar que sigue funcionando y no ha sufrido ningún daño. Si hubiera algún punto débil en un cordón de soldadura, se lo debe reparar con una nueva soldadura.
- d) También es preciso verificar que no exista ninguna filtración de agua entre las placas de refuerzo y el hormigón de las vigas del puente, ya que el agua podría dañar ambos materiales. De existir alguna filtración, se debe aplicar sellante e impermeabilizante en el lugar por donde el agua se infiltra.

# **CAPÍTULO 6**

### **6. CONCLUSIONES Y RECOMENDACIONES**

#### **6.1. CONCLUSIONES**

- a) Se realizó un modelo matemático del puente tanto en su estado actual como reforzado en el programa de análisis y diseño *CSI Bridge*. El parámetro de evaluación usado en ambos estados del puente es el factor RF a nivel de operación y de inventario, utilizando las combinaciones de carga para el Estado de Resistencia I.
- b) Las vigas de hormigón armado del puente sobre el río Mocora no presentan un déficit de capacidad a fuerza cortante, pero sí a momento flector; tanto a nivel de operación como de inventario. El reforzamiento propuesto está destinado a brindarle mayor capacidad a flexión a las vigas del puente.
- c) En su estado actual, el factor RF de las vigas *exteriores* a momento flector es tan bajo como 0.71 a nivel de operación y 0.55 a nivel de inventario. La gran mayoría de puntos a lo largo del puente presentan un valor de RF por debajo de la unidad.
- d) En su estado actual, el factor RF de las vigas *interiores* a momento flector es tan bajo como 0.75 a nivel de operación y 0.58 a nivel de inventario. La gran mayoría de puntos a lo largo del puente presentan un valor de RF por debajo de la unidad.
- e) El reforzamiento propuesto consiste en un encamisado total con placas de acero de 12 mm de espesor sujetas a las caras laterales de las vigas de hormigón a través de pernos. Las placas metálicas en contacto con las bases de las vigas de hormigón están soldadas a las placas laterales.
- f) Los estudios de la literatura revisada y expuesta en esta tesis revelan que el uso de una mezcla adherente entre el hormigón y las placas de encamisado es muy laborioso y las placas tienden a desprenderse del hormigón. Por eso

se ha optado por sujetar las placas metálicas a las vigas de hormigón armado a través de pernos.

- g) La literatura revisada en el presente estudio también señala que un encamisado completo es más eficiente que un encamisado por partes. Razón por la cual se ha optado por el encamisado completo de las vigas del puente.
- h) Como era de esperarse, después del reforzamiento la capacidad a fuerza cortante de las vigas del puente aumentó y, si bien no presentaba déficit a fuerza cortante antes del reforzamiento, tampoco presenta déficit en su estado reforzado.
- i) Después del reforzamiento, el factor RF de las vigas *exteriores* a momento flector tuvo un incremento mínimo de 82% y un incremento máximo de 132%; ambos tanto a nivel de operación como a nivel de inventario. Ahora todos los puntos a lo largo del puente presentan un valor de RF mayor a la unidad.
- j) Después del reforzamiento, el factor RF de las vigas *interiores* a momento flector tuvo un incremento mínimo de 93% y un incremento máximo de 133%; ambos tanto a nivel de operación como a nivel de inventario. Ahora todos los puntos a lo largo del puente presentan un valor de RF mayor a la unidad.
- k) El reforzamiento propuesto demostró ser efectivo para aumentar tanto la capacidad a flexión como a fuerza cortante de las vigas del puente y cubre satisfactoriamente el déficit de capacidad que tienen las vigas en su estado actual.

### **6.2. RECOMENDACIONES**

- a) La carpeta asfáltica presenta baches que deben ser reparados tan pronto como sea posible para evitar accidentes de los usuarios y que el daño se agrave.
- b) Se debe realizar un mantenimiento integral del puente, cumpliendo con los estándares actuales, antes de aplicar la propuesta de reforzamiento.

c) Se recomienda realizar un mantenimiento periódico tanto del puente como de los elementos utilizados para su reforzamiento como se indica en el capítulo 5 de esta tesis.

### **BIBLIOGRAFÍA**

- AASHTO. (2018). *Manual for Bridge Evaluation.* Washington, DC: American Association of State Highway and Transportation Officials.
- ACI440.2R-17. (2017). *Guide for the Design and Construction of Externally Bonded FRP Systems for Strengthening Concrete Structures.* Farmington Hills: American Concrete Institute.
- Adkins, J. (2002). *Bridges: From my Side to Yours.* California: Encyclopædia Britannica.
- ADSTREN. (2017). *Puente Los Pájaros.* Quito, Ecuador: SYNOHIDRO Cía. Ltda.
- Aguayo, S. (2017). *Evaluación Funcional y Estructural del Puente Sobre el Río Chibunga, Ubicado en la Vía Calpi y Gatazo Grande, Parroquia Cajabamba, Cantón Colta, Provincia Chimborazo.* Riobamba: Universidad Nacional de Chimborazo.
- Álvarez, S., & Ochoa, C. (2018). *Evaluación Estructural y Funcional Mediante Métodos Semi-Destructivos y no Destructivos: Caso de Estudio del Puente Sobre el Río Tomebamba.* Universidad de Cuenca.
- Ardúz, C. (2012). *Inaguración del Puente más Alto de Ecuador.* Napo: Revista de Construcción Latinoamericana.
- ASCE-7-16. (2016). *Minimun Design Loads and Associated Criteria for Buildings and Other Structures.* USA: American Society of Civil Engineers.
- Bahey, S., & Bruneau, M. (2011). *Buckling Restrained Braces as Structural Fuses for the Seismic Retrofit of Reinforced Concrete Bridge Bents.* State University of New York at Buffalo, United States: Engineering Structures.
- Barchas, K. (1991). *Repair and Retrofit Using External Post-Tensioning.* San Rafael, California: Concrete Repair Digest.
- Belal, M., Mohamed, H., & Morad, S. (2015). *Behavior of Reinforced Concrete Columns Strengthened by Steel Jacket.* Egypt: HBRC Journal.
- Benavides, J., & Díaz, M. (2020). *Evaluación Estructural del Puente Sobre el Río Mocora Mediante el Análisis Teórico de Capacidad de Carga Planteado por "The Manual for Bridge Evaluation (AASHTO)".* Quito: Escuela Politécnica Nacional.
- Burdet, O., & Badoux, M. (1999). *Deflection Monitoring of Prestressed Concrete Bridges Retrofitted by External Post-Tensioning.* Río de Janeiro: IABSE Symposium.
- Calvo, J., Arroyo, J., Pacheco, A., & Romo, F. (2017). *Puente Sobre el Río Chiche.* Quito, Ecuador: VII Congreso Internacional de Estructuras.
- CAMICON. (2021). *Revista Construcción.* Quito: Cáma de la Industria de la Construcción.
- Chávez, C., & Gómez, J. (2020). *Diseño del Reforzamiento Estructural para la Ampliación del Edificio "Instituto Tecnológico Superior Policía Nacional del Norte".* Quito: Escuela Politécnica Nacional.
- Cóndor, L. (2012). *Análisis de la Socavación General y Local en las Pilas del Puente del Río Achiote.* Quito: Universidad Internacional del Ecuador.
- Díaz, G., & Tapia, E. (s.f.). *Inventario del Estado Actual de los Intercambiadores y Puentes del Sur de Quito e Investigación y Reparación de uno de ellos.*
- Dunker, K. (2005). *Strengthening of Simple Span Composite Bridges by Post-Tensioning.* USA: Iowa State University.
- EPMMOP. (2018). *Alcalde Rodas Habilitó el Puente Villorita que Conecta la Av. Simón Bolívar con Pusuquí .* Quito: Quito Informa.
- FHWA. (2013). *Post-Tensioning Tendon Installation and Grouting Manual.* USA Department of Transportation: Federal Highway Administration.
- Franco, M. (2014). *MTOP Habilitó un Puente del Acceso Norte a Babahoyo.* Dirección de Comunicación Social del MTOP.
- Gonzáles, O., Guerrero, J., Gómez, B., & Flores, F. (2007). *Resistencia a Fuerza Cortante de Columnas de Concreto Reforzadas con Camisas de Acero.* Distrito Federal, México: Revista de Ingeniería Sísmica.
- Gudiño, E., & Ayala, F. (Junio de 2012). *Método de Análisis Sísmico de Puentes Simplemente Apoyados.* Sangolquí: Escuela Politécnica del Ejército.
- Ibáñez, C. (2013). *Diseño del Reforzamiento para la Reparación o Aumento de Capacidad de Carga de Vigas para Puentes de Concreto Reforzado.* Universidad de San Carlos de Guatemala.
- Jorquera, J. (2007). *Estudio del Comportamiento Resistente de los Puentes Arco Espaciales.* Madrid: Universidad Politécnica de Madrid.
- López, D. (2018). *Diagnóstico y Propuesta de Intervención del Puente Ochoa León.* Universidad de Cuenca.
- MacLeod, M., & Knapp, G. (2018). *Ecuador.* Encyclopaedia Britannica.
- Medrano, A. (2012). *Apertura del Nuevo Puente en Babahoyo.* El Universo.
- MPWT. (2018). *Bridge Repair Manual.* Cambodia: Ministry of Public Works and Transport.
- MTOP. (1983). *Diseño del Puente Sobre el Río Mocora.* Pedernales: Ministerio de Transporte y Obras Públicas.
- MTOP. (2013). *La Red Vial Aporta Estatal Aporta al Desarrollo Turístico y Productivo del Ecuador.* Ecuador: Ministerio de Transporte y Obras Públicas.
- NEC15. (2015). *Peligro Sísmico & Diseño Sismo Resistente.* Quito: Cámara de la Industria de la Construcción.
- NEHRP. (2015). *Seismic Design of Steel Buckling Restrained Braced Structures.* USA Department of Commerce: National Institute of Standards and Technology.
- NEVI12. (2013). *Norma para Estudios y Diseños Viales.* Quito: Ministerio de Obras Públicas y Transporte.
- Oviedo, J. (2015). *Protección Sísmica y Reforzamiento de Edificaciones a través de Sistemas no Convencionales.* Bogotá, Colombia: Simposio de Ingeniería de Materiales y Estructuras.
- Parra, S., & Alonso, G. (Diciembre de 2011). *Desarrollo de Una Metodología para la Evaluación del Estado de Puentes Existentes.* Bogotá: Pontificia Universidad Javeriana.
- Peiretti, H. (1999). *Un Ejemplo de Estructura Mixta Combinada con Pretensado Exterior: Puente Sobre el Barranco Cavalls.* Valencia, España: Revista de Hormigón y Acero N° 211.
- Peñaloza, F., Caamaño, D., & Villagrán, M. (2017). *Estudio Comparativo de Métodos de Cálculo de Socavación Local en una Cepa Circular en Río de Lecho Arenoso.* Chile: Simposio de Habilitación Profesional.
- Pérez, J. (2011). *El Puente Atirantado es el Nuevo Ícono de Quevedo.* Ecuador: El Comercio.
- Ramírez, L., Bárcena, M., Urreta, I., Sánchez, A., Kafka, F., & Lauscher, L. (1995). *Métodos de Reparación Localizada de Pilares de Hormigón Basados en Encamisado Metálico.* España: Revista Hormigón y Acero N° 197.
- Rodríguez, A. (2012). *Puentes con AASHTO-LRFD.* Lima: Pontificia Universidad Católica del Perú.
- Rodríguez, M. (2019). *Diseño de un Puente Tipo Losa y un Puente Viga Losa hasta 20 m de Luz.* Huancayo, Perú: Universidad Continental.
- Romo, M. (2016). *Cómo 160 Aisladores Sísmicos Evitaron que el Puente "Los Caras" colapse.* Bahía de Caráquez: El Comercio.
- Salazar, R., & Taipe, E. (2017). *Propuesta de Adaptación de los Criterios para el Diseño de la Superestructura de Puentes Descritos en la Norma AASHTO-LRFD 2012 a las Condiciones Específicas de Ecuador.* Quito: Escuela Politécnica Nacional.
- SIKA. (2017). *Reforzamiento de Estructuras de Concreto.* Bogotá, Colombia: Sika SA.
- Singaucho, J., Laurendeau, A., & Ruiz, M. (4 de mayo de 2016). *Informe Sísmico Especial Espectral Número 18.* Escuela Politécnica Nacional: Instituto Geofísico.
- Somenson, M. (2015). *Estudio y Proyecto de Puentes de Hormigón Armado.* Madrid, España: Ediciones Díaz de Santos.
- Stoiber, N., Hammerl, M., & Kromoser, B. (2020). *CFRP Reinforcement for Concrete Structures.* Vienna: Journal of Cleaner Production.
- Suntharavadivel, G., & Aravinthan, T. (2005). *Overview of External Post-Tensioning in Bridges.* Toowoomba: University of Southern Queensland.
- Truong, G., Dinh, N., Kim, J., & Choi, K. (2017). *Seismic Performance of Exterior RC Beam–Column Joints Retrofitted using Various Retrofit Solutions.* School of Architecture, Soongsil University, Seoul, South Korea: International Journal of Concrete Structures and Materials.
- Valenzuela, S. (2008). *Metodología de Gestión de Puentes a Nivel de Red Basada en Inspección Visual.* Pontificia Universidad Católica de Chile.
- VICROADS. (2018). *Bridge Maintenance and Repair Manual.* Denmark: Structures of Roads Corporation Victori.

Wang, G., Dai, J., & Bai, Y. (2019). *Seismic Retrofit of Exterior RC Beam-Column Joints with Bonded CFRP Reinforcement: An Experimental Study.* School of Urban Construction and Safety Engineerin: Composite Structures.

**ANEXOS**

## **ANEXO 1:**

# **PLANOS ESTRUCTURALES ORIGINALES DEL PUENTE SOBRE EL RÍO MOCORA PROVISTOS POR EL MTOP**

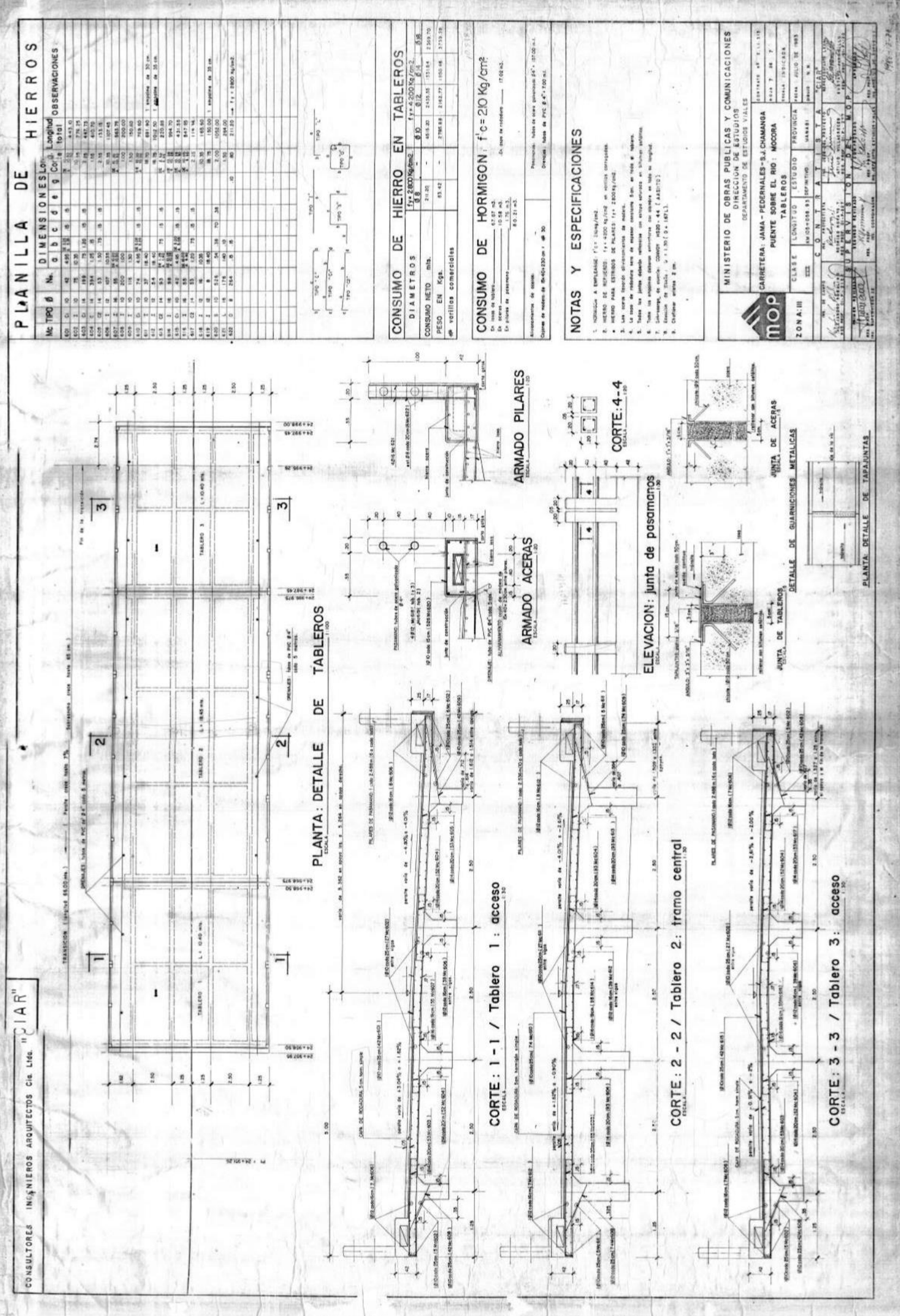

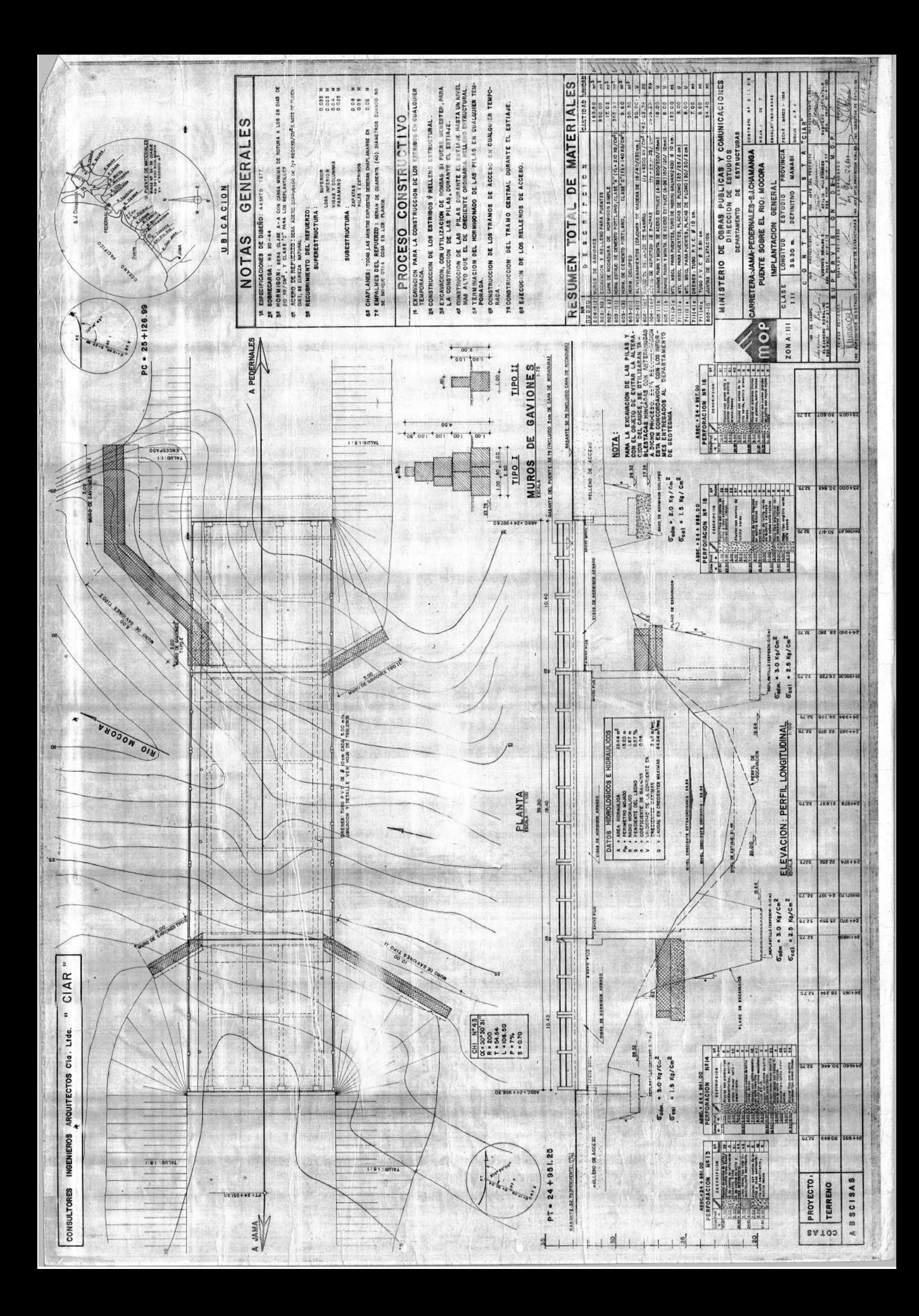

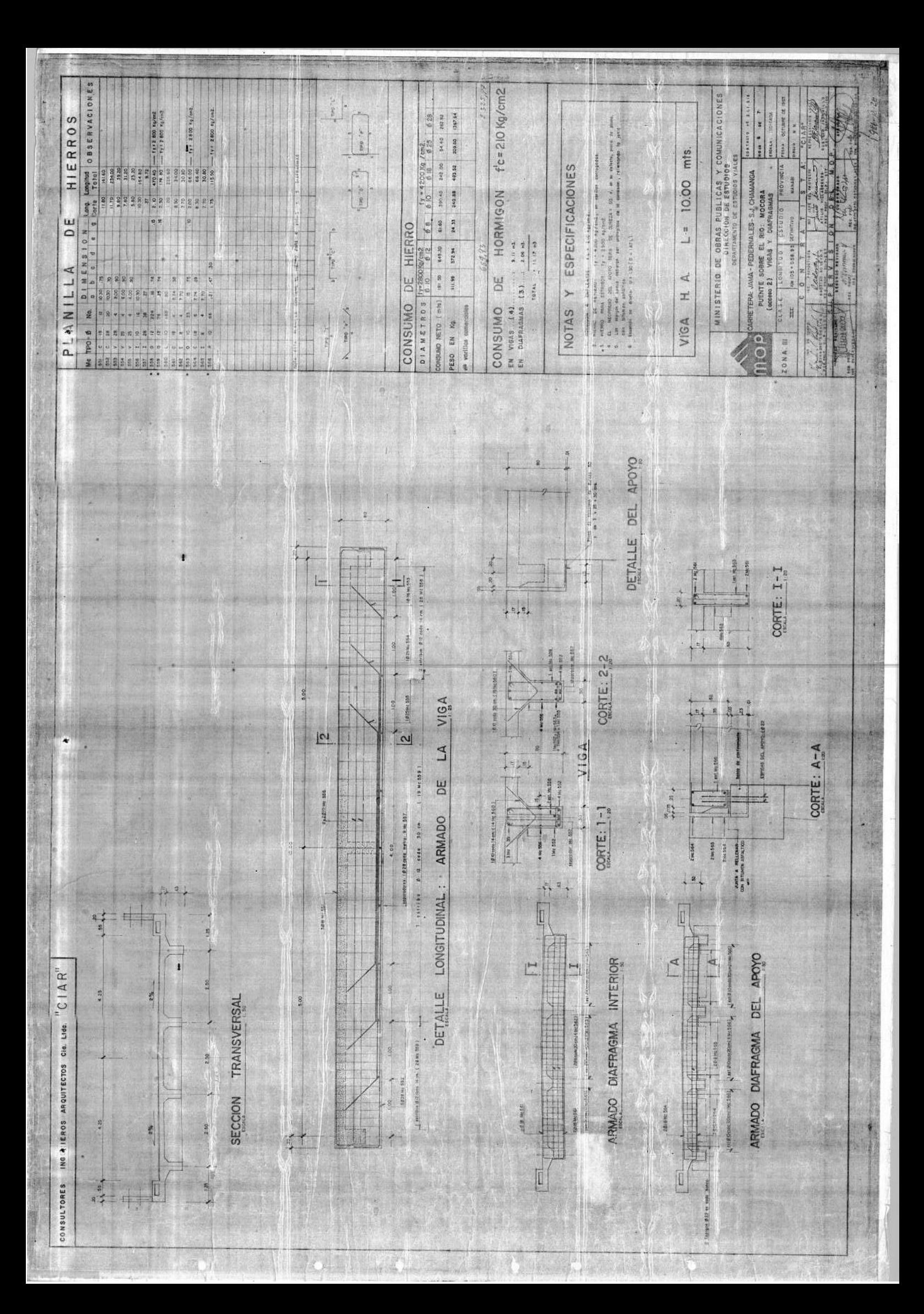

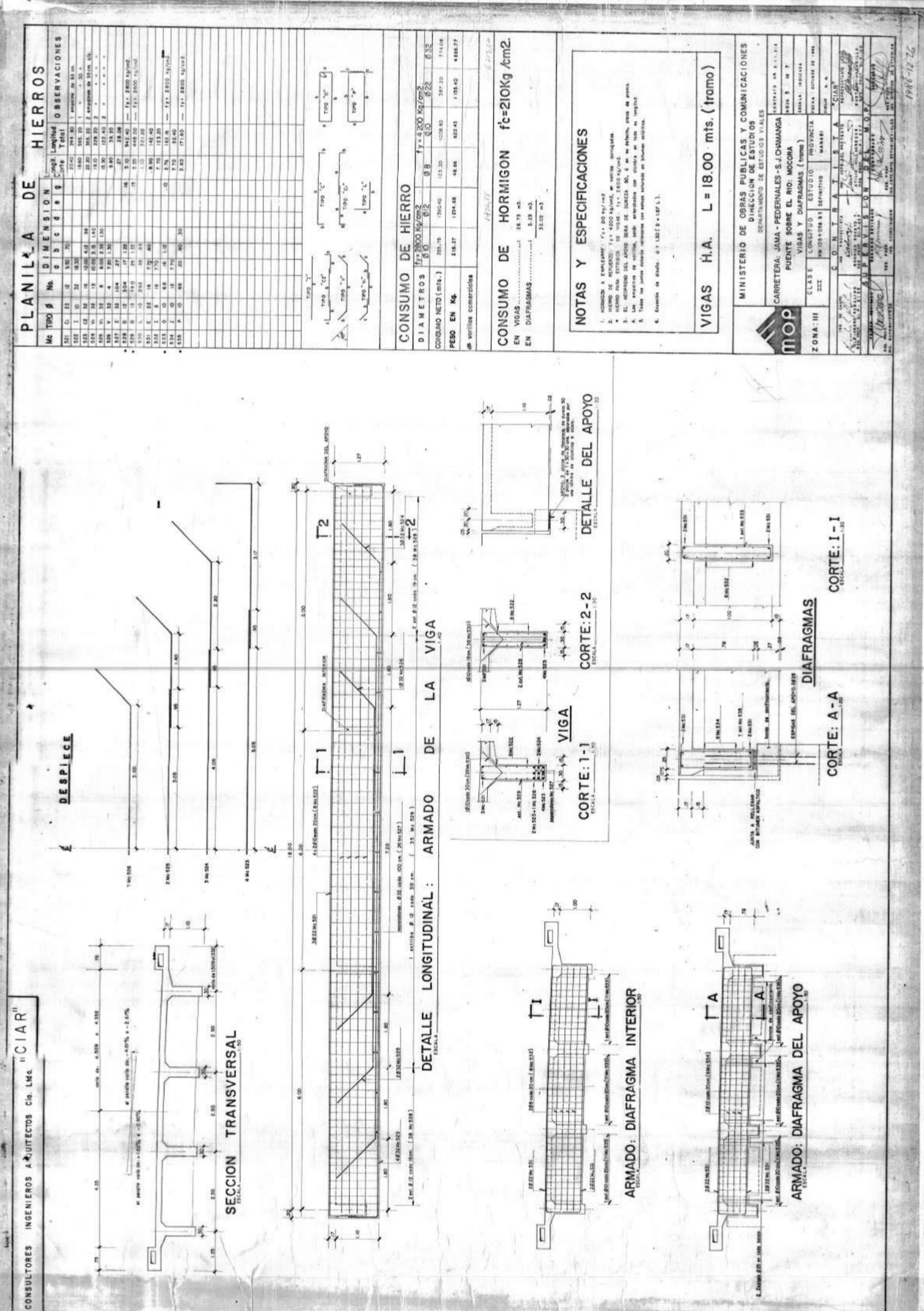
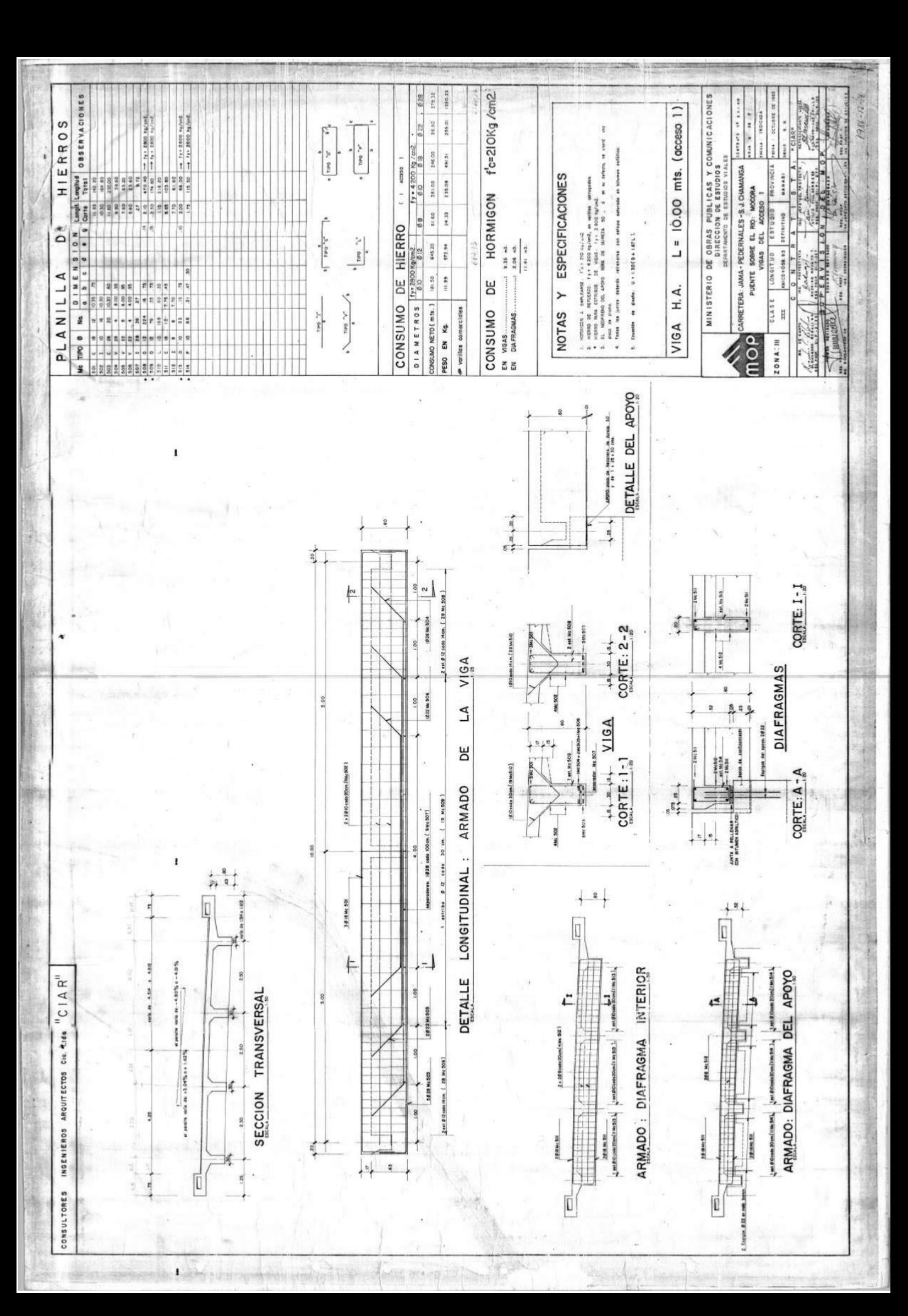

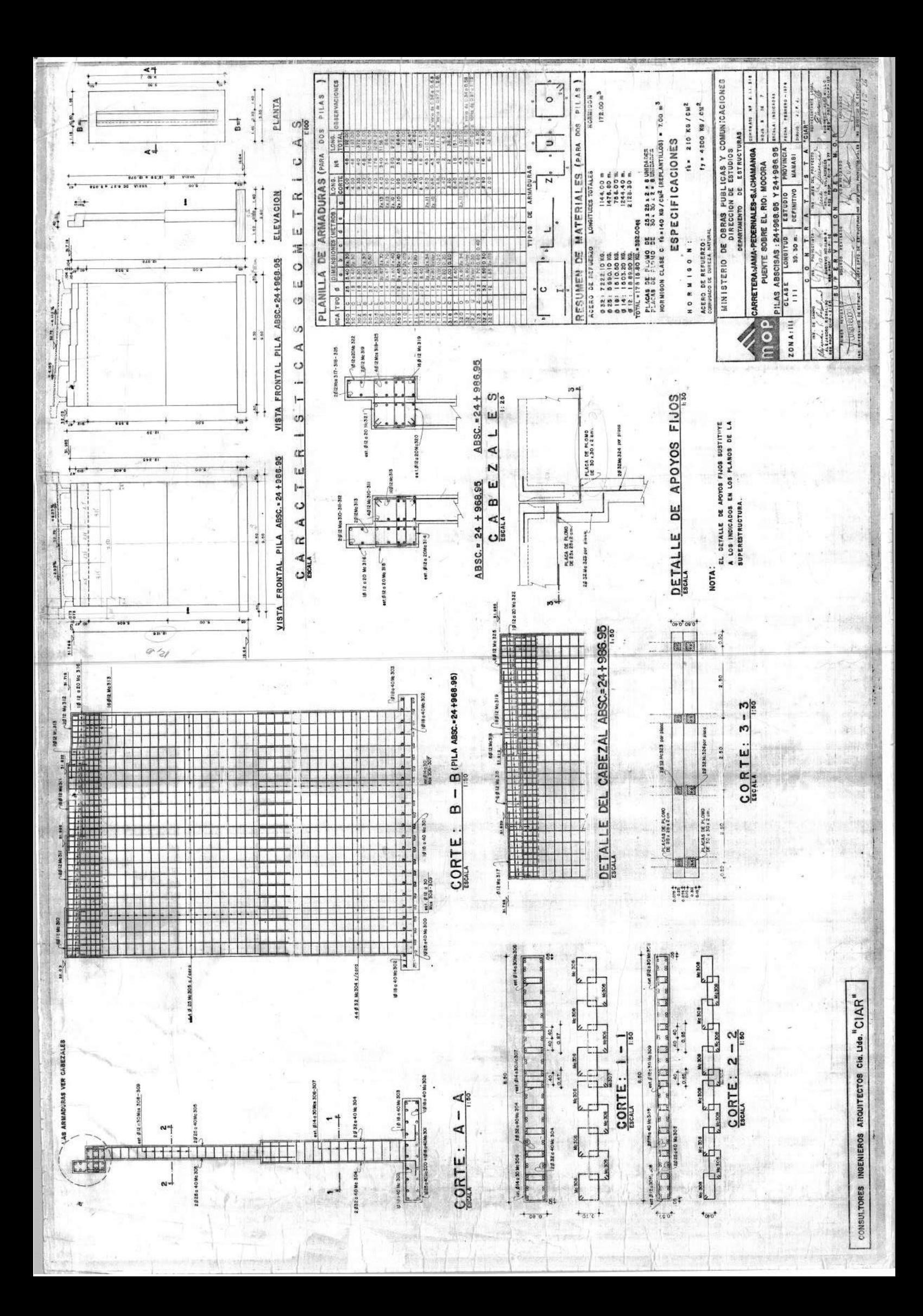

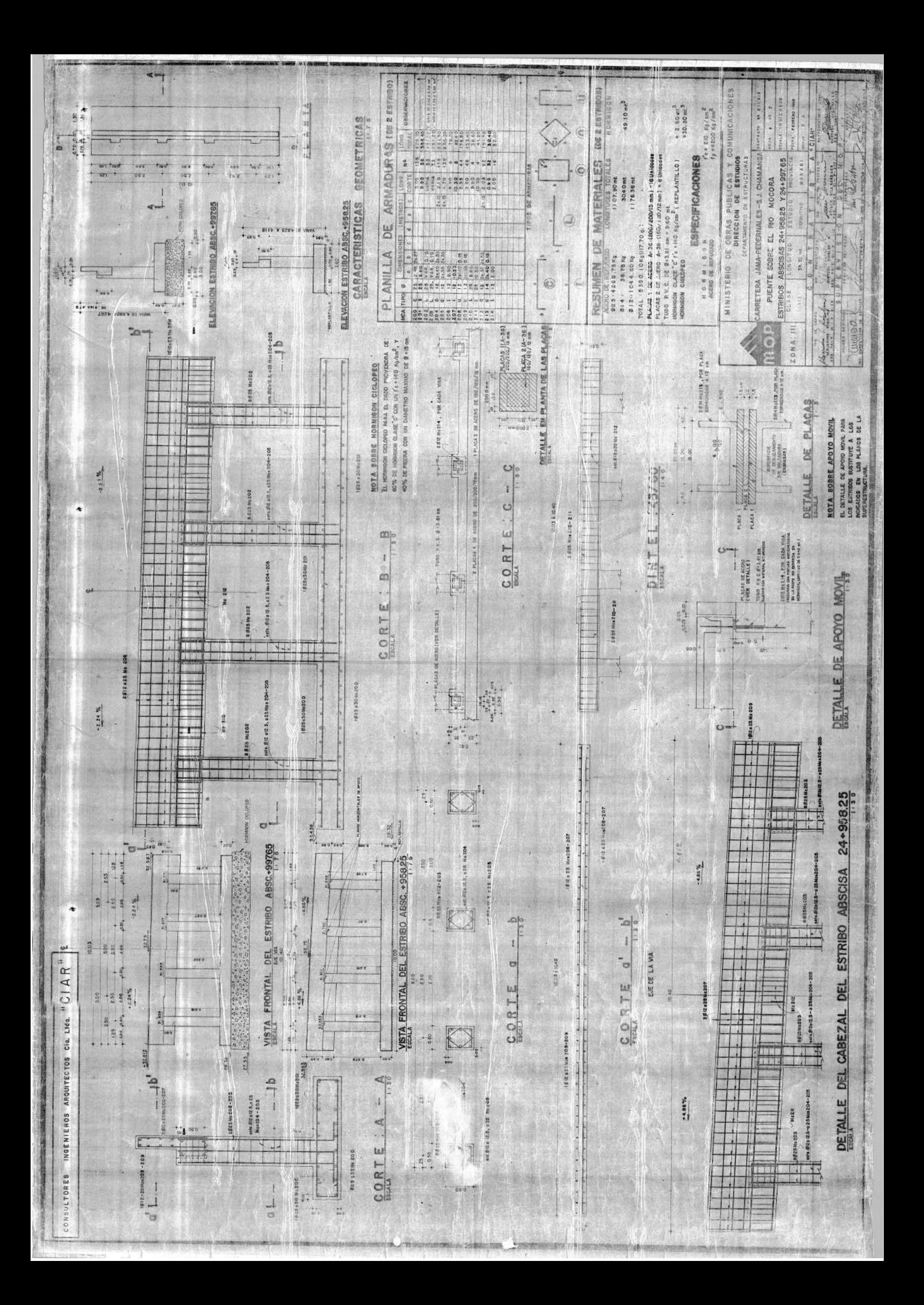

#### **ANEXO 2:**

# **PLANOS DEL REFORZAMIENTO DEL PUENTE SOBRE EL RÍO MOCORA MEDIANTE ENCAMISADO CON PLACAS METÁLICAS**

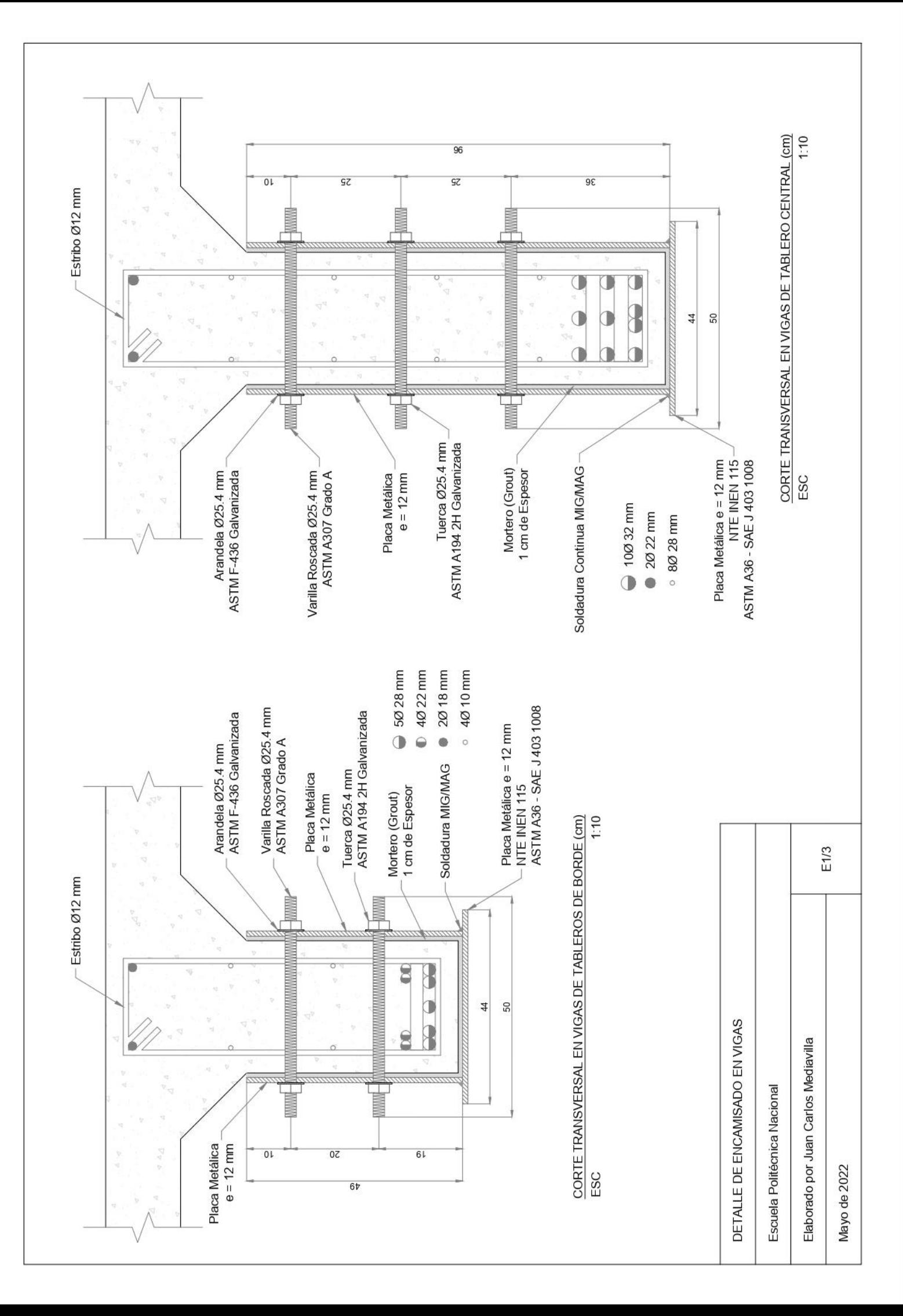

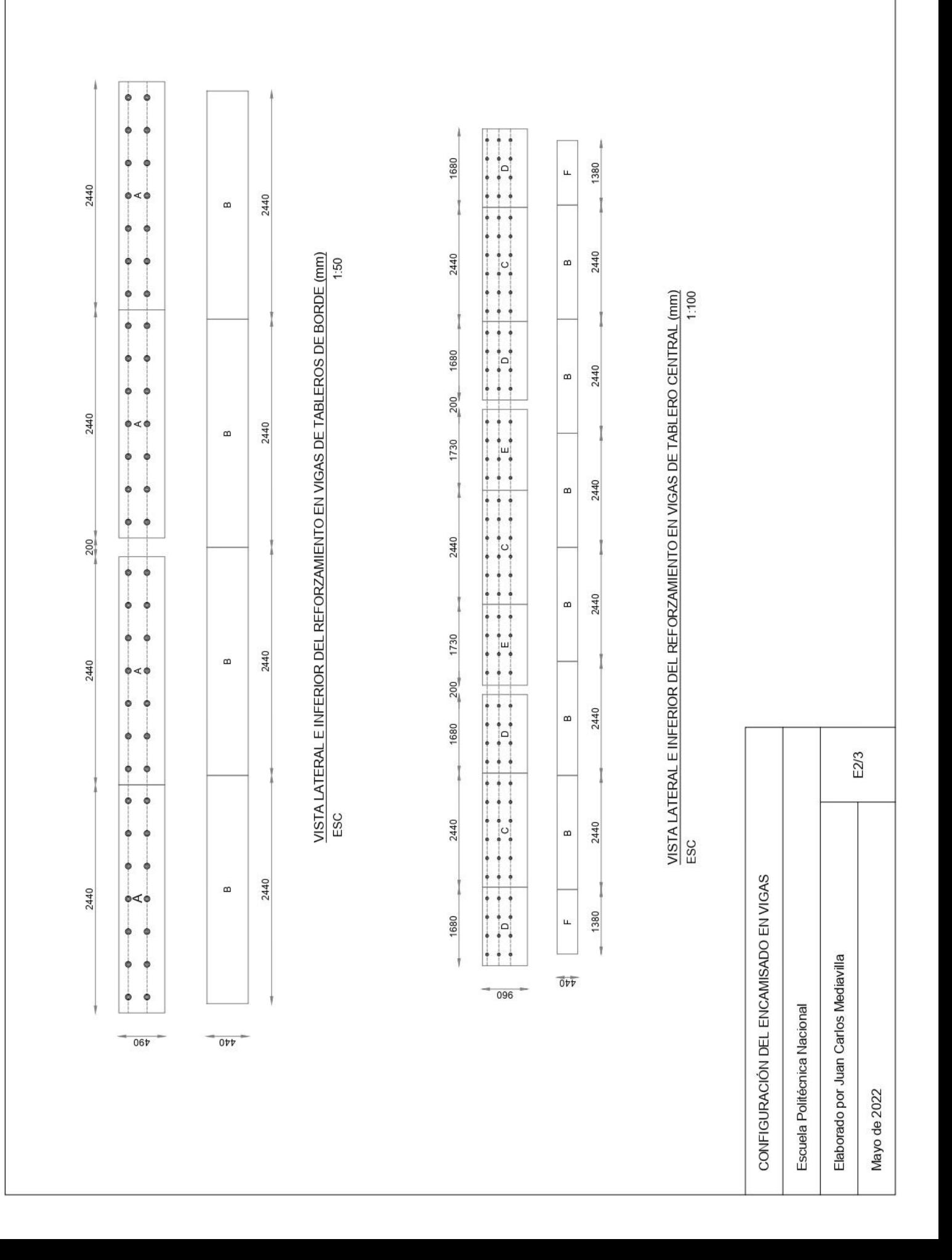

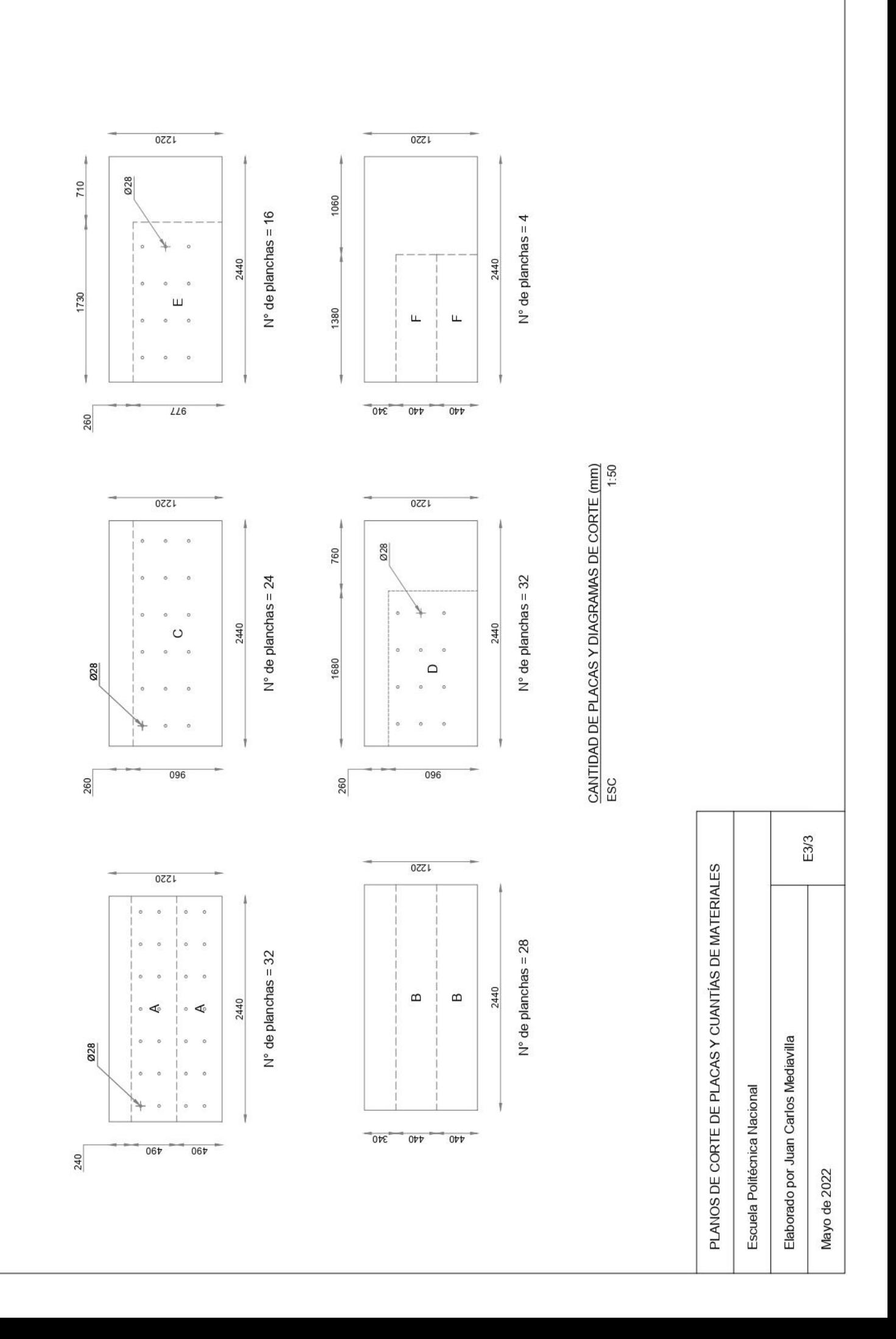

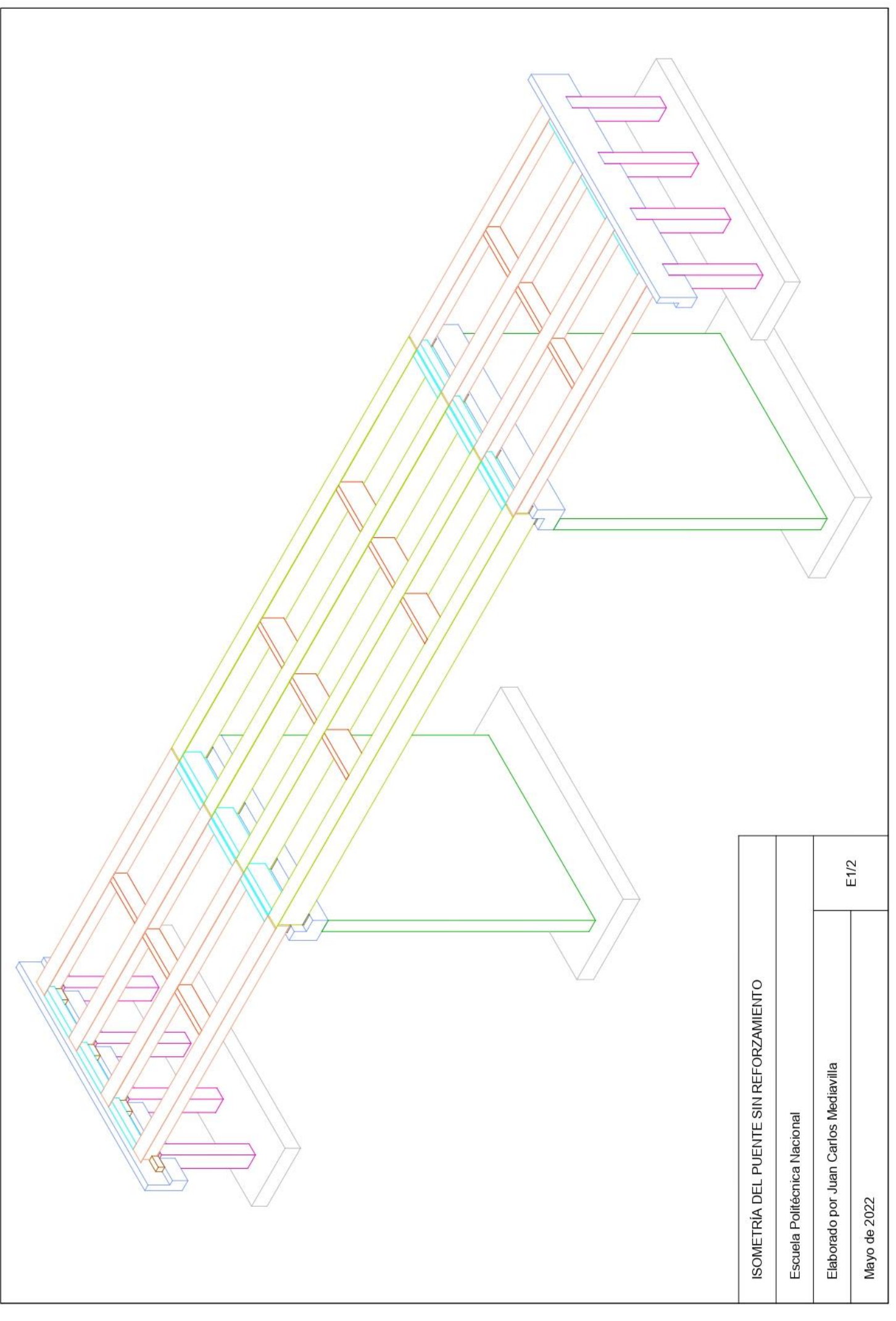

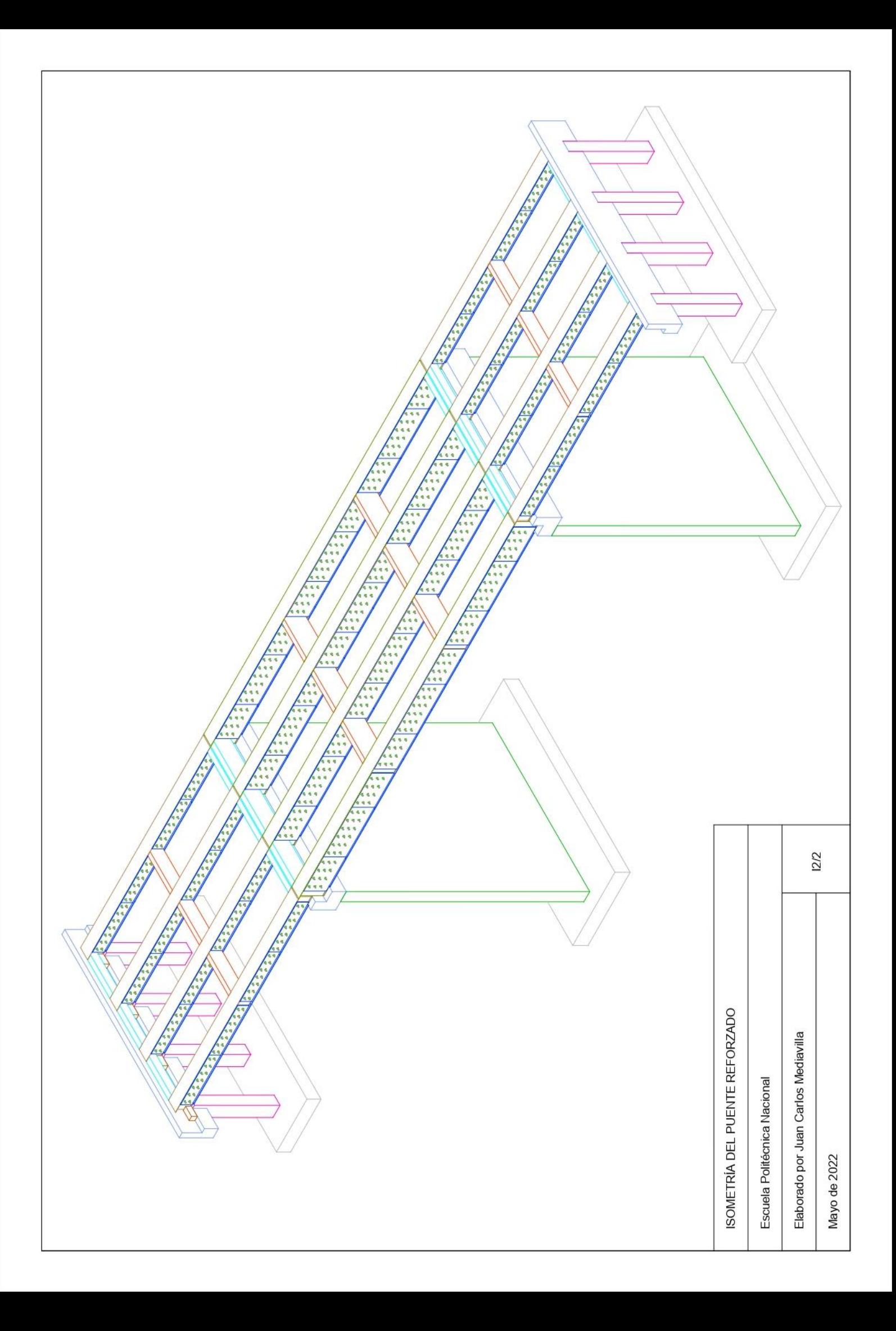

**ANEXO 3:** 

### **COTIZACIONES DE MATERIALES Y SERVICIOS**

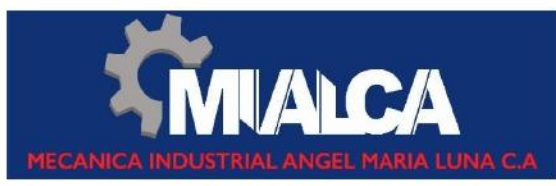

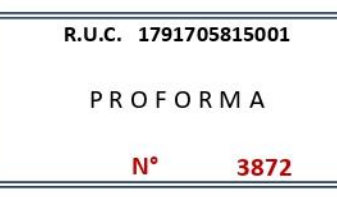

CORTE CON PLASMA CNC - CONFORMADORA DE TUBOS Y PERFILES

Mecanizado de elementos mecánicos - torno de 3m entre puntas - fresadora universal - fabricación de matrices de corte y embutido troqueladoras 160 tn - soldadura: tig - mig - mag - electrica - oxiacetilenica - prensa hidráulica 120 tn - fabricación de tanques - trabajos en acero inoxidable - estanterías metálicas - canaletas para tendido eléctrico, servicio de doblado y corte de planchas - conformadora de tapas.

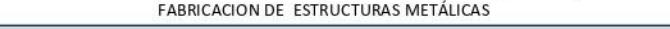

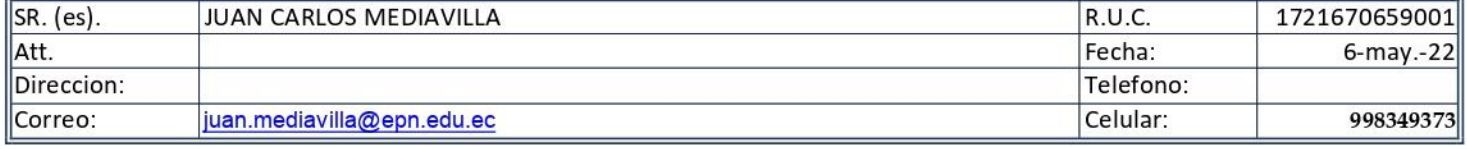

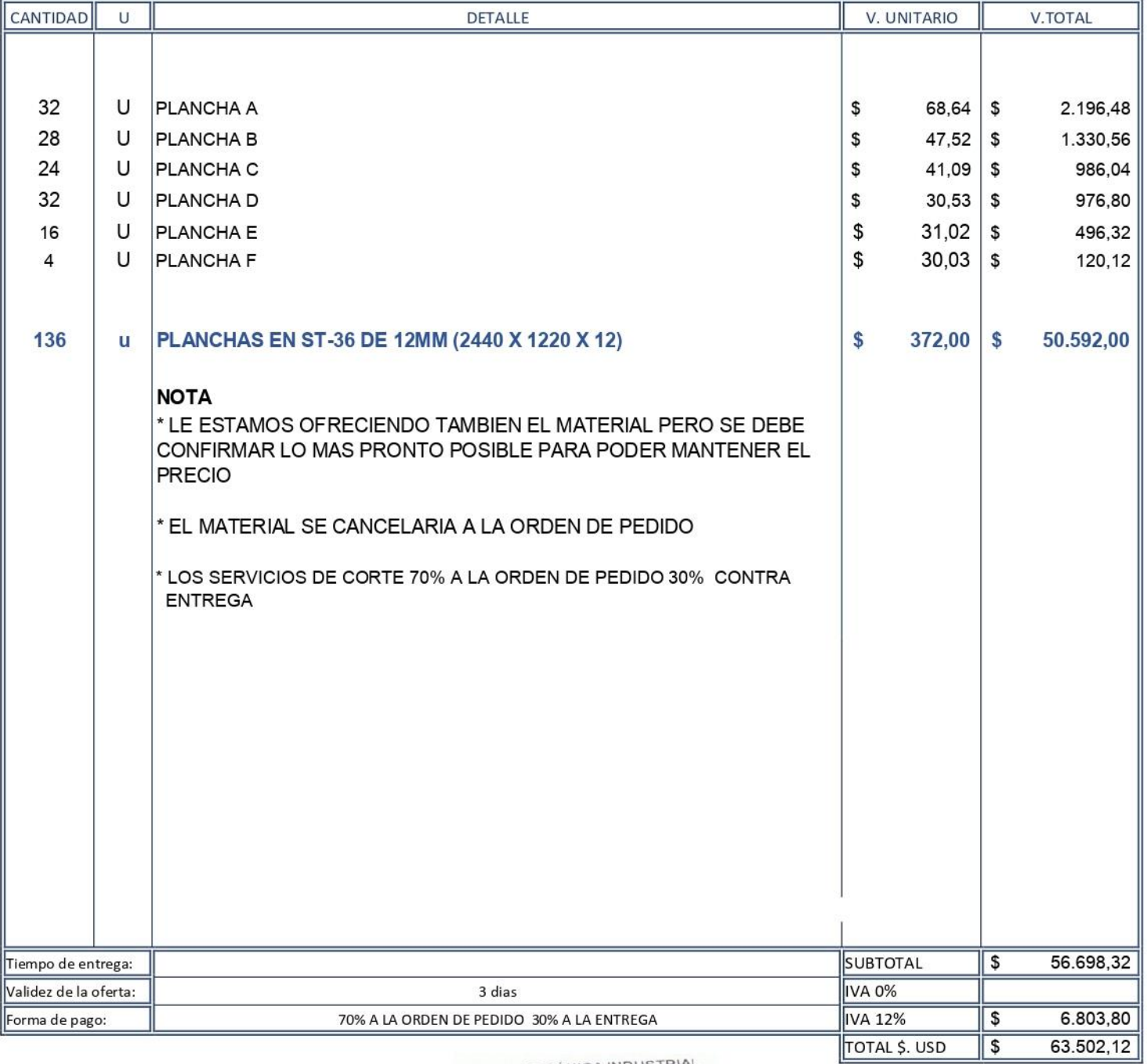

MECÁNICA INDUSTRIAL<br>- ANGEL MARÍA LUNA C.A.<br>|- RUC 1791705815001<br>|- TELF 2664 - 124 QUITO VI

Mecanica Luna C.A.

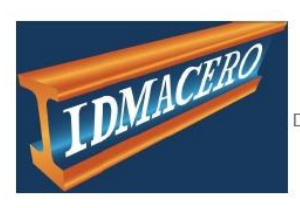

#### IDMACERO. Importadora de Materiales de

Fecha impresión: 05 may 2022 / 10:4 AM

Direccion: Av. Pedro Vicente Maldonado S28-198 Borbón

ion: Av. Pedro Vicente Maldonado S28-198 Borbón Telefono: 2670025<br>PROFORMA SIN VALOR COMERCIAL

Usuario<br>impresión: ABRITO

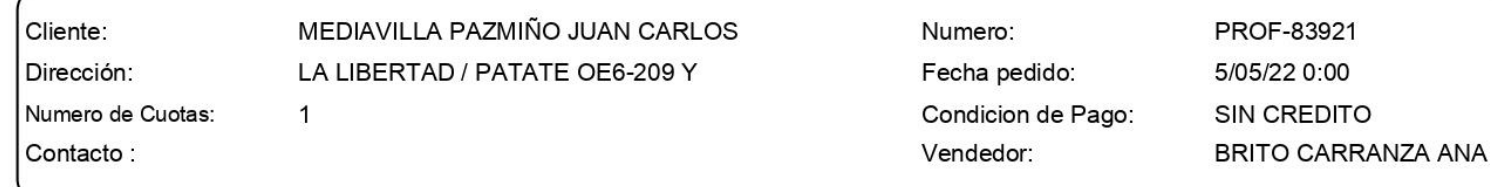

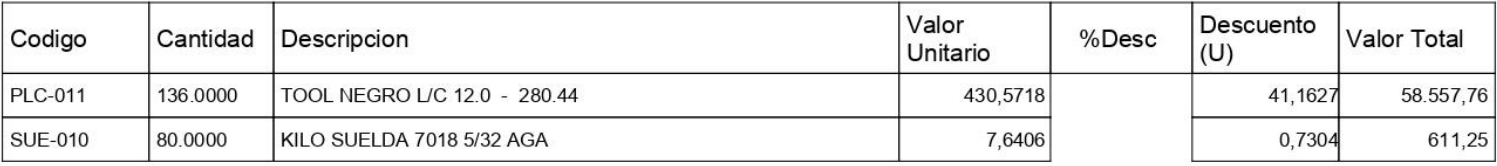

juan.mediavilla@epn.edu.ec

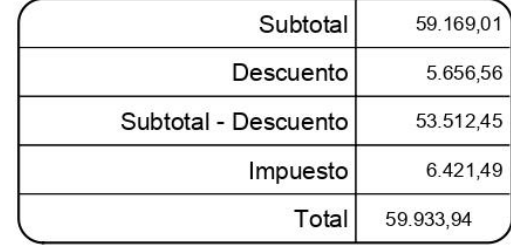

\* Proforma válida por un día.

IDMACERO.

## **TRECX S.A.**

### Proforma No. 337449

**CONTRIBUYENTE ESPECIAL** Resolución 9170104 PCGR - 0590 S.R.I. 08-Nov-2004

Teléfonos: 022844547 / 2

Cliente: 1329322 MEDIAVILLA PAZMIÑO JUAN CARLOS RUC: 1721670659001 Entregar en: PATATE TUMBALA DOS PUENTES. Teléfono: 0998349373 Asesor: Rosario del Carmen Trujillo Válida por 24 horas

Fecha: 06/05/2022

**SEF** 

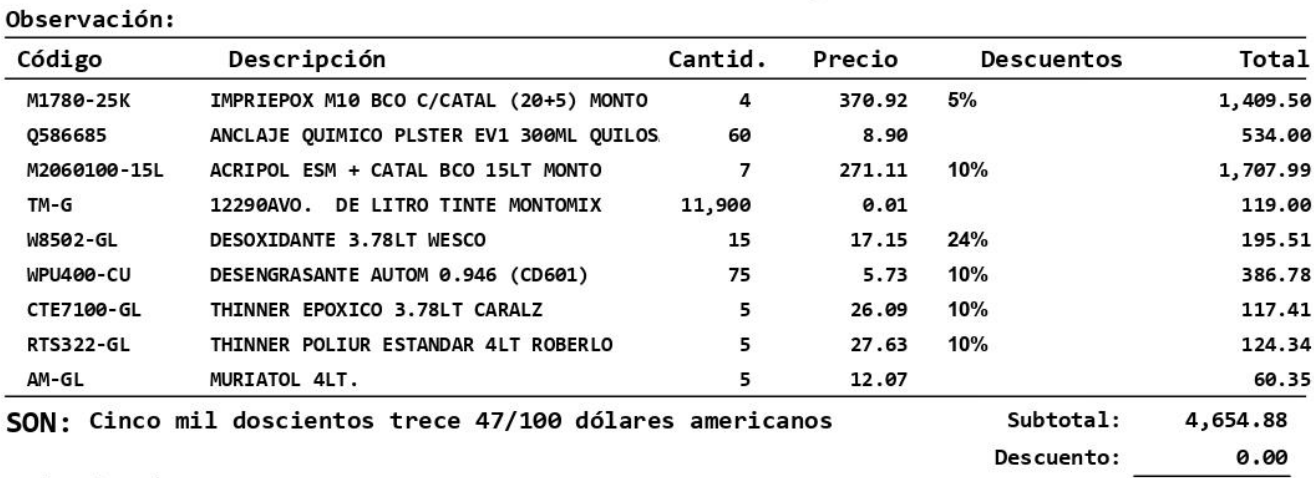

Efectivo \$ 5,213.47

Venta Neta: 4,654.88 558.59 IVA:  $\overline{\mathbf{e}}$ Cargo: 5,213.47 A Pagar:

Firma Autorizada TRECX S.A.

El Cliente